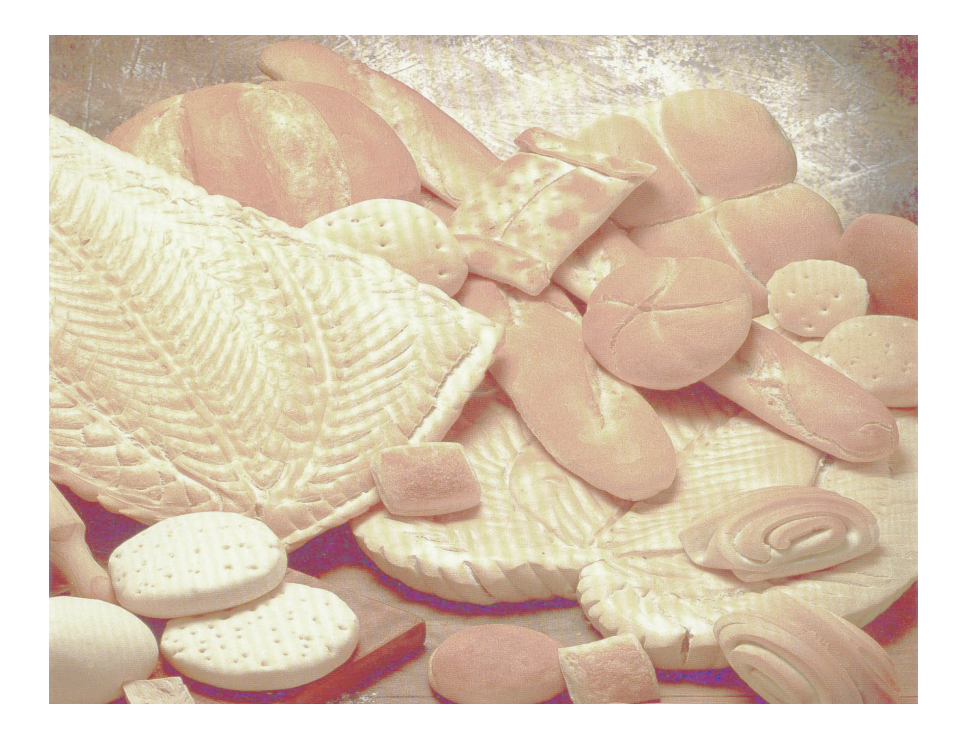

# Sistema SPD

**Especificacions, Anàlisi, Disseny i implementació d'un Programari de Gestió de Servei de Pa a Domicili**

**Manel Orós Cuenca** Grau d'Enginyeria en Informàtica

**Consultor: Ricard Burriel Maurel**

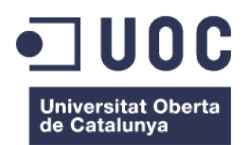

#### **B) GNU Free Documentation License (GNU FDL)**

Copyright © 2013 Manel Orós Cuenca

Permission is granted to copy, distribute and/or modify this document under the terms of the GNU Free Documentation License, Version 1.3 or any later version published by the Free Software Foundation; with no Invariant Sections, no Front-Cover Texts, and no Back-Cover Texts.

A copy of the license is included in the section entitled "GNU Free Documentation License".

Per a la Marisol

Sense ella, això no hauria estat possible

Per al Biel i la Alba

Gràcies per aguantar a un pare contínuament distret i absent

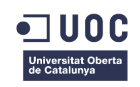

#### **FITXA DEL TREBALL FINAL**

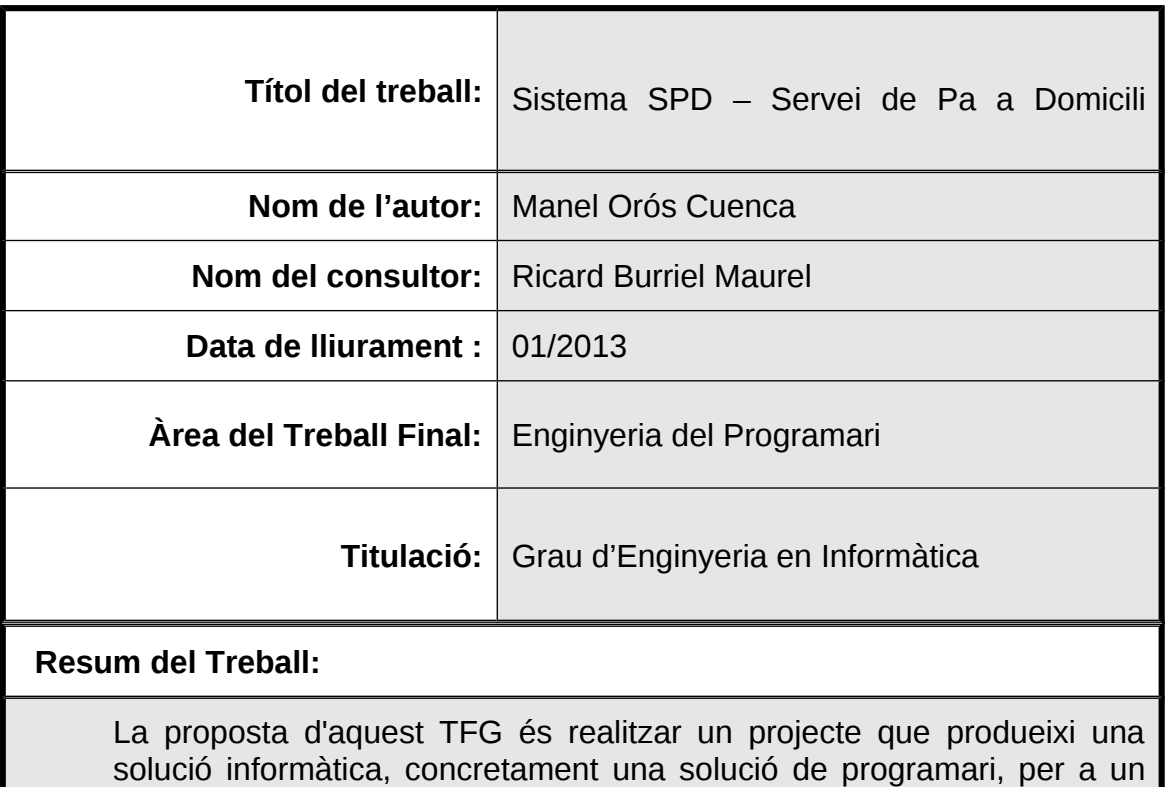

hipotètic negoci de fleques de pa. Aquest projecte inclou la recollida i documentació de requisits així com l'anàlisi, el disseny i la implementació d'un prototip funcional per a un sistema capaç de rebre i gestionar comandes de pa i productes derivats (pastisseria, rebosteria, etc...).

Es parteix d'una planificació on s'exposa un resum del projecte, els objectius principals i un pla de projecte en forma de diagrama de Gantt.

Seguidament, es fa un anàlisi de la solució de programari a la qual es vol arribar, independent de la tecnologia, exposant els requeriments i desenvolupant-los mitjançant l'enginyeria de requeriments, per tal d'establir el "què" s'ha de fer, sense tenir que entrar necessàriament en el "cóm".

Per exposar el "cóm", es descriu un disseny basat en arquitectura de components distribuïts tot seguint l'estàndard JEE.

Finalment es descriuen els passos portats a terme en la implementació, desplegament i jocs de proves del prototip funcional en la plataforma JBoss, escollida com a implementació de JEE.

El procés de construcció d'aquest programari es basa en la metodologia del desenvolupament iteratiu unificat (sigles RUP en anglès), fonamentalment en la seva primera iteració.

Tant l'anàlisi com el disseny posterior es basen en el paradigma d'orientació a objectes. El modelat es porta a terme amb UML (Unified

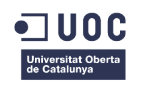

#### Modeling Language).

A més, tot el programari utilitzat en aquest projecte, tant el sistema operatiu o eines per produir documents com els dissenys, desenvolupaments, eines, etc .. no s'han basat en programari de Microsoft. Això demostra que és possible desenvolupar i implementar a cost zero!

#### **Abstract:**

The purpose of this TFG is to make a project that finally result in a software solution, specifically a software solution about a simulated business, based on a bread retailer. This project collect and documents the requirements and analysis, design and implementation of a functional prototype for a system, capable of receiving and managing orders of related business products (cakes, pastries, bread, etc ...) .

This work starts up from a plan which outlines a project summary, the main objectives and a project plan as a Gantt chart.

Then, follows an analysis of the software solution which is intended to be independent of the technology, setting requirements and developing them through requirements engineering, to establish the "what", independently of the "how."

To illustrate the "how", project describes a design based on distributed component architecture, following the standard JEE.

Finally, the document shows steps carried out in the implementation, deployment and testing of the working prototype games in the JBoss platform, chosen as the implementation of JEE.

The construction process of this software is based on the unified iterative development methodology (RUP acronym in English), mainly in its first iteration.

Both the analysis and design are based on the following paradigm of object orientation. The modeling is done using UML (Unified Modeling Language).

Furthermore, the entire software used in this project, including operating system and tools to produce documents, designs, developments, tools, etc... aren't based on Microsoft software at all. It demonstrates that is possible to design and develop with zero cost !

 **Paraules clau (entre 4 i 8):**

UML, RUP, JEE, JAVA, OO, Servidor d'aplicacions, Jboss

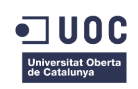

## **Índex de continguts**

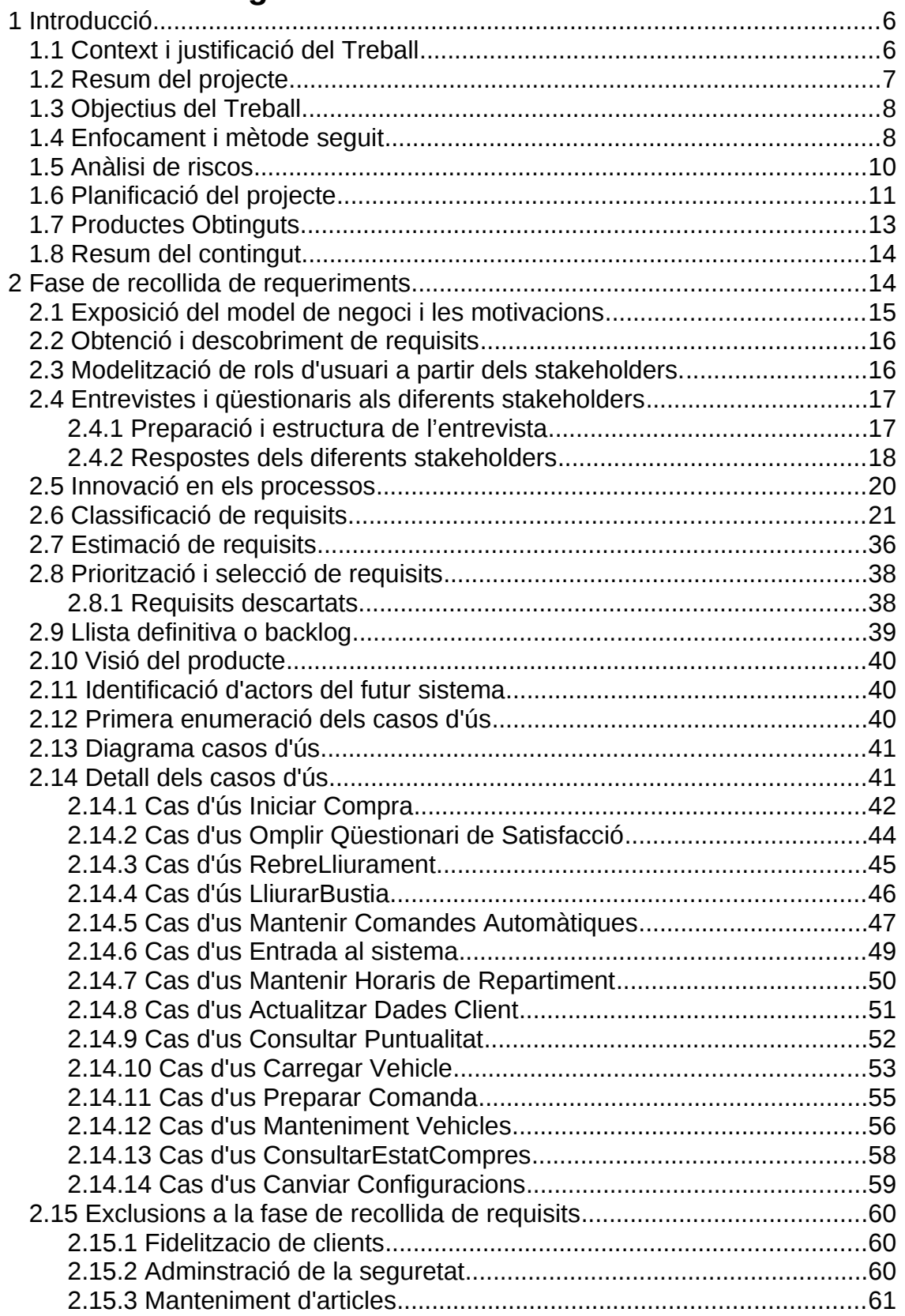

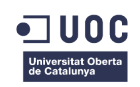

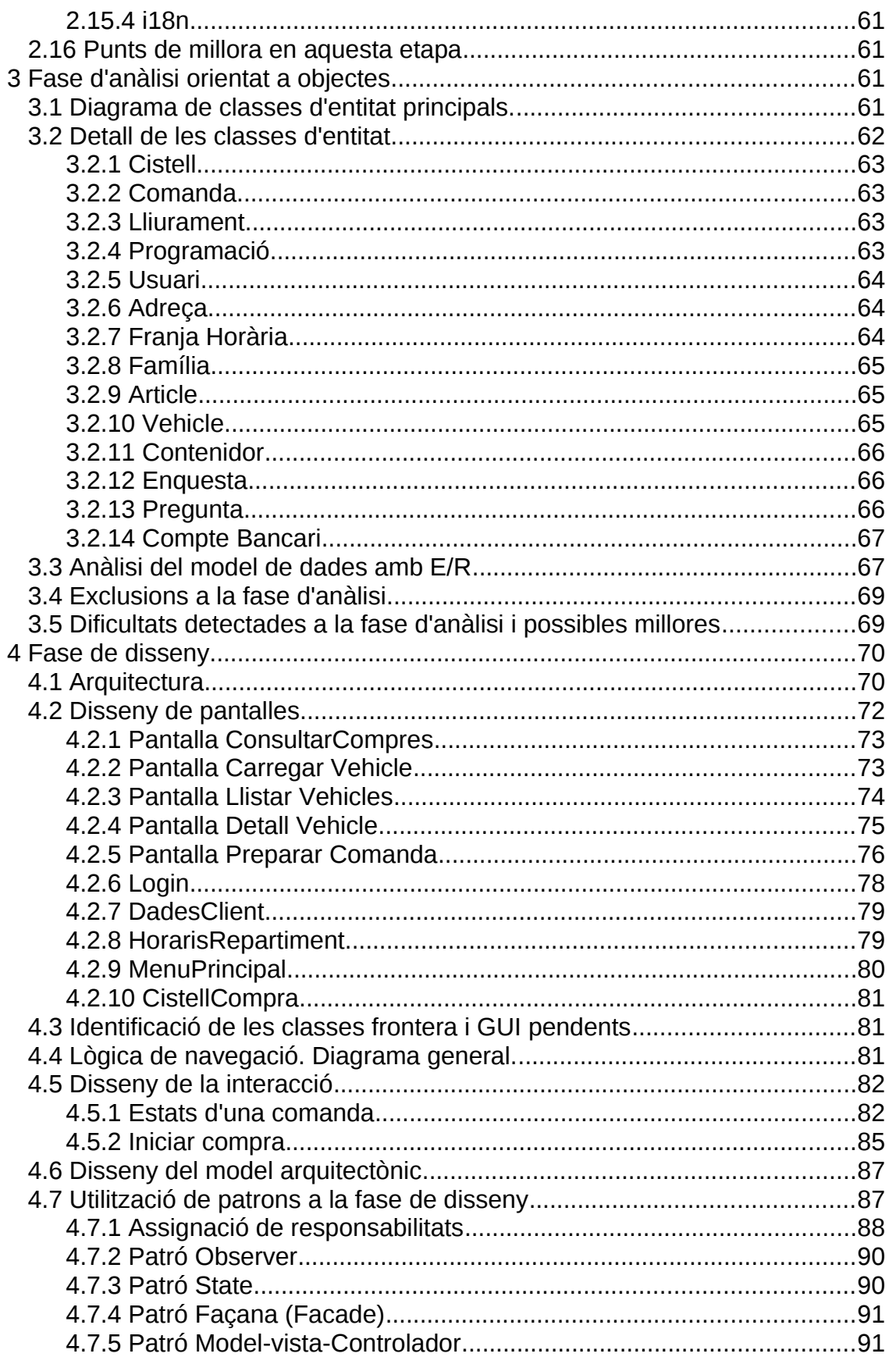

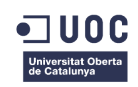

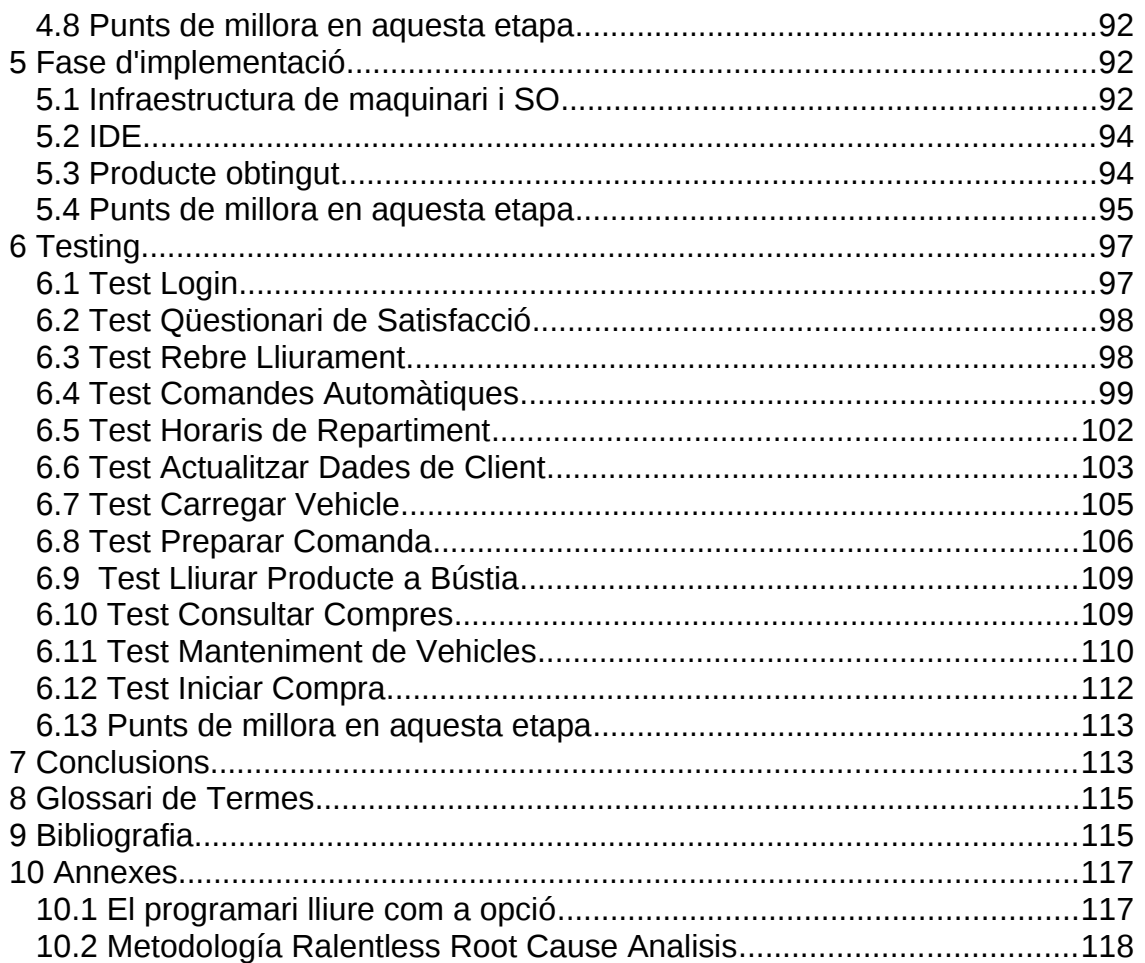

# **Índex d'il·lustracions**

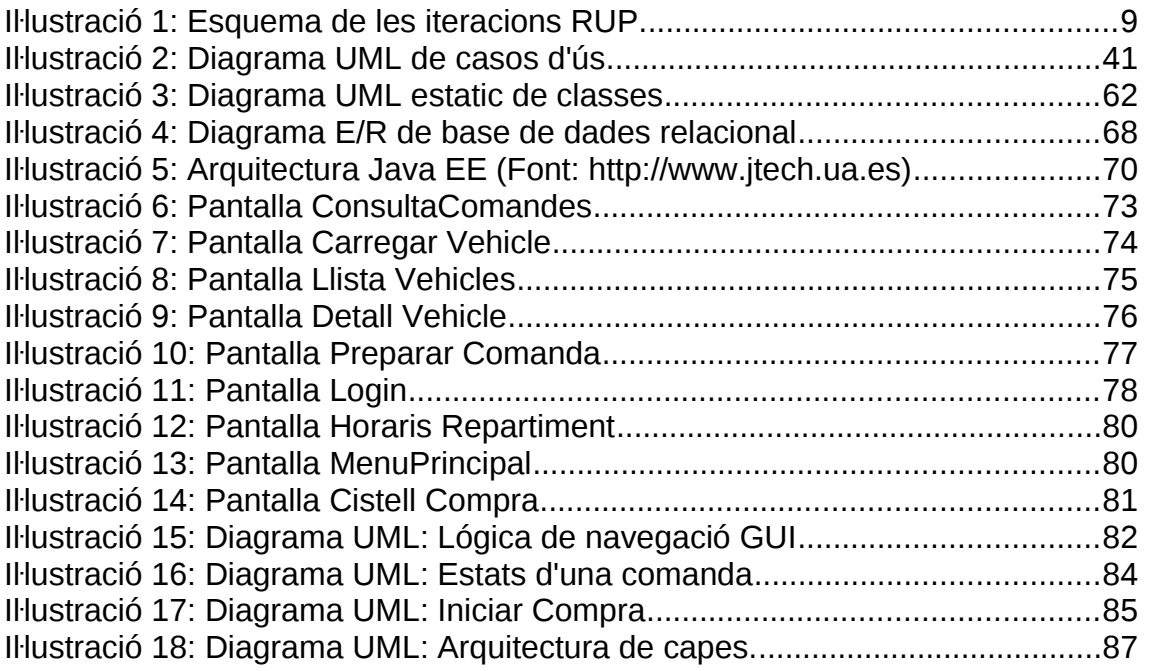

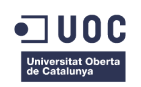

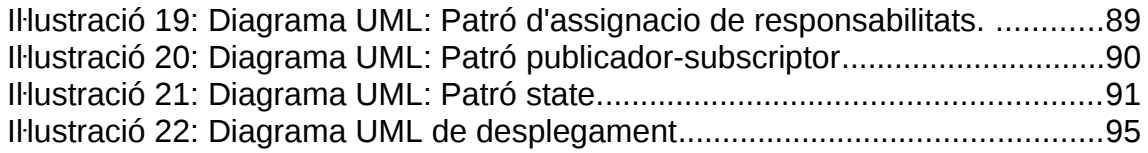

# <span id="page-8-1"></span>1 Introducció

## <span id="page-8-0"></span>1.1 Context i justificació del Treball

La empresa Font dels Angels és un petit negoci simulat -ad-hoc per aquest projecte-, amb 3 fleques de pa, que te la intenció de potenciar un nou sistema de distribució consistent en comandes via web per tal de potenciar el canal de venda de servei a domicili.

Actualment es fan encàrrecs i repartiments per a clients "de tota la vida" via telefon i e-mail, però la gestió i el control és totalment manual. Això provoca que la capacitat de venda sigui molt limitada i que el client potencial sigui solament el que coneix les botigues o el que esta geogràficament molt proper.

Amb aquesta eina, els clients fidelitzats, es a dir, aquells clients amb un compte i un medi de pagament en funcionament, han de poder demanar qualsevol producte a la venda, ja sigui de forma regular o de forma puntual i aquest se li podrà repartir a domicili. El càrrec es passa a l'hora de fer les comandes i es suposen sempre pagades per anticipat.

El treball estarà basat en una visió "vertical" d'una petita part del negoci, tocant totes les capes de l'enginyeria com la recollida de requeriments, anàlisi, , implementació, proves..., però restringint l'abast i el nivell d'acabat de la implementació, tenint en compte que el temps i recursos són limitats.

Com a requisits funcionals , aquesta aplicació, anomenada SPD (Sistema de Pa a Domicili) ha de tenir compte a més dels encàrrecs, les necessitats específiques del negoci com horaris de repartiment, caducitat del producte, tractament d'aliments amb necessitats de conservació especials, capacitats de producció, etc...

Com a requisits no funcionals, per exemple, aquest sistema ha de disposar d'interfícies web per pc's però també és desitjable per a , smartphones, tablets, etc... i ser capaç de comunicar-se amb la resta de sistemes corporatius: ERP, CRM, producció, control de magatzem, venda on-line, etc....

En aquest treball es tractaran els aspectes relacionats amb la recollida i documentació de requisits, l'anàlisi i disseny orientat a objectes i a components,

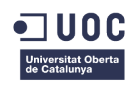

i el desenvolupament d'un prototip que inclogui la funcionalitat principal definida.

La proposta d'aquest TFG és realitzar un projecte simulat que produeixi una solució informàtica, concretament una solució de programari, per a un hipotètic negoci de fleques de pa. Aquesta solució TIC inclouria la recollida i documentació de requisits així com l'anàlisi, el disseny i la implementació d'un prototip per a un sistema capaç de rebre i gestionar comandes de pa i productes derivats (pastisseria, rebosteria, etc...) via un navegador estàndard i connexió a Internet.

## <span id="page-9-0"></span>1.2 Resum del projecte

Es parteix d'una planificació, inclosa en aquest primer lliurament, on s'exposa un resum del projecte, els objectius principals i una planificació en forma de diagrama de Gantt.

En un segon lliurament es farà un anàlisi del model de negoci i de la situació d'un hipotètic negoci de fleques de pa que necessita una solució determinada. En base a això, es farà una recollida i un tractament posterior de requeriments, per tal de seleccionar els mes adients. Aquesta selecció de requeriments es restringirà adequadament per a poder fer factibles les següents fases en temps i esforç, donat que hi ha uns recursos limitats i uns terminis establerts, i es tindrà en compte l'objectiu del producte mínim lliurable.

En aquest segon lliurament també es farà un anàlisi de la solució a la qual es vol arribar, independent de la tecnologia, per establir el "què" es vol fer sense tenir que entrar necessàriament en el "cóm" s'ha de fer. En aquest punt, s'identificaran les classe d'entitat estàtiques, es definiran les principals funcionalitats mitjançant els casos d'us, s'identificaran rols i actors, etc… També en aquesta fase, es farà un disseny basat en una tecnologia concreta, que és JEE i que es detalla en un apartat posterior. Aquesta tecnologia, mitjançant les entitats JPA (Java Persistence API) ha de permetre abstreure's del sistema de persistència i solament s'ha d'implementar el model de dades a nivell conceptual. La resta (taules, camps, gravació i recuperació, etc….) ho ha de gestionar transparentment aquesta tecnologia. Finalment, en aquesta fase, es dissenyara el joc de proves d'integració, en funció del tipus de disseny escollit.

L'objectiu del tercer lliurament és produir un prototip. Aquest prototip tindra una funcionalitat limitada però ha de representar l'abast de l'eina. En aquesta tercera fase s'instal·larà la plataforma de desenvolupament, de suport de la persistència i d'execució.

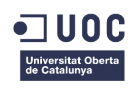

Posteriorment es desenvoluparà el programari, implementant les capes de dades, negoci i frontera (GUI) sobre la plataforma JEE i la seva estructura. Posteriorment es dissenyaran les proves d'integració que seran simulades, donat que la primera iteració no inclou fase de testeig del programari.

La darrera fase, el lliurament de la memòria, s'iniciara amb la confecció del esborrany, recopilant tots els documents parcials anteriors i afegint o completant amb el que sigui necessari. Després es confeccionarà el podcast de presentació i defensa i, finalment, un cop tancats tots els darrers passos, es procedirà a revisar i tancar el document definitiu.

## <span id="page-10-1"></span>1.3 Objectius del Treball

Els objectius implícits d'aquest treball son:

- Disposar d'una memoria de TFG que descrigui tot el procès d'enginyeria utilitzat.
- Disposar d'una video-presentació (tipus podcast) que descrigui resumidament el procès i el producte final.
- Disposar d'un prototip funcional que compleixi els requeriments establerts en l'anàl.lisi que es farà en la propera fase.

Els objectius personals d'aquest TFG son:

- Realitzar un treball que reculli la major part de coneixements adquirits en el Grau, en l'àrea d'enginyeria de programari, com l'enginyeria de requisits, disseny i anàlisi orientat a objectes, anàlisi i disseny amb patrons, interacció persona-ordinador, enginyeria de programari distribuit,... i aplicar-los en la màxima mida possible.
- Desenvolupar un projecte d'enginyeria de programari que sigui el més realista possible i que pugui esdevindre, en un futur, la llavor d'un projecte real i viable.
- Aplicar i utilitzar tecnologies vigents que puguin ser traslladades al món de la producció de programari com JBoss, Java EE, JSF, xhtml,....
- Fer-ho utilitzant el màxim de programari lliure.

## <span id="page-10-0"></span>1.4 Enfocament i mètode seguit

Aquest negoci simulat es necessita d'una inversió mínima, ja que no disposa dels recursos financers necessaris per a la implantació d'eines corporatives de gran abast, i per tant se li confeccionara una eina a mida amb un abast molt concret i una funcionalitat molt limitada i específica.

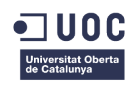

La metodologia general del desenvolupament del programari es basara en RUP, mes concretament en una primera iteració complerta, anomenada fase inicial. Aquesta fase ha de garantir una part important del modelat de negoci i requeriments, un cert percentatge d'anàlisi i disseny i una part d'implementació i test mínima però suficient per a tenir un primer contacte amb el producte final de programari a desenvolupar.

|                                      | <b>Phases</b>     |                |                |              |    |    |                |                |  |
|--------------------------------------|-------------------|----------------|----------------|--------------|----|----|----------------|----------------|--|
| <b>Disciplines</b>                   | Inception         | Elaboration    |                | Construction |    |    | Transition     |                |  |
| ■ Business Modeling                  |                   |                |                |              |    |    |                |                |  |
| Requirements                         |                   |                |                |              |    |    |                |                |  |
| Analysis & Design                    |                   |                |                |              |    |    |                |                |  |
| Implementation                       |                   |                |                |              |    |    |                |                |  |
| <b>Test</b>                          |                   |                |                |              |    |    |                |                |  |
| Deployment<br>٠                      |                   |                |                |              |    |    |                |                |  |
| Configuration &<br>n.<br>Change Mgmt |                   |                |                |              |    |    |                |                |  |
| ■ Project Management                 |                   |                |                |              |    |    |                |                |  |
| Environment                          |                   |                |                |              |    |    |                |                |  |
|                                      | Initial           | E <sub>1</sub> | E <sub>2</sub> | C1           | C2 | CN | T <sub>1</sub> | T <sub>2</sub> |  |
|                                      | <b>Iterations</b> |                |                |              |    |    |                |                |  |

*Iŀlustració 1: Esquema de les iteracions RUP.*

La metodologia d'anàlisi de requisits es basara en casos d'us. La documentació serà textual i amb UML

L'anàlisi i el disseny estaran sota el paradigma de la orientació a objectes, tot i que s'aprofitaran alguns dels avantatges que proporciona la orientació a components.

L'arquitectura de l'aplicació estarà organitzada en capes, sota la tecnologia JEE, i no serà totalment distribuïda sinó que totes les capes (GUI, negoci i dades) interactuaran al mateix entorn d'execució per tal de limitar la complexitat.

Per al servidor web i servidor d'aplicacions (solament s'utilitzaran algunes funcionalitats de l'orientació a components) es farà servir la plataforma JBoss.

El IDE que es farà servir pel desenvolupament serà Eclipse, tot i que com a alternativa també s'utilitzaria NetBeans.

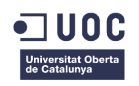

El SGBD que es farà servir serà MySQL tot i que com alternativa es podria utilitzar PostgreSQL.

També és un dels objectius secundaris d'aquest treball no fer servir programari Microsoft i el màxim possible de programari lliure en cadascuna de les seves etapes. Per a mes informació consultar l'annex corresponent al final d'aquest treball.

En quant a la metodologia per a desenvolupar el prototip, es tindran en compte les següents característiques / restriccions envers el mateix:

- L'abast funcional del prototip ha d'incloure poder interactuar amb els clients mitjançant Internet i un navegador convencional.
- Es suposaran els següents fets, per tal de que el desenvolupament sigui coherent i alhora abastable en terminis:
	- Ja existeix una aplicació CRM amb una BD de fidelització de clients donats d'alta i amb els medis de pagament en funcionament.
	- El sistema no s'ocupara del cobrament, sinó que es suposarà sempre cobrat correctament mitjançant un mòdul a tal efecte.
	- El sistema no s'ocuparà del sistema logístic de repartiment del producte a domicili. Es pressuposa que existeix un sistema que ho gestiona.
	- El sistema disposa d'una capacitat de producció constant i prèviament predefinida que es mantindrà constant al llarg del temps.
	- El sistema disposarà d'unes configuracions que simularan tota la part que queda fora de l'abast però que és necessària (p.ex. un paràmetre que reflecteixi la producció simulada diària de cada article, un sistema per canviar els estats de les diferents comandes, etc...)

El tipus d'estratègia escollida per a dur a terme el projecte serà el desenvolupament d'una nova aplicació, donat que es vol que pugui adaptar-se i créixer juntament amb el negoci, sense dependències de tercers i sobredimensionaments innecessaris.

En quant a la implementació i la plataforma de programari i , serà dependent dels requeriments del negoci i s'aniran justificant al llarg de les fases següents.

## <span id="page-12-0"></span>1.5 Anàlisi de riscos

Tot el projecte és un exercici "simulat" i realitzat per una sola persona amb uns recursos molt limitats i determinats, uns terminis molt marcats per les dates de

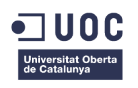

lliurament de les PAC's i certa flexibilitat en quant a poder "adaptar" els requeriments a les pròpies capacitats d'execució. Per aquest motiu, els riscos aquí exposats son, en gran mida, hipotetics i/o simulats.

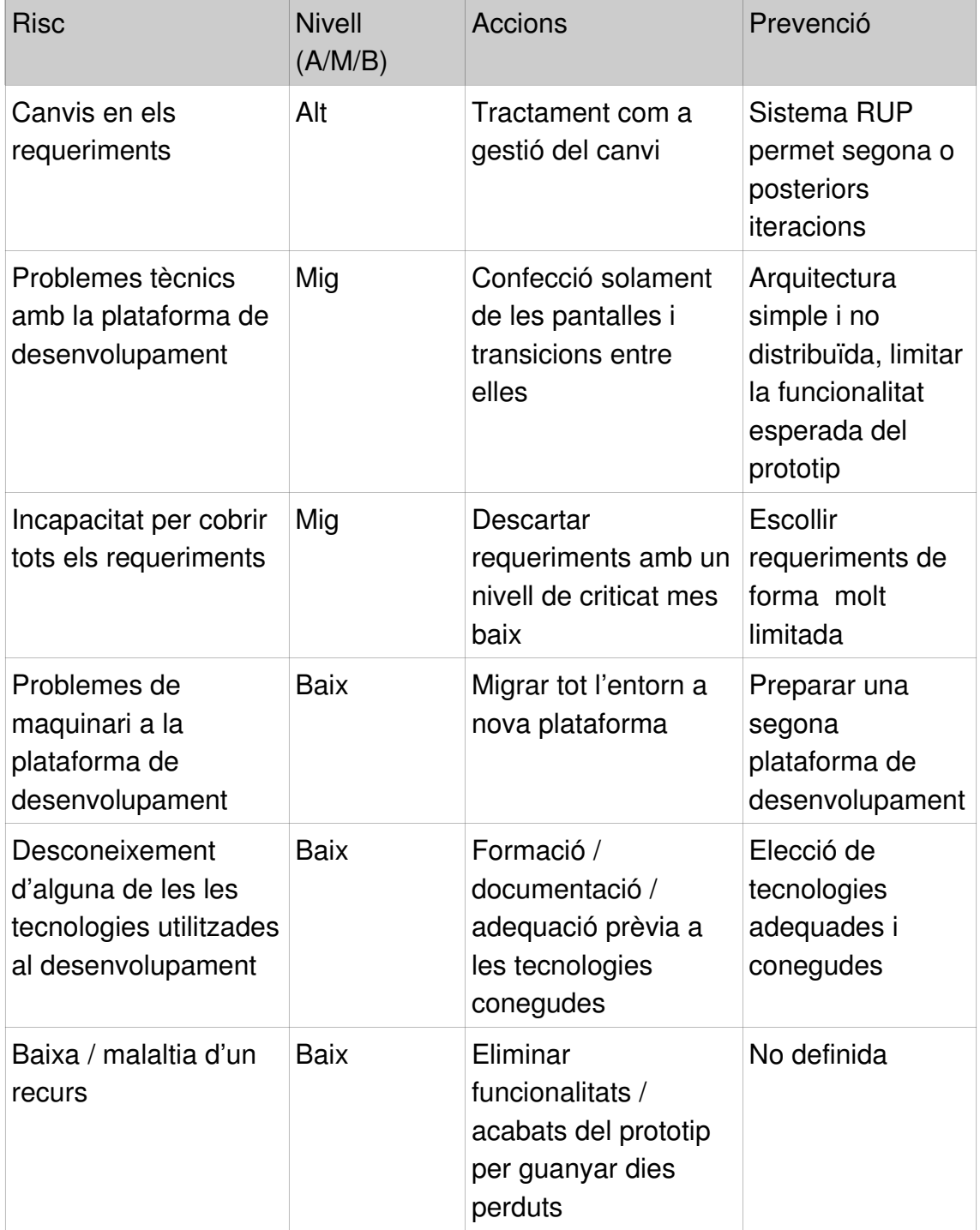

## <span id="page-13-0"></span>1.6 Planificació del projecte

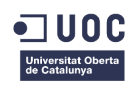

#### Llista de terminis i dates clau:

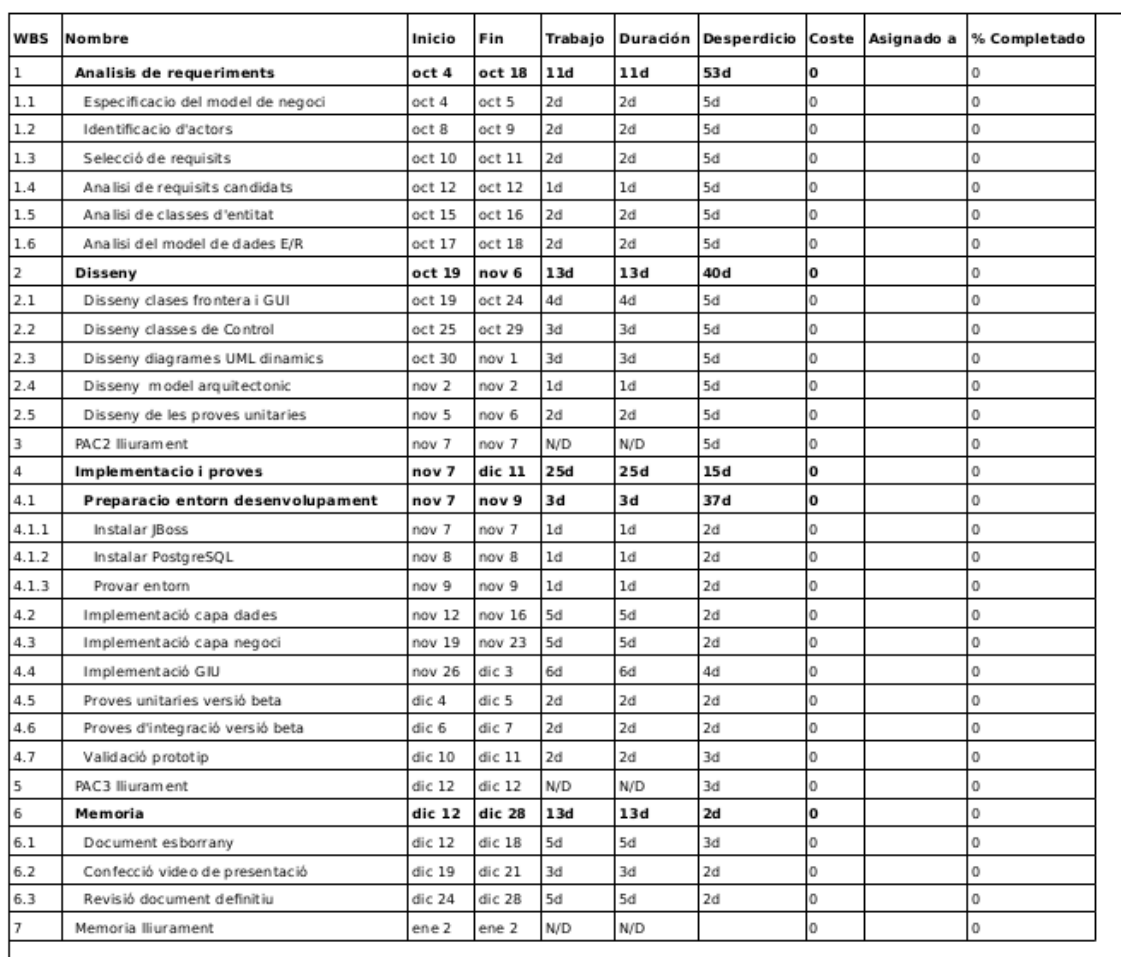

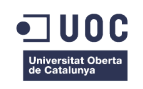

#### Gantt:

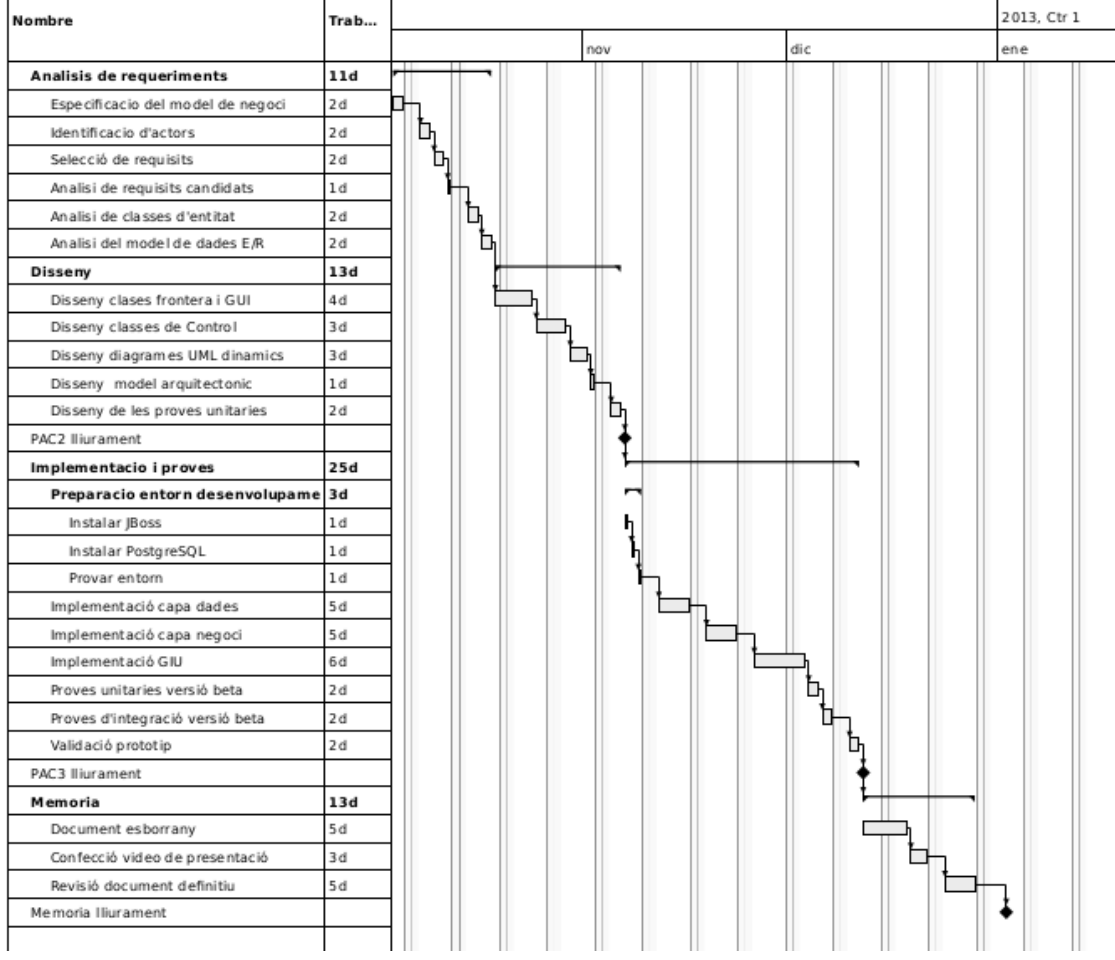

### <span id="page-15-0"></span>1.7 Productes Obtinguts

Els productes obtinguts al llarg del treball son:

- Aquest document-memòria de TFG que descriu tot el proces d'enginyeria utilitzat.
- Una video-presentació (tipus podcast o powerpoint) de 15 o 20 minuts que descrigui gràfica i resumidament tot treball efectuat tant el proces com el producte final.
- Un paquet de programari anomenat SPDTest.ear desplegable a un servidor JBoss.
- El projecte "SPDTest\_Eclipse\_Juno.zip", importable directament a Eclipse.

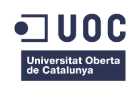

• El document explicatiu "desplegament\_SPDTest.pdf" per a preparar la plataforma i desplegar el EAR.

#### <span id="page-16-1"></span>1.8 Resum del contingut

Durant els posteriors capítols d'aquest document, es tractaran els següents temes.

En el següent capítol **Recollida de Requisits** es fa una breu immersió en el model de negoci de les fleques de pà i es simula una recollida de requisits per part dels dels diferents stakeholders del negoci mitjançant entrevistes, que resulta en 26 respostes, algunes d'elles compostes. Seguidament es fa una classificació i estimació de 34 requisits candidats que esdevé, justificadament, en una llista definitiva de 23 requeriments. En aquest punt ja es perfila el producte i s'en fa una primera visió. Llavors, en base als requeriments i a una primera visió del producte, es modelen els cassos d'ús que seran la base de la fase posterior.

En el següent capítol, **Anàlisi Orientat a Objectes**, es processa la informació obtinguda en l'anterior fase, per tal d'adaptar-la al paradigma de la orientació a objectes, base sobre la qual es farà el disseny i la implementació posteriors. També s'identifiquen les classes d'entitat i la cohesió entre elles, així com el disseny de la persistència.

Al capítol **Disseny** es tracten temes com el prototipat de pantalles, la interacció amb l'usuari i les classes de control i frontera, adaptades a l'arquitectura i tecnologia escollides (Java EE).

Al capítol **Implementació** es descriu breument la feina feta al desenvolupament amb les diferents plataformes, tecnologies i IDES utilitzats. Aquest desenvolupament cobreix una petita part de la funcionalitat consistent en el manteniment de dades del usuari i iniciar una compra.

Al capítol **Testing** es dissenya un primer joc de proves d'integració, basat en casos d'ús, os es verifiquen les principals funcionalitats de l'aplicació. Aquest test en cara no s'executa, sinó que es deixa pendent un cop acabada la implementació.

La resta de capítols comprenen l'estructura estàndard d'un document d'aquestes característiques: **Conclusions, Glossari de termes, Bibliografia i Annexos.**

# <span id="page-16-0"></span>2 Fase de recollida de requeriments

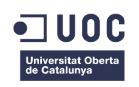

En aquesta fase del treball s'identifiquen, seleccionen i documenten els requisits del futur sistema SPD amb un cert nivell de detall, suficient perquè es pugui començar a perfilar el seu funcionament. Aquests requisits es recullen en funció de les necessitats dels diferents actors, del negoci i del entorn que l'afecta utilitzant diferents tàctiques i metodologies.

Per a detallar què ha de fer el sistema actualment i què ha de fer en un futur, s'utilitzaran elements descriptius textuals i no exhaustives com el model de negoci, els guions o els casos d'ús tit i que també s'utilitzaran tècniques exhaustives com OCL per a especificar certs aspectes en fases posteriors del anàl. lisi.

### <span id="page-17-0"></span>2.1 Exposició del model de negoci i les motivacions

El negoci de fleques Font Dells Angels és un petit negoci familiar amb una llarga tradició de fer pa que es remunta als anys 60.

Va començar com a negoci familiar amb un petit forn de pa a Terrassa, concretament al carrer Galileu, on es feia el pa de forma tradicional amb forn de llenya, a més de pastes, magdalenes i altre tipus de productes similars.

Amb el pas dels anys, la segona generació Miranda, que així es diu la família, va agafar el relleu i els fills van continuar amb el negoci obrint una segona fleca al carrer Arquímedes, bastant aprop de la primera. Actualment estant obrint una tercera botiga on es distribueixen els productes confeccionats bàsicament a la primera botiga que és on hi ha l'obrador.

Amb la intenció de rellançar el negoci i obrir-lo al mercat, els germans Miranda volen obrir i potenciar el seu producte, pa al estil tradicional fet en forn de llenya, pastissos tradicionals i fets a mida, pastes, etc...oferint-los a Internet amb un servei de repartiment a domicili. La seva intenció principal és augmentar les vendes de pastissos però no descarten també fer la distribució de tot el seu catàleg. Actualment ja porten algunes comandes a casa, però el control es fa de forma totalment manual.

Per una banda volen un sistema on els clients puguin demanar productes i consultar el seu estat i per un altre volen un sistema que els permeti gestionar els repartiments des de les diferents botigues, tenint en compte factors com la disponibilitat de gènere, la ubicació geogràfica del client envers el centre de repartiment, etc...

Respecte als seus productes, bàsicament tenen dos tipus o famílies susceptibles de portar a les cases: pa i derivats (pastes, magdalenes, etc...) i pastisseria. La primera família els hi dona molta quantitat i molt poc marge i la segona família tot el contrari, es a dir, molt marge però poca quantitat.

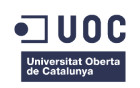

## <span id="page-18-1"></span>2.2 Obtenció i descobriment de requisits

Per a l'obtenció i descobriment de requisits s'ha decidit utilitzar les següents tècniques, donat el tipus de negoci i els objectius buscats.

- − Obtenció: Modelització de rols d'usuari, entrevistes i qüestionaris, ...
- <span id="page-18-0"></span>− Descobriment: innovació en els processos, oferir més informació, ...
- 2.3 Modelització de rols d'usuari a partir dels stakeholders.

**Rafael Miranda. Propietari del negoci:** Propietari i gerent del negoci. Vol que aquesta nova eina de programari ajudi a obrir mercat donant a conèixer el seu producte i augmentar les vendes.

**Raquel Heredero. Encarregada de botiga:** És la responsable d'una botiga, inclòs l'obrador, el magatzem, etc... Vol saber com estan les comandes assignades a la seva botiga. Vol saber quines comandes han de repartir-se des de la seva botiga i derivar comandes, si cal, a altres botigues. Usuari amb coneixements bàsics sobre negoci i els processos. Consulta principalment l'estat general de les botigues, les possibles incidències i reclamacions dels clients, l'estat de les comandes per facturar, les pendents de servir, etc... Normalment no entra al detall de cadascun dels diferents repartiments.

**Sebastian Moreno. Repartidor**: No és un expert en informàtica ni te capacitats TIC avançades, tot i que és capaç de moure's amb certa facilitat amb certes interfícies d'usuari tipus smartphone. Consulta quins paquets ha de repartir a primera hora del dia. Al final del dia marcar quins ja ha repartit ja o, si no ho ha pogut fer, quins han sigut els motius del producte retornat. També gestiona el gènere que pot ser repartir al dia següent i el que ja no (pastissos d'aniversari, productes que caduquen, etc...)

**David Medina. Forner**: Operari que gestiona la producció de pa i pastissos i sap quins son els productes i la quantitat pendents d'elaborar. Un cop elaborat el producte, ho deixa llest per a la seva venda o repartiment. Actualment porta el sistema de producció amb una aplicació independent i monolítica on enregistra la producció, consum de matèries primeres, etc...

**Biel Orós. Encarregat de magatzem**: Persona que prepara les comandes per als diferents repartidors. Consulta què ha de preparar i quines són les direccions a les que van els paquets. També és l'encarregat de fer el picking.

**Eva Lopez. Clienta habitual del forn**: Vol que li portin el pa a casa cada dia i de tant en tant li agrada demanar algun pastís o quelcom especial pels diumenges o dates especials. No li agraden gens els ordinadors i vol fer les comandes el mes ràpid i àgil possible. Actualment deixa els encàrrecs a la mateixa botiga. Dóna les seves dades i deixa anotat que li arribi el producte a

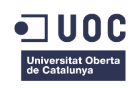

l'hora desitjada. Normalment paga les comandes en efectiu o tarja i per avançat.

**Laura Moreno. Tècnic de programari i maquinari.** Tècnic de manteniment de programari i maquinari de la empresa de serveis a la qual estan abonades les diferents botigues. Te un perfil altament tècnic. Dóna solució a les diferents problemàtiques que puguin sorgir, tant del manteniment preventiu, correctiu o evolutiu, tant del programari com del maquinari.

## <span id="page-19-1"></span>2.4 Entrevistes i qüestionaris als diferents stakeholders

### <span id="page-19-0"></span> **2.4.1 Preparació i estructura de l'entrevista**

Es fa una ronda d'entrevistes individuals als 7 stakeholders, formades per 5 preguntes. Aquests stakeholders es consideren com a representatius de la part del negoci objecte d'interès. Aquesta entrevista te les següents característiques:

- − Les preguntes son obertes i es condicionen per que no puguin ser contestades únicament amb un "si" o amb un "no".
- − Es te en compte d'evitar tecnicismes i preguntes que facin referència a les capacitats tècniques de la persona, donat que pot crear rebuig i no arribar a l'objectiu desitjat.
- − El numero de preguntes és curt i orientat a la funcionalitat per tal de recollir el màxim en cadascuna d'elles.
- − També s'ha tingut en compte que donat el ventall de perfils que composen els diferents stakeholders escollits, no totes les preguntes apliquen a tots els stakeholders.

Les preguntes (P) son:

**P1** – Com a usuari del nou programari, quina nova funcionalitat creus que milloraria notablement la part de tractament de les comandes on-line ?

**P2** – Com a usuari del nou programari, quina nova funcionalitat creus que milloraria notablement la part de la gestió del repartiment ?

**P3** – Si haguessis de mantenir l'aplicació sota uns criteris d'equilibri cost / eficiència, quin tipus d'arquitectura demanaries ?

**P4** – Com a client, valora del 1 al 10 la facilitat i la rapidesa per a fer una comanda actualment. Quin seria el teu desig per al futur sistema en aquest aspecte ?

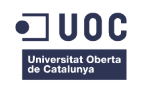

**P5** – Com a client, valora del 1 al 10 la informació que reps del estat de les teves comandes. Quin seria el teu desig per al futur sistema en aquest aspecte ?

#### <span id="page-20-0"></span> **2.4.2 Respostes dels diferents stakeholders**

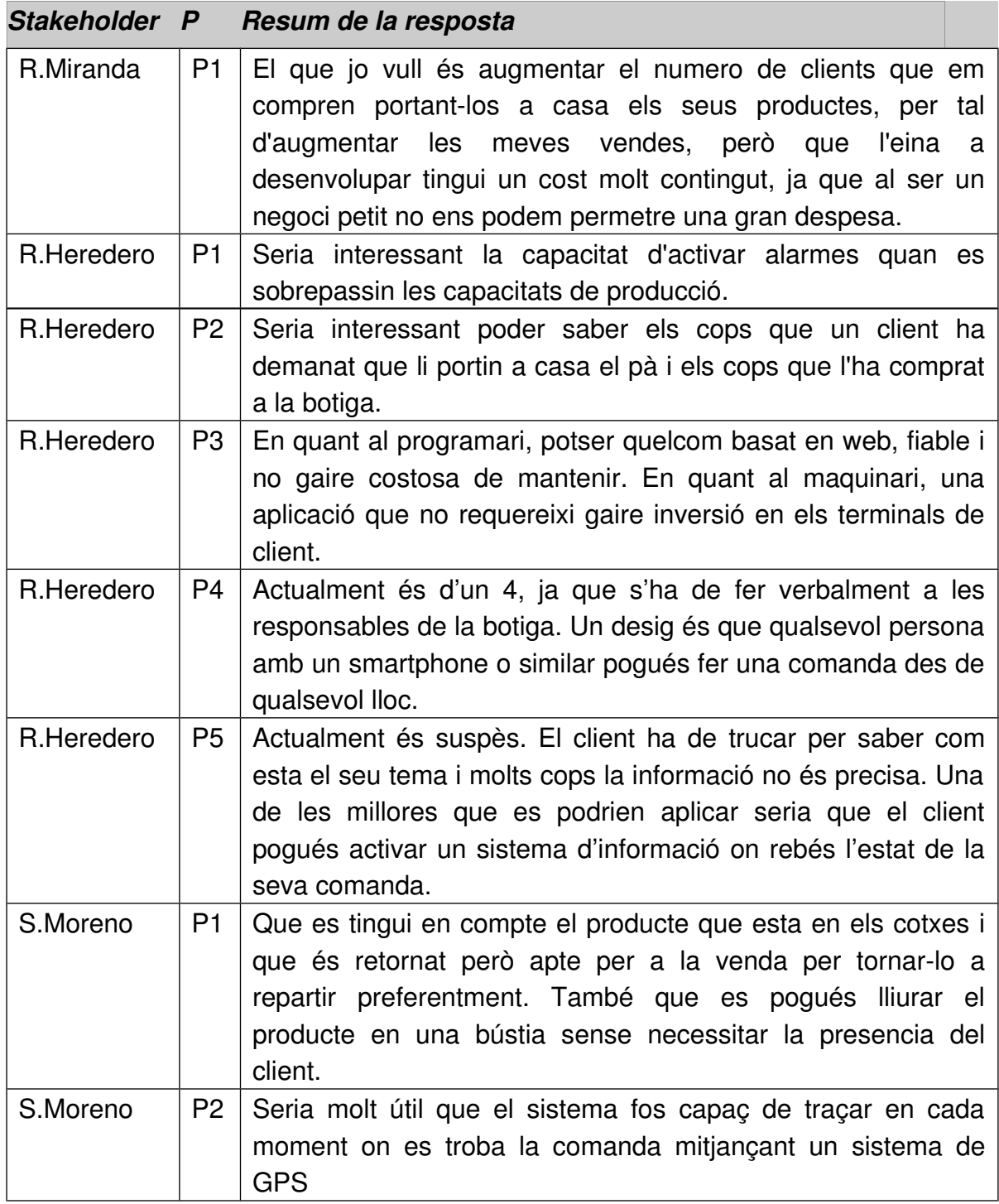

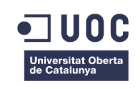

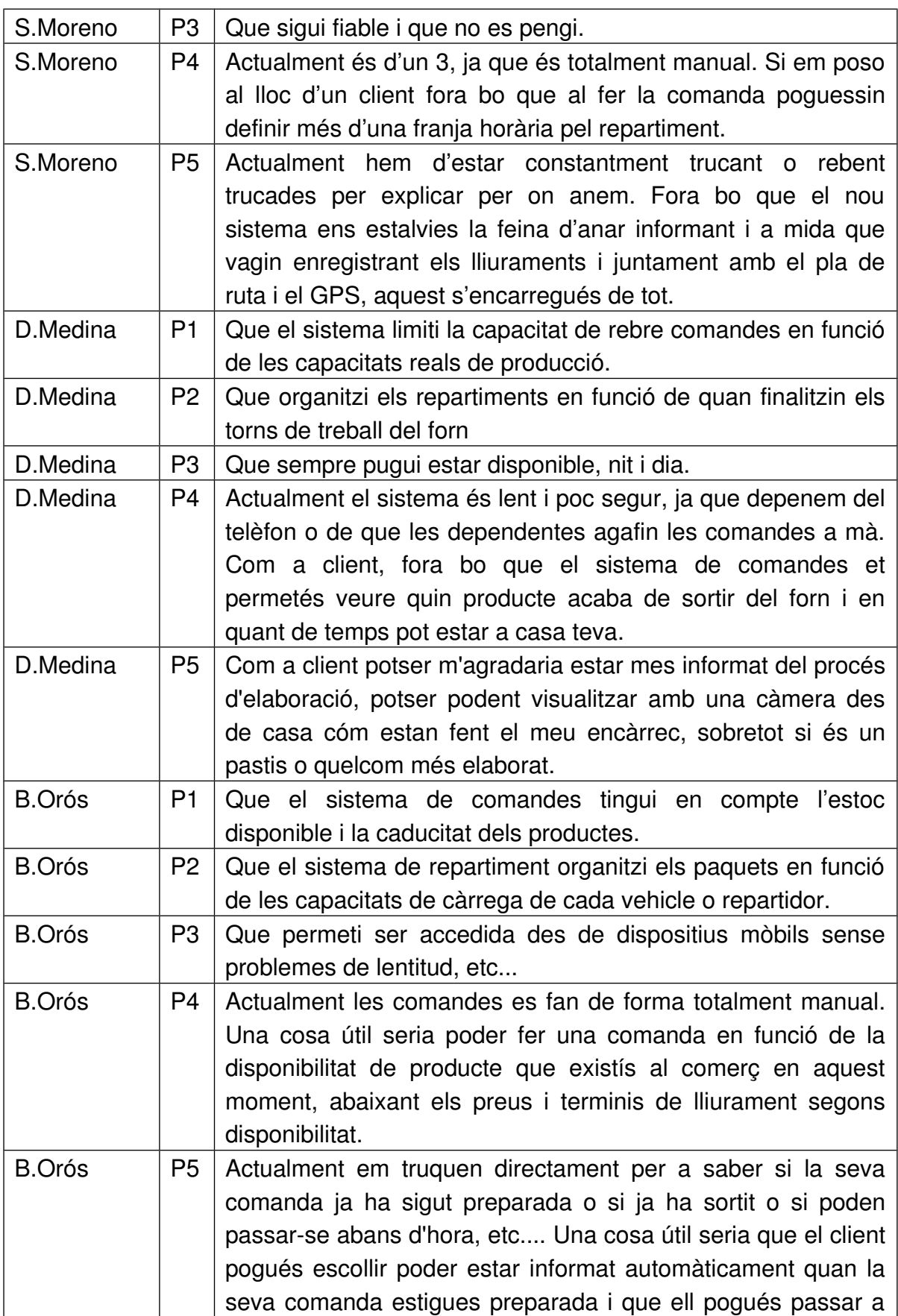

Grau d'Enginyeria en Informàtica

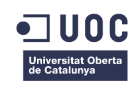

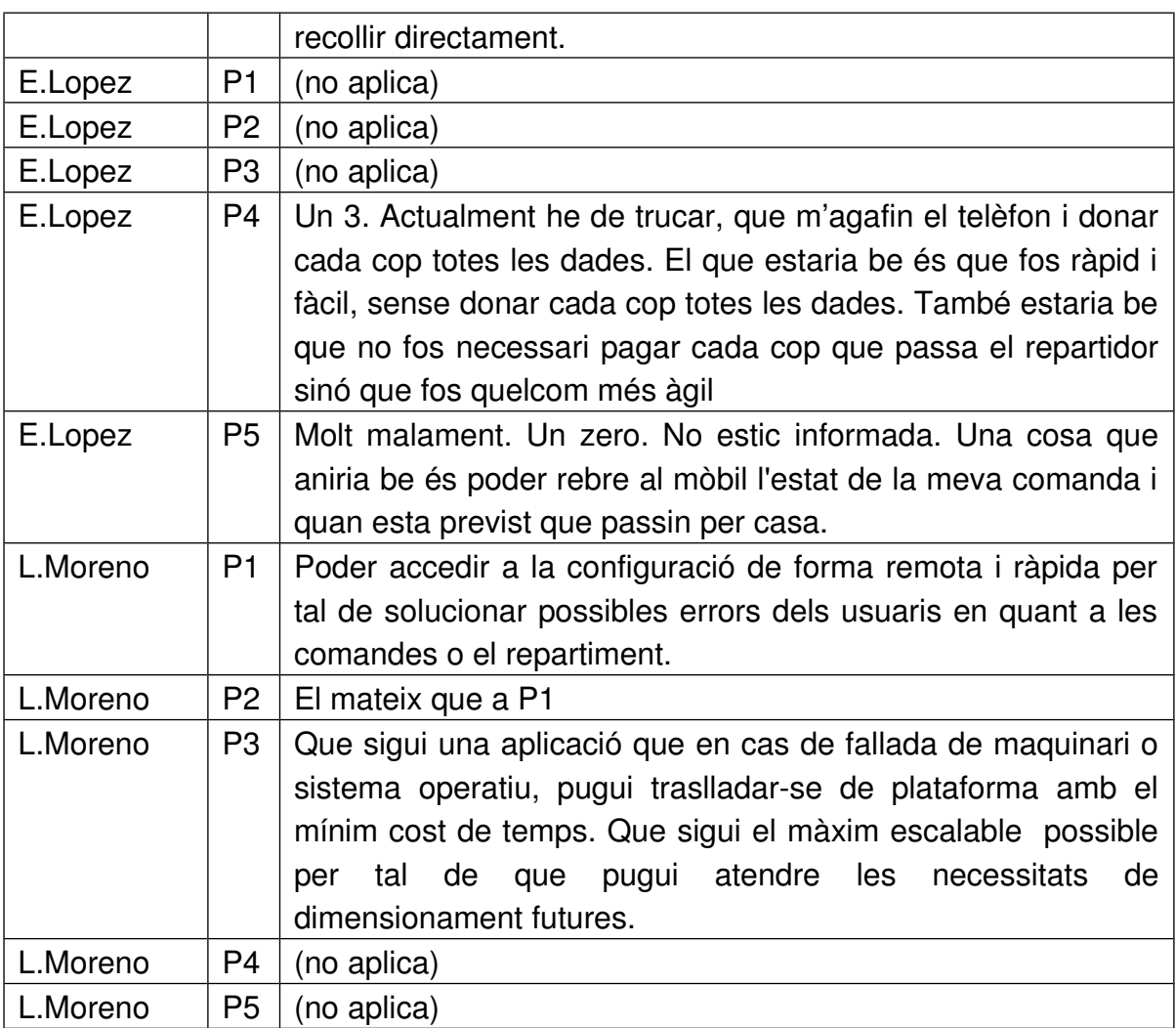

## <span id="page-22-0"></span>2.5 Innovació en els processos

En aquest apartat es descriuen diferents propostes innovadores envers els processos que poden ajudar a millorar el treball i que han sigut detectades per l'enginyer de requisits un cop analitzat el model de negoci.

- − Permetre un sistema automàtic d'avisos per sms, e-mail o missatgeria instantània (WatsApp, Gmail, etc...) que informi al usuari del estat del seu encàrrec.
- − Poder anticipar encàrrecs repetitius per part del client, de forma que es pugui deixar una programació establerta i rutinària de subministrament de pa, pastes, etc... al sistema i que aquest faci automàticament la reserva i l'enviament.
- − Permetre a un usuari ser recollidor autoritzat dels encàrrecs d'altres usuaris, de forma que puguin recollir el seu pa si aquests no hi son a casa.

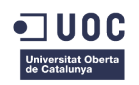

- − Permetre a un usuari obtenir informació envers la puntualitat dels seus lliuraments, els cops que ell no ha estat, els cops que li han recollit, etc...
- − Permetre al usuari informar envers la qualitat del servei i del producte que ha rebut mitjançant un ràpid qüestionari que pot respondre des de el mòbil, etc...

## <span id="page-23-0"></span>2.6 Classificació de requisits

En aquest apartat es classifiquen els requisits en funció del seu abast, ja siguin generals, d'usuari o de tasca per tal de que la estimació pugui ser més precisa. També si son funcionals o no funcionals.

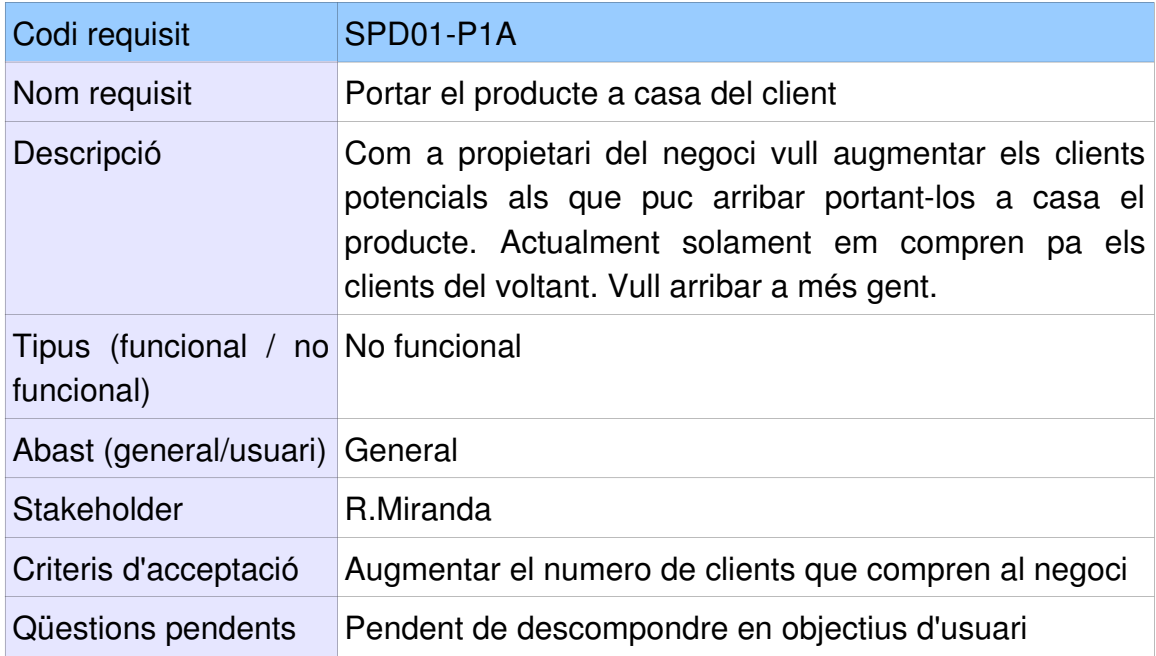

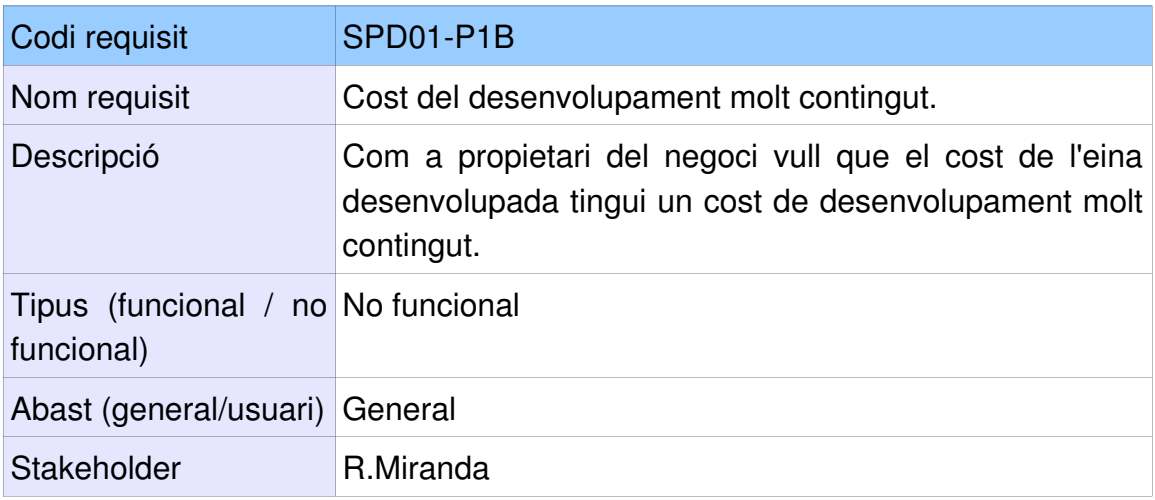

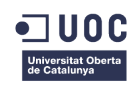

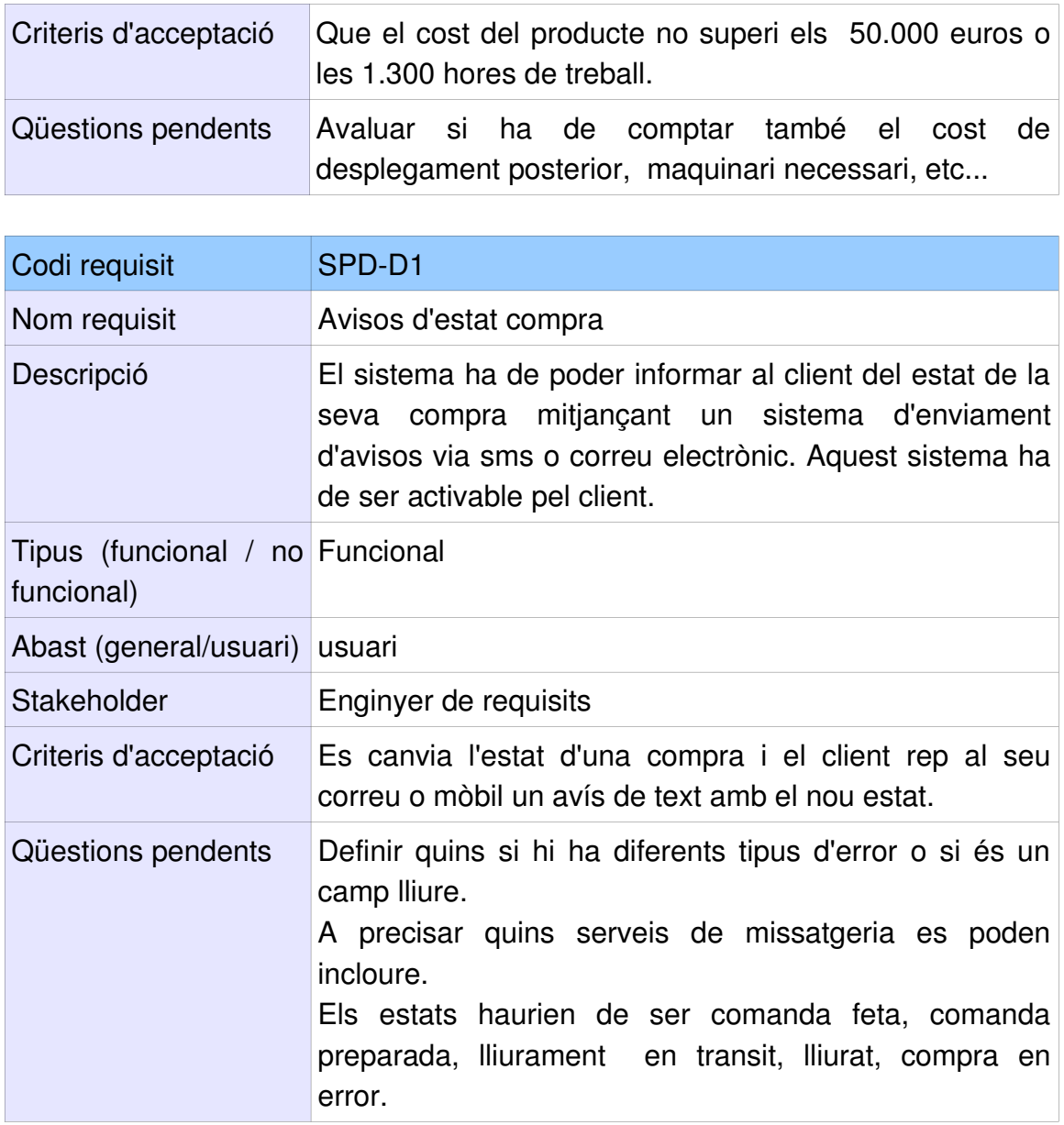

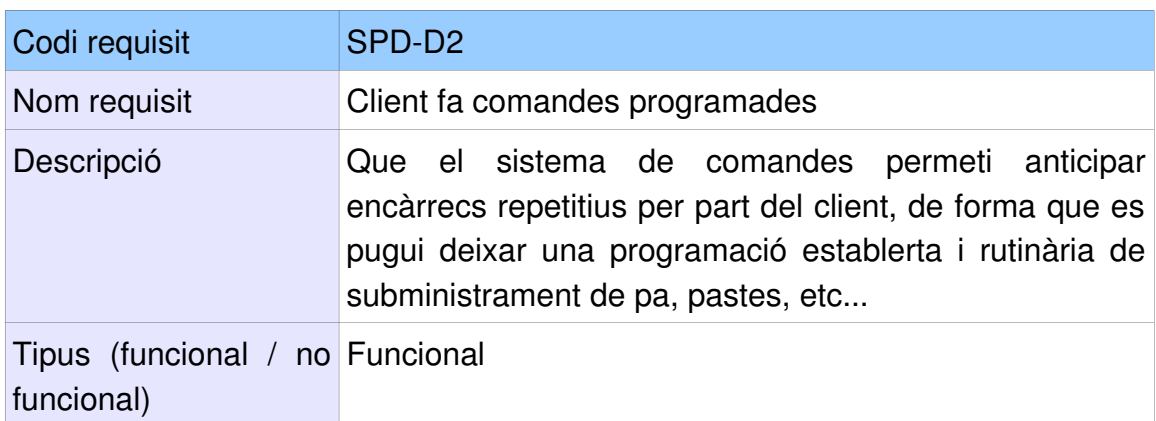

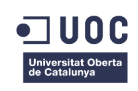

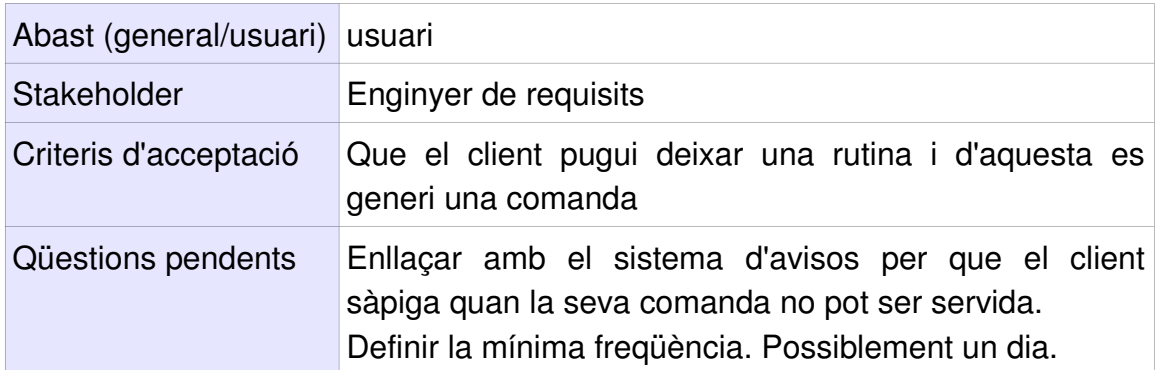

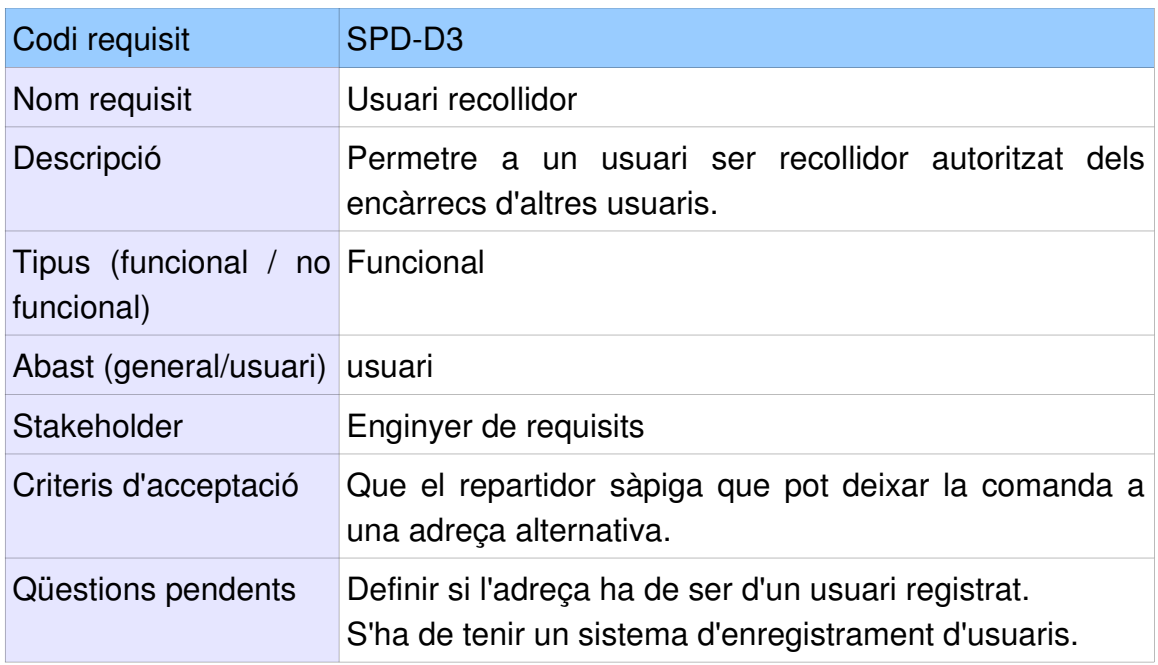

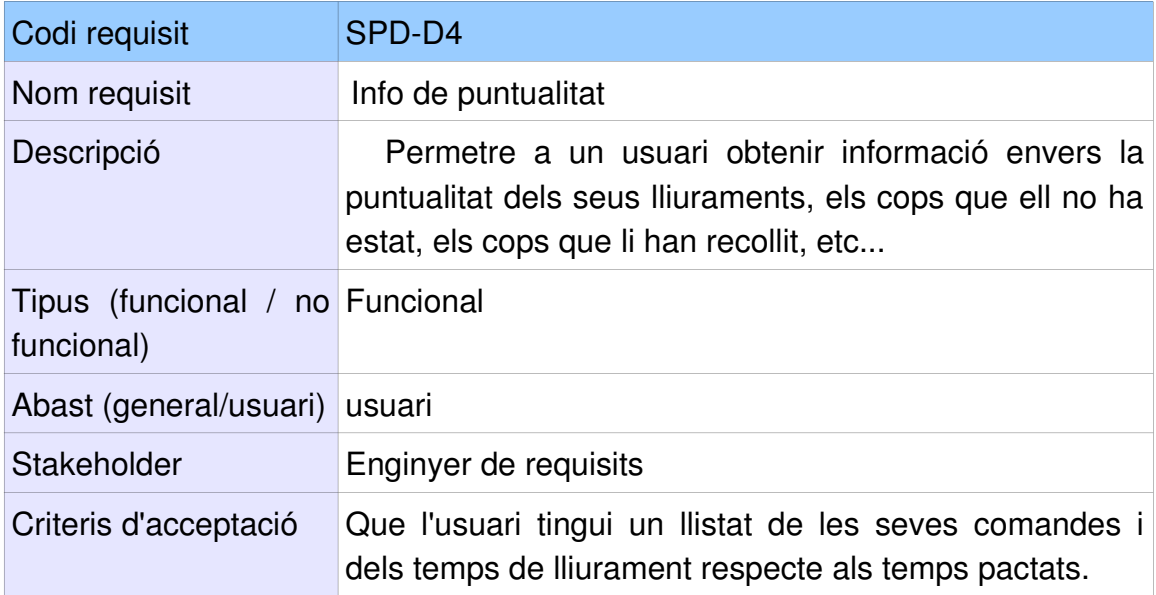

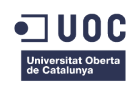

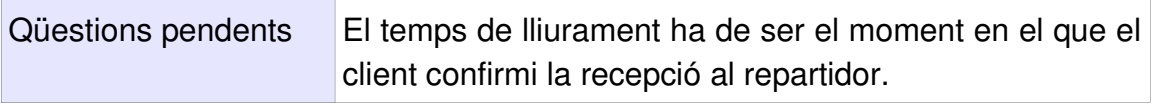

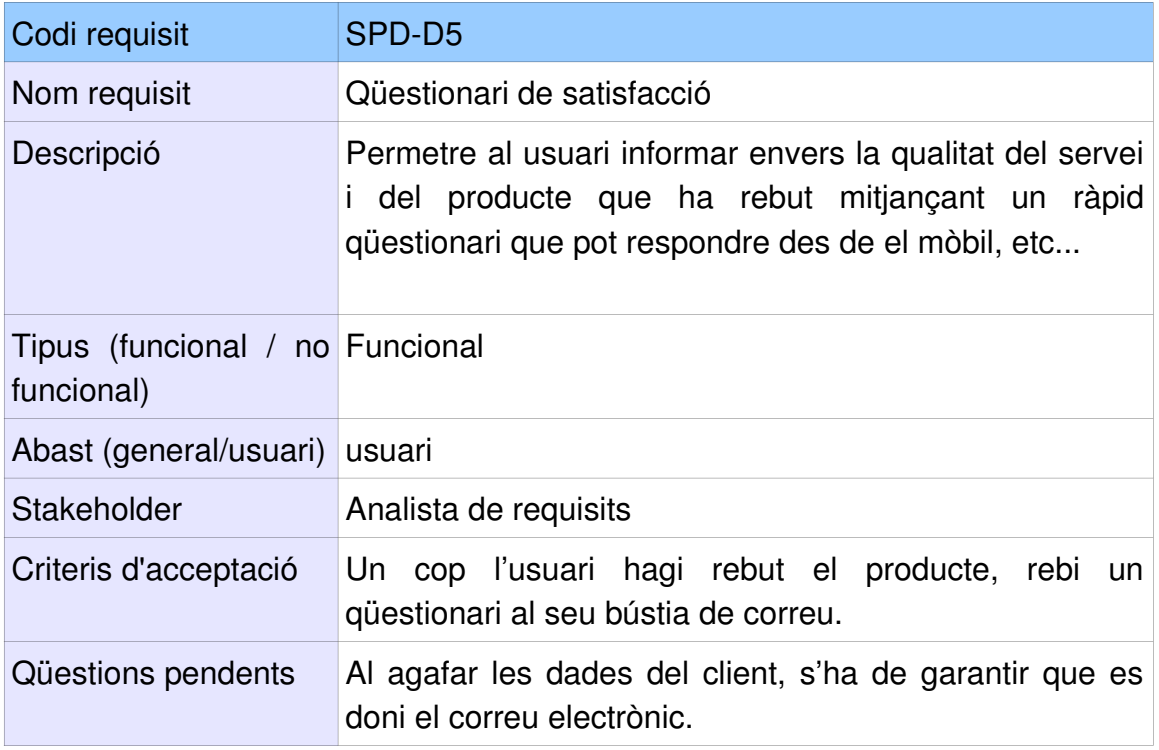

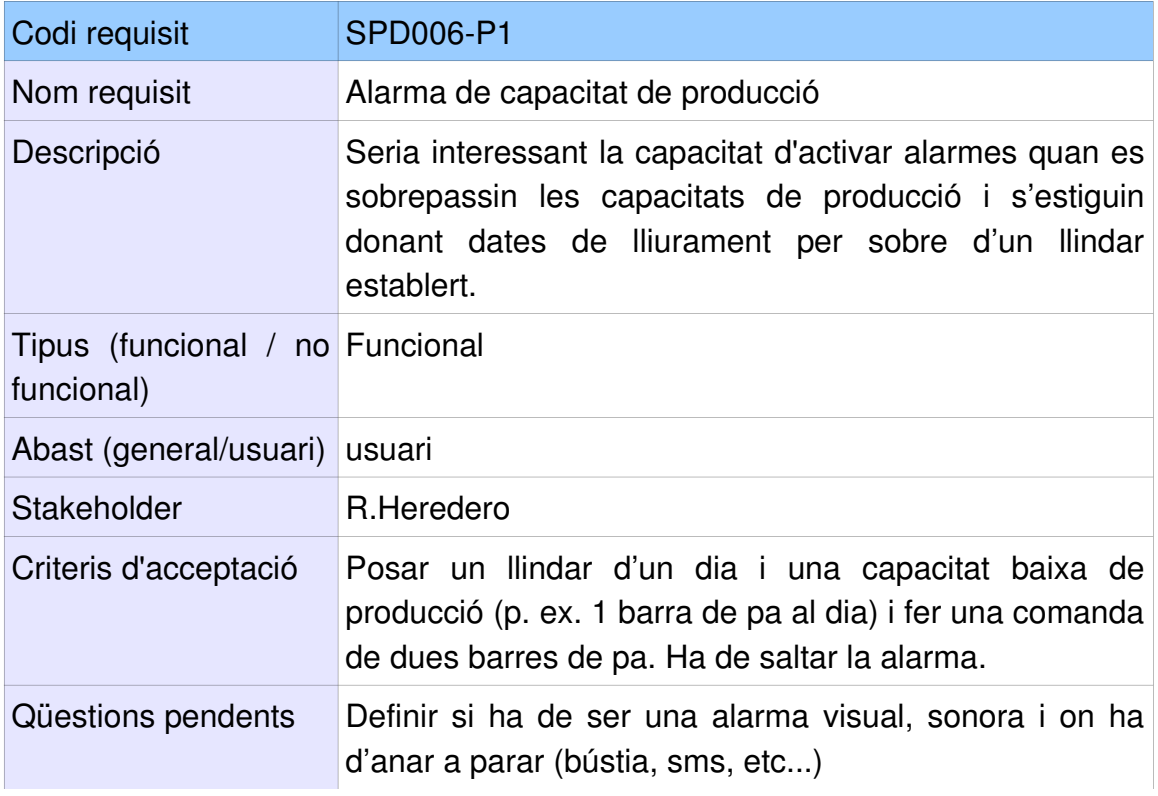

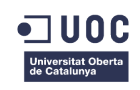

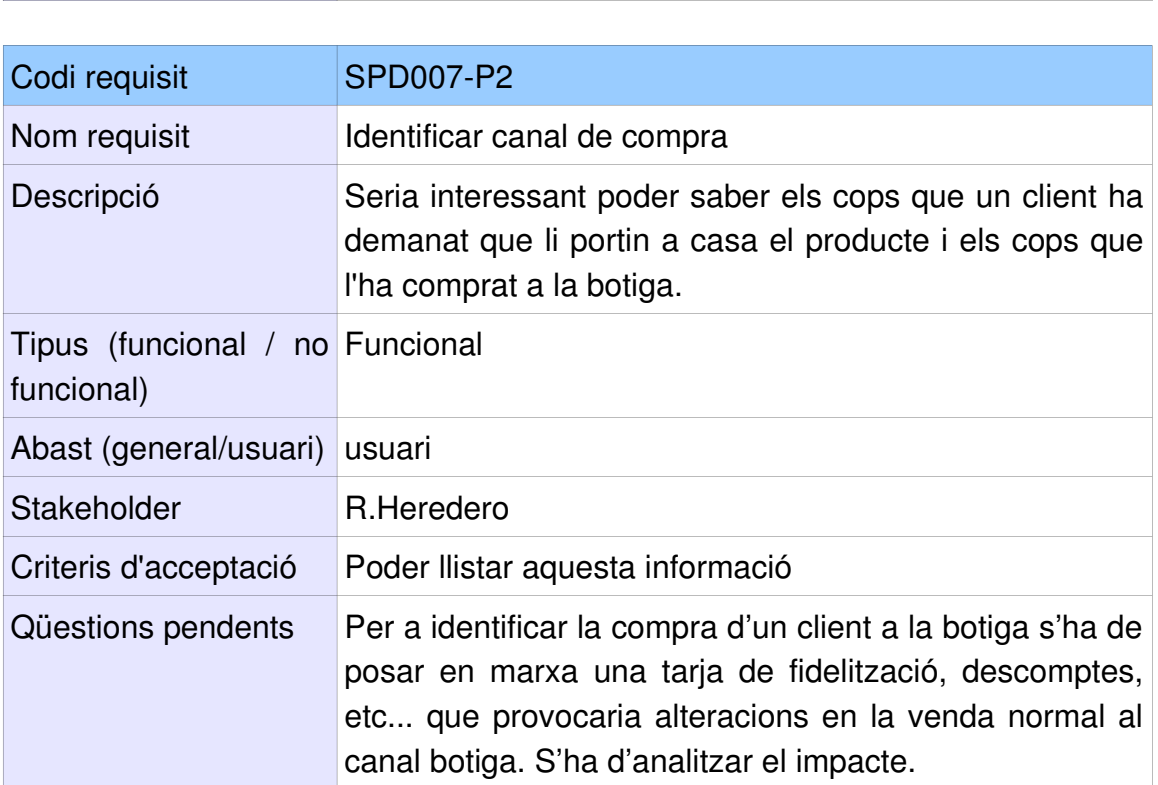

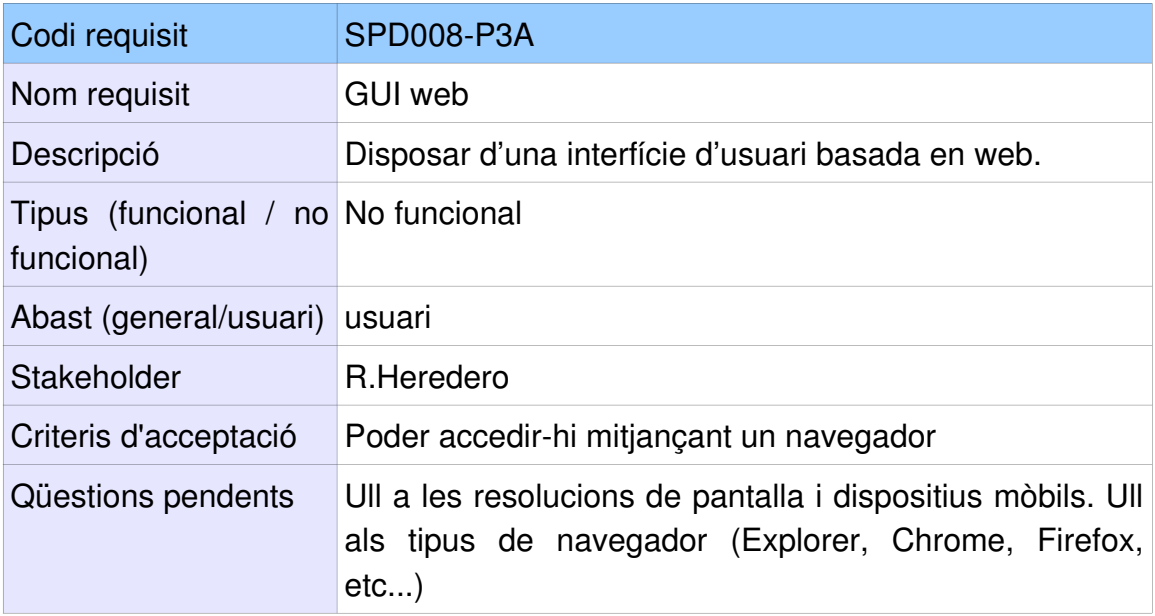

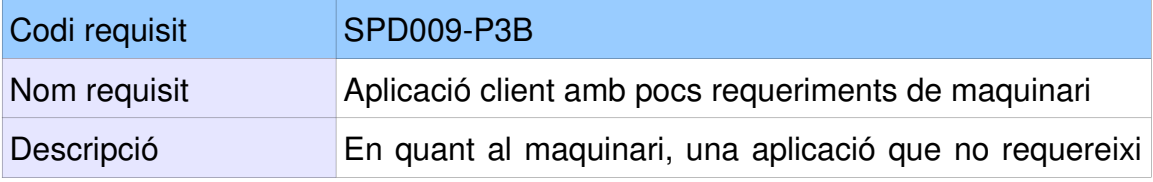

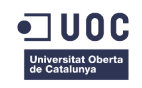

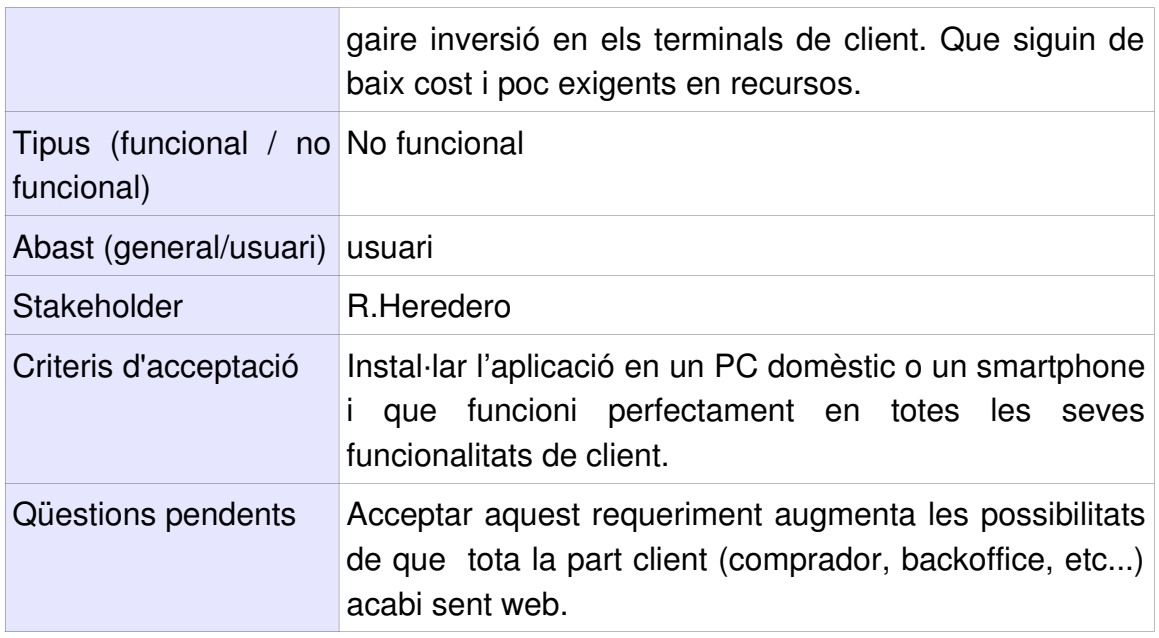

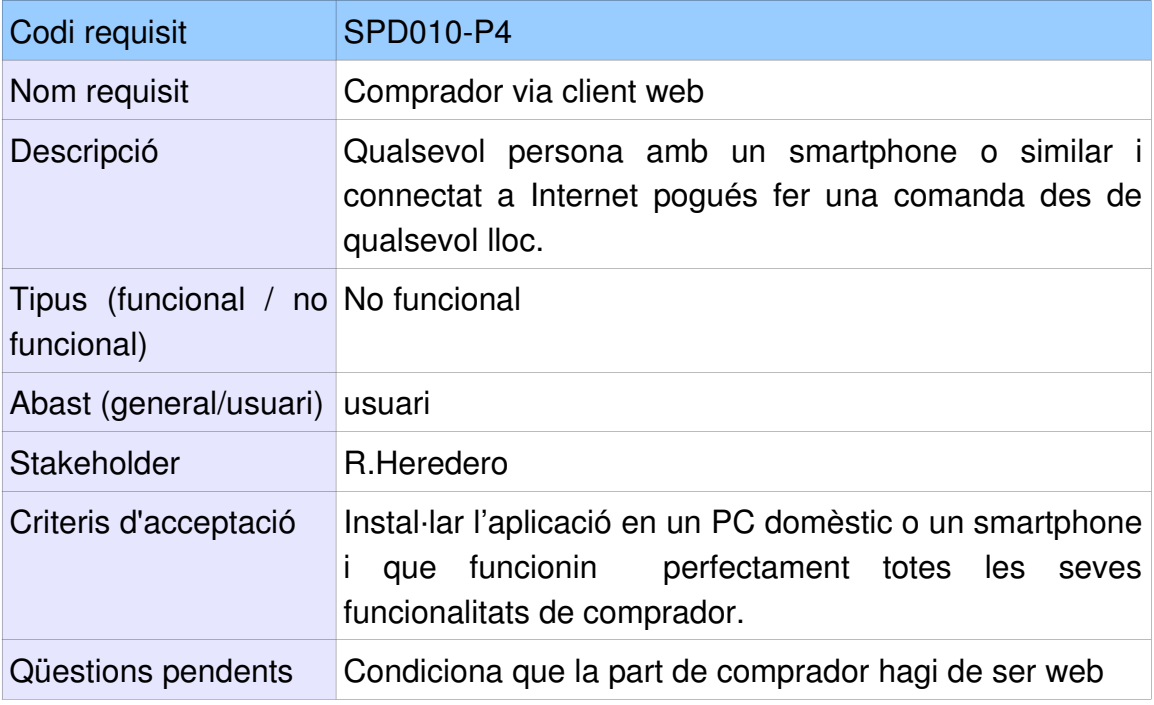

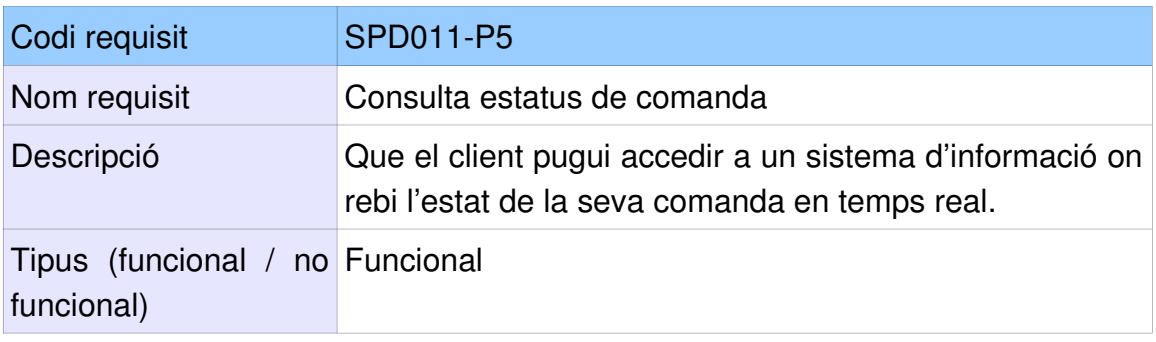

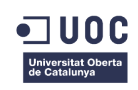

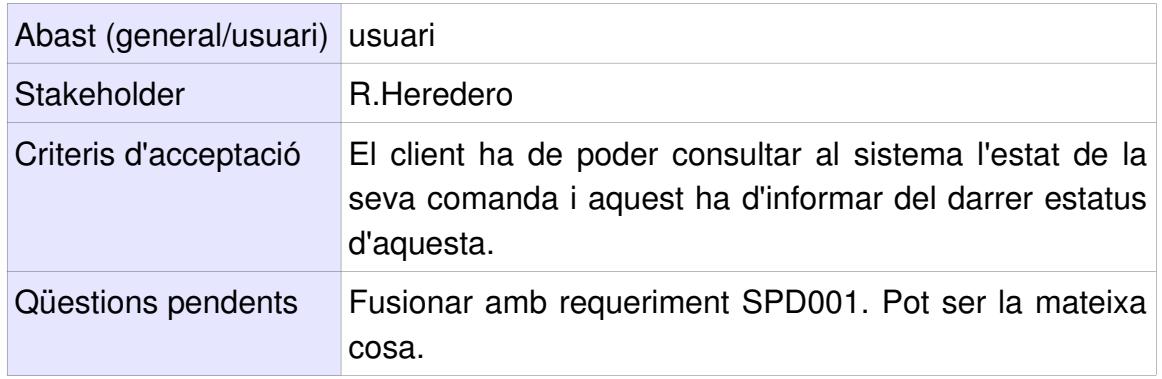

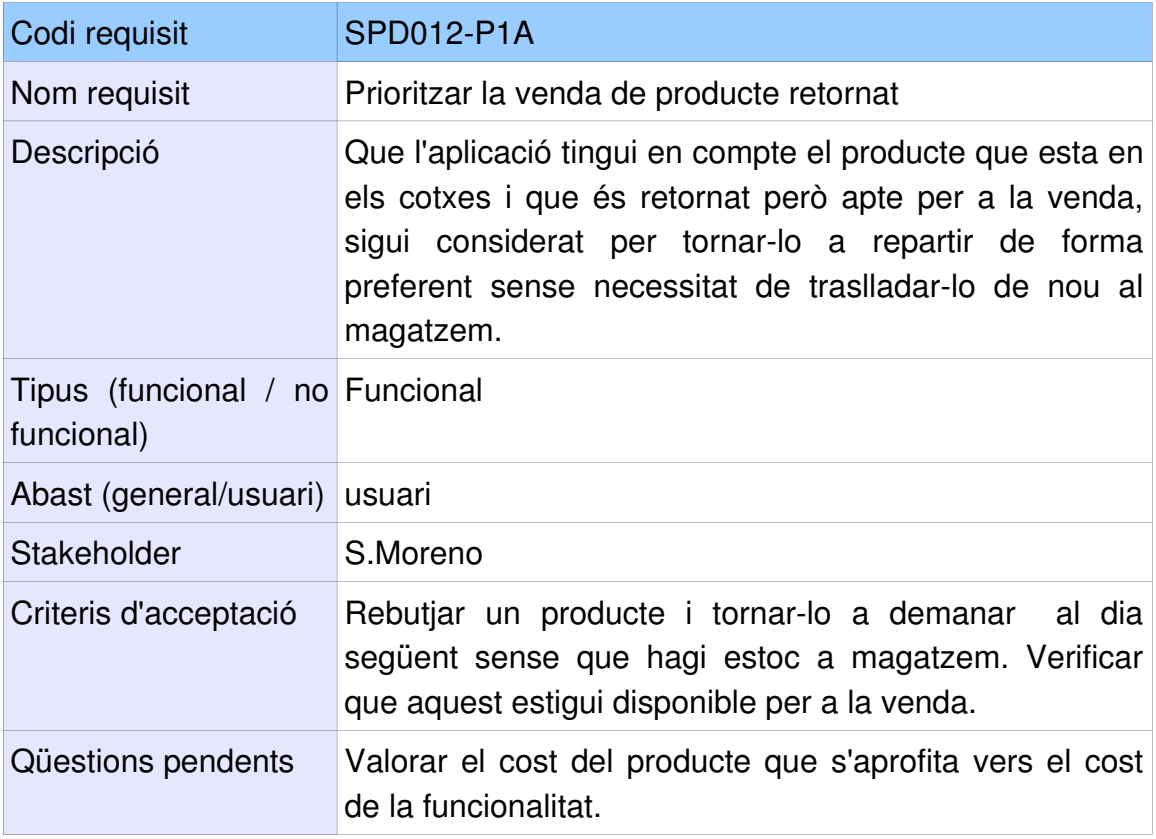

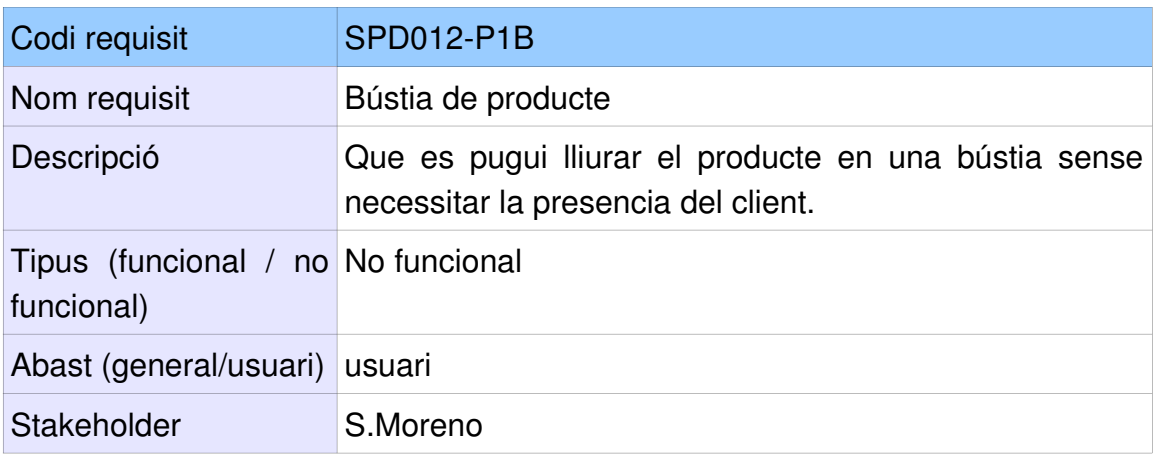

TFG – Enginyeria del Programari Grau d'Enginyeria en Informàtica

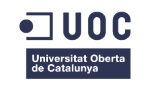

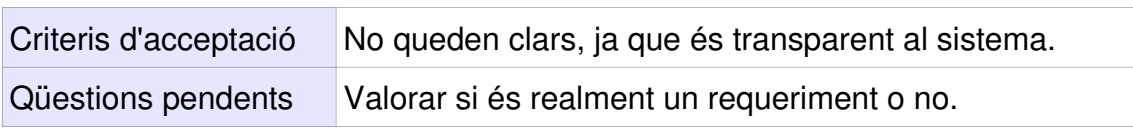

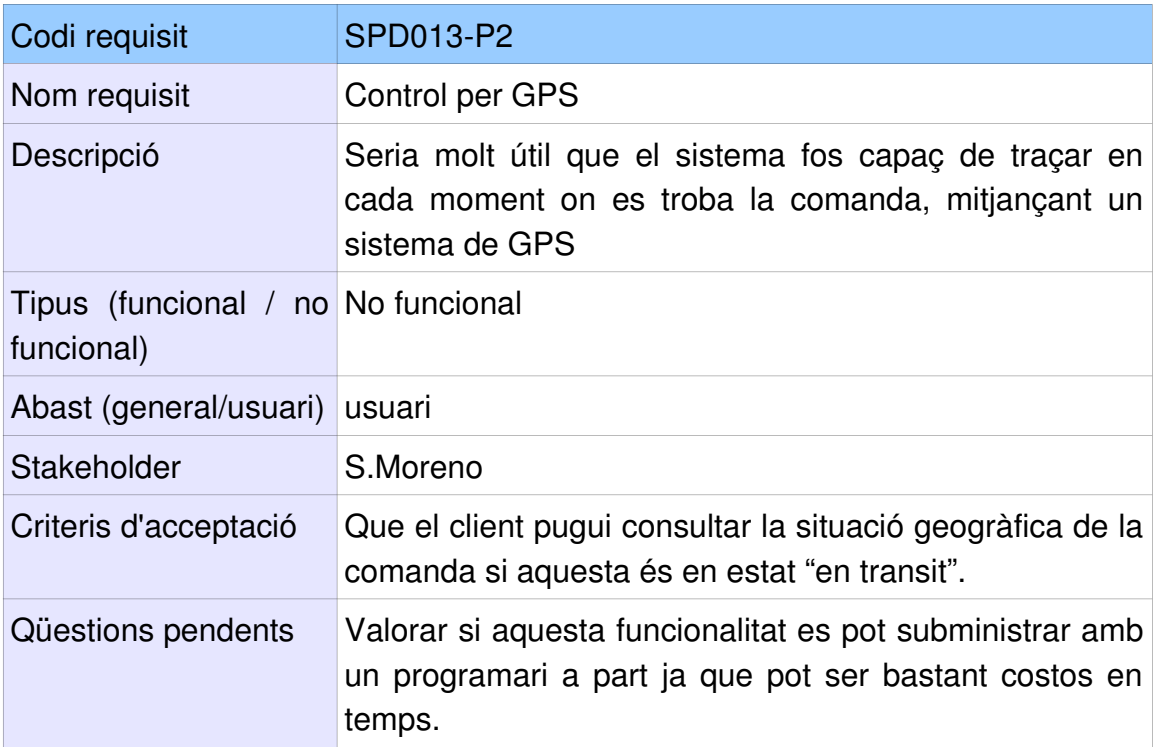

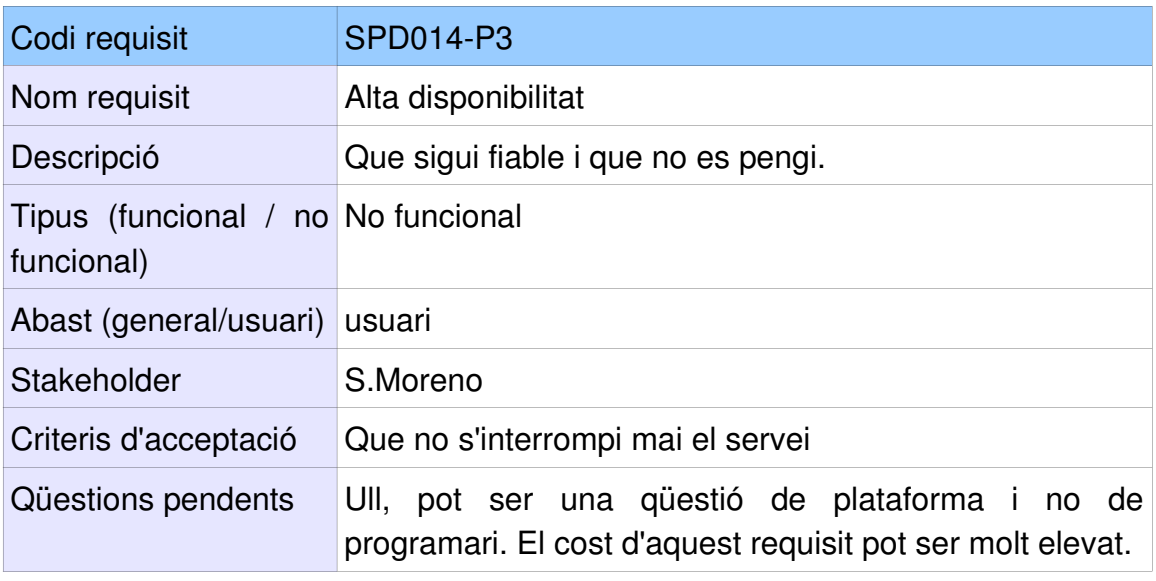

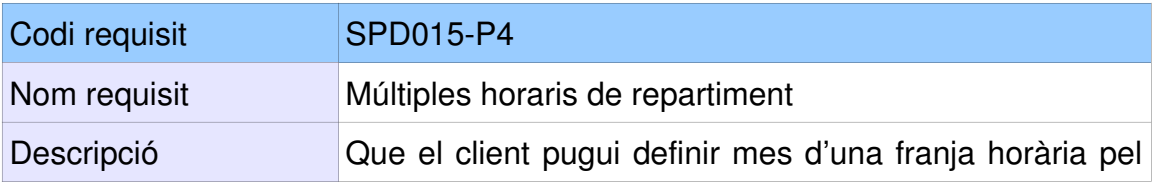

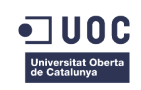

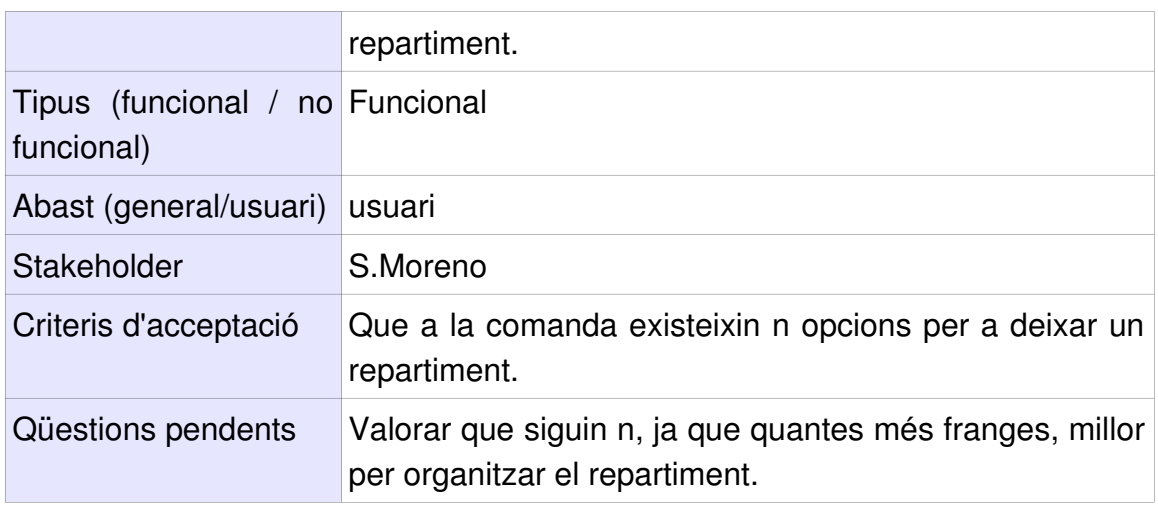

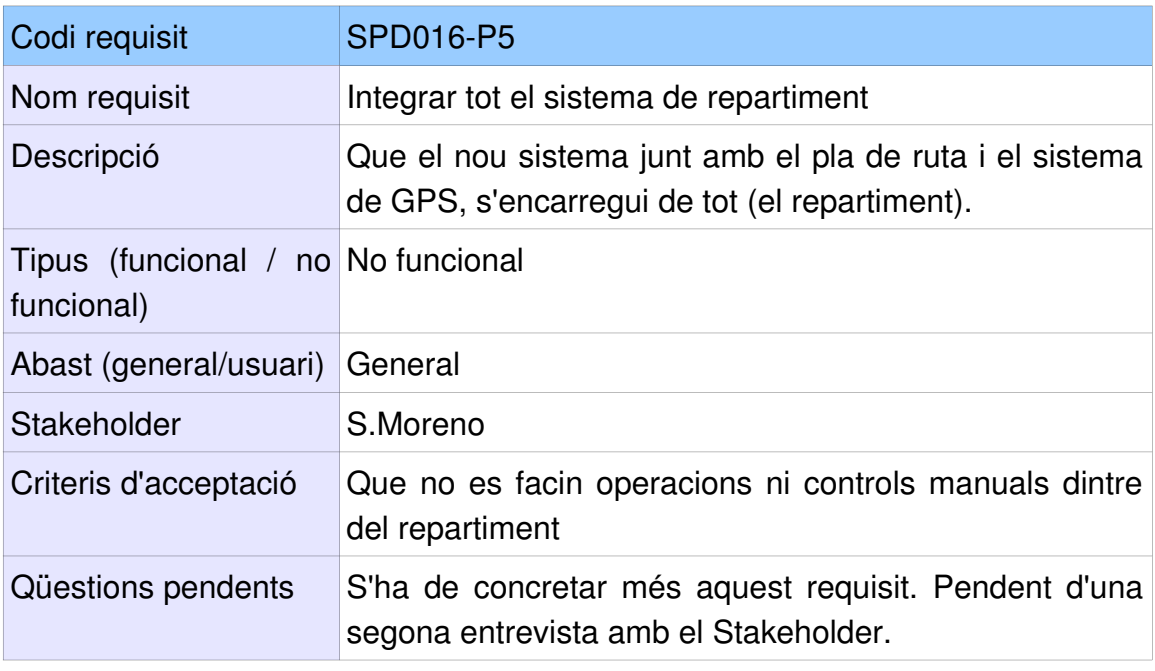

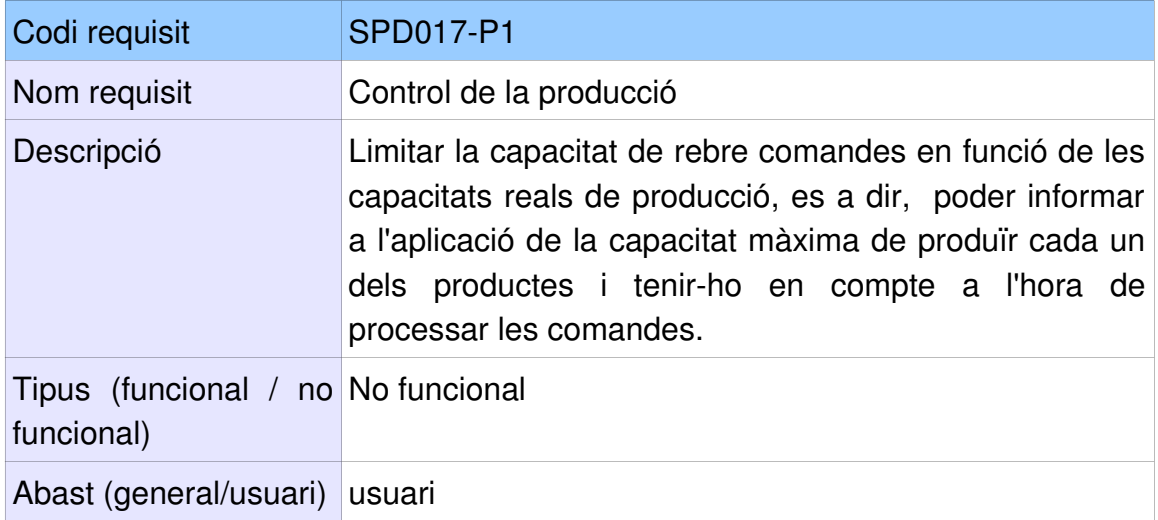

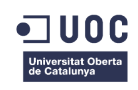

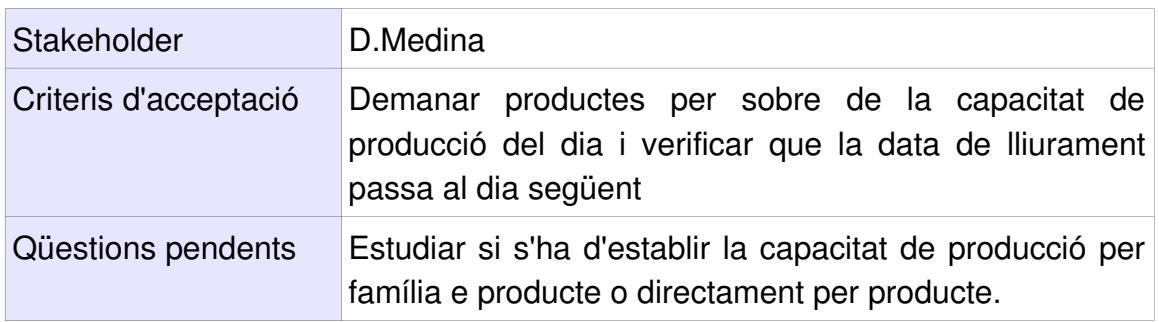

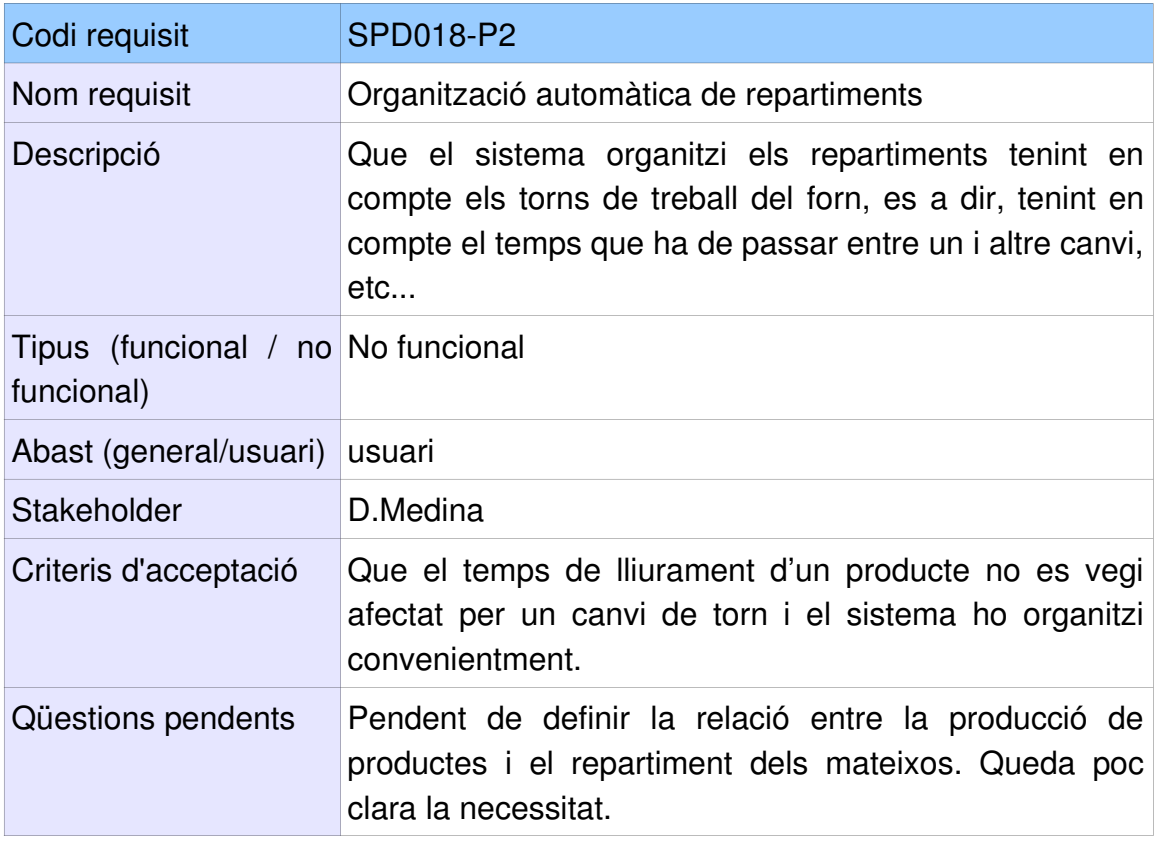

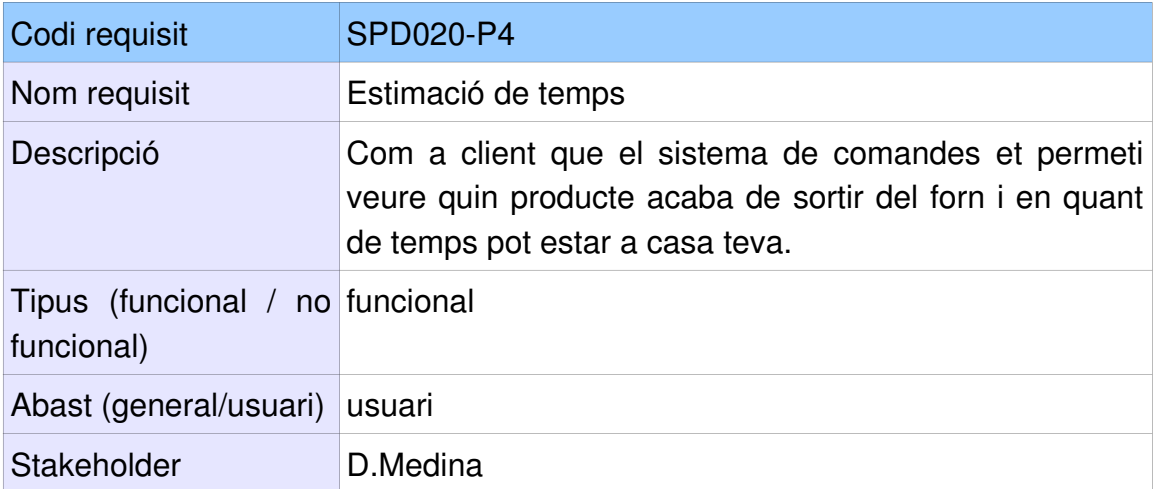

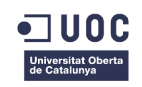

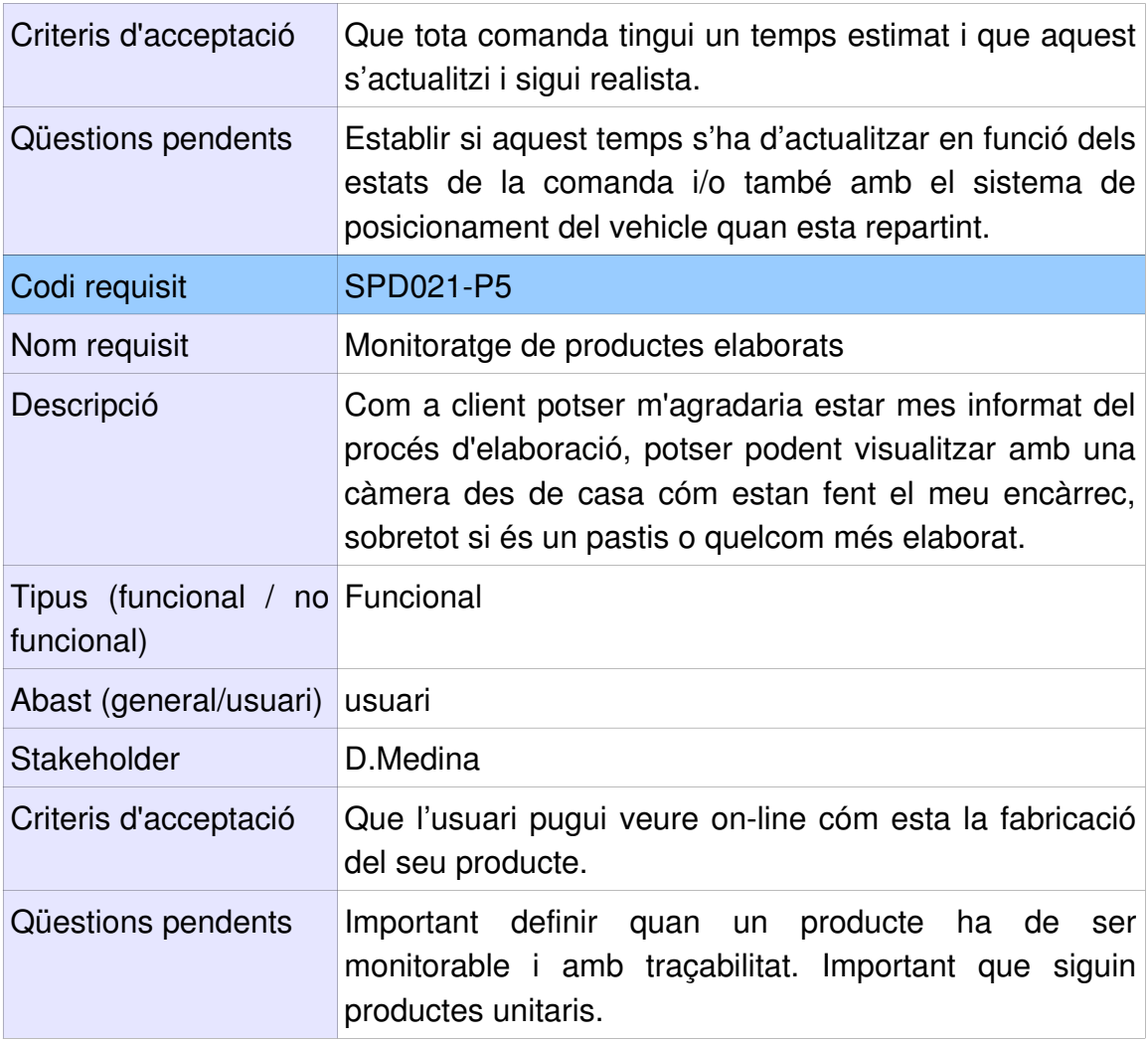

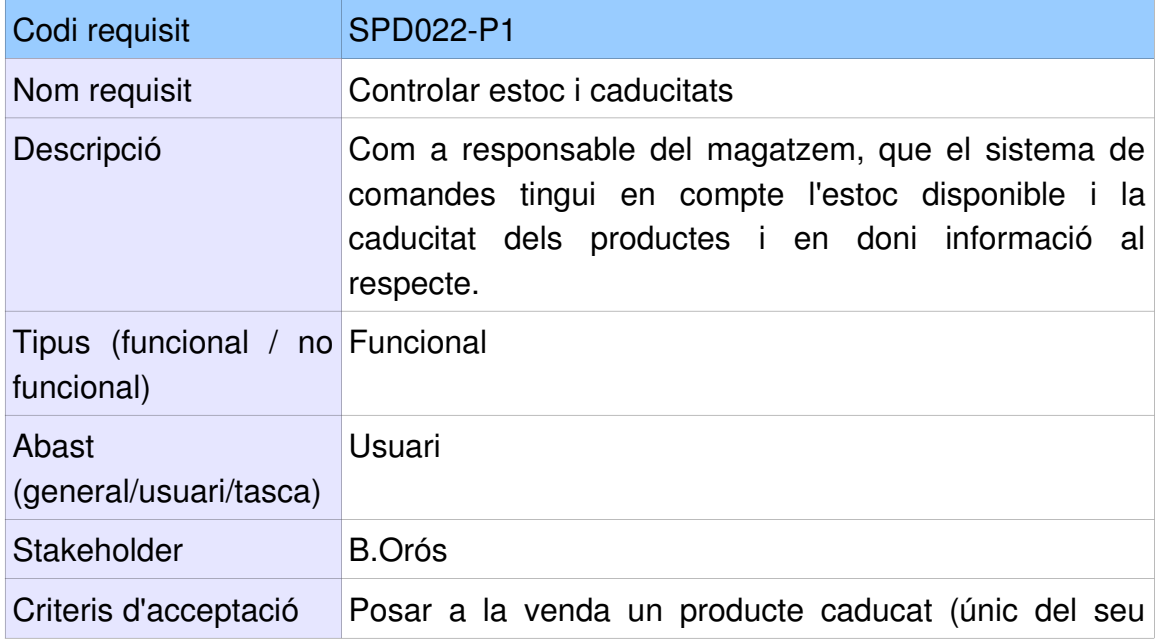

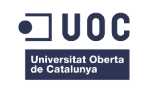

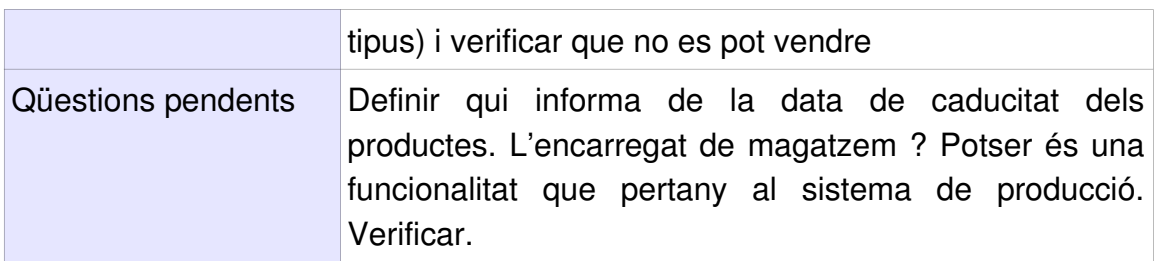

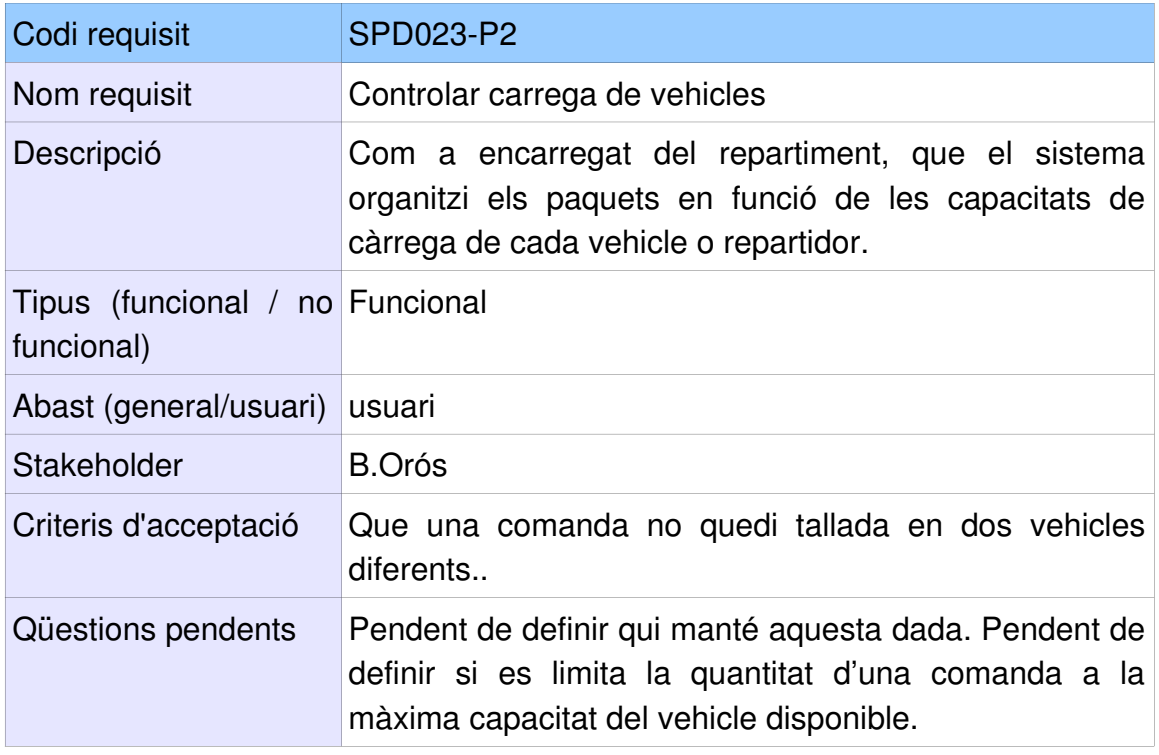

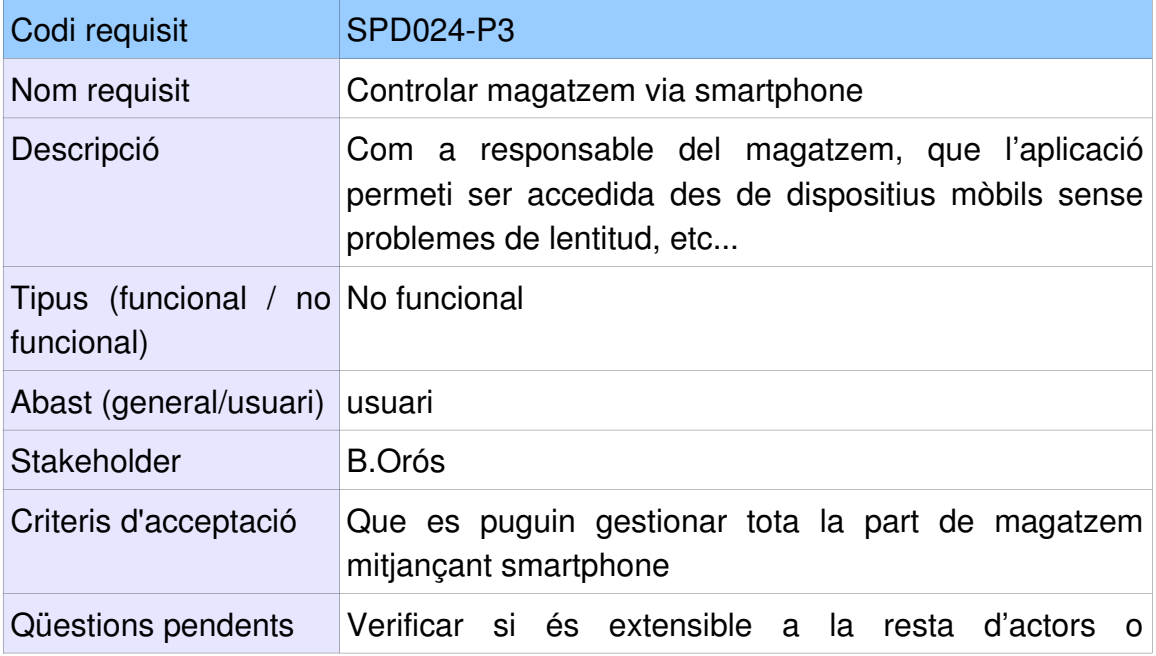

### TFG – Enginyeria del Programari

Grau d'Enginyeria en Informàtica

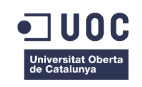

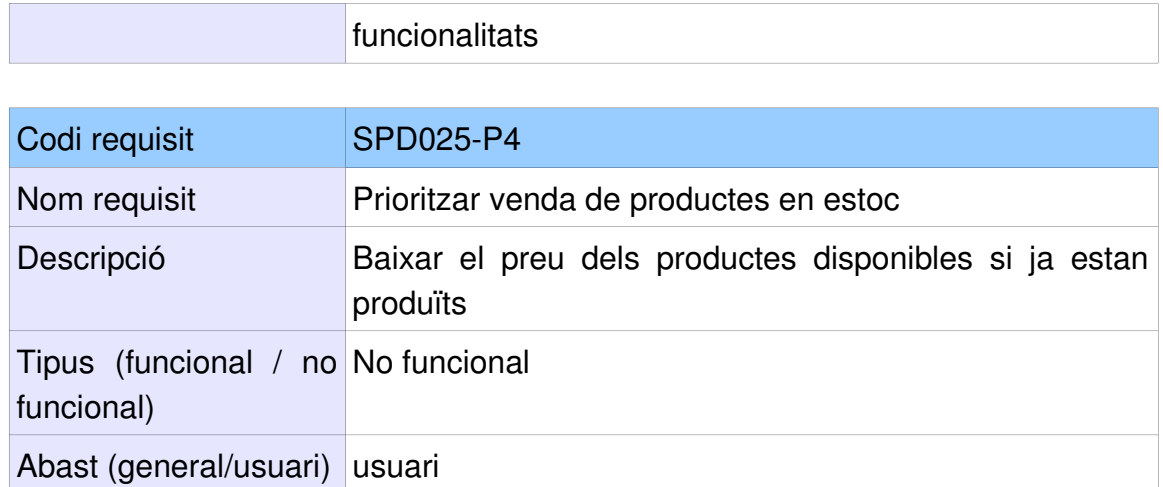

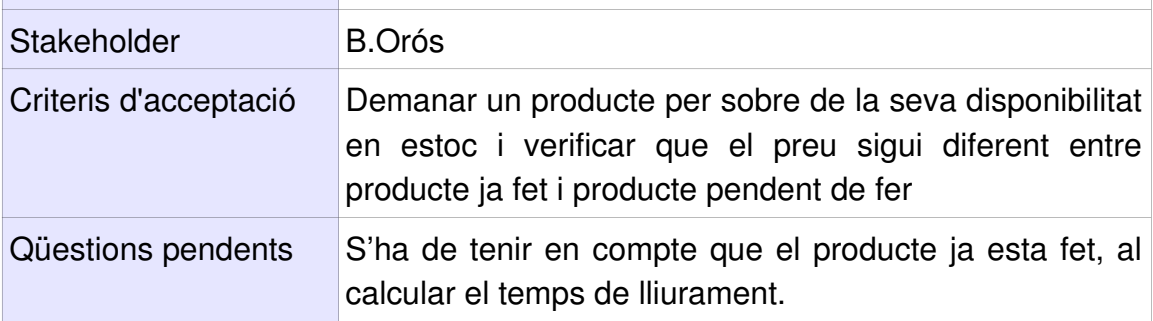

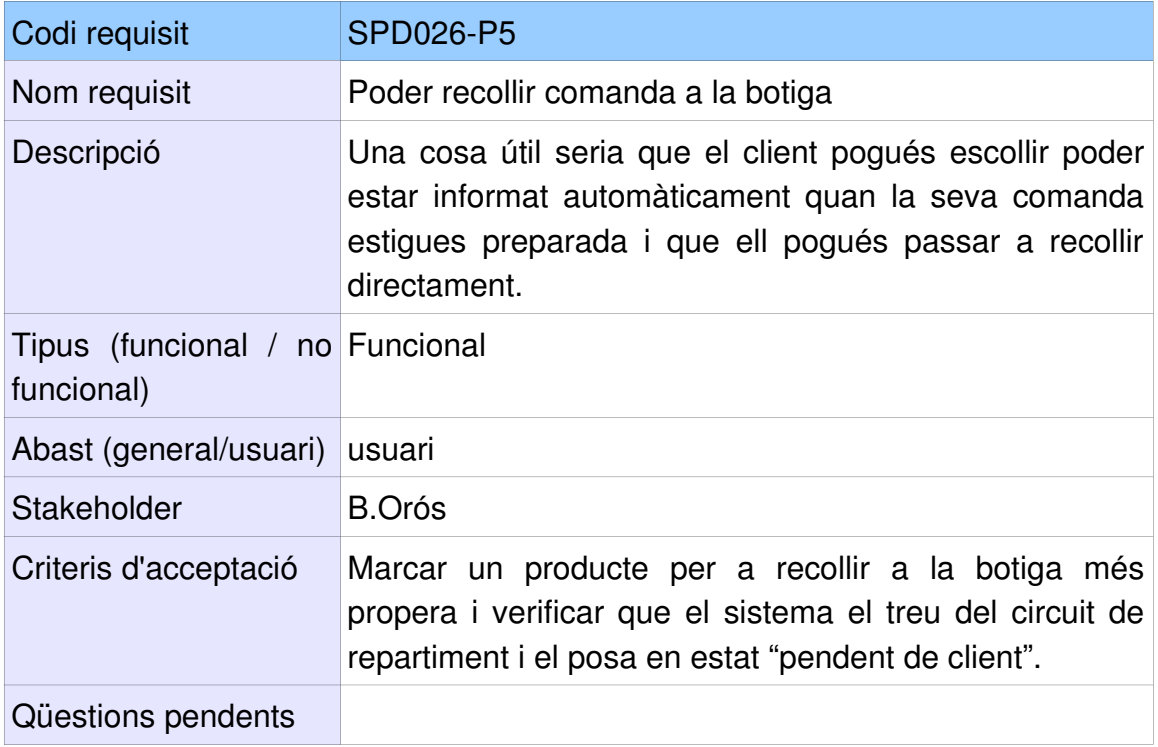

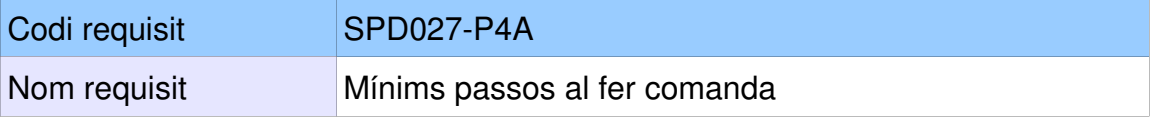
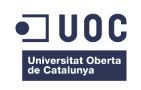

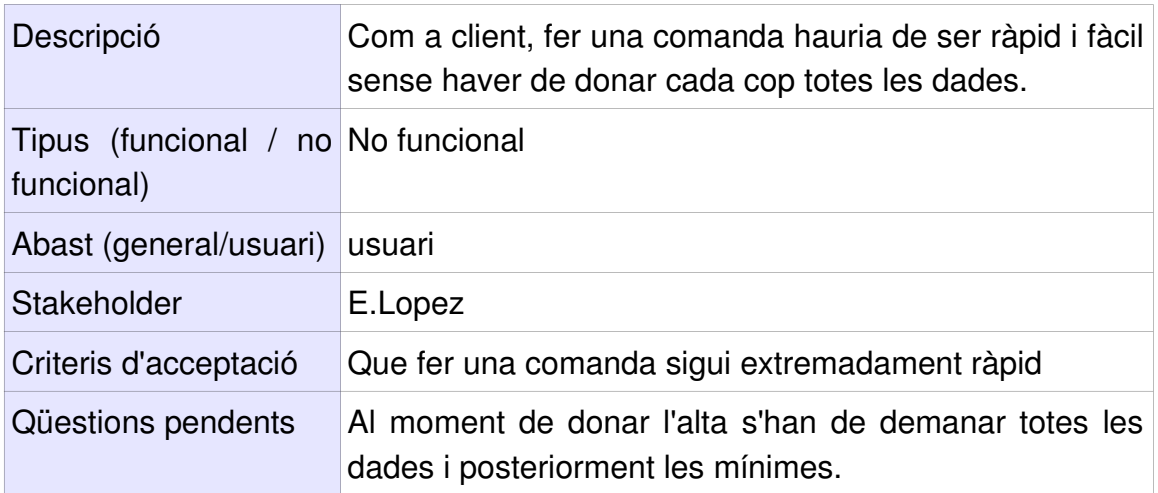

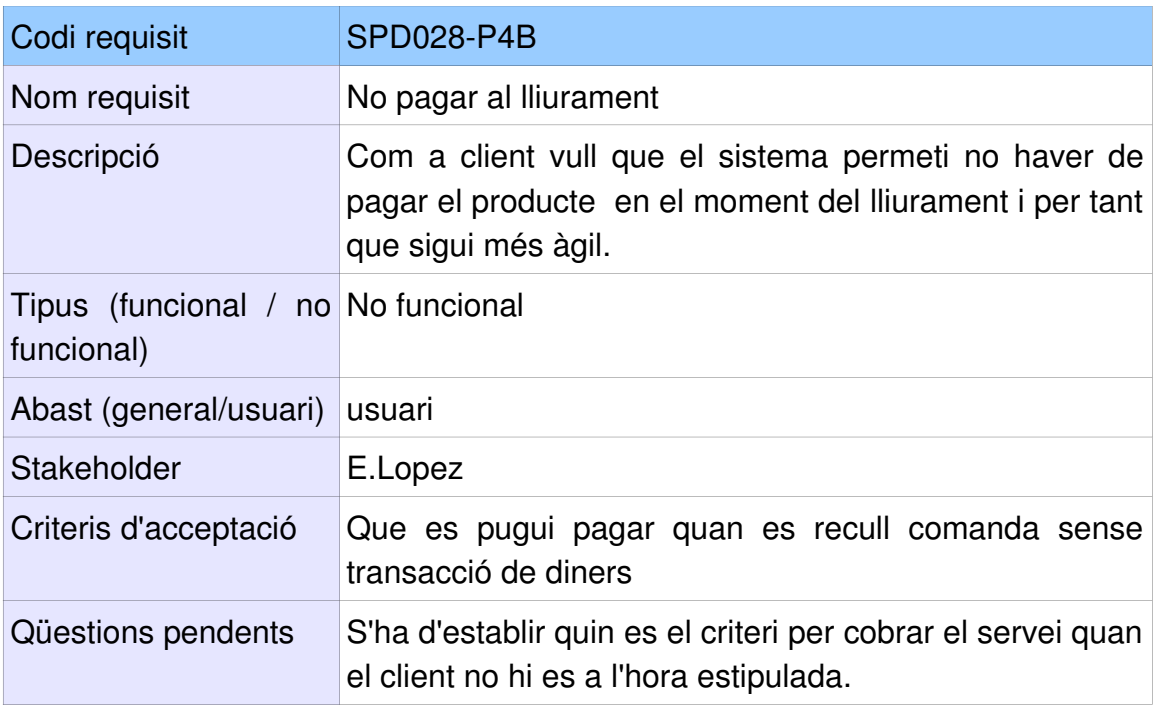

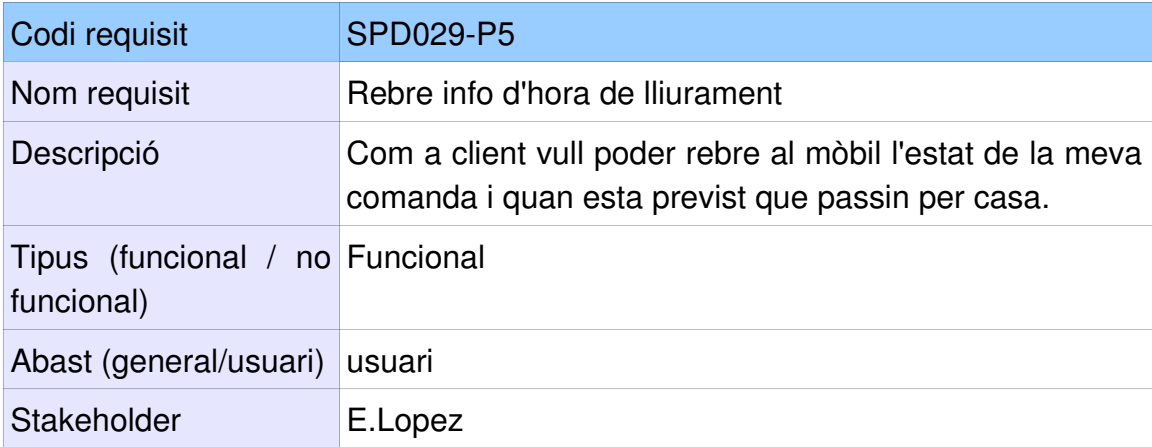

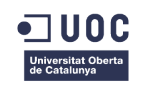

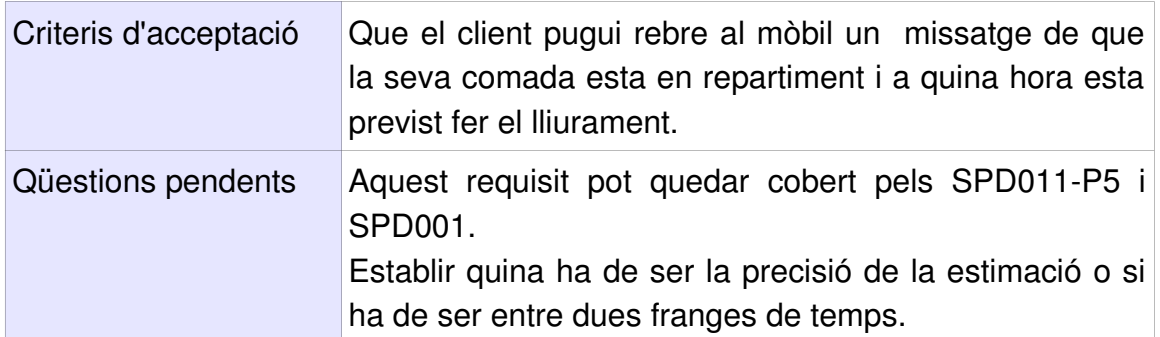

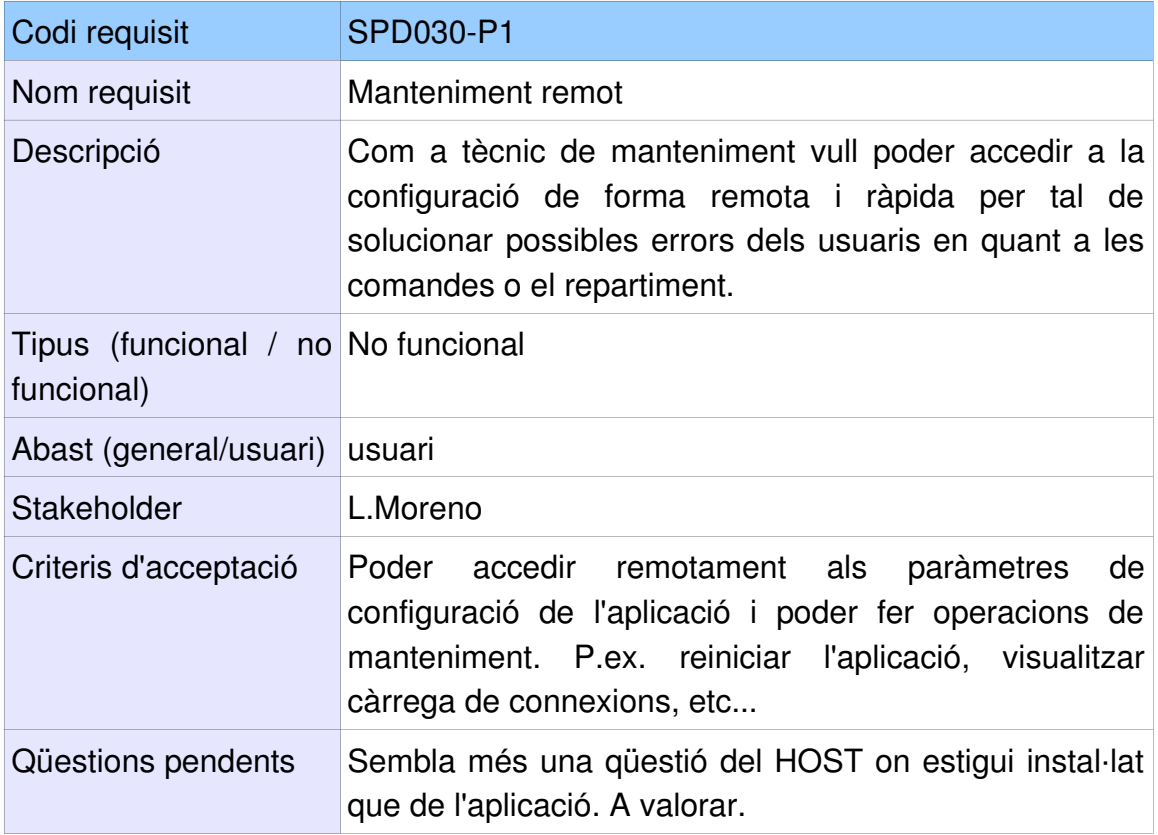

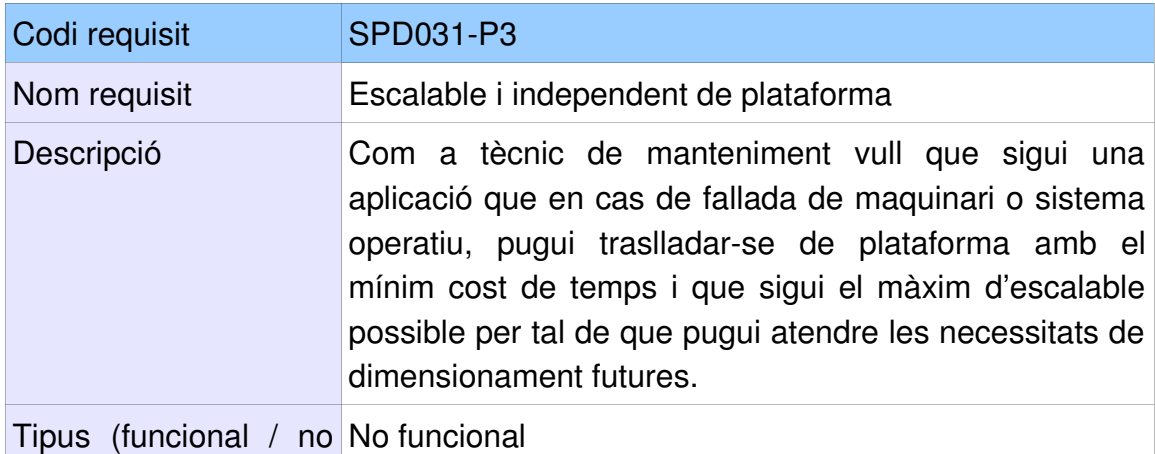

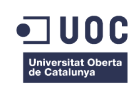

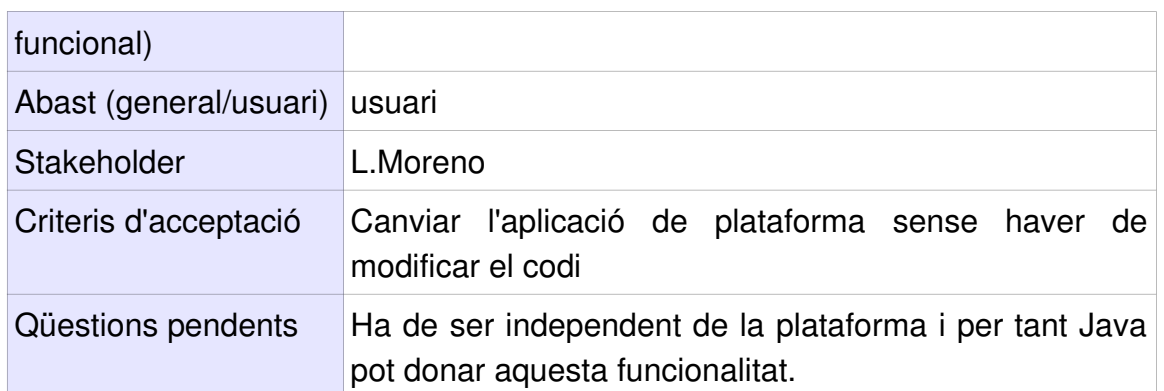

## 2.7 Estimació de requisits

A partir dels requisits que han sorgit del apartat anterior, s'ha fet una estimació prèvia dels mateixos i posteriorment es seleccionaran els que són viables seguint els criteris establerts que s'expliquen al peu de la taula.

**Backlog Prioritzat:** 

#### TFG – Enginyeria del Programari

#### Grau d'Enginyeria en Informàtica

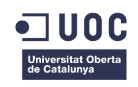

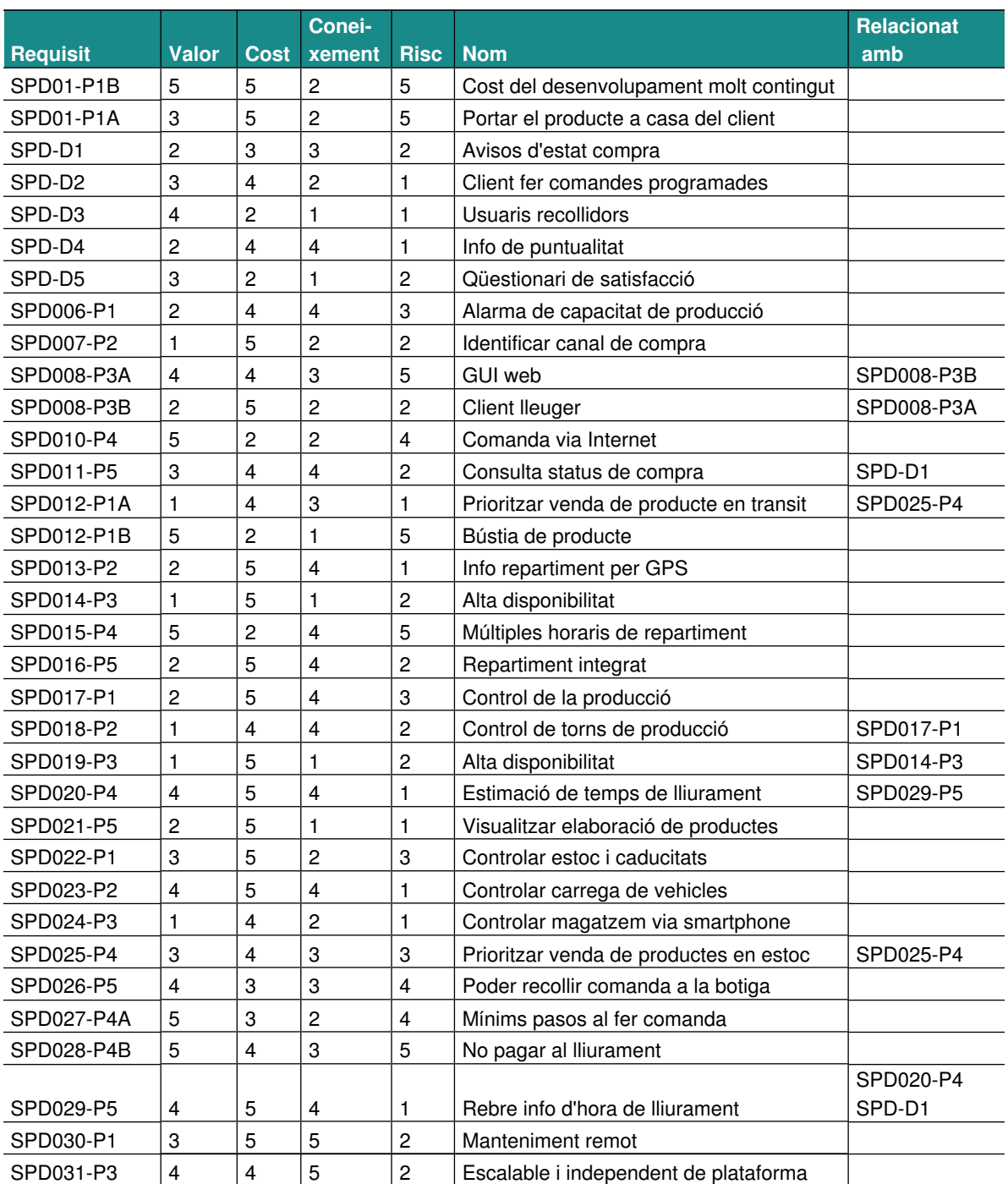

Descripció de les columnes de la taula

- Valor: valor que aporta el requisit
- Cost: cost de desenvolupar-lo i haver de donar-li suport
- Coneixement: capacitat de generar coneixement a l'hora de desenvolupar-lo
- Risc: risc que s'elimina al desenvolupar-lo

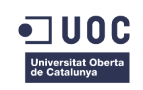

• Nom: nom significatiu

La escala de valors utilitzada es:

 $1 =$  quasi nul;  $2 =$  poc;  $3 =$  remarcable;  $4 =$  alt;  $5 =$  molt alt

# 2.8 Priorització i selecció de requisits

En aquest apartat es seleccionaran els requisits més aptes segons els paràmetres anteriors, tenint en compte el seu cost, els recursos per desenvolupar-los i també la creació d'un backlog de tasques.

### **2.8.1 Requisits descartats**

**SPD006-P1**: Aquest requisit te un cost alt i esta directament relacionat amb el mòdul de producció, fora de l'àmbit d'aquest programari.

**SPD007-P2**: L'acceptació d'aquest requisit implica identificar a tots i cadascun dels clients que compren pel canal presencial (a botiga) per tal de poder-los comparar i per tant el cost seria molt alt comparat amb la seva aportació.

**SPD008-P3B**: Entra en competència amb el requisit SPD008-P3B i aporta menys que aquest , ja que un client lleuger te un cost més alt que un GUI web i aporta menys.

**SPD012-P1A**: entra en contraposició amb el requisit SPD025-P4 i aporta menys. També és menys genèric, ja que si cal els vehicles poden es considerar magatzems amb estoc.

**SPD013-P2**: te un alt cost comparat amb la seva aportació. Hi ha mòduls de logística especialitzats que es poden adaptar amb posterioritat i que poden complir la funció en un futur.

**SPD014-P3**: te un cost molt alt i condiciona un disseny altament distribuït. Aquest requeriment no aporta el que costa i va en contraposició amb el requeriment SPD01-P1A.

**SPD016-P5**: és necessari un mòdul logístic específic per tal de respondre a aquest requeriment. Es deixa per versions posteriors.

**SPD018-P2**: l'aportació d'aquest requeriment és baix en comparació amb el cost de desenvolupar-lo, ja que s'han de tenir en compte tota una sèrie de condicionants com la rotació de torns, les hores de treball, els canvis, festius, etc... Probablement sigui necessari un mòdul extern de control de la producció.

**SPD021-P5**: queda descartat en aquesta primera versió ja que no queda dintre dels objectius principals d'aquest projecte. També pel cost que suposa controlar quin producte s'està fent i quin tipus broadcast s'ha de generar- amb cadascú.

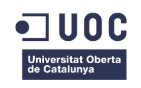

**SPD024-P3**: condiciona la GUI de totes les operacions que s'hagin d'efectuar amb magatzem així com adaptar les pantalles a un espai i resolució determinats. Es deixa per a properes versions.

**SPD029-P5**: Aquest requisit queda generalitzat pel requisit SPD-D1, el qual si inclou el la informació enviada a l'usuari l'hora prevista de lliurament, també cobreix també la necessitat d'informar de l'hora prevista de lliurament.

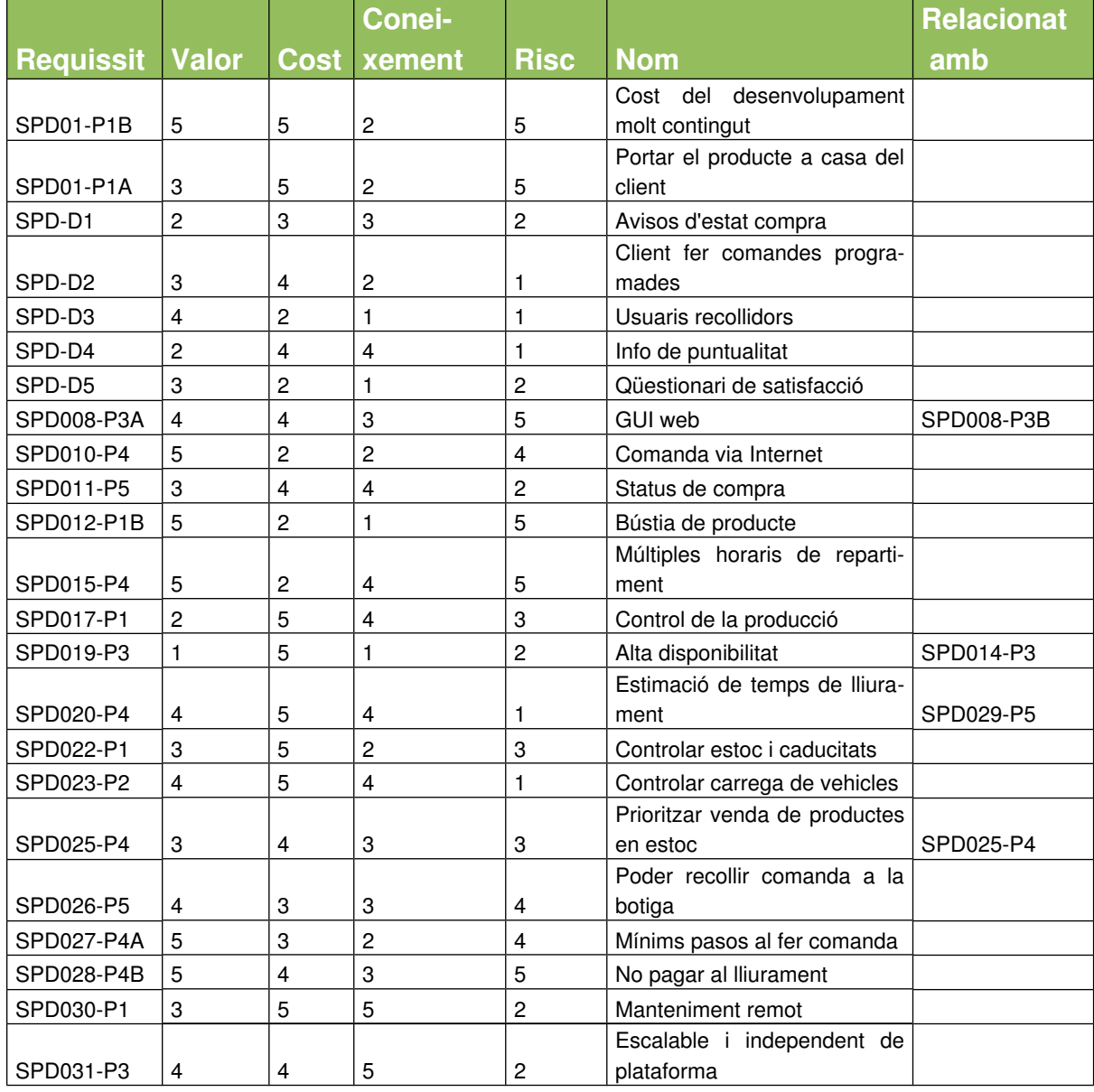

### 2.9 Llista definitiva o backlog

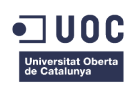

# 2.10 Visió del producte

En aquest apartat es dona una visió del producte segons l'enfoc de Jim Highsmith, per tal d'ajudar a centrar els objectius i que tots els stakeholders tinguin la mateixa visió global del producte.

Per a fleques i forns de pa, ja siguin independents o en petites cadenes de botigues, que vulguin gestionar un servei de comandes on-line i un servei a domicili, el SPD és un programari de gestió que permet a rebre comandes on-line i gestionar els enviaments als clients, a un cost baix i amb una infraestructura inicial mínima. Al contrari que BDP Software, el SDP permet una ràpida implantació, un cost molt reduït i un manteniment extremadament àgil, ja que és 100% on-line.

### 2.11 Identificació d'actors del futur sistema

En aquest apartat es descriu una primera llista dels diferents actors identificats que han de formar part del futur sistema.

**Client**: utilitza el sistema per a fer comandes. Recull encàrrecs.

**Magatzem**: usuari que gestiona estoc, magatzem, etc...

**Repartidor**: usuari fa el lliurament dels repartiments

**Administrador**: usuari que supervisa el sistema, dona d'alta usuaris, permisos, etc...

**Forner**: usuari que gestiona la part de producció

**Encarregat**: usuari que explota les dades i supervisa totes les operacions i estats del sistema.

# 2.12 Primera enumeració dels casos d'ús

A continuació es fa una primera enumeració provisional dels casos d'ús sense detallar, però amb la intenció d'enumerar-los tots.

- Identificar-se al sistema
- Alta/Modificació de client
	- Donar d'alta horaris de repartiment
	- Donar d'alta comandes automàtiques
	- Donar d'alta dades bancàries
- Baixa de client
- Fer una comanda
- Generar comandes automàtiques

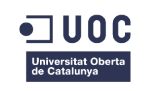

- Consultar estat de les comandes
- Confirmar Recepció
- Omplir qüestionari de satisfacció
- Donar d'alta productes
	- Estoc
	- Caducitats
	- Capacitats de producció
- Donar d'alta vehicles
- Consulta de puntualitat per repartidor

## 2.13 Diagrama casos d'ús

Aquest diagrama de casos d'ús reflecteix la visió general del sistema i de la seva interacció amb els diferents actors.

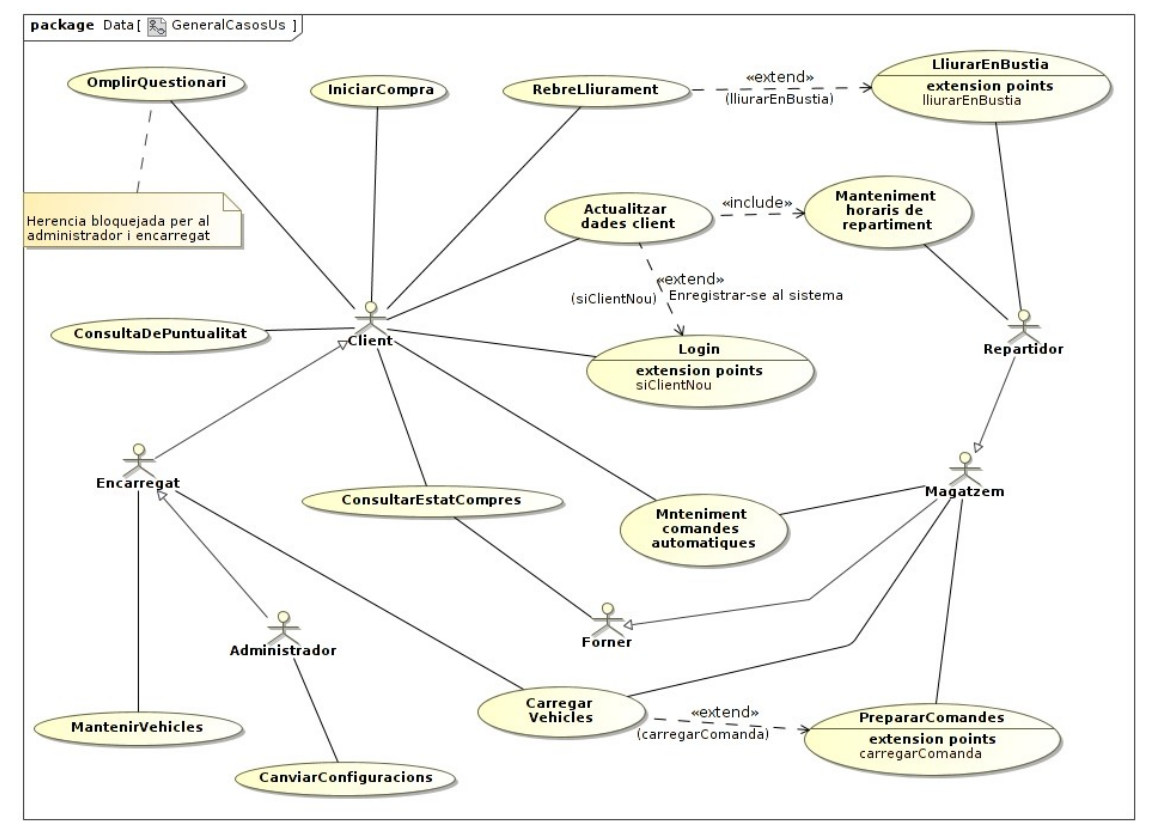

*Iŀlustració 2: Diagrama UML de casos d'ús*

# 2.14 Detall dels casos d'ús

En aquest apartat es documenten en detall els casos d'ús principals de l'aplicació.

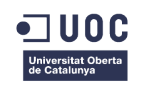

### **2.14.1 Cas d'ús Iniciar Compra**

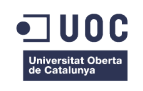

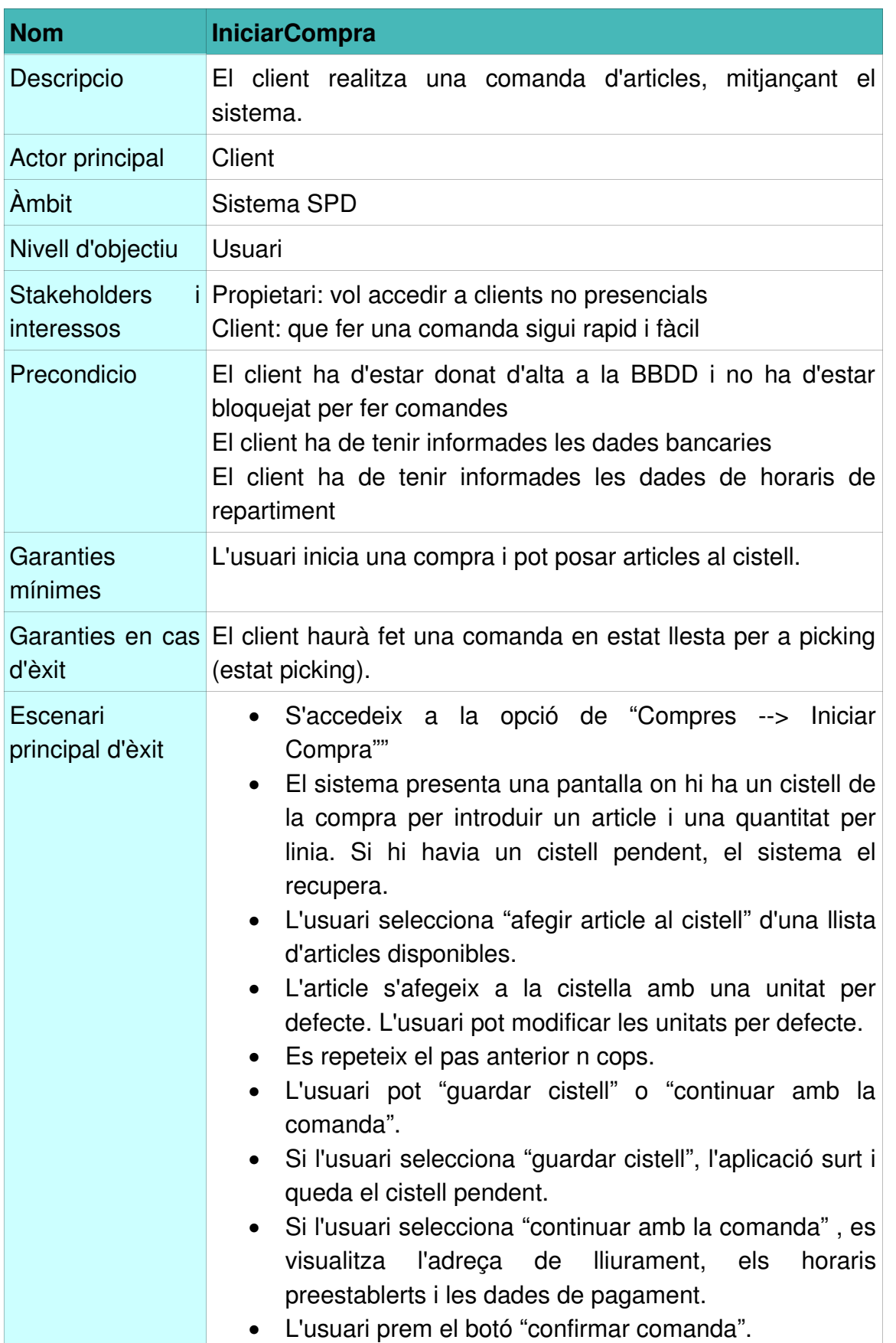

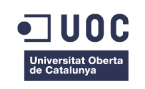

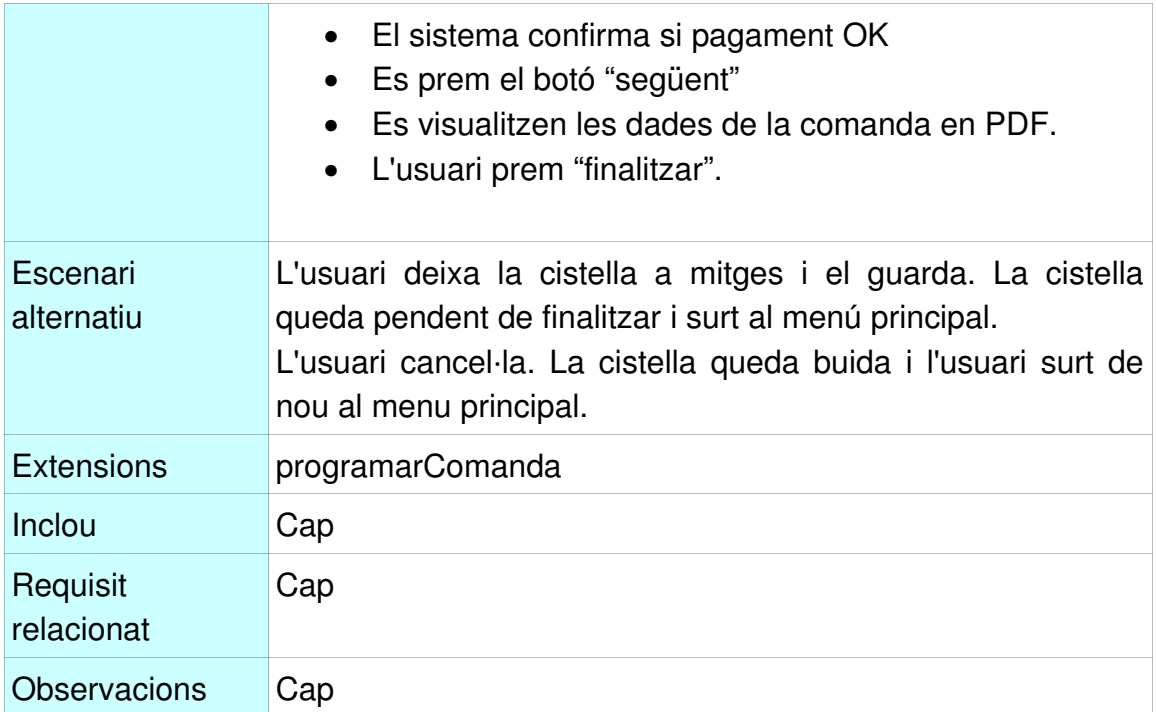

### **2.14.2 Cas d'us Omplir Qüestionari de Satisfacció**

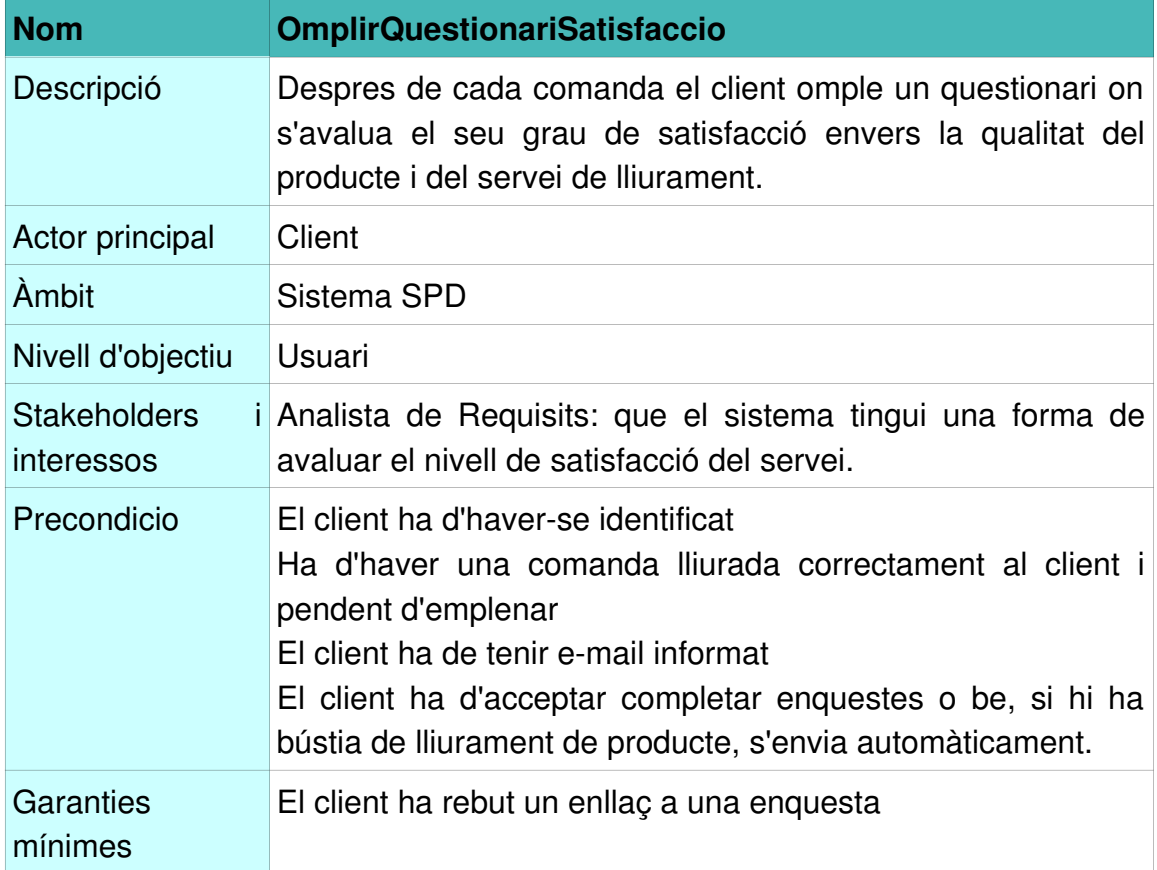

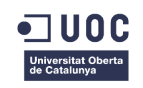

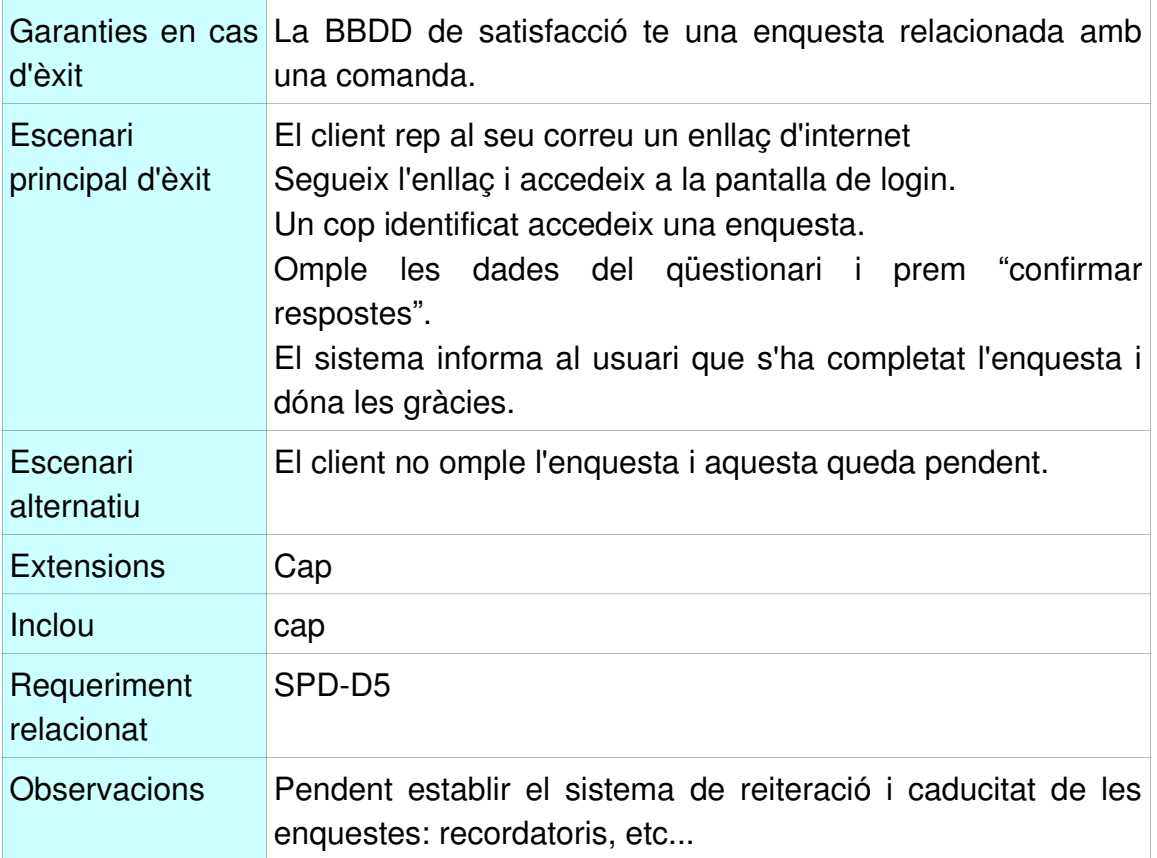

### **2.14.3 Cas d'ús RebreLliurament**

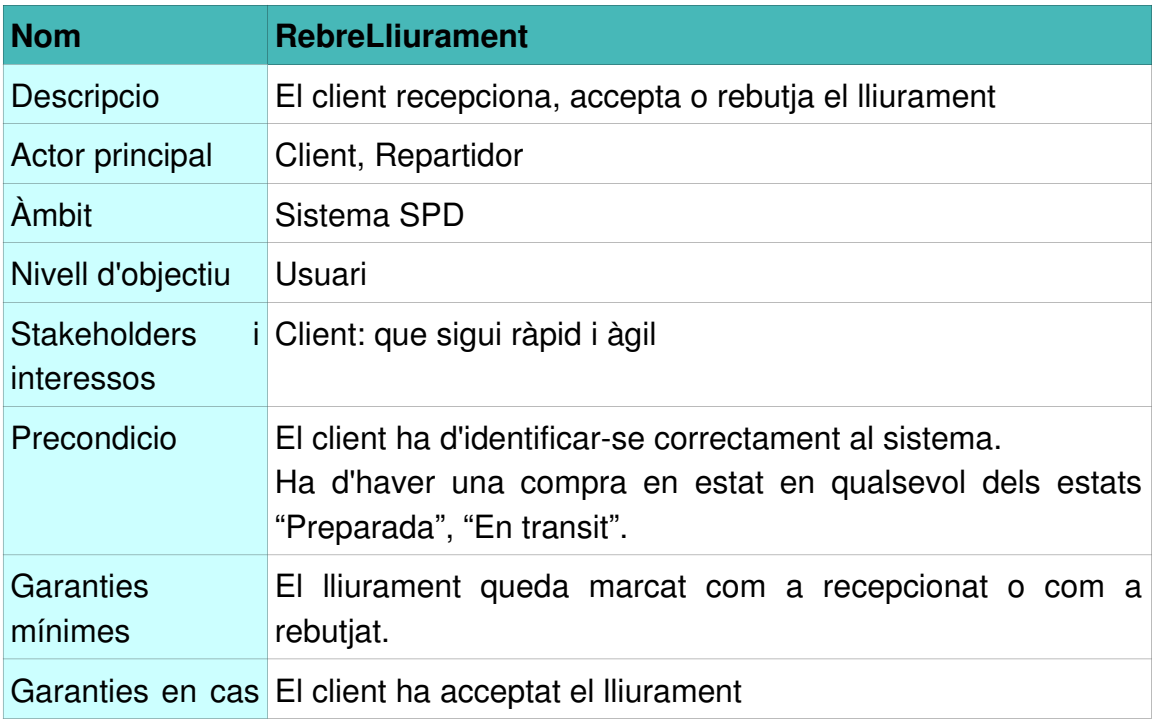

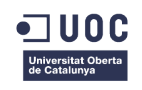

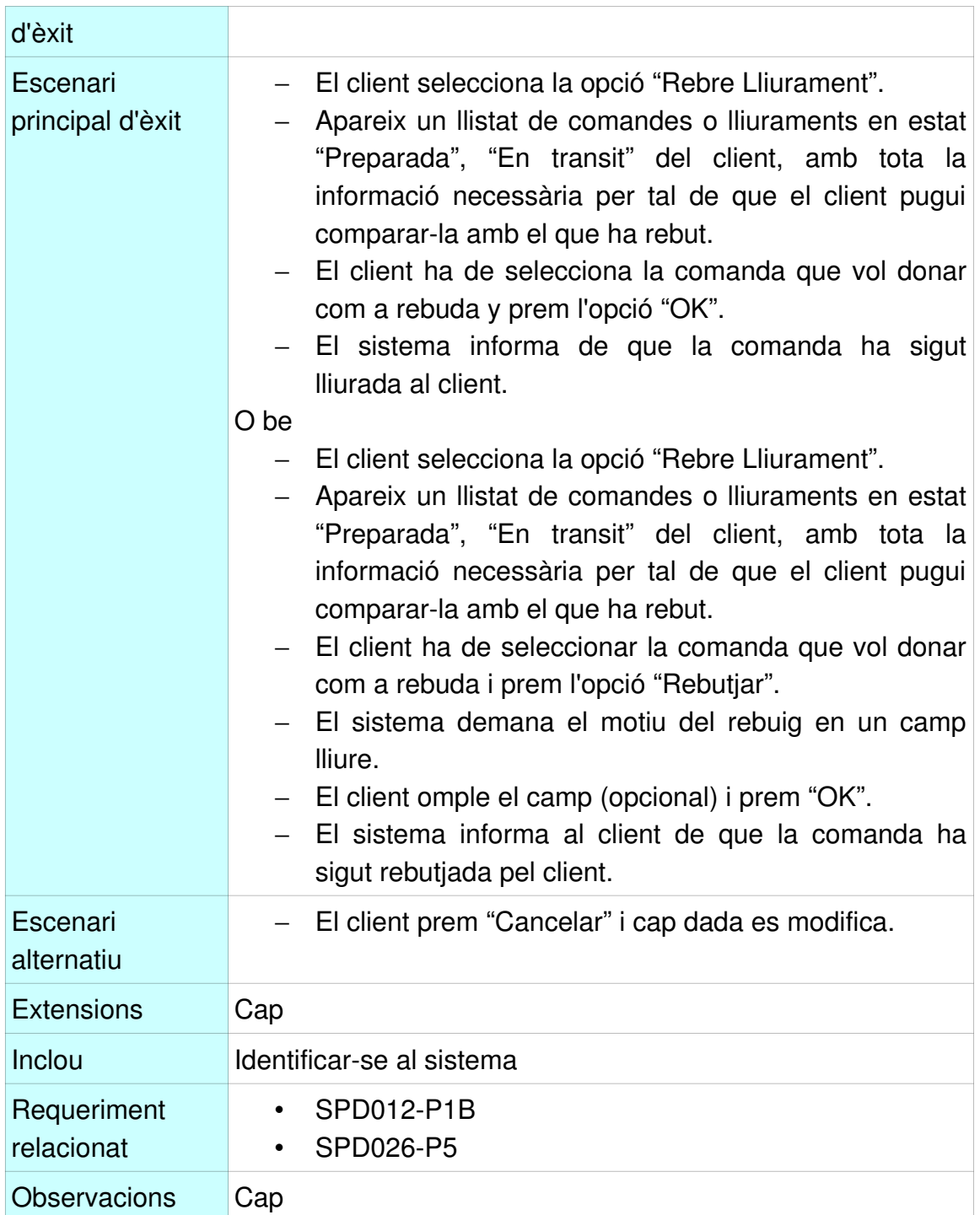

### **2.14.4 Cas d'ús LliurarBustia**

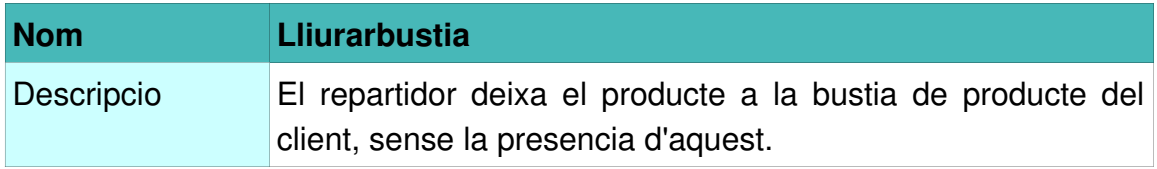

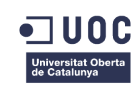

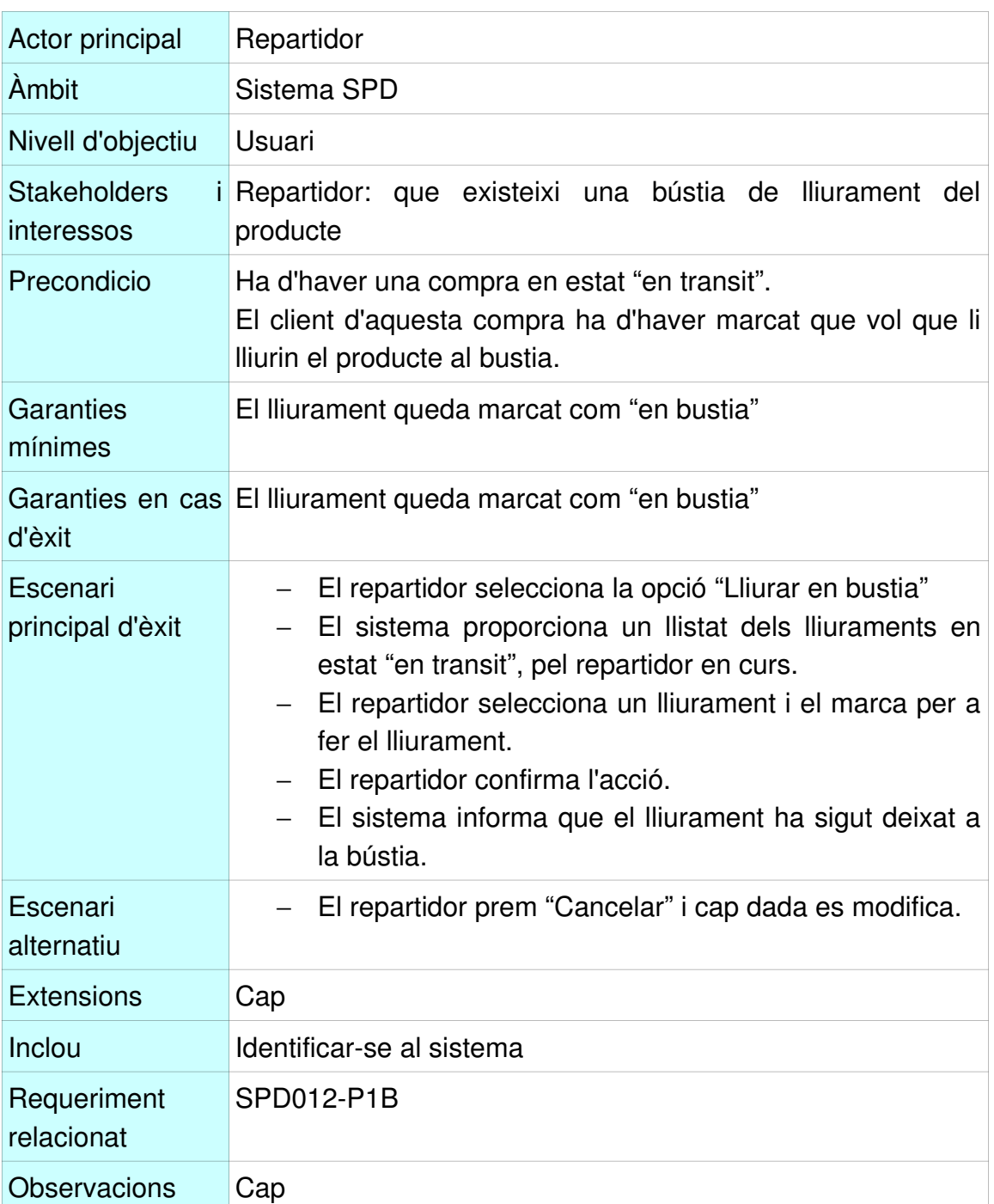

### **2.14.5 Cas d'us Mantenir Comandes Automàtiques**

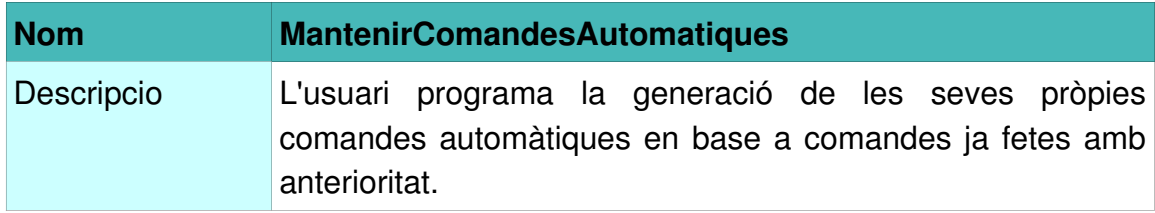

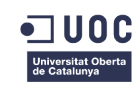

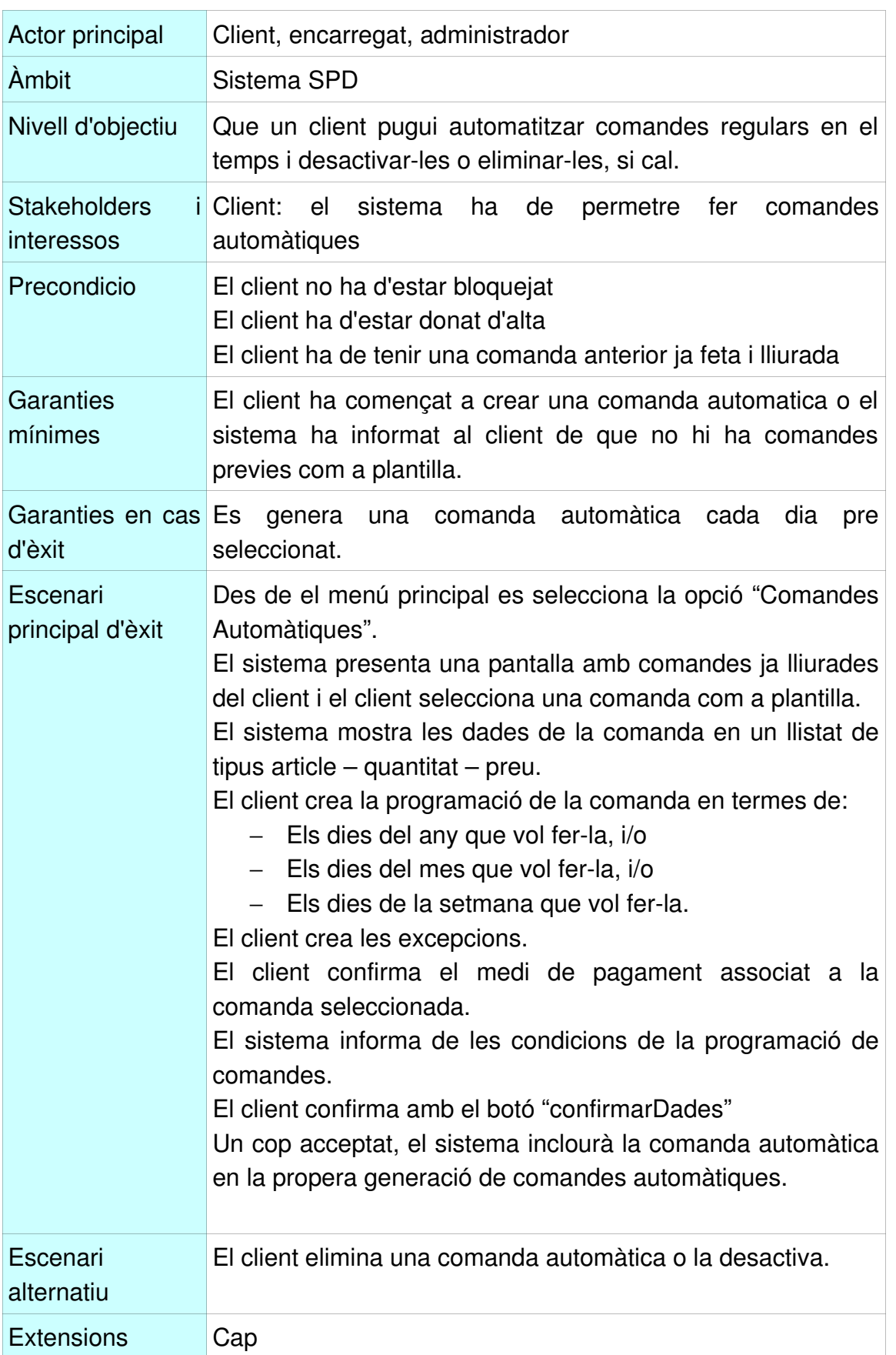

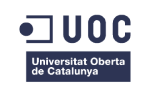

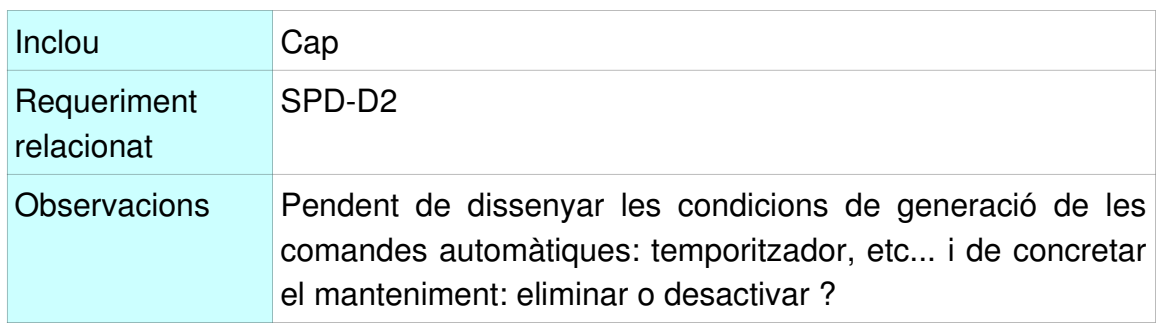

### **2.14.6 Cas d'us Entrada al sistema**

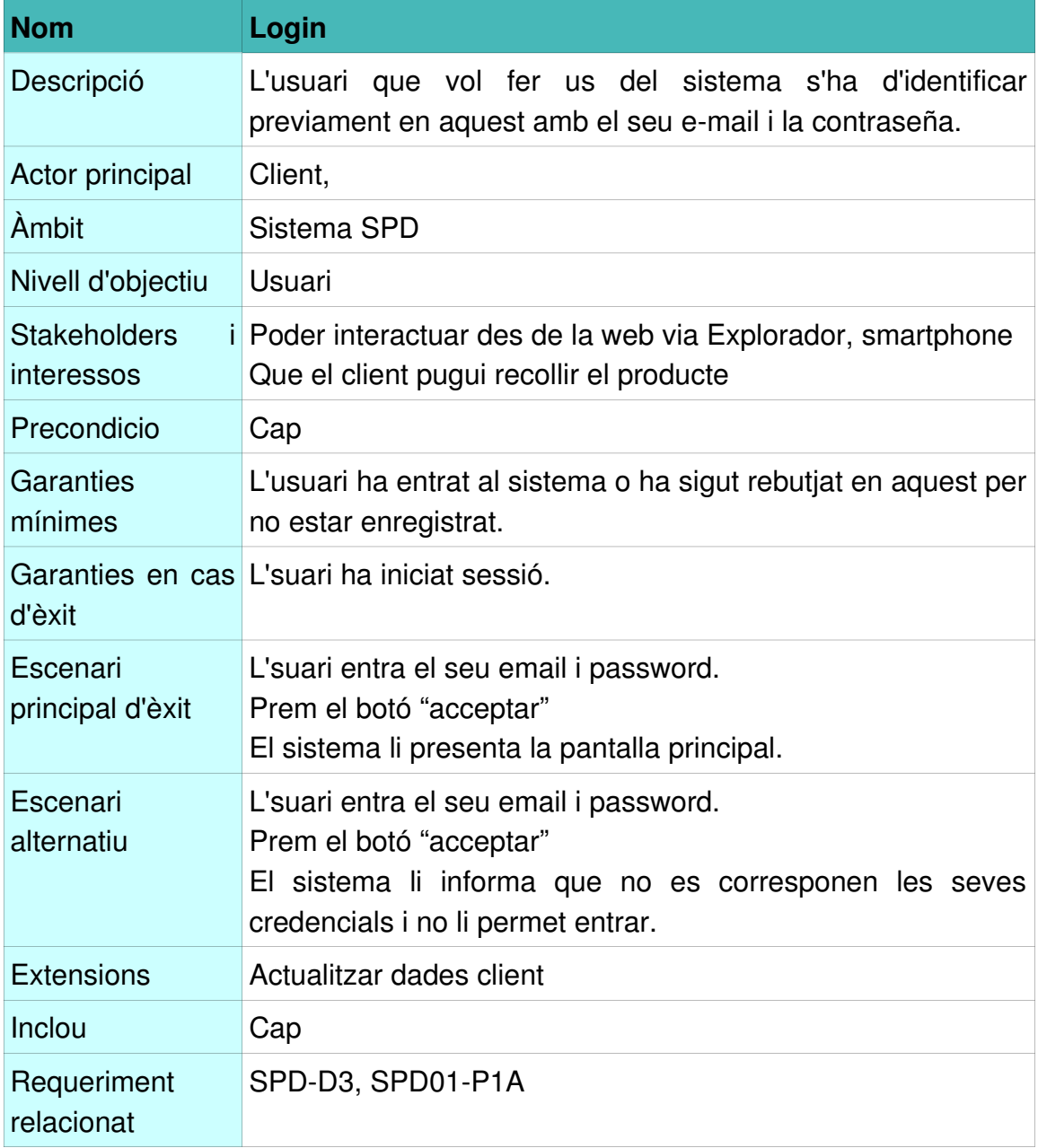

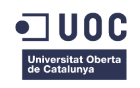

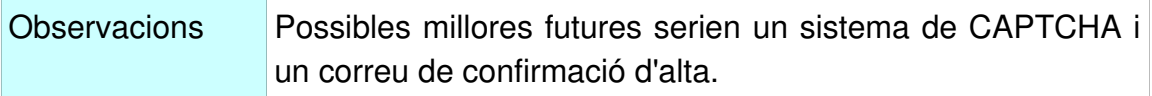

### **2.14.7 Cas d'us Mantenir Horaris de Repartiment**

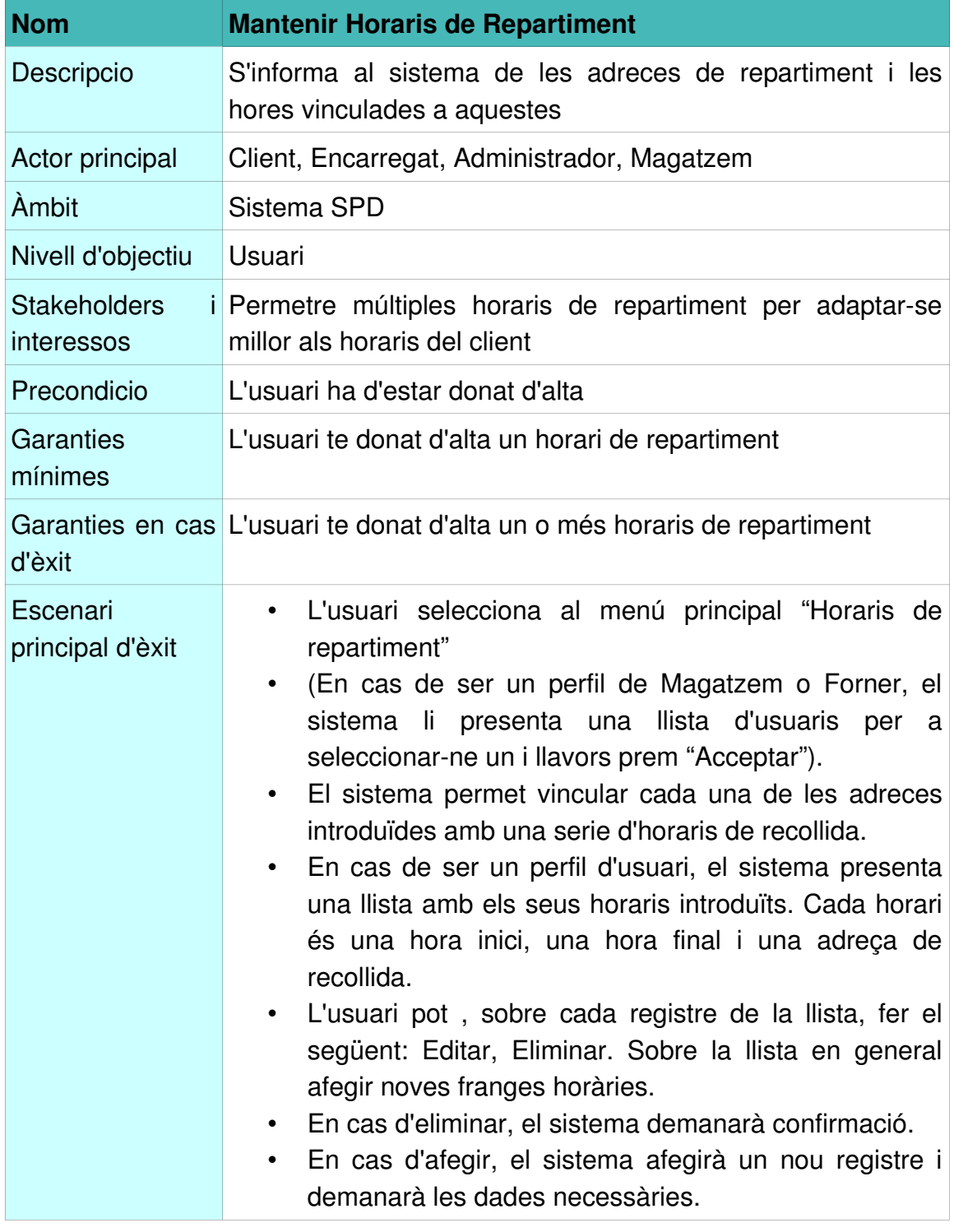

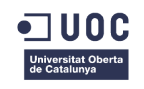

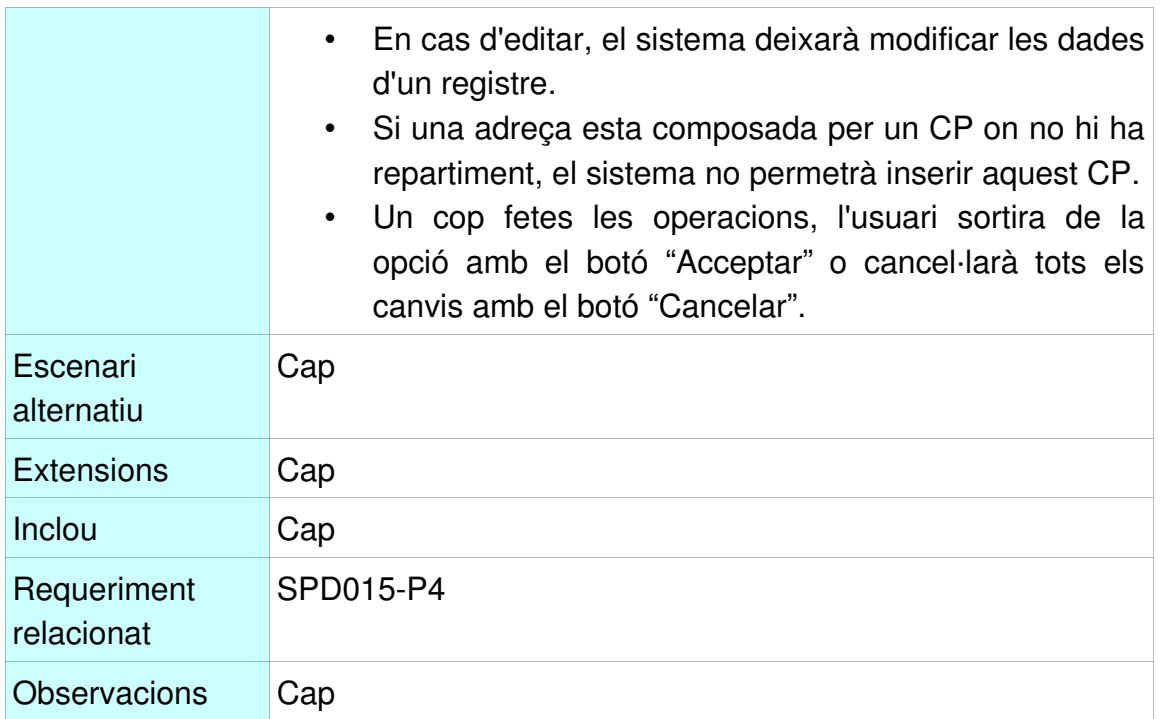

### **2.14.8 Cas d'us Actualitzar Dades Client**

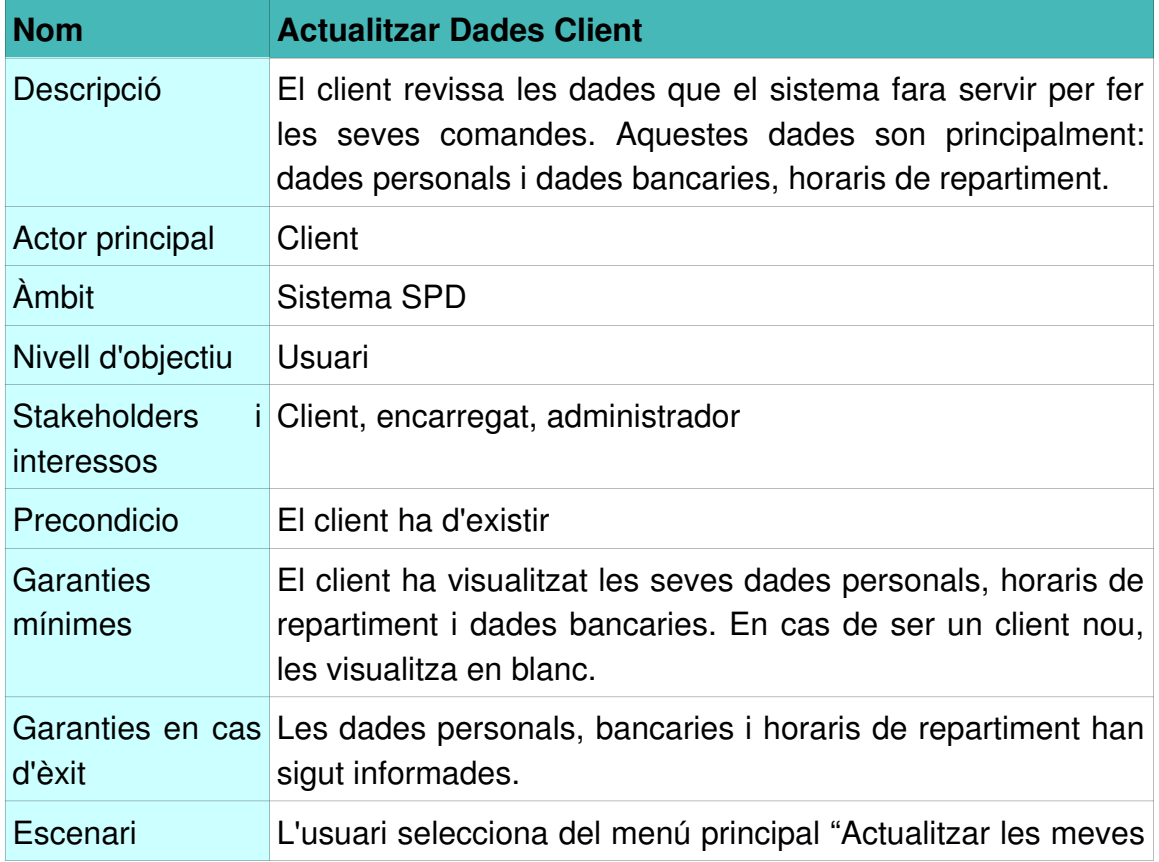

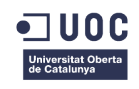

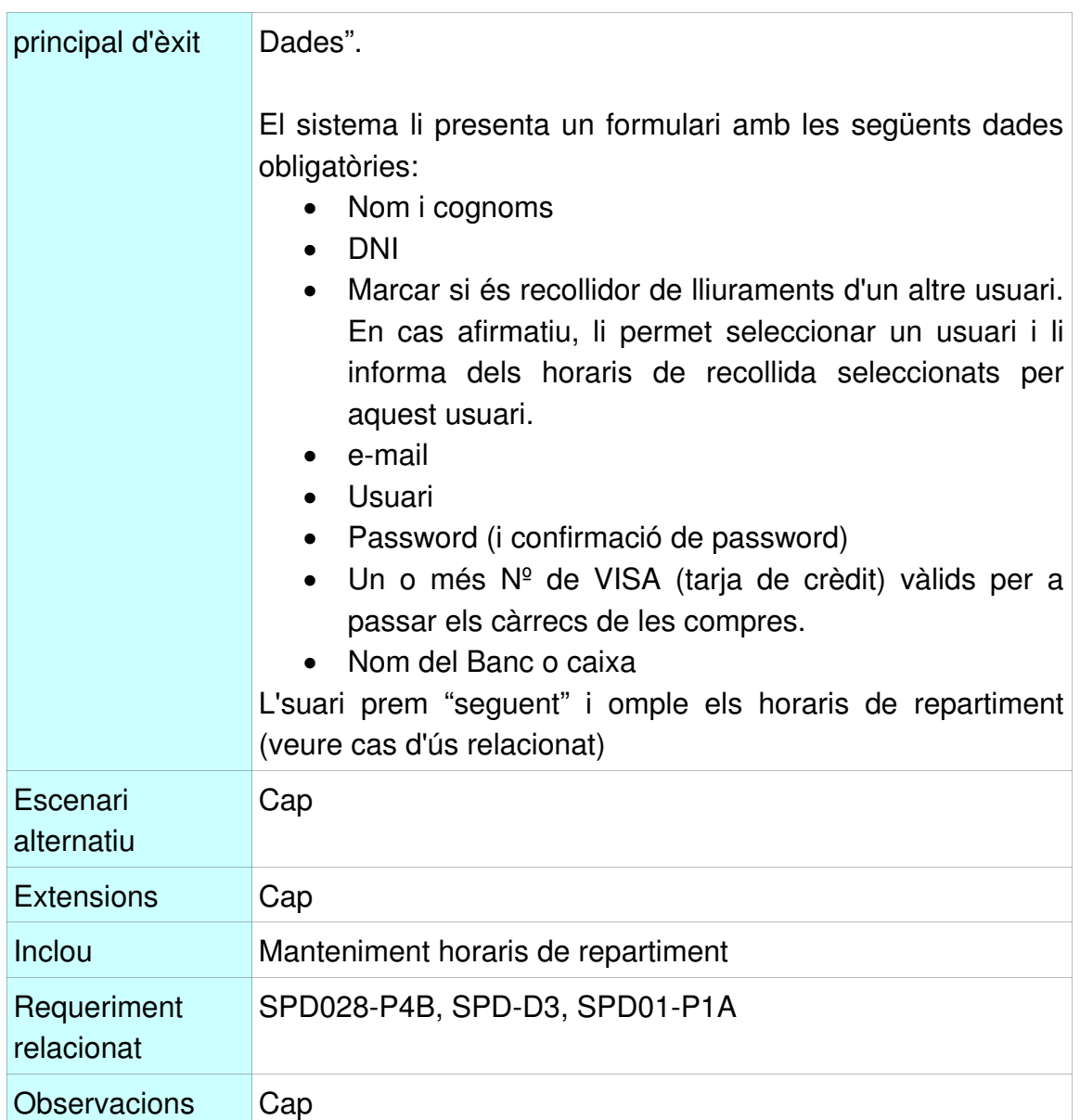

### **2.14.9 Cas d'us Consultar Puntualitat**

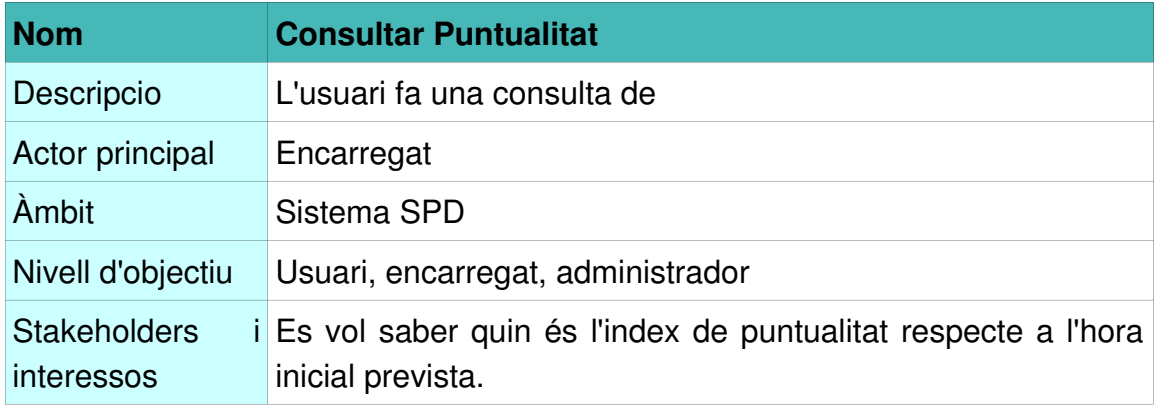

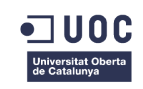

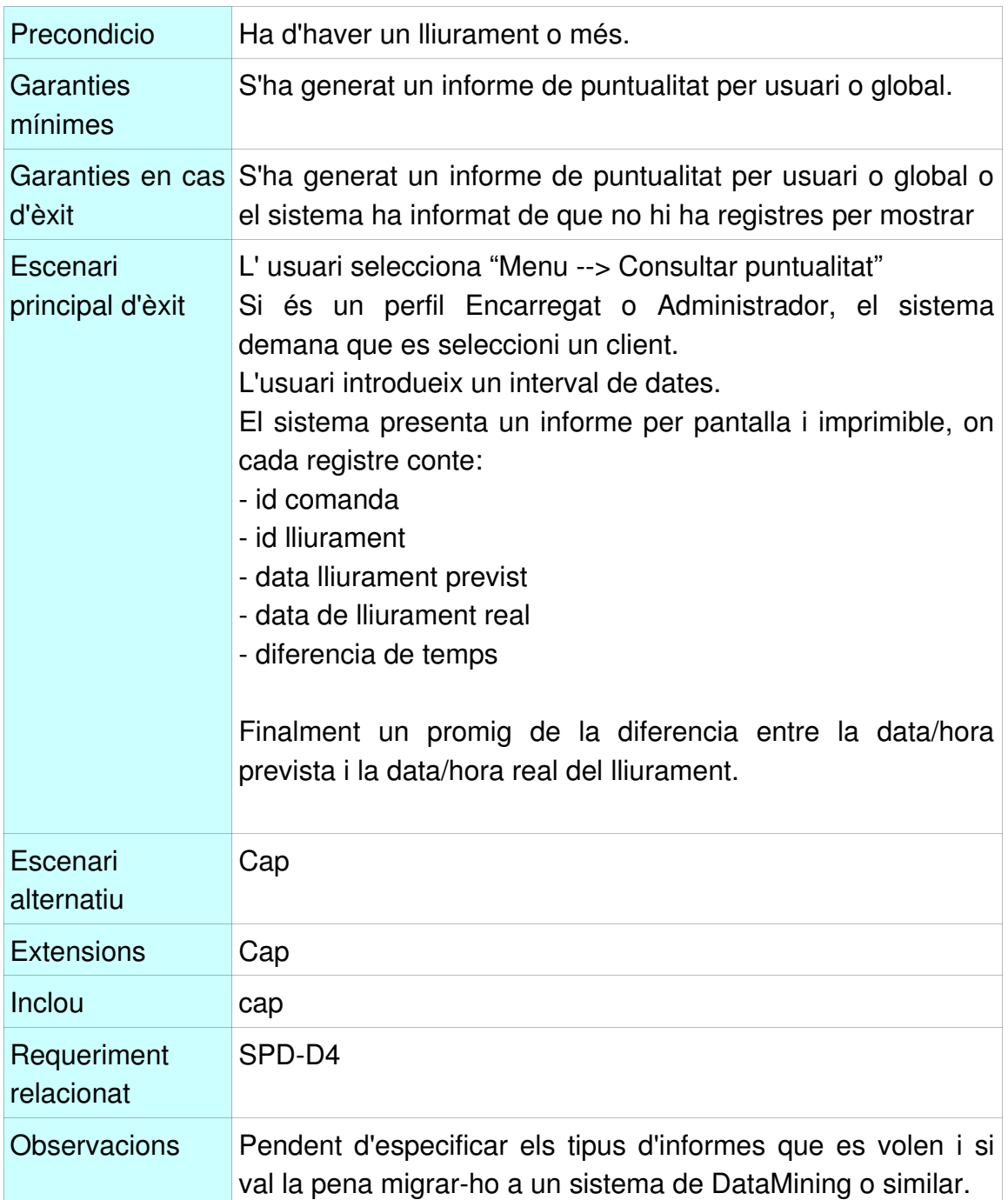

### **2.14.10 Cas d'us Carregar Vehicle**

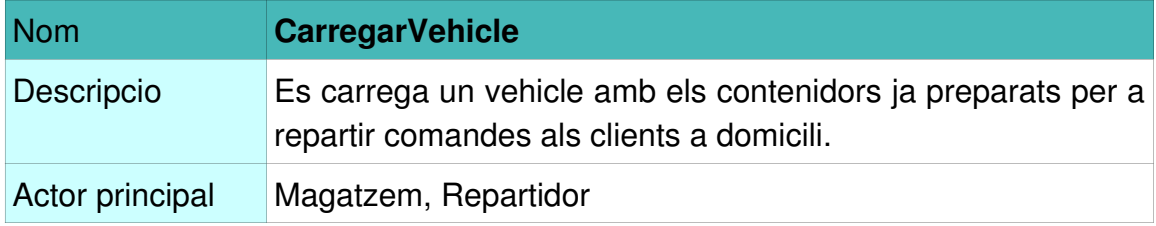

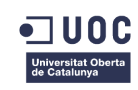

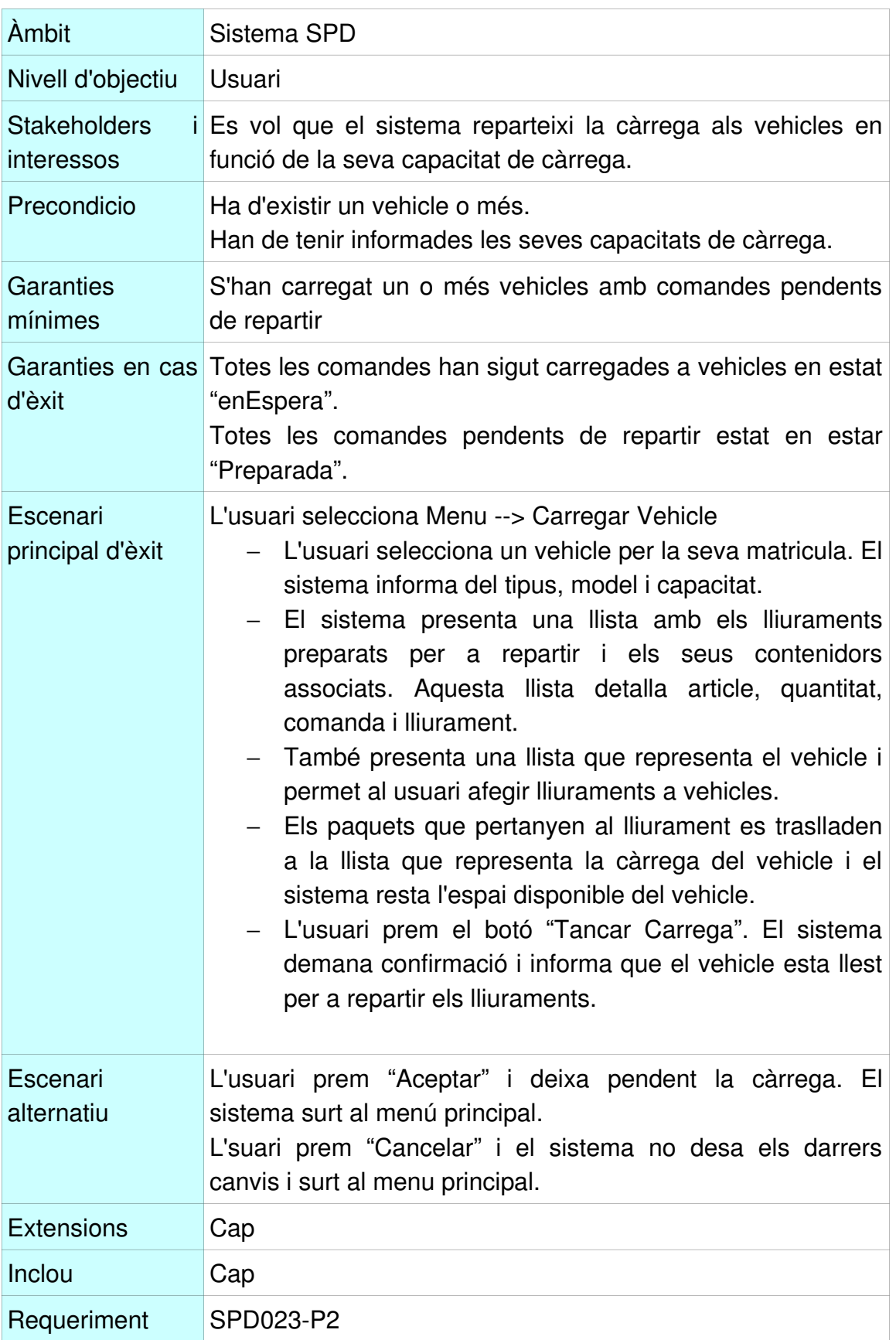

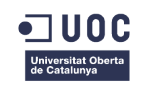

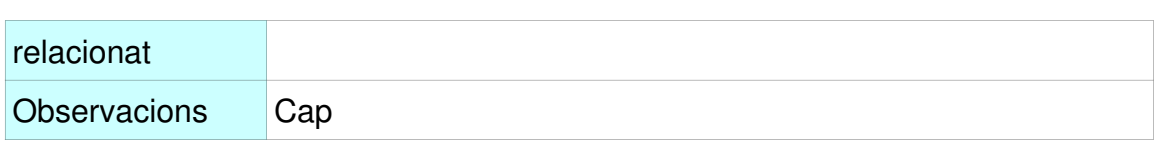

### **2.14.11 Cas d'us Preparar Comanda**

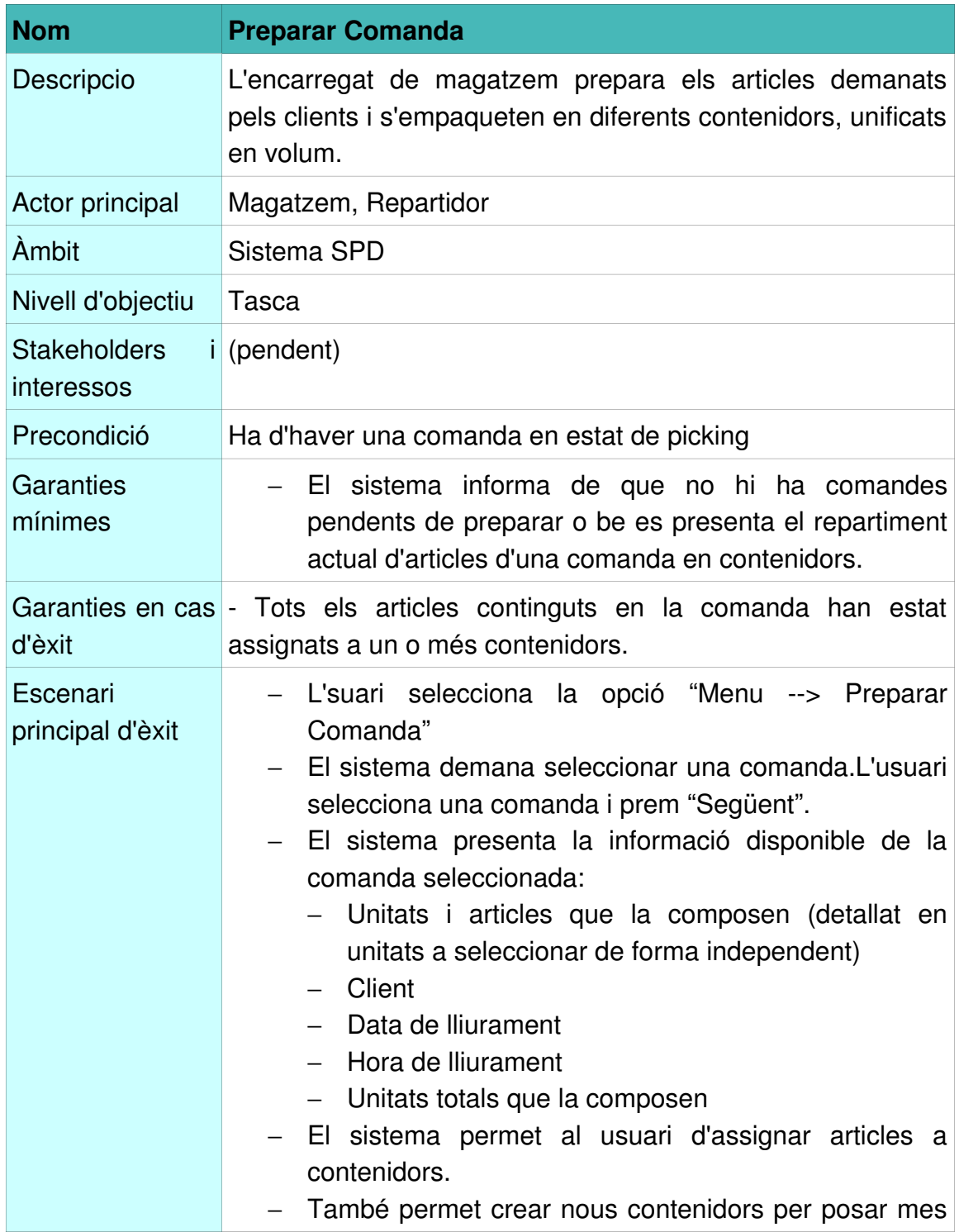

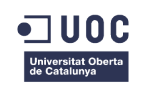

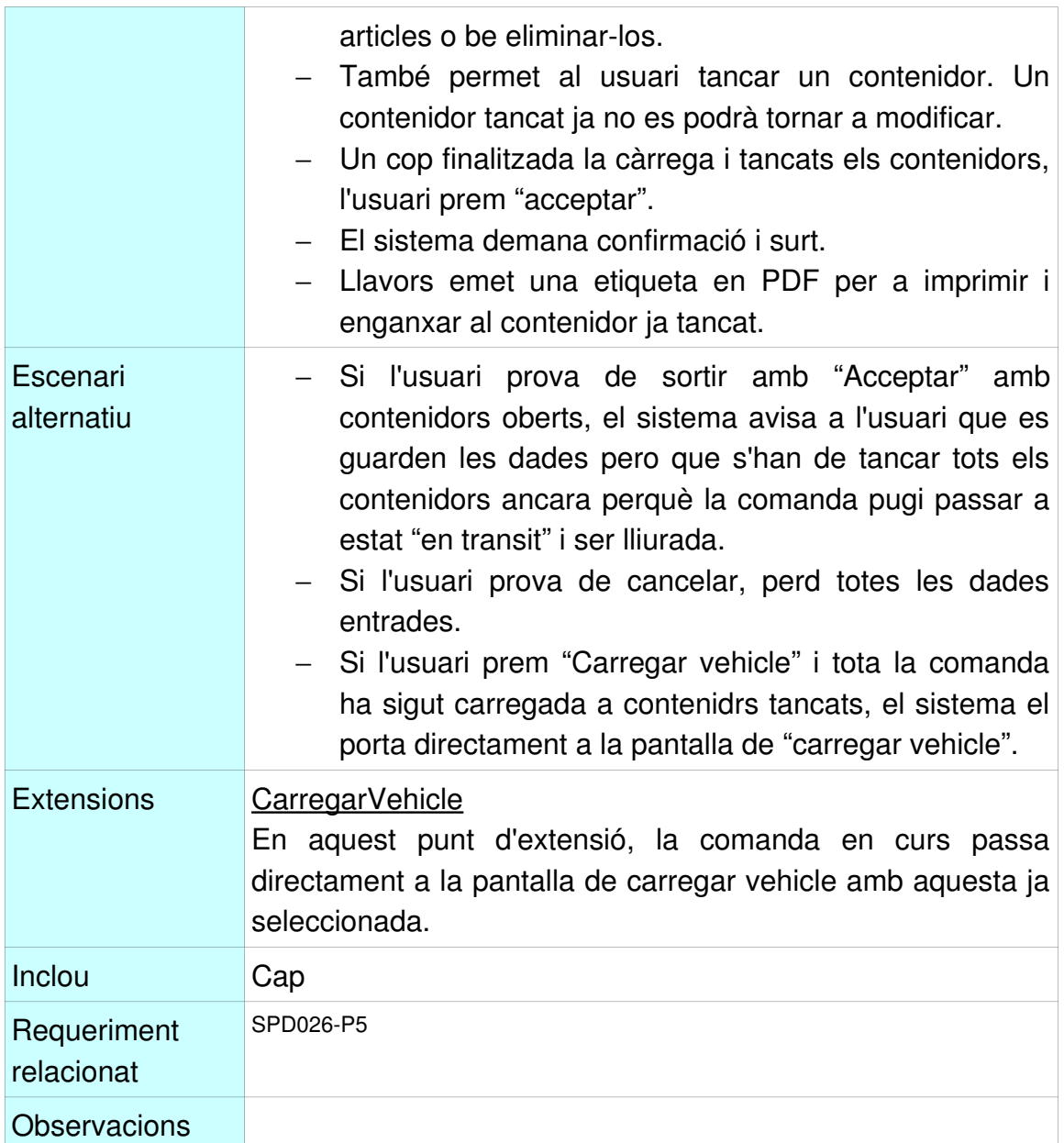

### **2.14.12 Cas d'us Manteniment Vehicles**

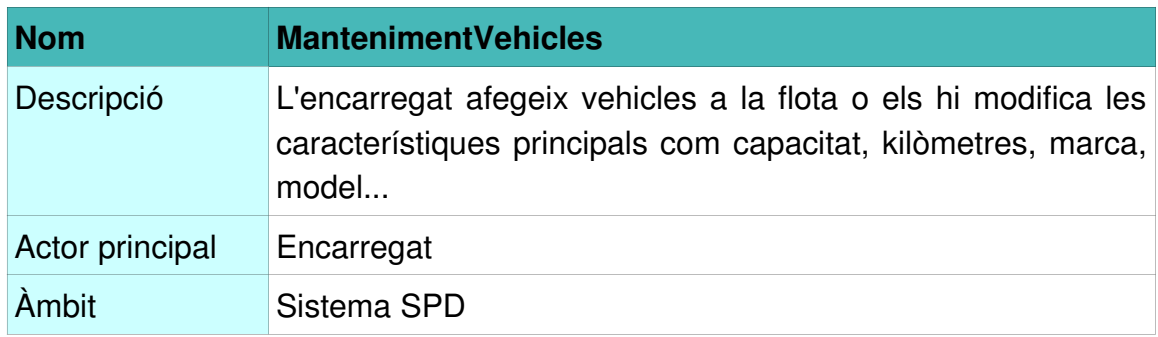

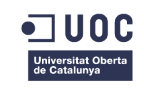

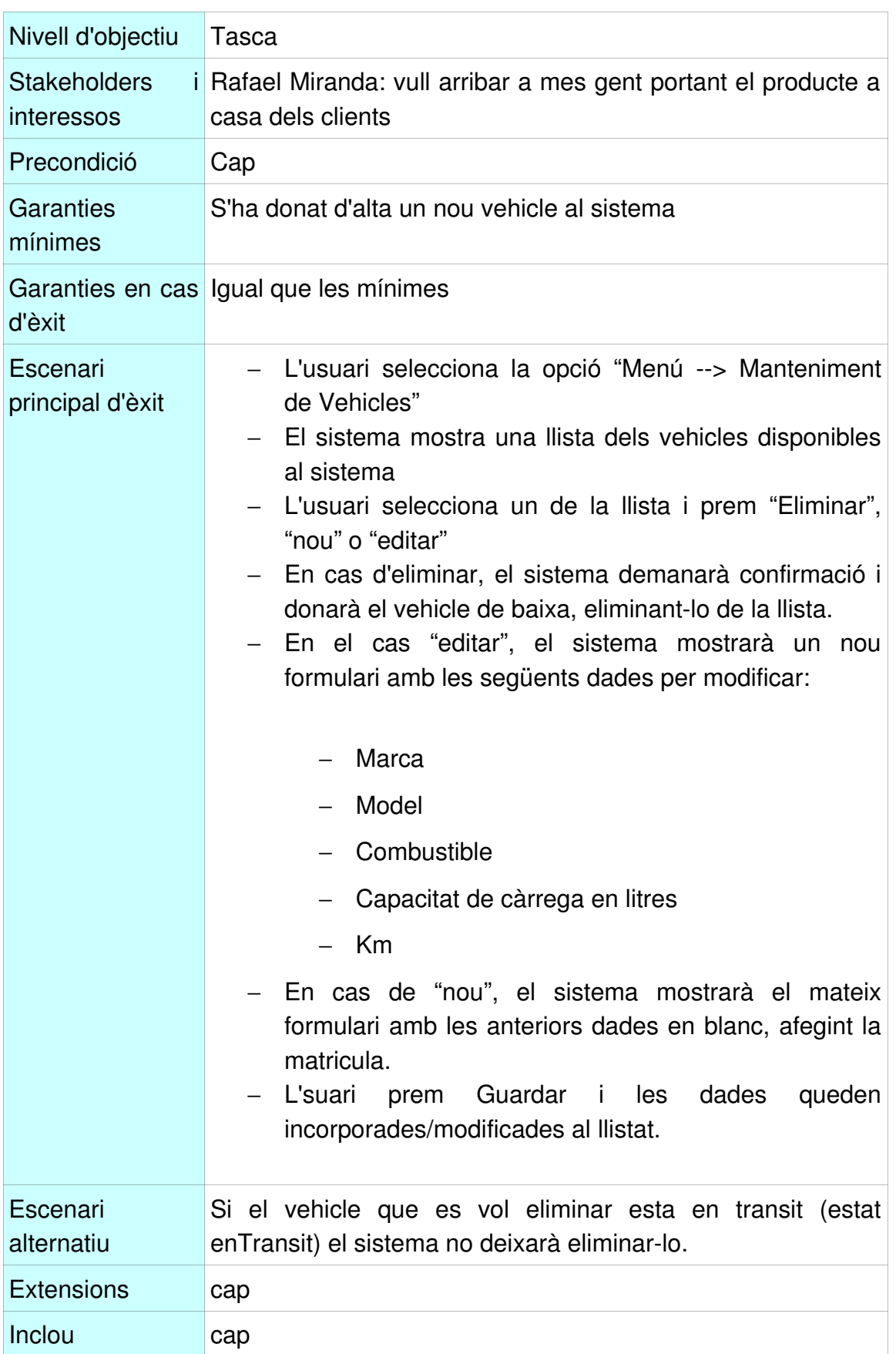

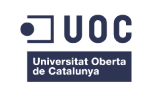

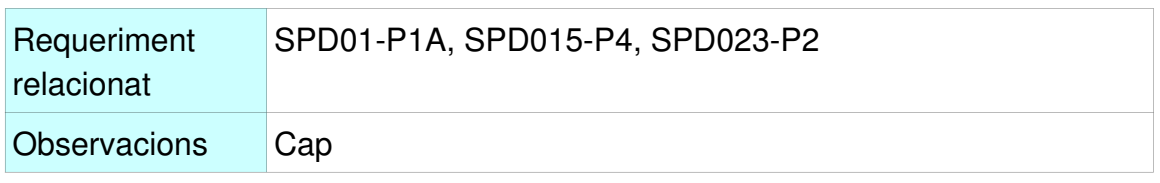

### **2.14.13 Cas d'us ConsultarEstatCompres**

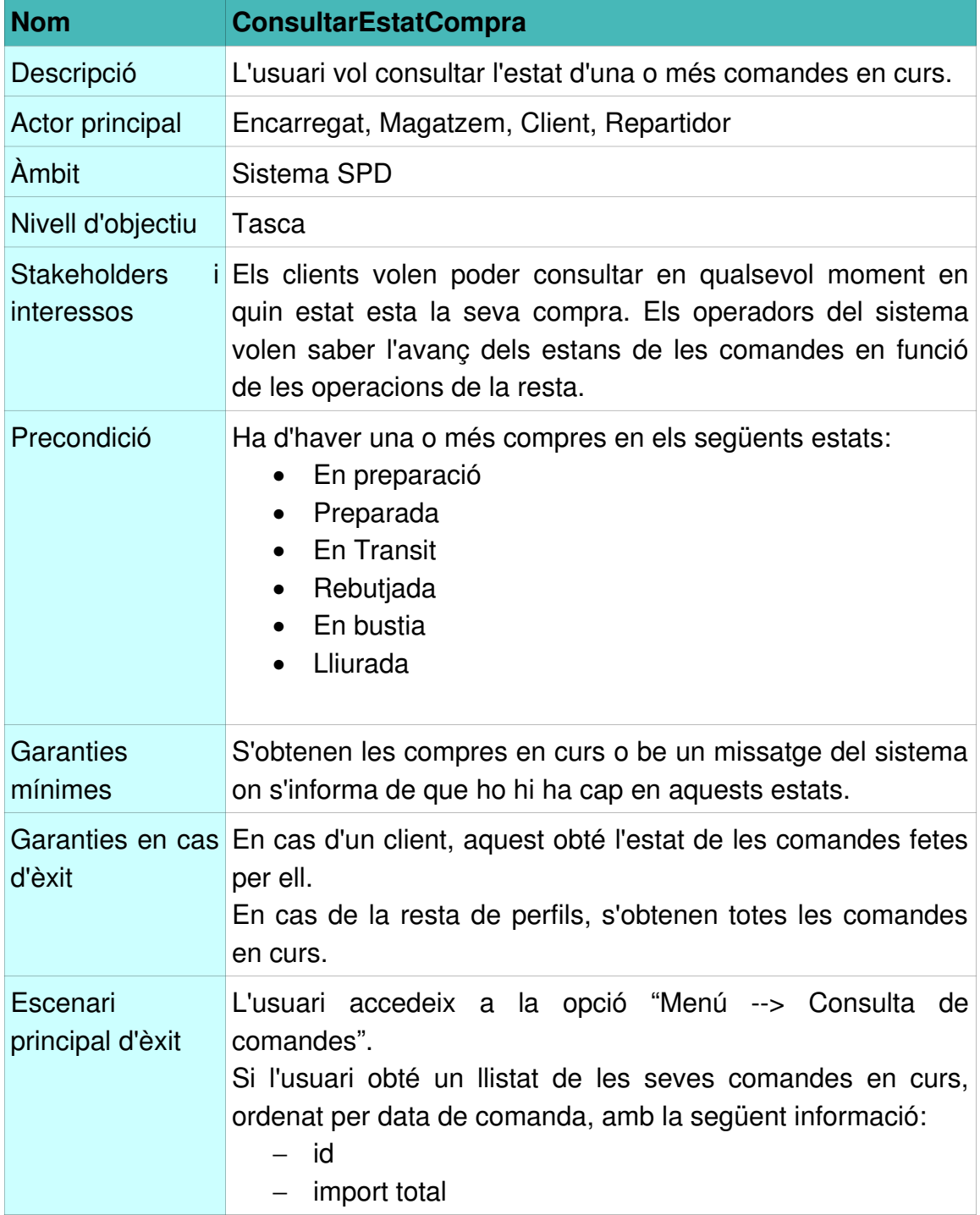

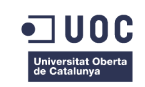

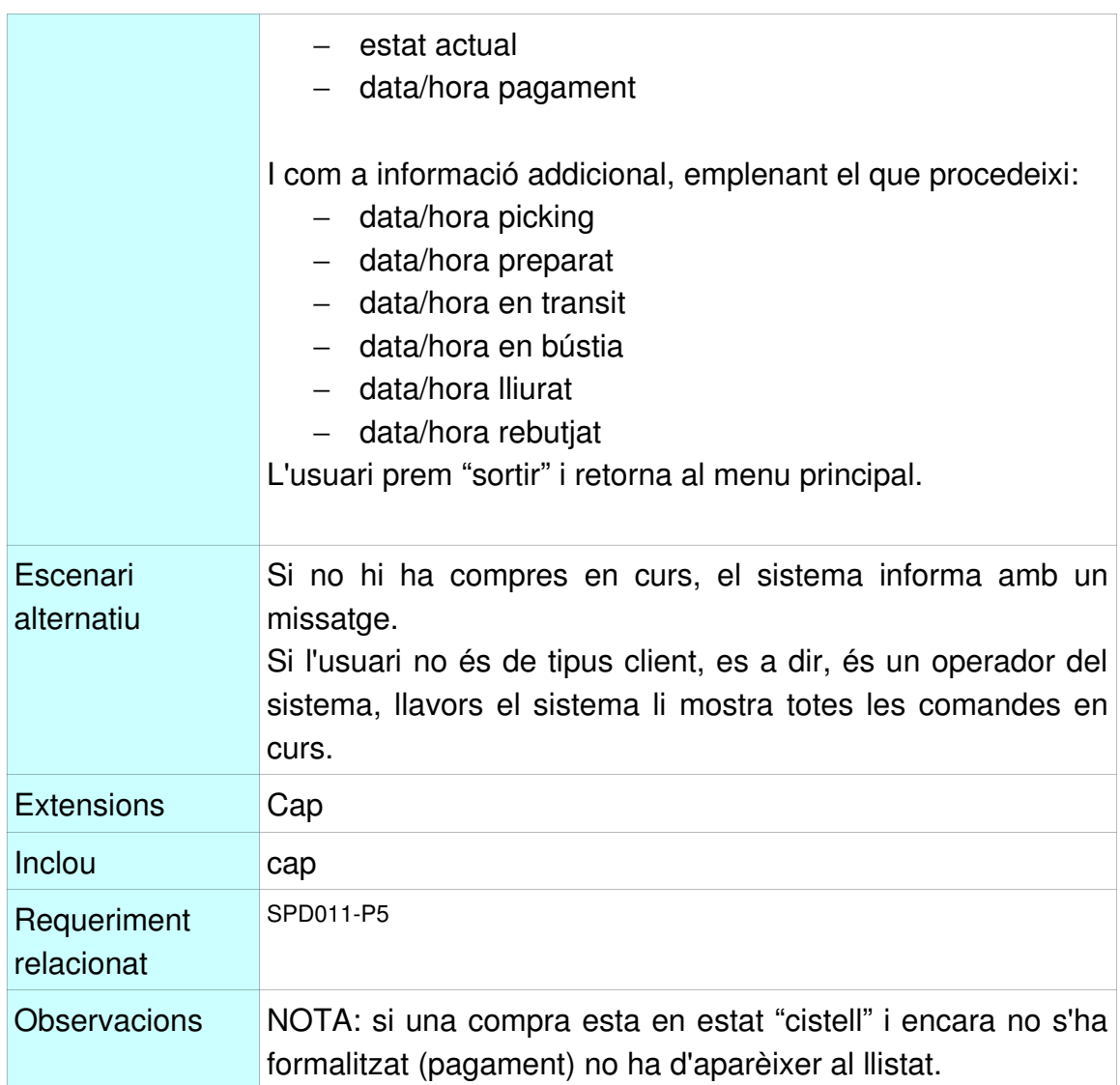

### **2.14.14 Cas d'us Canviar Configuracions**

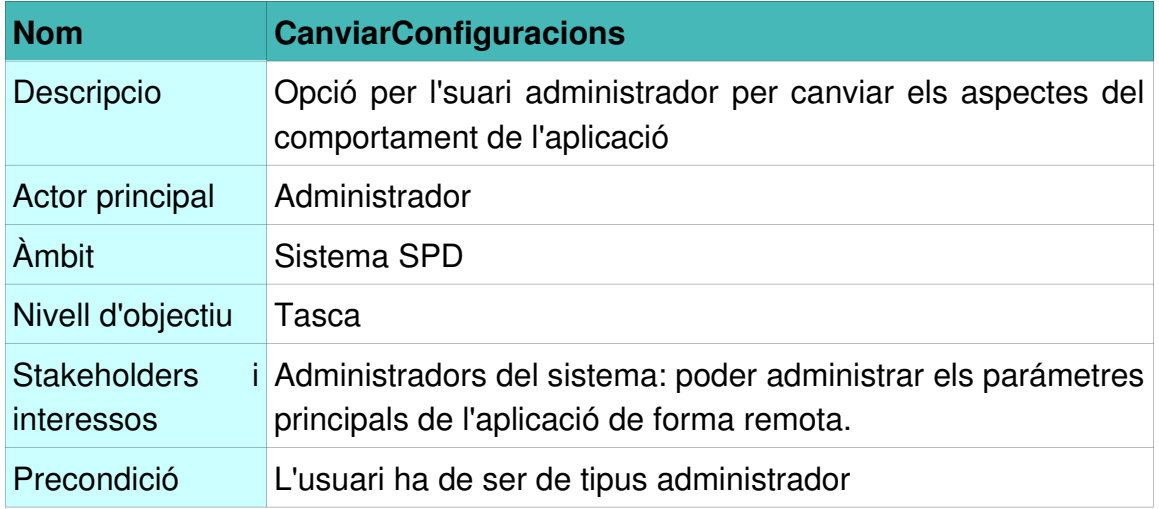

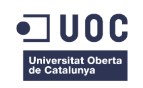

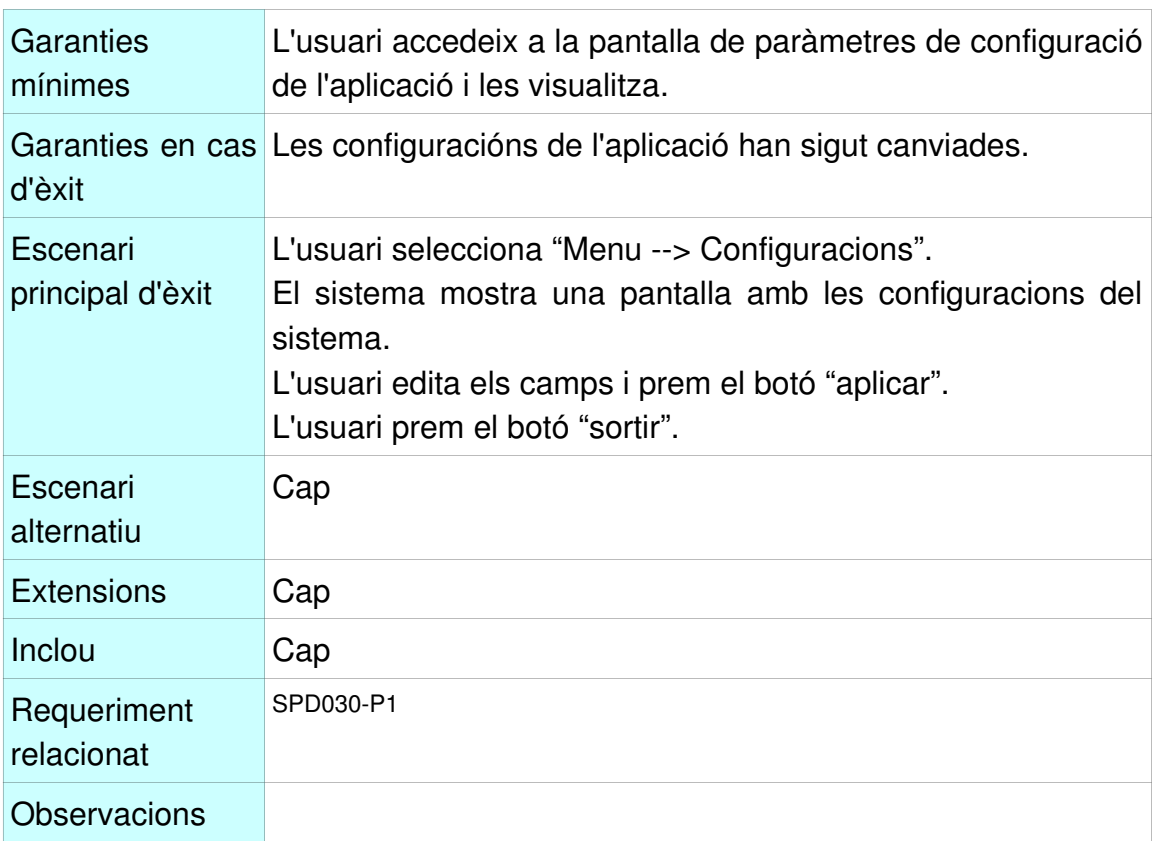

### 2.15 Exclusions a la fase de recollida de requisits

En aquest apartat s'enumeren les parts de l'aplicació que han sigut excluïdes expressament, per tal de no sobrecarregar l'anàl.lisi posterior i perquè s'entén que o be no aporten o be no resta temps material per desenvolupar-los en aquesta primera iteració.

### **2.15.1 Fidelitzacio de clients**

Tota la part de tractament i fidelització de clients com baixa, manteniment , estats, etc... no s'analitza en profunditat ja que s'entén que formaria part d'un mòdul a part de CRM, tipus Siebel o similar. Solament es te en compte l'alta de clients per tractar les especificitats del negoci.

### **2.15.2 Adminstració de la seguretat**

Alguns casos d'ús genèrics referents a la seguretat dels usuaris com el manteniment de permisos, alta d'usuaris, repartiment d'opcións en funció del perfil, etc... no es tractaran en profunditat, donat que son funcionalitats estàndard que poden analitzar-se a posteriori.

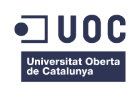

### **2.15.3 Manteniment d'articles**

El manteniment dels articles , preus, etc... és responsabilitat d'un altre mòdul. L'aplicació ha de tenir una interfície compatible amb aquest sistema per a poder accedir-hi i descarregar articles, preus vigents, etc...

### **2.15.4 i18n**

Donat que no hi ha cap requeriment al respecte i que l'aplicació s'utilitza en un àmbit molt local (zones de repartiment al voltant de la central) l'adaptació a multi idioma no queda contemplada en aquesta primera iteració.

### 2.16 Punts de millora en aquesta etapa

N co pfinalitzada la etapa, hi ha alguns punts de millora que no s'han portat a terme principalment per la manca de temps. Alguns d'aquests son:

- Tractament de més requisits inicials per tal de donar més "forma" a les necessitats.
- Tractar més d'un sistema de valoració de requisits.
- Aprofundir més en el sistema de valoració per punts empleat.
- Incorporar més casos d'ús:
	- Manteniment de zones de repartiment,
	- Manteniment manual dels estats (canvis d'estat fora del flux normal de treball)
	- Creació d'enquestes

# 3 Fase d'anàlisi orientat a objectes

En aquesta fase es processa la informació obtinguda en l'anterior fase, per tal d'adaptar-la al paradigma de la orientació a objectes, base sobre la qual es farà el disseny i la implementació posteriors. També s'identifiquen les classes d'entitat i la cohesió entre elles, així com el disseny de la persistència.

### 3.1 Diagrama de classes d'entitat principals.

El següent diagrama modela les classes d'entitat necessàries per a l'aplicació.

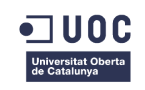

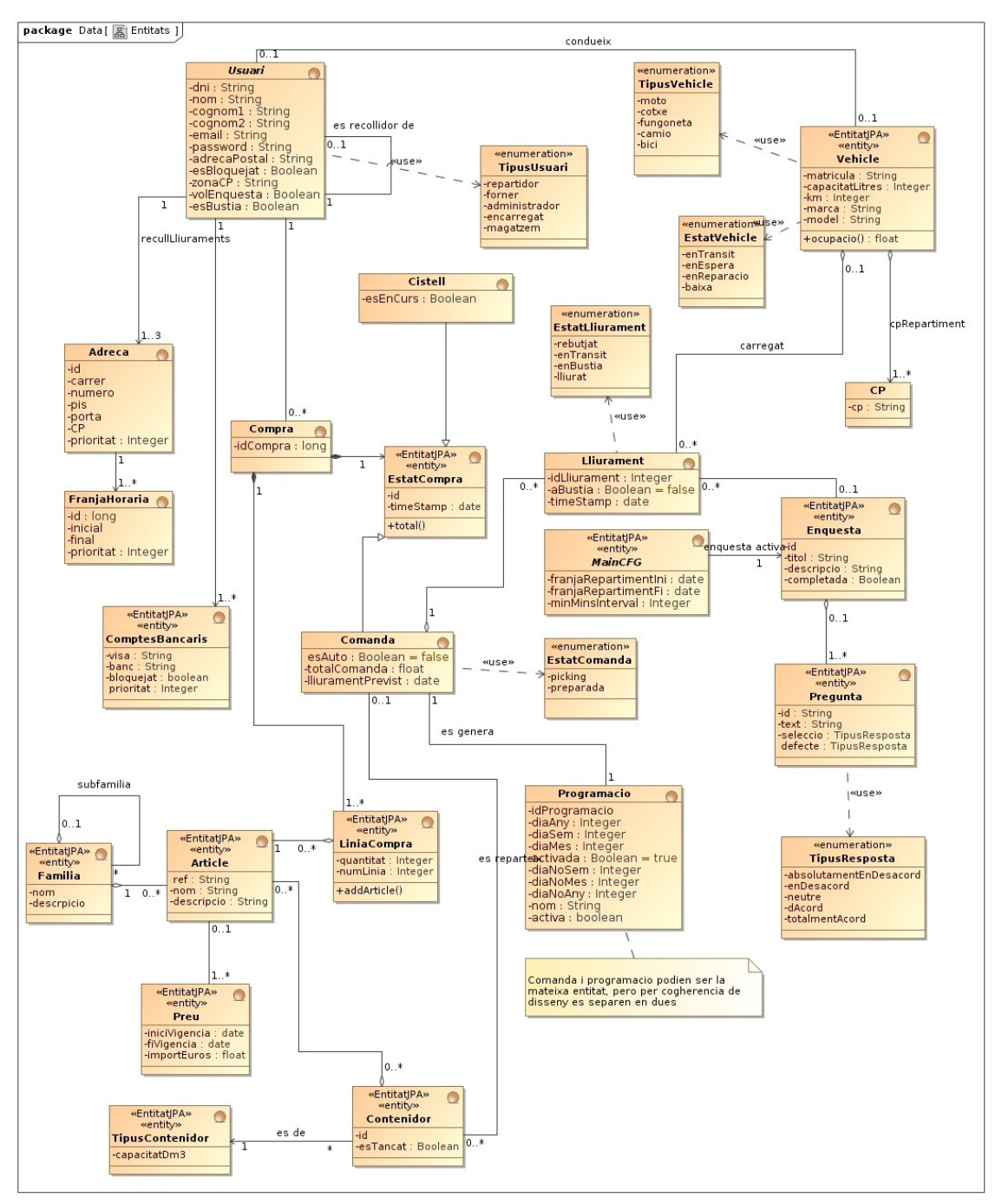

*Iŀlustració 3: Diagrama UML estatic de classes*

# 3.2 Detall de les classes d'entitat

Al següent apartat s'analitzen amb detall les diferents classes d'entitat identificades que modelen els diferents conceptes de negoci.

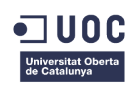

### **3.2.1 Cistell**

Un cistell és un contenidor d'articles provisional on es seleccionen els articles que es volen comprar. Un cistell esta agregat a una compra i te articles i unitats. Un cistell es pot traslladar a una comanda quan queda correctament pagat pel client.

Un client pot tenir un sol cistell pendent. Un cistell pagat passa a ser una comanda i aquest queda lliure de nou per tornar-lo a omplir pel mateix client.

### **3.2.2 Comanda**

Una comanda és una llista d'articles i quantitats que el client necessita, que selecciona on-line i que estan pagats. Una comanda esta agregada a una compra. Posteriorment s'empaqueta en contenidors per a ser lliurada. Ha de quedar pagada per anticipat. Es composa d'articles i quantitats així com d'una adreça de lliurament. El seu identificador és un nº d'ordre. Un client pot fer tantes comandes com vulgui.

### **3.2.3 Lliurament**

Un lliurament és l'acció de portar una comanda al client en un sol enviament. Els lliuraments es porten a terme des de les 6:00 fins a les 22:00.

Un lliurament s'inicia quan es tanca una càrrega i finalitza quan el client rep el producte. Un lliurament esta relacionat amb una comanda. Una comanda pot tenir més d'un lliurament, que seria equivalent a més d'un intent de lliurar la càrrega al client. Solament pot haver un lliurament acceptat pel client.

Un lliurament ha d'anar en un sol vehicle. Un lliurament pot estar format per varis contenidors.

### **3.2.4 Programació**

Una programació és una repetició automàtica d'una compra basada en una comanda anterior i en una programació anual. Aquesta programació pot ser introduïda com:

- un o més dies de cada setmana. P.ex. dilluns, dimecres i divendres.
- un o més dies de cada més (p.ex 1, 10, 23, 31...)
- un dia del any o cada dia del any,

Excepcions. Les excepcions son aquelles que invaliden les anteriors programacions. Si una programació coincideix amb una excepció, en qualsevol dels nivells (setmanal, mensual o anual) aquesta no es genera.

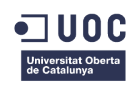

Si una programació es desactiva, no es generen comandes fins que no torna a activar.

Generació de les comandes:

Les comandes automàtiques es generen cada dia a les 00:00.

NOTA: per a no augmentar la complexitat d'aquest exercici, es suposa que sempre hi ha gènere suficient per servir les comandes programades.

### **3.2.5 Usuari**

Un usuari es una persona autoritzada per utilitzar el sistema. Un usuari pot ser dels següents tipus:

Un usuari te enregistrades les següents dades obligatories:

− DNI; Nom i cognoms; Adreça postal (carrer, ciutat, pais, CP); e-mail; password; Data naixement; Adreça postal; Bloquejat (si/no); RebreBustia (si/no)

Un usuari pot ser dels següents tipus: Client, Repartidor, Forner , Administrador, Encarregat o Magatzem.

En cas de ser client, pot tenir les següents dades addicionals:

- − Vol rebre enquesta (si/no)
- Si és client recollidor, de quin usuari ho és.

En cas de ser d'algun dels altres perfils, pot tenir funcionalitats addicionals al sistema, en funció del seu tipus (veure diagrama de casos d'ús)

### **3.2.6 Adreça**

Una adreça postal és un lloc on es poden fer lliuraments. Un client pot tenir una adreça postal per temes de correspondencia i dues més on es poden fer lliuraments. Cada direcció te la prioritat 0, 1 o 2.

La zero és l'adreça postal i no és d'enviament, solament a efectes de correspondència.

Una Adreça postal pot tenir una o més franges horàries.

### **3.2.7 Franja Horària**

Una franja horària és un interval de temps on es pot fer un lliurament.

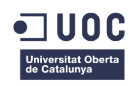

Una franja te un interval mínim definit de forma general al sistema, per defecte de 15 minuts, i un l'interval màxim. El valor màxim és l' interval de lliurament diari establert (veure classe CFGMain).

Una franja horària esta relacionada amb una adreça i te una prioritat d'aplicació. Dues franges horàries per a una mateixa adreça no poden solaparse.

### **3.2.8 Família**

Una família d'articles és una agrupació d'articles pel seu tipus. Actualment una família pot ser: pa, bolleria, pastisseria o altres.

NOTA: no és l'objectiu d'aquesta aplicació el manteniment del mestre d'articles, famílies, subfamílies, etc...per tant es suposarà que hi ha una interfície amb l'aplicació que mante aquest mestre i nomes es mostren les classes relacionades amb articles necessàries per a la confecció d'una comanda.

### **3.2.9 Article**

Un article és un tipus de producte diferenciat, amb un nom i un preu i que pertany a una família.

Els articles de tipus pa serien:

• Pa rodó de pagès de 1/2 Kg, Pa rodó de pagès de 800 gr., Barra de 1/2, francesa, Barreta de 100 gr., Pa de multicereals farcits, Ciabatta rustica, Pa Galleg 1/2 Kg, Pa de Valls 1/2 Kg, Pa de Viena...

Els articles de tipus pastisseria serien:

• Coquets, Cor full gran, Lioneses Crema, nata o variades, Merengues, Pastís amb forma numeros, de Formatge, Llibre St. Jordi, S.Valentí..., Rebosteria, Roda primavera, plata, Tarta Poma,Tarta Santiago,Tortell Nata Gran, Reis gran Massapà...

Els articles de tipus bolleria serien:

- Ensaimada, Donut normal, Donut xocolata, DoWap, Bollicao, Magdalena
- gran, Magdalena normal...

Els articles de tipus otros serien:

• Donut normal, Donut xocolata, DoWap, Bollicao

### **3.2.10 Vehicle**

Un vehicle és un medi de transport per a repartir comandes. Un vehicle conte comandes en estat "transit". Un vehicle te una capacitat expressada en litres (dm3). Un vehicle pot ser de tipus bici, moto, cotxe, furgoneta o camió.

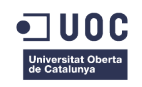

Un vehicle te zones de repartiment assignades, organitzades en codis postals on te cobertura per a repartir.

Un vehicle pot estar en 4 estats:

- − enTransit: esta carregat i a l'espera de lliurar els productes.
- − enEspera: esta pendent de ser carregat.
- − enReparacio: no operatiu temporalment.
- − Baixa: no operatiu definitivament.

Un vehicle te els següents atributs:

− Matricula, Marca, Model, Combustible, Capacitat de càrrega en litres, Km

#### **3.2.11 Contenidor**

Els productes a lliurar s'empaqueten en contenidors de diferentes capacitats, definides en dm3 (litres). Una comanda pot estar repartida en un o més contenidors diferents.

Un vehicle pot transportar un o més contenidors, fins a esgotar la seva capacitat de càrrega.

Un contenidor no pot contenir articles de diferents comandes.

Una comanda ha d'estar totalment repartida en contenidors abans de poder passar a ser repartida.

### **3.2.12 Enquesta**

Una enquesta de satisfacció és un qüestionari tancat de tipus test format per n preguntes, un títol i una descripció que descriu cóm s'ha de respondre.

Una enquesta esta vinculada a un o més lliuraments. Un lliurament pot tenir zero o un tipus d'enquesta vinculada.

El sistema te una enquesta activa, que s'assigna automàticament als lliuraments en estat "lliurat" o "rebutjat".

Un client ha de tenir una enquesta emplenada per cadascun dels lliuraments correctes o rebutjats.

#### **3.2.13 Pregunta**

Una pregunta forma part d'una enquesta. Una pregunta es composa de:

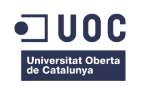

- un text orientat a ser contestat amb una resposta del tipus:
	- "en total desacord", "en cert desacord", "neutre", "en cert acord", "totalment d'acord".
- una opció per defecte (neutre)
- una opció escollida

### **3.2.14 Compte Bancari**

Un compte bancari són unes dades de pagament associades a un usuari. Un usuari pot tenir un o més comptes bancaris ordenats per preferencia. Al passar un càrrec, el sistema ho anirà provant amb els comptes ordenats per aquest ordre.

Si un compte dóna algun problema al passar el càrrec, aquest quedarà bloquejat i no es podrà fer servir fins que l'usuari no el desbloquegi.

Un compte bancari es composa de:  $n<sup>o</sup>$  de visa, banc, prioritat,

### 3.3 Anàlisi del model de dades amb E/R

El model de dades que correspondria al disseny de la persistència en una BBDD relacional seria el següent:

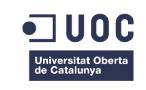

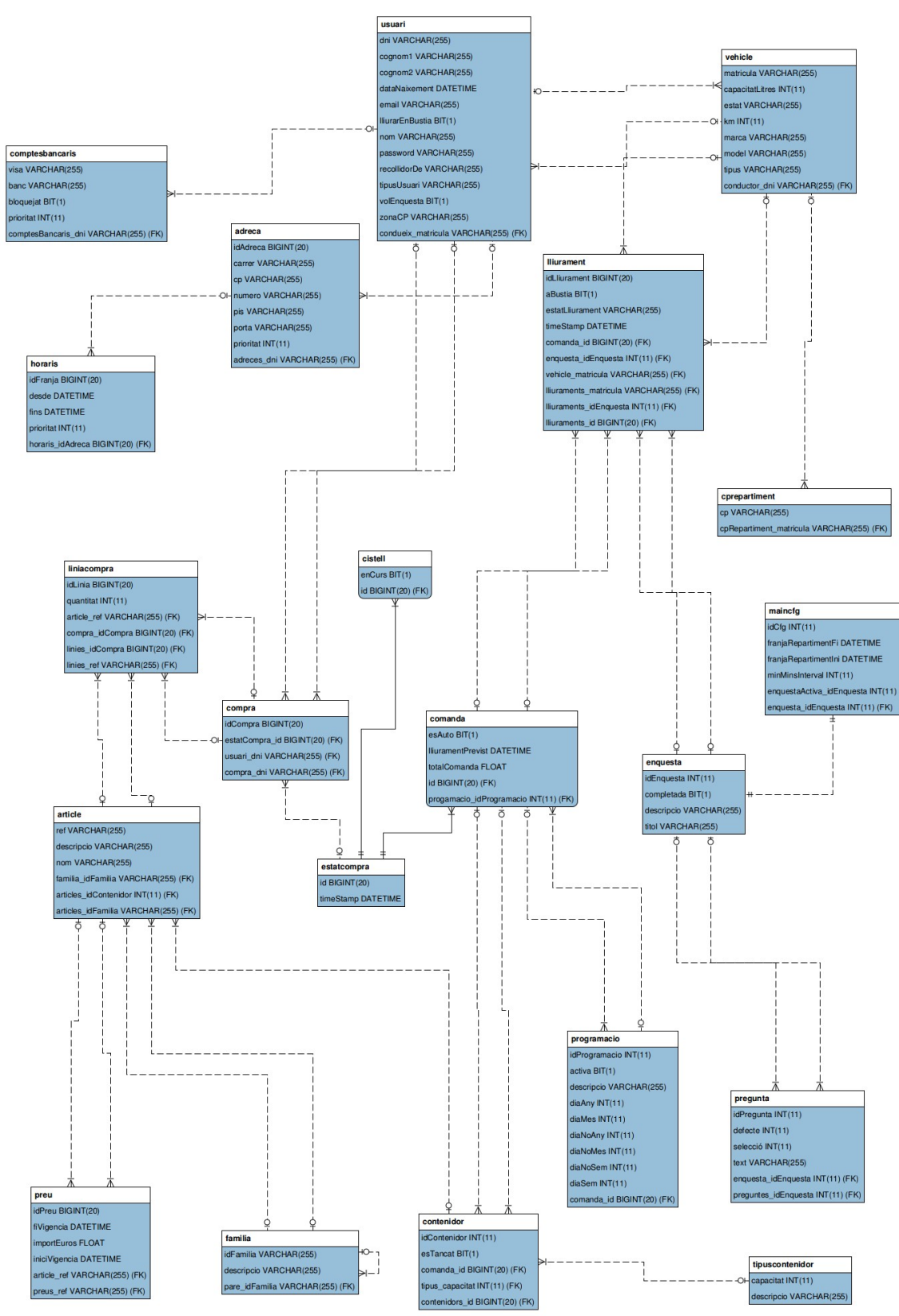

*Iŀlustració 4: Diagrama E/R de base de dades relacional*

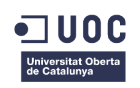

# 3.4 Exclusions a la fase d'anàlisi

En aquest apartat es descriuen aquells processos que han sigut exclosos d'aquesta fase per manca de recursos, en aquest cas de temps, sobre la planificació.

#### Gestió de preus.

Per tal de simplificar la gestió de preus a la capa de negoci, tot i que la capa de persistencia esta preparada per a gestionar preus variables, en aquesta implementació es suposarà que els preus no varien i que tenen una vigència prou ample.

#### Comandes automàtiques

Per tal de no penalitzar en temps i de no complicar excessivament la fase d'implementació del prototipus, en aquest cas d'ús solament es contempla la creació de comandes automàtiques, però no seva modificació o eliminació. Des de el punt de vista funcional, si es necessita parar una programació, es pot desactivar manualment mitjançant camp boolea "activa" de l'entitat "programació"

#### Model relacional E/R

Donat que la capa de persistència es crea automàticament en base al model estàtic de classes mitjançant el framework JPA(javax.persistence) i te una relació amb aquest pràcticament de 1 a 1, no s'han detallat les taules ni les relacións entre elles. Per contra, existeix un script de creació a la documentació de desplegament que acompanya el programari.

## 3.5 Dificultats detectades a la fase d'anàlisi i possibles millores

Seguint la tècnica RRCA (consultar annex) s'analitzen els problemes sorgits a la fase d'analisi i els punts de millora, per tal de minimitzar el seu impacte en el futur.

#### Transició dels estats d'una compra

Un dels problemes durant l'anàlisi ha sigut identificar clarament els moments de transició entre els 3 estats d'una **compra**. Aquests 3 estats han quedat definits clarament com a **Cistell**, **Comanda** i **Lliurament** però el moment en el qual canvien ha patit successives revisions durant aquesta fase i les posteriors.

El punt mes conflictiu ha sigut definir si una **comanda** passa a ser un lliurament al moment que els productes s'empaqueten o passa a ser-ho al moment en que
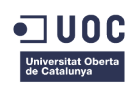

els productes es carreguen a un vehicle. Finalment, es va decidir que era la segona transició la que definia el nou estat, ja que es va determinar que en un futur, una **comanda** podia quedar preparada en contenidors (caixes, bosses, etc...) però no lliurada via repartiment sinó entregada directament al client. Per tant, d'aquesta manera el sistema es fa més extensible i el tercer estat "Lliurament" es pot desacoblar amb més facilitat.

# 4 Fase de disseny

L'objectiu d'aquest apartat és descriure els passos necessaris per a materialitzar l'anàlisi en un **disseny** arquitectònic concret que compleixi amb els requisits de la forma més òptima.

Es tracten temes directament relacionats amb la implementació, es a dir, el "cóm" s'ha de fer el que s'ha definit en la fase anterior: el prototipat de pantalles, la interacció amb l'usuari i les classes de control i frontera. Tot això adaptat a l'arquitectura i tecnologia definit per Java EE i la seva implementació anomenada JBoss.

### 4.1 Arquitectura

En aquest cas, per al disseny s'ha optat per una arquitectura distribuïda, basada en components i multicapa amb n nivells.

Concretament ens basarem en un model en 3 capes i 2 nivells i seguint l'especificació JavaEE (Java Enterprise Edition).

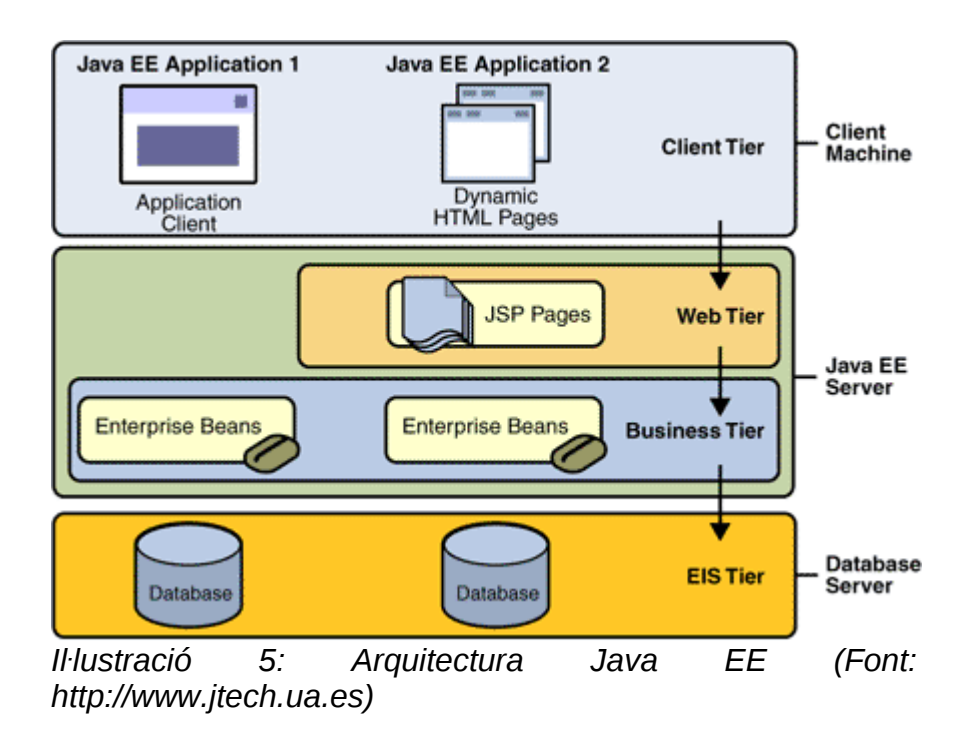

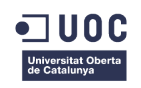

En quant a capes, es diferenciaran tres capes:

- Client: Capa de presentació, implementada en aquest cas mitjançant JSF que es composa de:
	- ManagedBeans
	- Facelets(xhtml)
	- RichFaces
	- ManagedBeans
- Negoci: Implementat mitjançant EJB (JavaBeans)
- Dades: Implementat mitjançant el framework JPA(javax.persistence) i les entitats @Entity, @Table, etc...

En quant als nivells (tiers) o distribució física, l'arquitectura JEE permet tenir-ne tres de diferenciats:

- Nivell client (Navegador)
- Nivell Servidor, implementat mitjançant Jboss, i que internament es composa dels següents contenidors:
	- Servidor d'aplicacions basat en JBoss 6
	- Servidor web basat en Tomcat
- Nivell de dades, implementat mitjançant Jboss, que internament es composa de:
	- Framework de persistencia (javax.persistence, etc...)
	- Connexió al SGBD MySQL Server

Amb aquesta distribució, es poden ubicar els tres nivells en llocs i entorns d'execució diferents amb els mínims canvis, tot i que en aquesta versió tot s'executa en una sola màquina ubicada a localhost.

Aquest disseny arquitectònic en capes i nivells te certes característiques com alta disponibilitat, seguretat, escalabilitat, fiabilitat, fàcilment mantenible i portable i donen resposta als següents requeriments no funcionals:

- **SPD031-P3**: "Que el sistema sigui escalable i independent de la plataforma". Queda cobert, ja que esta basat en Java i per tant, mitjançant la capa d'abstracció proporcionada pel JRE, es podria arribar a ececutar en plataformes Microsoft, Linux, Mac OS, etc... sempre que existeixi un JRE per aquest.
- **SPD019-P3**: "Alta disponibilitat". Queda cobert, ja que aquest disseny arquitectònic permet en un futur que els diferents components (i per tant també les seves capes) es puguin distribuir en entorns d'execució diferents, per la qual cosa la tolerància a fallades és molt més alta.

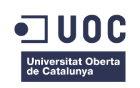

- **SPD008-P3A**: "Interfície d'usuari web". Queda cobert ja que aquest disseny arquitectònic permet abstreure la interfície d'usuari i implementar-la amb qualsevol tecnologia basada en html o derivats. També l'especificació JavaEE permet utilitzar components web com Servlets, JSF, JSP, etc...
- **SPD01-P1B**: "Cost de desenvolupament molt contingut". Queda cobert per dos motius:
	- L'especificació JavaEE és pública. D'aquesta manera, hi ha al mercat infinitat d'implementacions de servidors d'aplicacions basades en JavaEE com Jboss, GlassFish, Jonas, NetWeaber..., moltes d'elles de codi lliure, sense cost de llicencia.
	- L'especificació JavaEE esta basada en components modulars estandaritzats, proporcionant un conjunt de serveis ja implementats que estalvien moltes hores d'implementació, com per exemple frameworks a nivell de capa d'integració com JPA (javax.persistence).

### 4.2 Disseny de pantalles

A continuació es presenta el disseny prototipat de les diferents pantalles que composen l'aplicació.

Per motius de manca de temps i donat que el prototip funcional ja inclou una serie de funcionalitats, algunes pantalles ja no seran prototipades sino que seran directament una imatge de les ja implementades.

Les prototipades:

- PrepararComanda
- SeleccionarVehicle
- ContenidorsVehicle
- LlistarVehicles
- DetallVehicle

Les implementades:

- Login
- HomeView
- CistellCompra
- DadesClient
- HorarisRepartiment

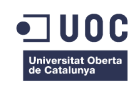

## **4.2.1 Pantalla ConsultarCompres**

Pertany al cas d'ús ConsultarEstatCompra.

| <b>Consultar Compres</b>     |              |              |               |  |  |  |  |  |  |  |
|------------------------------|--------------|--------------|---------------|--|--|--|--|--|--|--|
| Usuari:<br><b>Biel Lopez</b> |              |              |               |  |  |  |  |  |  |  |
| id                           | import total | estat actual | $\cdots$      |  |  |  |  |  |  |  |
| $\mathbf{1}$                 | 11.34        | en Transit   | $01$          |  |  |  |  |  |  |  |
| $\overline{2}$               | 13.40        | preparada    | 221           |  |  |  |  |  |  |  |
| 3                            | 23.33        | preparada    | 21/           |  |  |  |  |  |  |  |
| 4                            | 10.00        | Iliurada     | 121           |  |  |  |  |  |  |  |
| 5                            | 15.22        | preparada    | 14/1          |  |  |  |  |  |  |  |
| $\boldsymbol{6}$             | 12.11        | en Transit   | 16/1          |  |  |  |  |  |  |  |
| 7                            | 19.23        | en Transit   | 19/           |  |  |  |  |  |  |  |
|                              |              |              |               |  |  |  |  |  |  |  |
|                              |              |              |               |  |  |  |  |  |  |  |
| $\rightarrow$                | $\pm 1.1$    |              | $\rightarrow$ |  |  |  |  |  |  |  |
|                              | Sortir       |              |               |  |  |  |  |  |  |  |

*Iŀlustració 6: Pantalla ConsultaComandes*

### **4.2.2 Pantalla Carregar Vehicle**

Pertany al cas d'ús carregar vehicle.

### TFG – Enginyeria del Programari

#### Grau d'Enginyeria en Informàtica

 $\overline{\phantom{0}}$ 

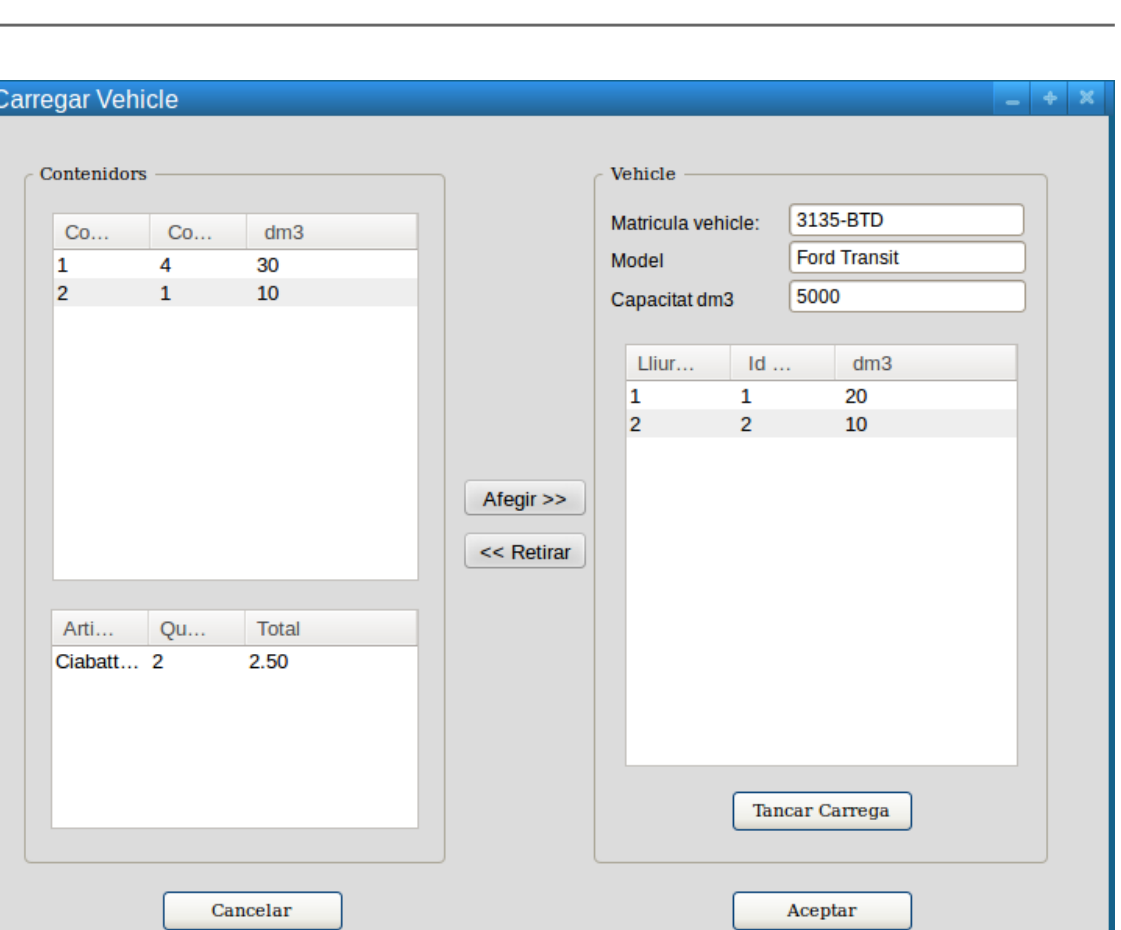

*Iŀlustració 7: Pantalla Carregar Vehicle*

### **4.2.3 Pantalla Llistar Vehicles**

Pertany al cas d'ús MantenimentVehicles

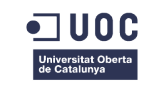

nr.

Grau d'Enginyeria en Informàtica

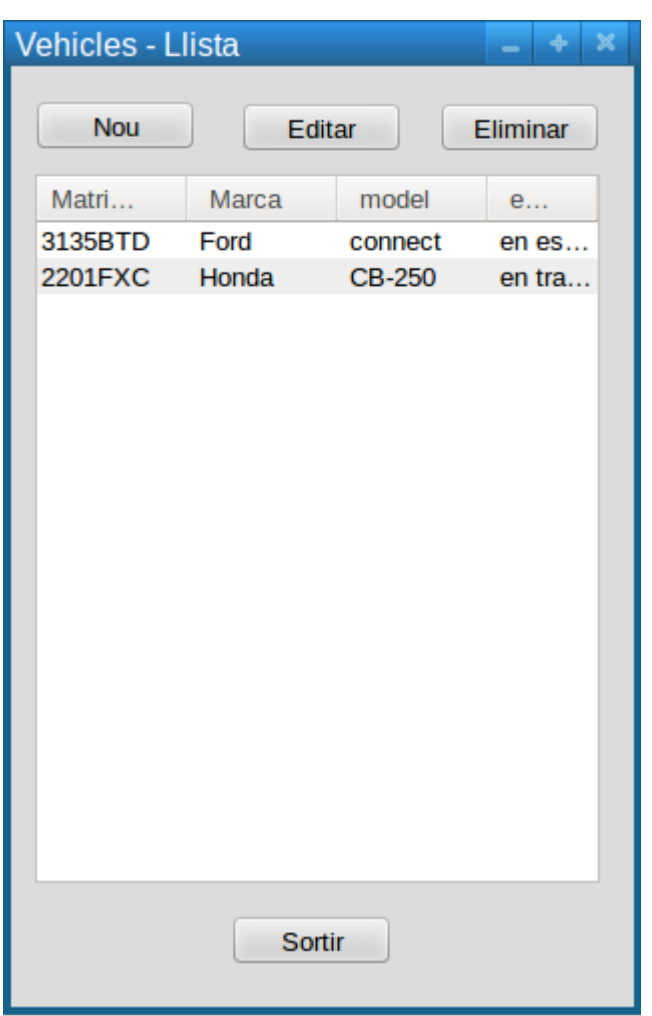

*Iŀlustració 8: Pantalla Llista Vehicles*

### **4.2.4 Pantalla Detall Vehicle**

Pertany al cas d'ús MantenimentVehicles

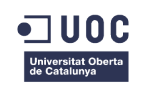

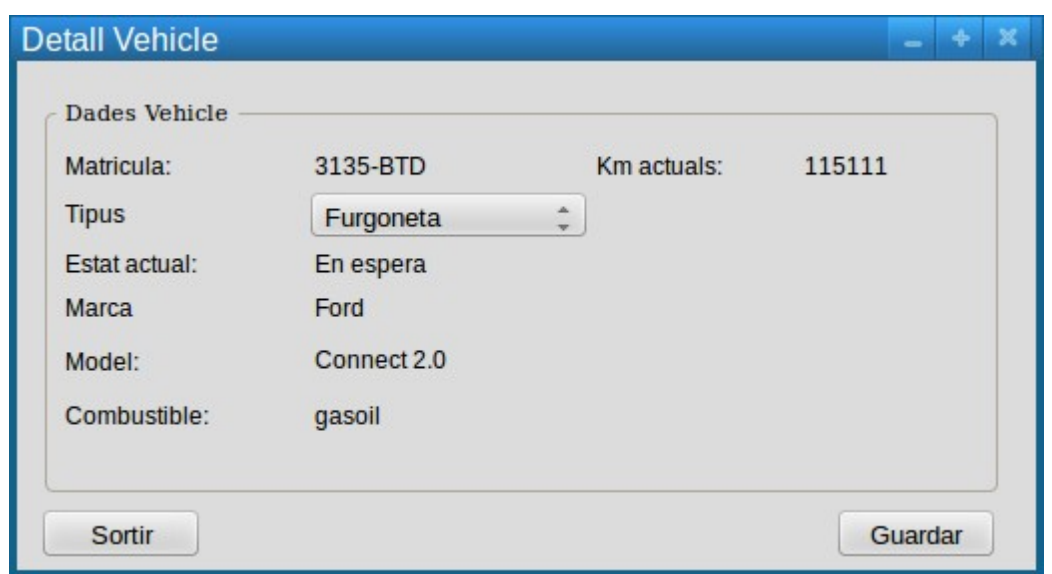

*Iŀlustració 9: Pantalla Detall Vehicle*

### **4.2.5 Pantalla Preparar Comanda**

Pertany al cas d'ús Preparar Comanda

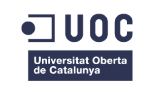

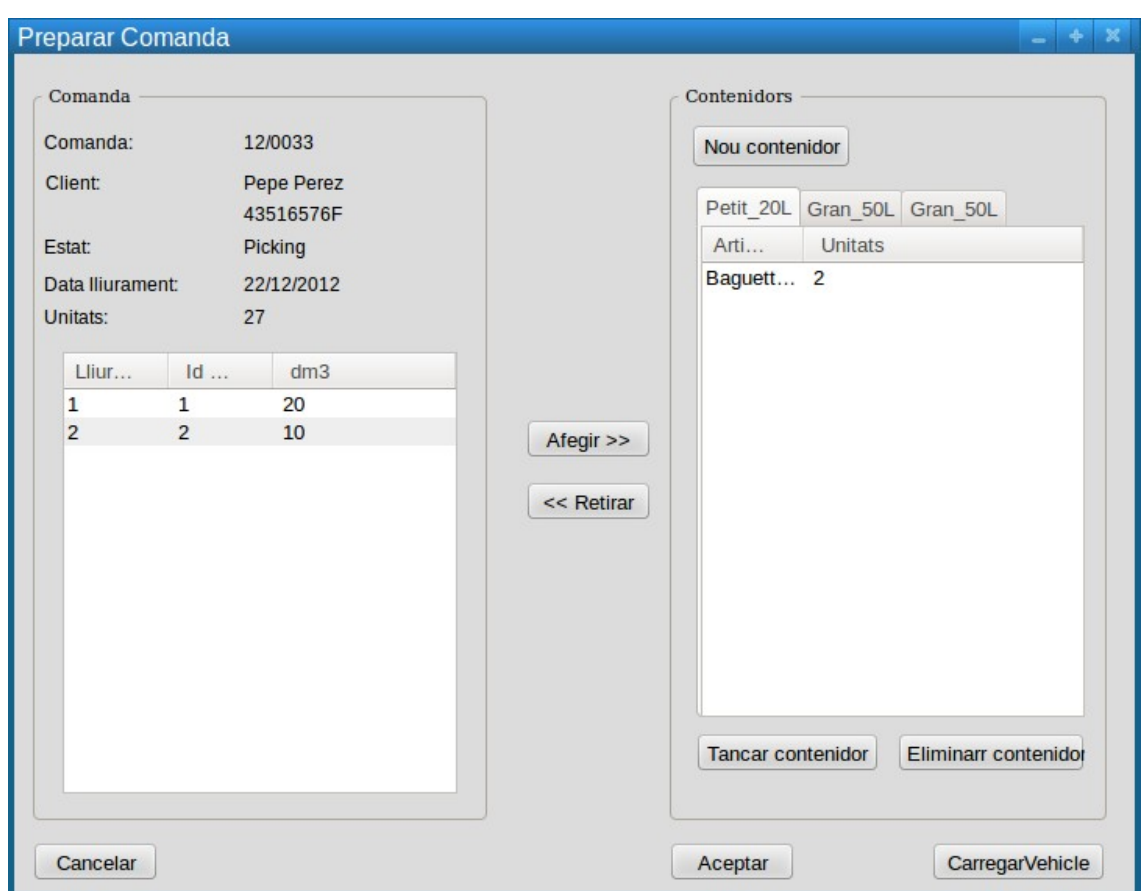

*Iŀlustració 10: Pantalla Preparar Comanda*

Funcionament del grup de controls "**Comanda**":

El sistema presenta la informació disponible de la comanda seleccionada en una llista, una unitat per registre, sense agrupar-les. La llista es composa de les columnes:

- − Id comanda
- − Article (unitari)
- − Data de lliurament
- − Hora de lliurament
- − Unitats totals que la composen

Funcionament grup de controls "**Contenidors":**

El sistema presenta la comanda seleccionada repartida en els diferents contenedors. Les accions que es poden realitzar sobre els contenidors son:

**Afegir contenidor**; el sistema preguntará per la seva capacitat.

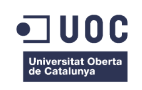

- − L'usuari selecciona la opció "afegir contenidor".
- − El sistema demana la capacitat del contenidor a afegir
- − L'usuari selecciona una capacitat i un nou contenidor buit és afegit i posat com a disponible.

**Tancar contenidor**; el sistema no deixarà afegir ni treure articles.

**Eliminar contenidor**; el sistema elimina el contenidor i retorna els articles a la comanda.

### **4.2.6 Login**

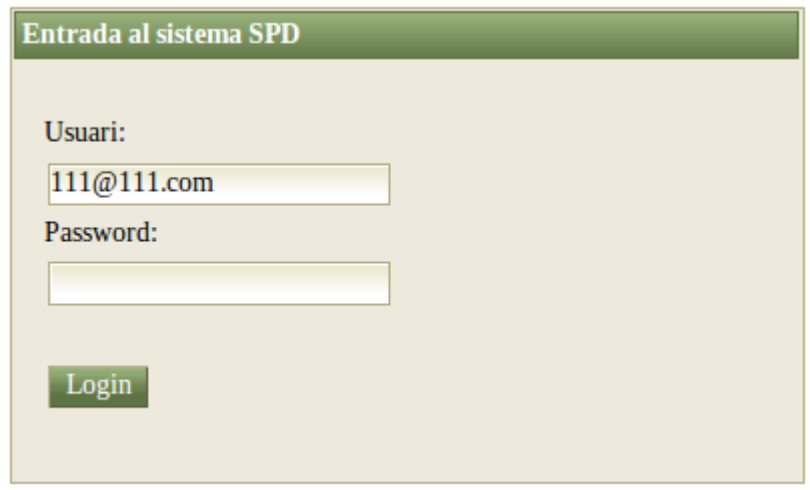

*Iŀlustració 11: Pantalla Login*

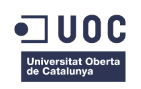

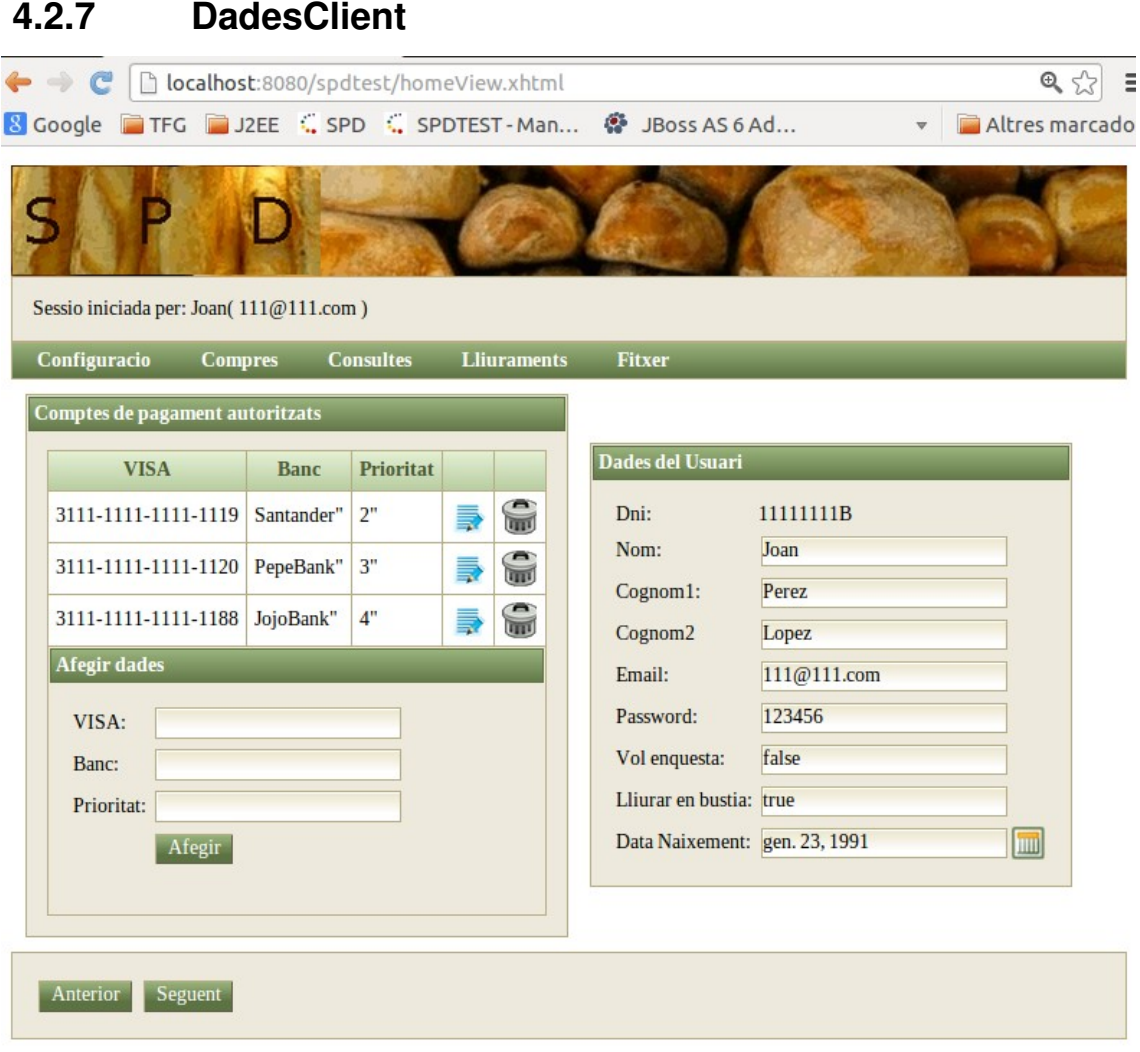

© Manel Orós Cuenca - TFG - UOC

### **4.2.8 HorarisRepartiment**

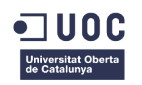

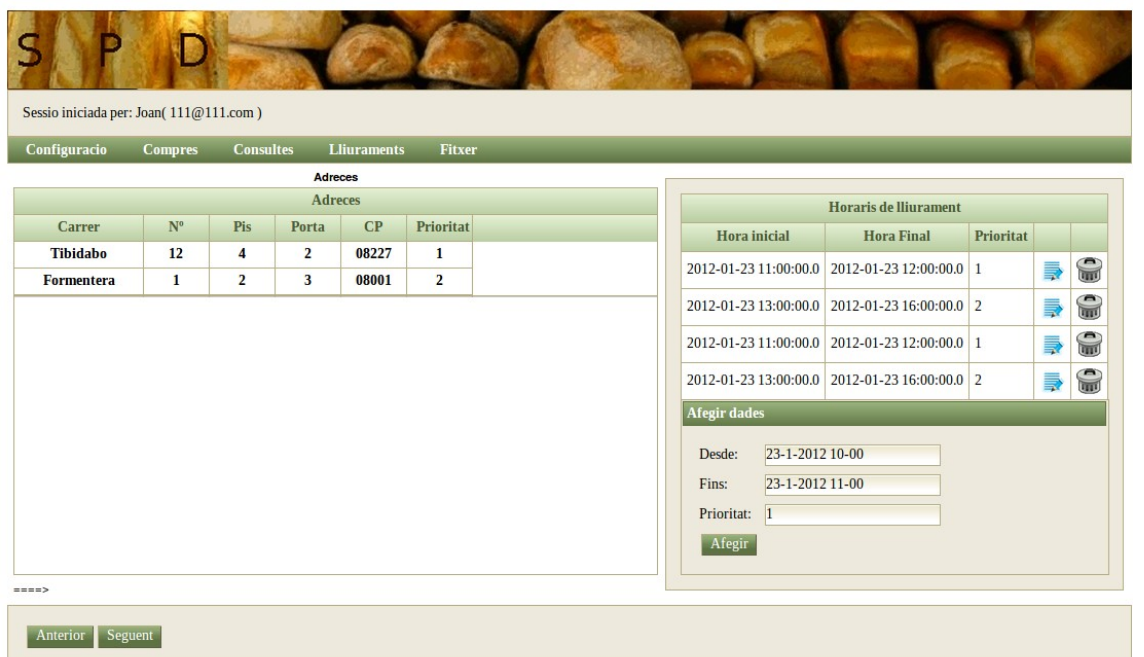

#### *Iŀlustració 12: Pantalla Horaris Repartiment*

### **4.2.9 MenuPrincipal**

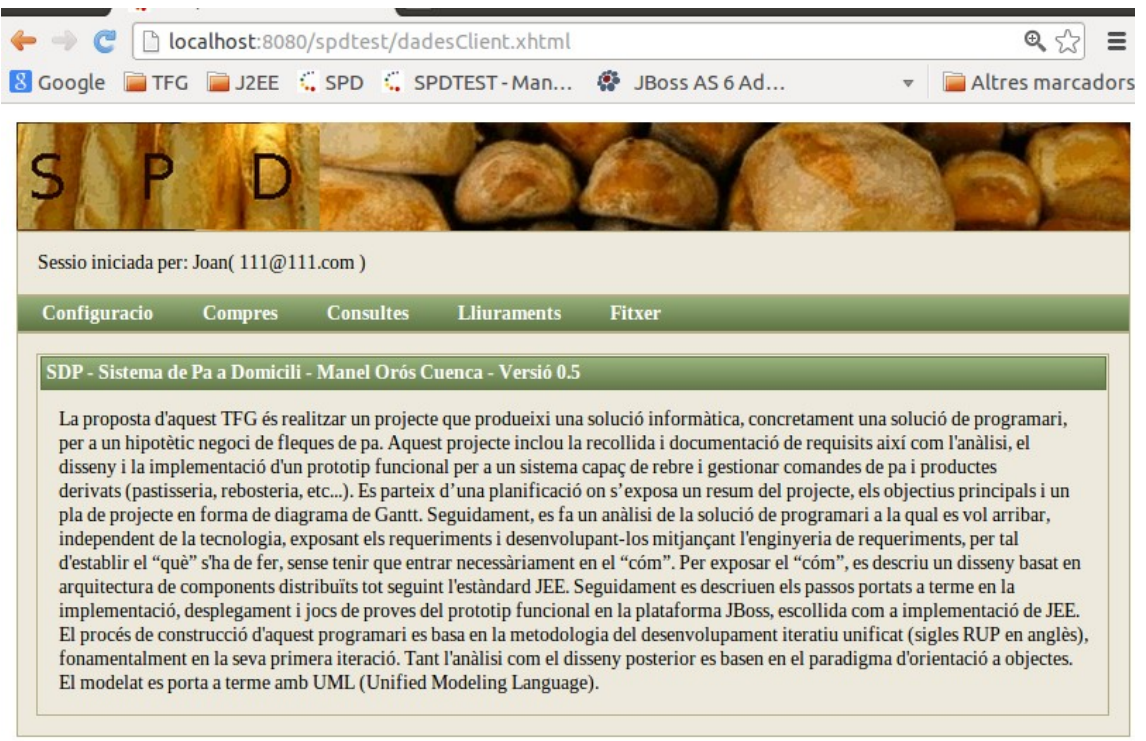

© Manel Orós Cuenca - TFG - UOC

#### *Iŀlustració 13: Pantalla MenuPrincipal*

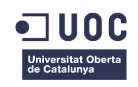

### **4.2.10 CistellCompra**

|                                      | Sessio iniciada per: Joan(111@111.com)         |                    |              |               |                  |                  |                             |              |              |                        |  |
|--------------------------------------|------------------------------------------------|--------------------|--------------|---------------|------------------|------------------|-----------------------------|--------------|--------------|------------------------|--|
| Configuracio                         | <b>Compres</b><br><b>Consultes</b>             | <b>Lliuraments</b> |              | <b>Fitxer</b> |                  |                  |                             |              |              |                        |  |
| <b>Compra PAS 1</b>                  |                                                |                    |              |               |                  |                  |                             |              |              |                        |  |
|                                      |                                                |                    |              |               |                  |                  |                             |              |              |                        |  |
|                                      | <b>Cataleg de productes</b>                    |                    |              |               | <b>Quantitat</b> |                  |                             |              |              |                        |  |
| Ref                                  | <b>Nom</b>                                     | Preu               |              |               |                  | E                |                             |              |              |                        |  |
| Ref1                                 | Pa rodó de pagès de 1/2 Kg                     | 10.0               | $\mathbb{F}$ |               |                  |                  |                             |              |              |                        |  |
| Ref <sub>2</sub>                     | Pa rodó de pagès de 800 gr.                    | 5.0                | 画            |               |                  |                  | <b>Cistell</b>              |              |              |                        |  |
| Ref3                                 | Barra de 1/2                                   | 6.0                | 画            |               | Lin              | Ref              | <b>Nom</b>                  | Quant        | <b>Total</b> |                        |  |
|                                      | Barreta de 100 gr.                             | 11.0               | 画            |               | $\mathbf{1}$     | Ref3             | Barra de 1/2                | $\mathbf{1}$ | 6.0          | $\mathbf{C}$           |  |
|                                      |                                                | 4.0                | 画            |               | $\overline{2}$   | Ref <sub>2</sub> | Pa rodó de pagès de 800 gr. | $\mathbf{1}$ | 5.0          | $\subseteq$            |  |
| Ref4                                 |                                                |                    |              |               | 3                | Ref4             | Barreta de 100 gr.          | $\mathbf{1}$ | 11.0         | $\widehat{\mathbb{F}}$ |  |
| Ref <sub>5</sub><br>Ref <sub>6</sub> | Pa de multicereals farcits<br>Pa Galleg 1/2 Kg | 2.0                | 画            |               |                  |                  |                             |              |              |                        |  |

© Manel Orós Cuenca - TFG - UOC

*Iŀlustració 14: Pantalla Cistell Compra*

# 4.3 Identificació de les classes frontera i GUI pendents

A continuació es llisten les classes frontera pendents de prototipatge:

- RebreLliurament
- InformePuntualitat
- CanviarConfiguracions
- SeleccionarLliurament
- ComandesAutomatiques
- ResumProgramacio
- LliurarEnbustia
- SeleccionarComanda
- ConfirmarDades
- ResumComanda
- SatisfaccioDelServei

### 4.4 Lògica de navegació. Diagrama general.

La lògica de navegació de l'aplicació, es a dir, el golf d'execució que ha de portar a terme l'usuari per a completar les operacions desitjades, es representa mitjançant un diagrama d'estats em UML. Els estats modelen les diferents pantalles on l'usuari es deté, i les transicions representen les opcions que pot escollir l'usuari en cadascuna d'elles:

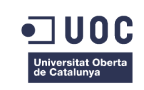

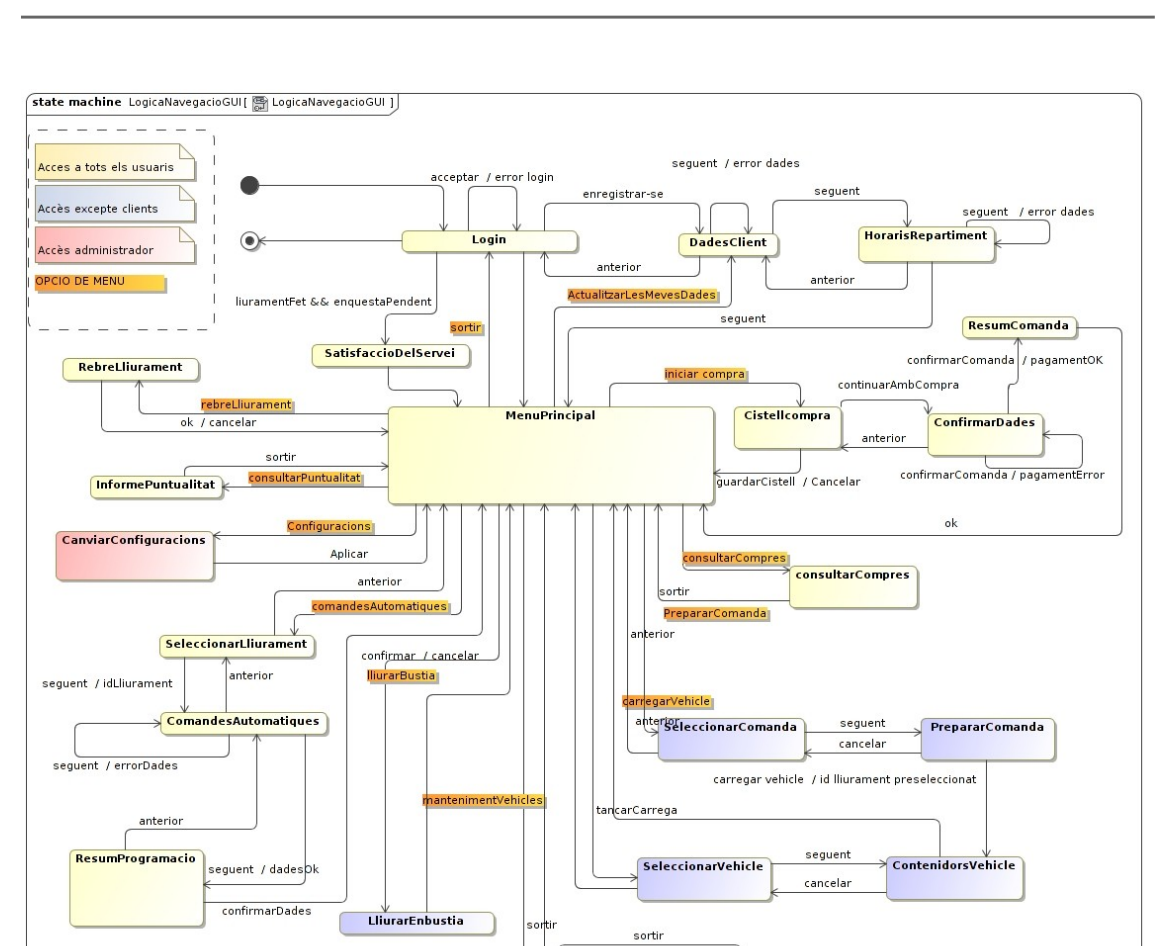

*Iŀlustració 15: Diagrama UML: Lógica de navegació GUI*

Llistatv

eliminar

# 4.5 Disseny de la interacció

En el següent apartat es descriuen alguns dels principals processos que tenen a veure amb les operacions portades a terme a la capa de negoci.

DetallVehicle

guardar

nou / edita

### **4.5.1 Estats d'una comanda**

El següent diagrama mostra els estats d'una compra: cistell, comanda i lliurament.

**Cistell**: s'inicia quan l'usuari comença a recopilar articles i finalitza quan l'usuari fa el pagament.

**Comanda**: s'inicia quan l'usuari ha pagat i finalitza quan els articles son al vehicle de repartiment.

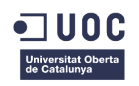

**Lliurament**: s'inicia quan els articles son al vehicle de repartiment i finalitza quan el client confirma la recepció.

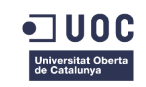

Grau d'Enginyeria en Informàtica

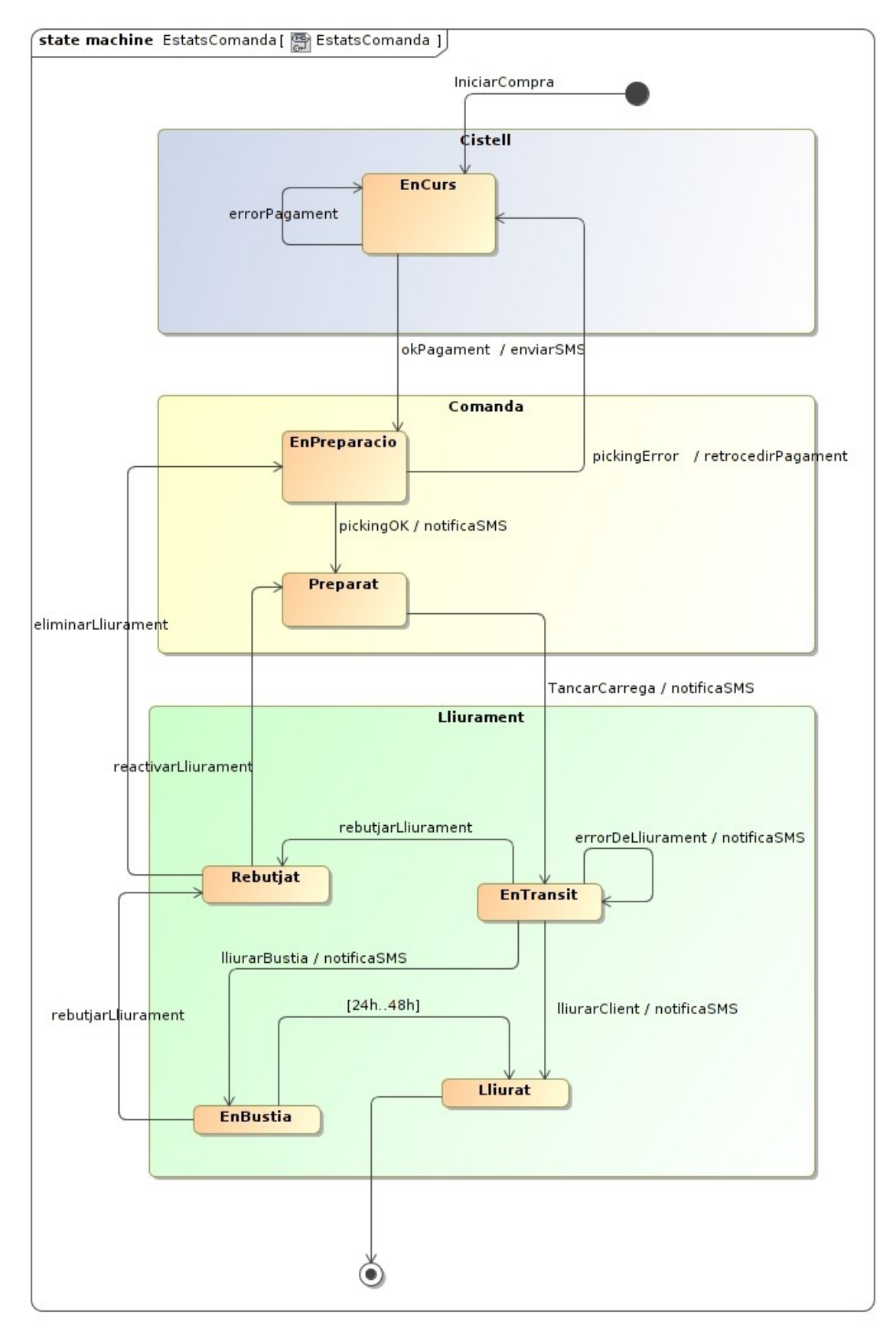

*Iŀlustració 16: Diagrama UML: Estats d'una comanda*

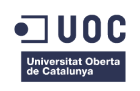

### **4.5.2 Iniciar compra**

Al següent diagrama es mostra el proces de creació d'una compra nova i la interacció entre les diferents capes, representades per les següents classes:

- Presentació: CistellCompra.xhtml i compraMBEan
- Negoci: CompraBean
- Integració: Compra, LiniaCompra i Article

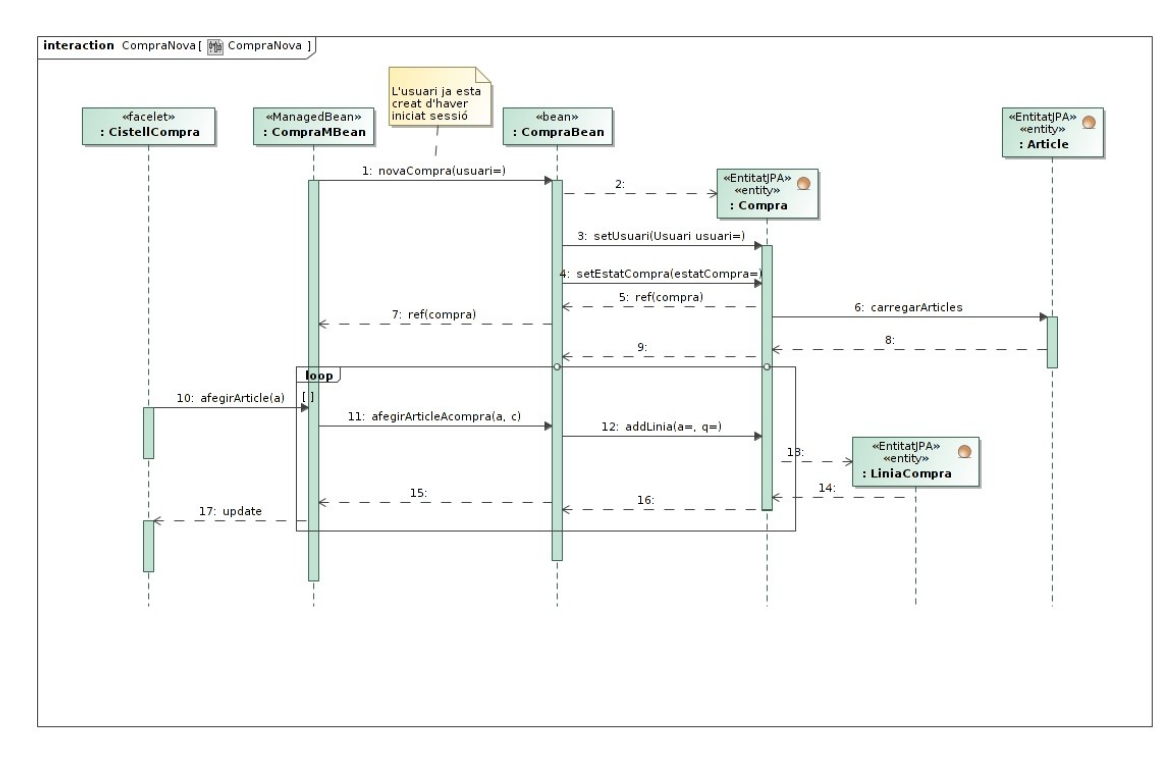

*Iŀlustració 17: Diagrama UML: Iniciar Compra*

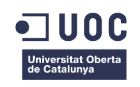

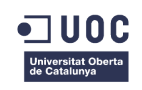

# 4.6 Disseny del model arquitectònic

El següent diagrama descriu la distribució de les classes a les tres capes del model: Integració, negoci i presentació.

A efectes de simplificació del diagrama, no s'han fet constar els components que formen el model arquitectònic, ja que a JEE cada classe és considerada un component en si mateix, el qual s'executa dintre d'un contenidor determinat, al seu nivell o tier.

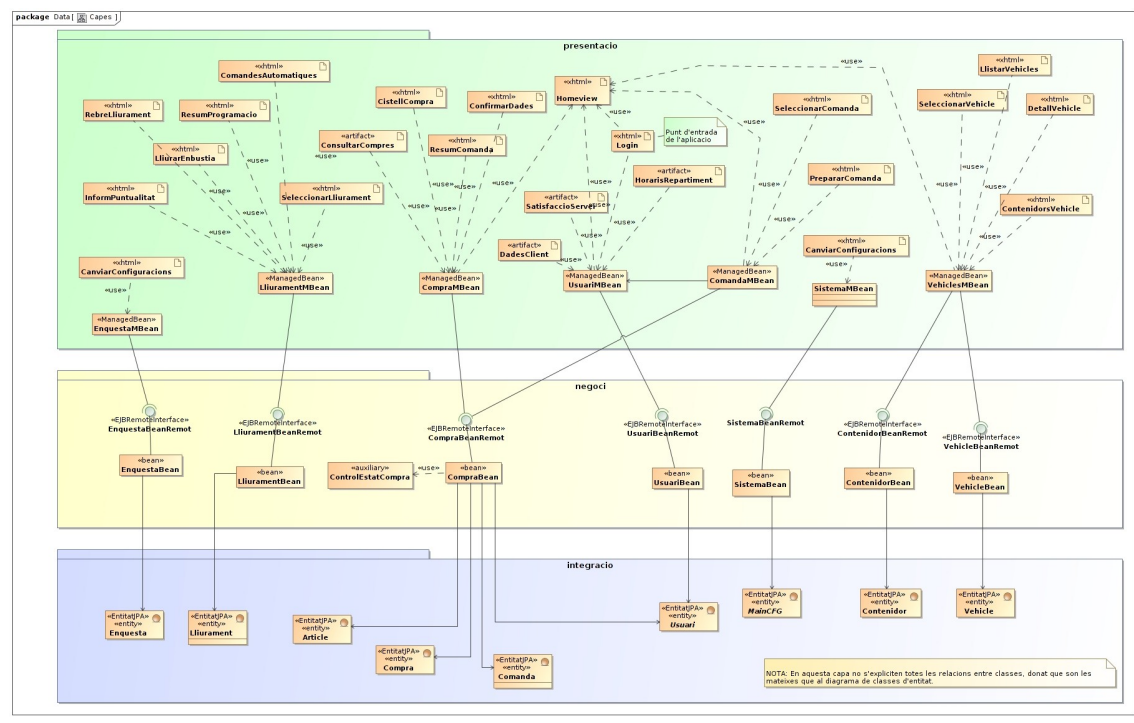

*Iŀlustració 18: Diagrama UML: Arquitectura de capes.*

# 4.7 Utilització de patrons a la fase de disseny

Al implementar sobre JEE i orientació a components, la interacció entre les diferents classes passa a ser una tasca dels contenidors que s'executen al servidor d'aplicacions. Per tant, la utilització de patrons d'arquitectura i de disseny queda a mig camí entre el programador i el servidor d'aplicacions. En el següent apartat es descriuen els patrons utilitzats durant la fase de disseny i alguns ja existents a JEE.

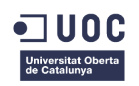

### **4.7.1 Assignació de responsabilitats**

En la fase inicial del disseny es va prendre una decisió respecte a la distribució de les classes de control i les seves responsabilitats, amb l'objectiu de trobar un equilibri entre classes massa genèriques (controlador de façana) i massa especifiques (controlador de transacció). Seguin aquest patró de disseny, s'escullen classes que modelin controladors de cas d'ús, els quals coincideixen en gran mida amb l'especificació arquitectònica de la plataforma JEE.

Aquesta distribució de responsabilitats assignarà normalment una classe i component per cada cas d'ús i per a cadascuna de les capes: integració, negoci i dades, amb la excepció de la capa de presentació on poden haver dues classes si hi ha un nombre massa elevat de pantalles a gestionar. Finalment, una operació per cada esdeveniment que es pugui produir en aquest cas d'ús.

Com a exemple, el cas d'ús d'Entrada al sistema (login) i la distribució de les seves classes:

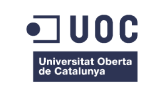

#### Grau d'Enginyeria en Informàtica

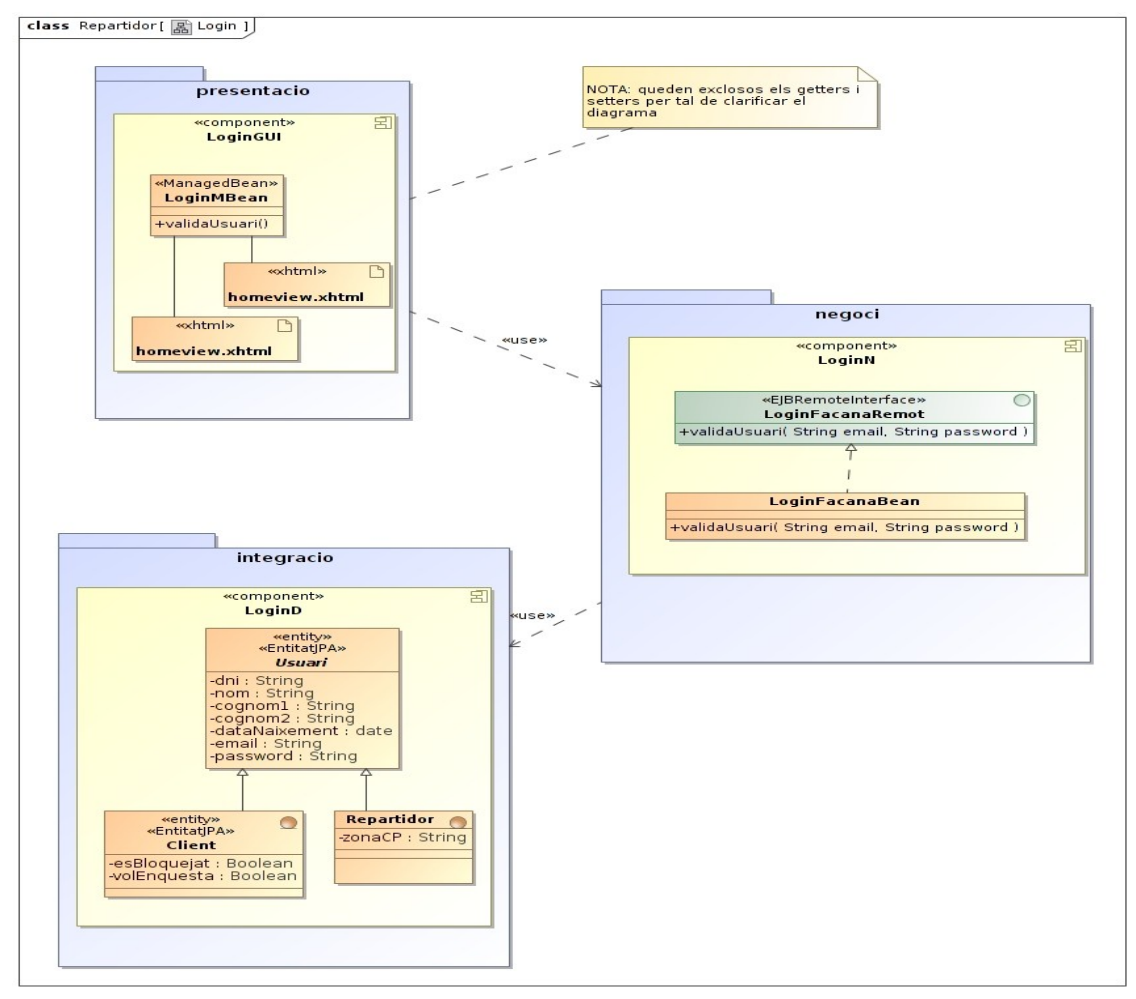

*Iŀlustració 19: Diagrama UML: Patró d'assignacio de responsabilitats.* 

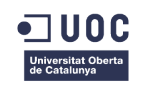

# **4.7.2 Patró Observer**

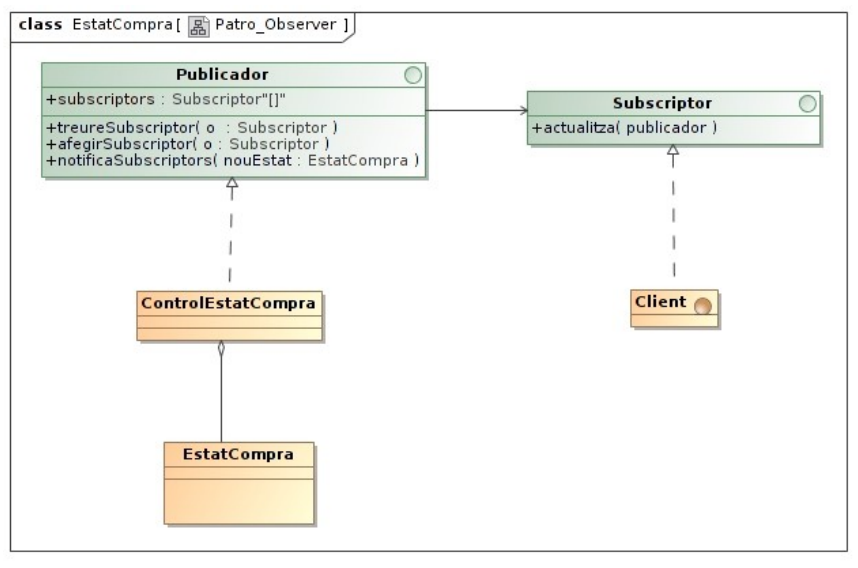

*Iŀlustració 20: Diagrama UML: Patró publicador-subscriptor*

A l'hora de donar solució al requeriment SPD-D1, s'ha utilitzat el patro de disseny Observer, bassat en la relació publicador-subscriptor, donat que és necessari notificar els canvis d'estat de la comanda per sms i/o correu electrònic un cop aquesta esta pagada, i fins el seu lliurament.

### **4.7.3 Patró State**

A l'hora de modelar els diferents estats de la compra d'un client s'ha aplicat el patro Estat (State), ja que una compra passa per diferents estats, tots ells complexos. L'objectiu d'aquest patro és separar la part de la classe que varia depenent del seu estat de la resta i tractar cada un dels estats com una classe que implementarà el comportament esperat quan l'objecte es troba en aquell estat.

En aquest patró estan implicades directament les classes d'entitat Compra, EstatCompra, Cistell, Comanda, Lliurament i programació.

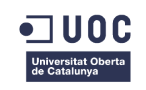

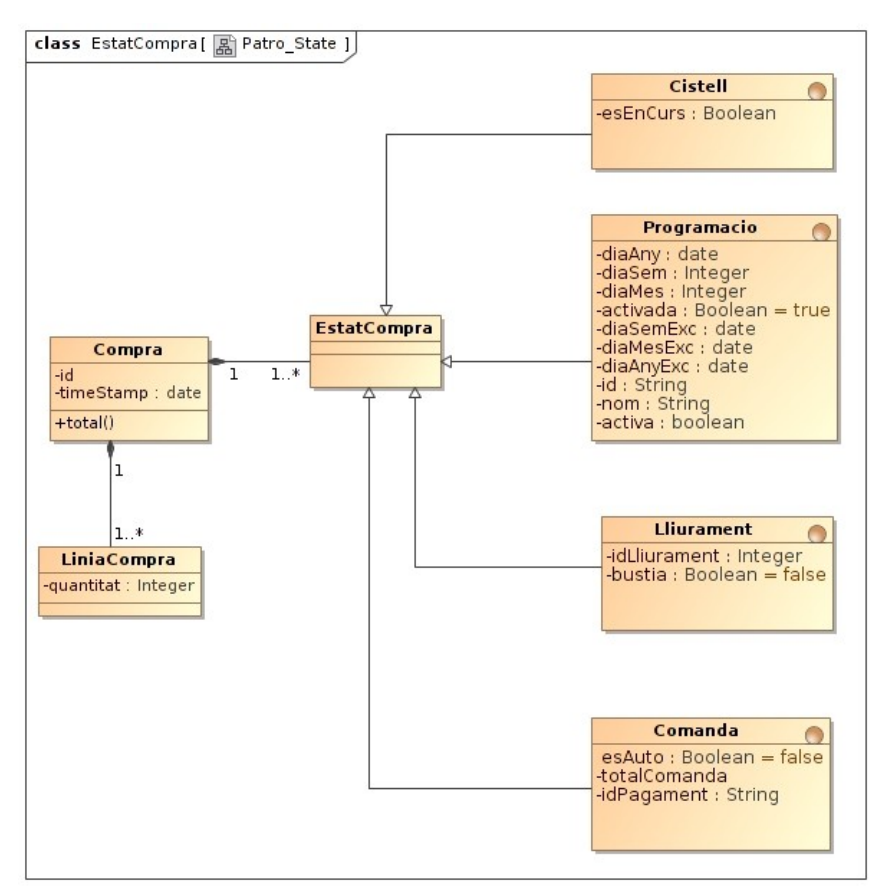

*Iŀlustració 21: Diagrama UML: Patró state.*

### **4.7.4 Patró Façana (Facade)**

Aquest patró és utilitzat en l'arquitectura JEE a la capa de negoci per proporcionar un accès únic a la capa de negoci i als serveis d'aquesta. Normalment aquest accès és consumit per la capa de presentació, tot i que també podria ser accedit per altres tipus de clients.

### **4.7.5 Patró Model-vista-Controlador**

Aquest patró també és utilitzat implícitament en l'arquitectura JEE, concretament a la capa de presentació gestionada per la tecnologia JSF (Java Server Faces).

JSF es composa de tres elements que formen el model-vista-controlador:

Faces Servlet: és un servlet que actua com a **controlador** i que gestiona el cicle de vida de les peticions de visualització i l'estat de les dades entre el model i la vista. És totalment transparent a la implementació.

ManagedBean: és el **model** i serveix per a gestionar la lògica de visualització per a mostrar i ocultar pantalles en funció de la implementació.

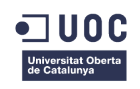

Facelets: implementen la **vista** mitjançant fitxers xhtml i en aquest cas, els elements de visualització de les llibreries RichFaces.

## 4.8 Punts de millora en aquesta etapa

Seguint la tècnica RRCA (consultar annex) s'analitzen els problemes sorgits a la fase de disseny i els punts de millora per tal de minimitzar el seu impacte en el futur.

En general en aquesta etapa s'ha planificat de forma incorrecta el temps dedicat al disseny, resultant en una manca de:

- Diagrames UML dinàmics (seqüència, col.laboració, etc...) per explicar els diferents processos de comunicacions entre capes.
- Dissenyar el sistema de notificacions de canvis d'estat de comandes.
- Dissenyar el sistema de generació de comandes automàtiques.

La solució futura és, de nou, una millor planificació del temps a dedicar a cada funcionalitat i una adequació d'aquestes en funció del temps total disponible.

# 5 Fase d'implementació

L'objectiu d'aquest apartat és descriure la fase d'implementació del prototip funcional en les següents funcionalitats i segons el disseny proposat:

- Login
- Manteniment de dades de client
- Iniciar Compra

Per a la implementació de l'aplicació SPD s'han empleat les següents tecnologies, amb les següents justificacions:

# 5.1 Infraestructura de maquinari i SO

• Laptop Asus X54C

◦ CPU Intel® Pentium(R) CPU B950 @ 2.10GHz × 2 ; 3.8 GB de RAM Aquest maquinari ha sigut suficient per a suportar el desenvolupament Java EE amb tot l'entorn IDE i JBoss carregat (es descriu més avall). Al gràfic es pot observar que a les moltes puntes de càrrega amb múltiples processos en funcionament durant les fases de depuració, no ha arribat en cap moment a superar al maquinari.

#### TFG – Enginyeria del Programari

#### Grau d'Enginyeria en Informàtica

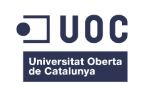

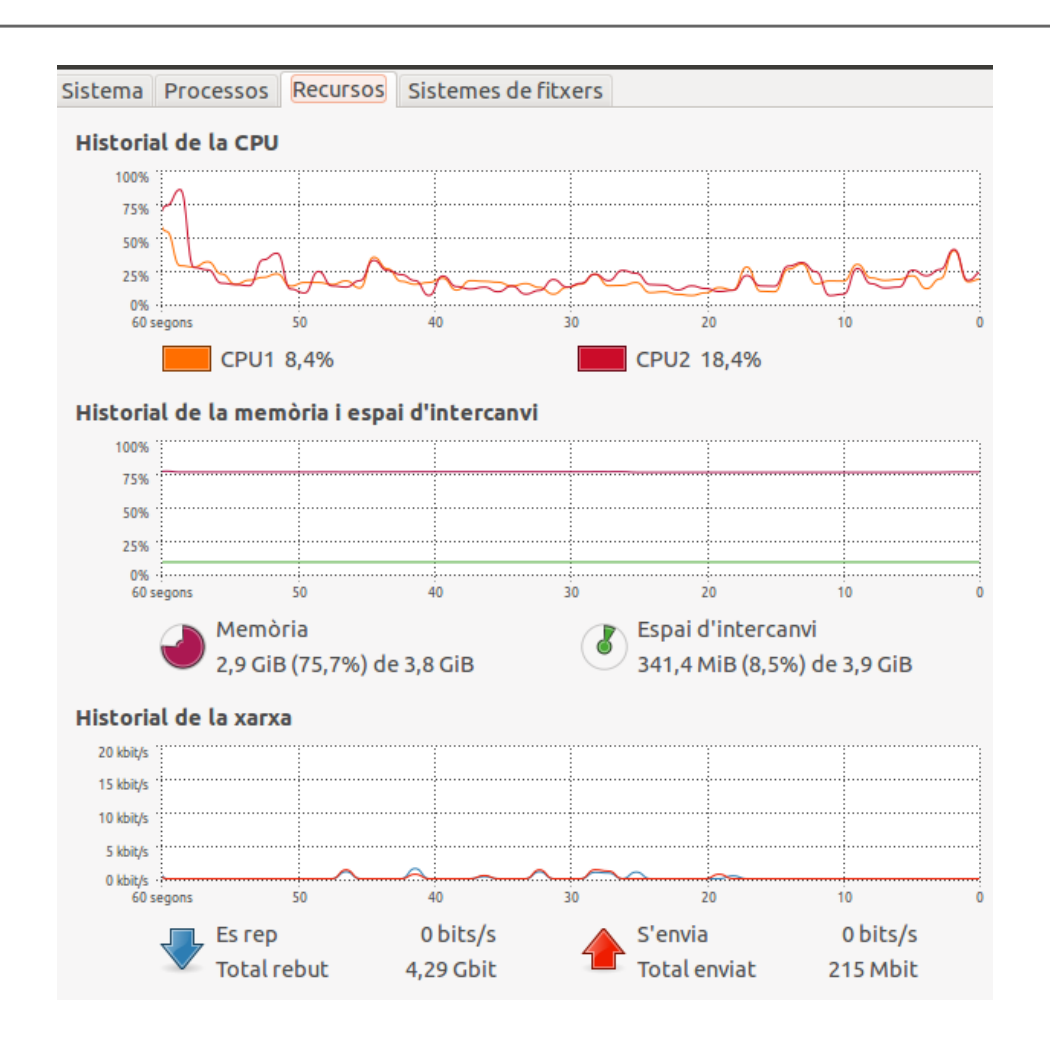

- Ubuntu Versió 12.04 (Precise) 64 bits
	- Nucli Linux 3.2.0-33-generic
	- GNOME 3.4.2

Ubuntu és un sistema operatiu d'escriptori d'un general basat en Linux amb una robustesa, fiabilitat i quantitat d'eines suficient per a fer de plataforma de desenvolupament.

L'alternativa pot ser qualsevol sistema de Microsoft (Vista, W7, W8,....), tot i que són comparativament més exigents en el maquinari, per obtenir-ne uns resultats bastants similars. A més, el cost d'una llicencia de W7 és d'uns 70 €, enfront dels 0€ d'una llicencia d'Ubuntu.

- Java(TM) SE Runtime Environment (build 1.6.0 37-b06)
- Java JDK 1.6.0.37

Java JRE és un framework d'execució d'aplicacions Java, de codi obert, àmpliament documentat i fiable per a executar aplicacions fetes en Java (EE, SE, ME).

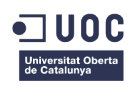

Java JDK es un entorn o suite de desenvolupament amb llibreries i utilitats addicionals que permeten desenvolupar aplicacions més enllà del JRE (java) i del compilador (javac). També és de codi obert, cosa que ho fa més atractiu per al desenvolupament a nivell acadèmic i particular.

L'alternativa no pot ser altre ja que la tecnologia escollida ha sigut Java EE i no tindria cap sentit buscar implementacions de JEE fora de Java.

# 5.2 IDE

• Eclipse Juno Release 1 build 20120920-0800

Eclipse és un IDE fet amb Java, de programari lliure i multi propòsit per a desenvolupar tot tipus d'aplicacions. A més te un complert repositori on-line d'eines addicionals per a adaptar-lo a tot tipus de llenguatges i plataformes, La gran majoria gratuïtes i de gran utilitat. Una alternativa podria set NetBeans, tot i que l'autor n'esta més familiaritzat amb Eclipse.

• MySQL Workbench CE for Linux/Unix version 5.2.44 revision 9933

MySQL Server és un SGBD d'Oracle, gratuït i multiplataforma, amb més de deu anys d'experiència i una gran fiabilitat per a sistemes de grandària mitjana i petita. Disposa d'un entorn gràfic anomenat Workbench CE que dóna una visió més amigable al motor de BD.

Qualsevol altre alternativa sobre Linux hauria sigut factible (PostgreSQL, SQLite, Firebird...) donades les mínimes necessitats de l'aplicació.

### 5.3 Producte obtingut

Com a producte executable d'aquesta fase s'ha obtingut un paquet EAR anomenat SPDTest, internament format per un paquet (package de java) JAR i un altre WAR. En principi ambdós han de desplegar-se al mateix entorn d'execució, tot i que amb molt poques modificacions podrien distribuir-se la part de negoci (JAR) i la part de visualització (WAR) en dues màquines independents.

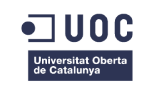

Grau d'Enginyeria en Informàtica

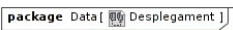

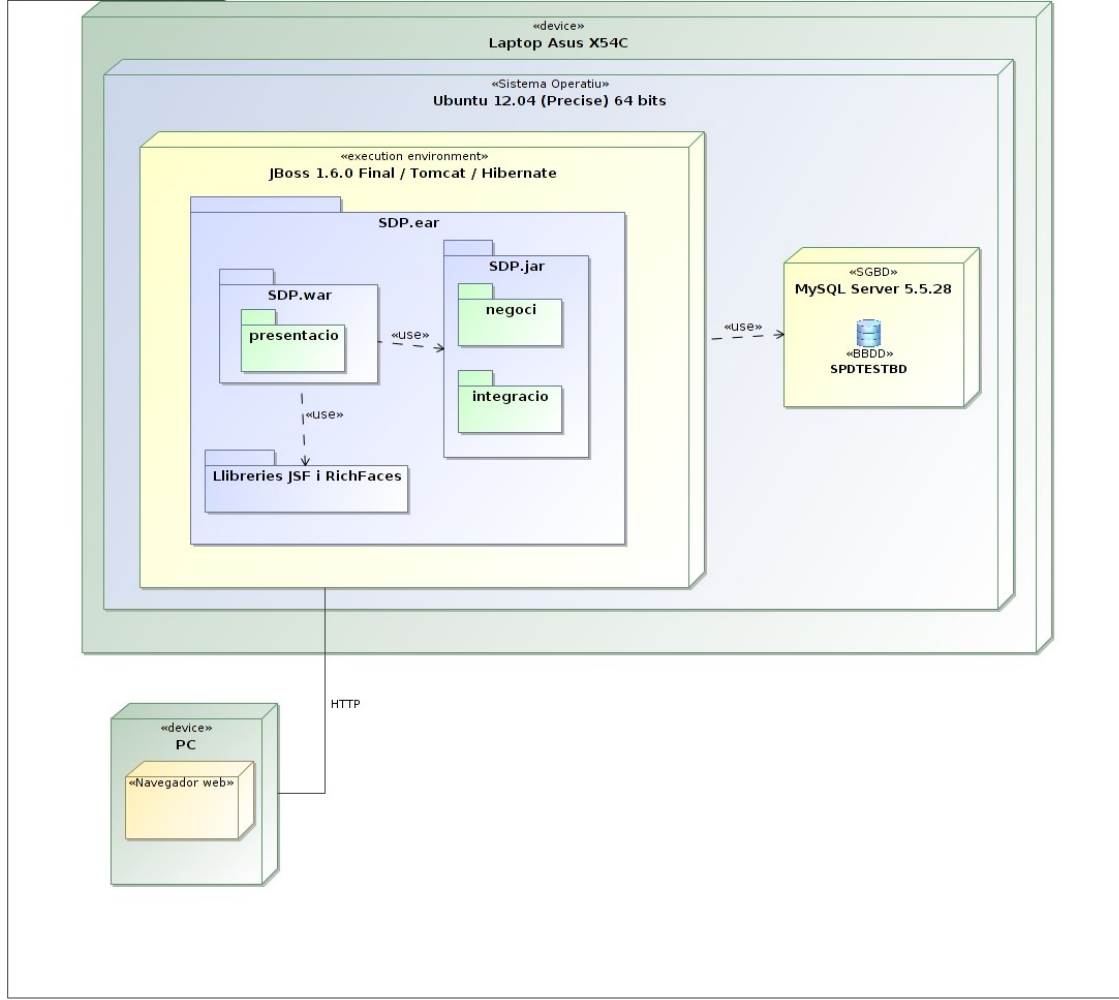

*Iŀlustració 22: Diagrama UML de desplegament*

També s'ha obtingut un projecte d'Eclipse, preparat per a ser novament compilat i desplegat o be ampliat amb noves implementacions, que s'adjunta al lliurament.

### 5.4 Punts de millora en aquesta etapa

Durant la etapa de desenvolupament s'han trobat diverses dificultats tècniques, moltes certament, algunes endògenes, fruit de la inexperiència amb les tecnologies utilitzades i de la incorrecta planificació i les altres exògenes fruit de mancances delprogramari, bugs o incompatibilitats entre les diferents llibreries o eines de programari lliure utilitzades.

La llista de les principals dificultats endògenes ha sigut:

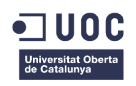

- Excessiva confiança en el coneixement propi de les tecnologies JPA, JSF, Facelets, arquitectura JEE, JBoss, xhtml... que ha ralentitzat molt la etapa de desenvolupament.
	- **Solució aplicada:** inversió de molt de temps extra en formació i documentació d'aquestes tecnologies.
	- **Solució futura:** escollir tecnologies millor conegudes i que puguin satisfer els requeriments no funcionals.
- Mala planificació del temps necessari per a la preparació de la plataforma del servidor d'aplicacions, principalment Jboss integrat amb Eclipse i MySQL.
	- **Solució aplicada**: inversió de temps extra.
	- **Solució futura:** escollir plataformes millor integrades com GlassFish o inclus plantejar-se algun CMS tipus portal com Magento o JOOMLA.
- Problemes de comprensió de la migració de la lògica d'orientació a objectes cap a JPA, com l'herència, les relacions recursives, etc...
	- **Solució aplicada**: simplificació de l'esquema de classes d'entitat per adaptar-lo a JPA.
	- **Solució futura:** aprenentatge de la tecnologia JPA (javax.persistence)
- Dificultats per a depurar codi Java que s'executa en un servidor d'aplicacions, ja que no és possible seguir els fils d'execució ni fer servir un depurador convencional.

La llista de les dificultats exògenes ha sigut:

- Mala integració de Jboss versió 7 amb el JDK de Java 1.6.0.37 amb problemes d'arranc i incompatibilitats.
	- **Solució aplicada**: downgrade a JBoss versió 6.1.0
- Problemes de compatibilitat entre Hibernate 1.0 i el dialecte per defecte HSQLDialect amb MySQL Server, amb errors inconsistents al'hora de crear les FK i els index de forma dinàmica.
	- **Solució aplicada**: variar el dialecte a MySQL5InnoDBDialect modificant la **propietat** <property name="hibernate.dialect" value="org.hibernate.dialect.MySQL5InnoDBDialect"/> al fitxer de configuració persistence.xml.

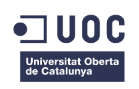

# 6 Testing

Per avaluar la qualitat del programari en aquest treball s'han dissenyat uns test al nivell d'integració, orientat a casos d'ús. Donat que l'aplicació esta molt orientada a la interacció amb l'usuari, és aquest tipus de test el que millor s'adapta i el que més resultats pot donat amb mínima inversió de temps.

# 6.1 Test Login

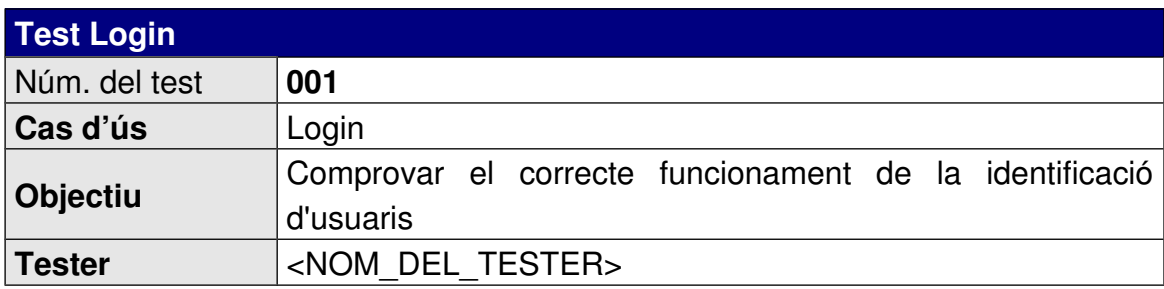

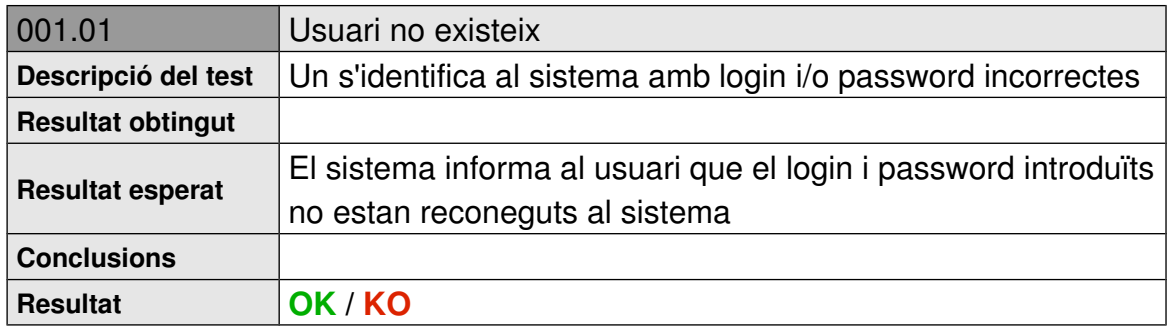

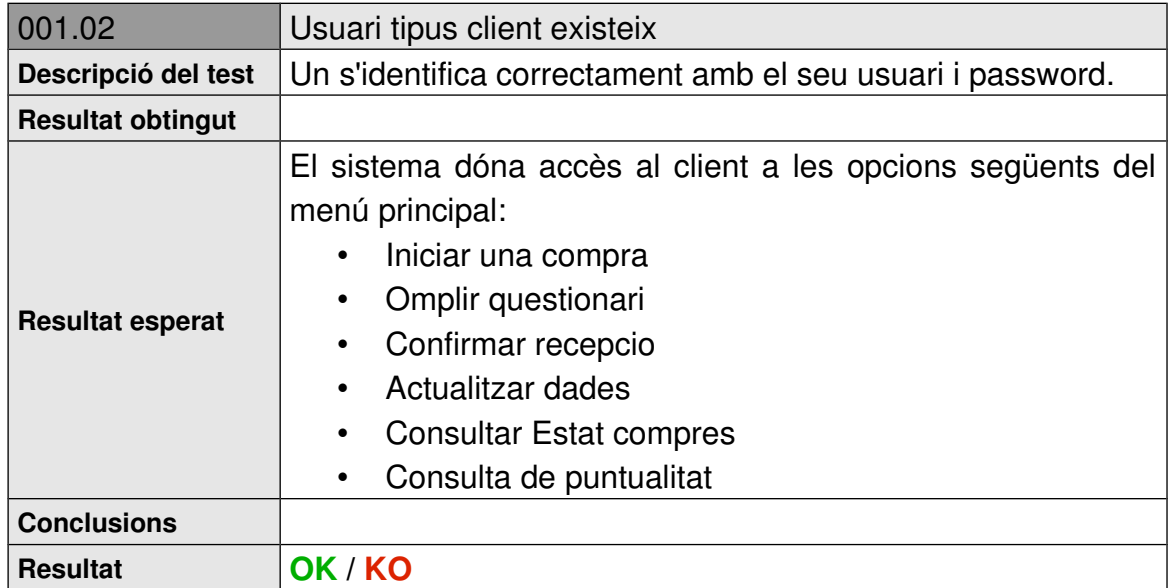

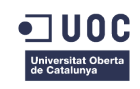

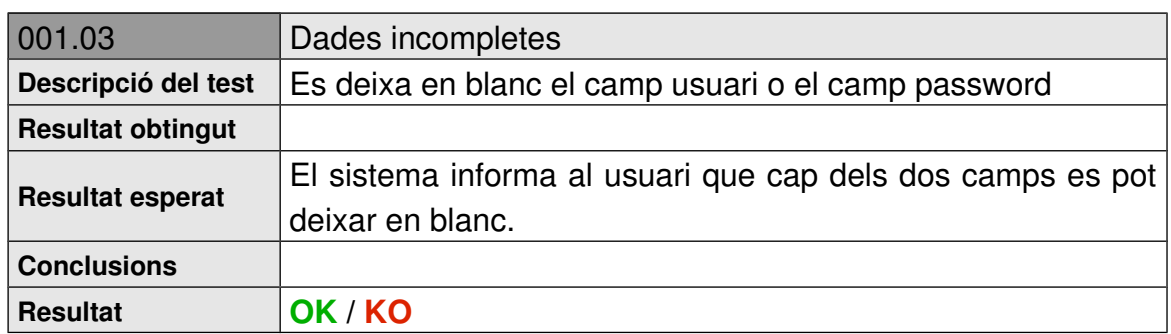

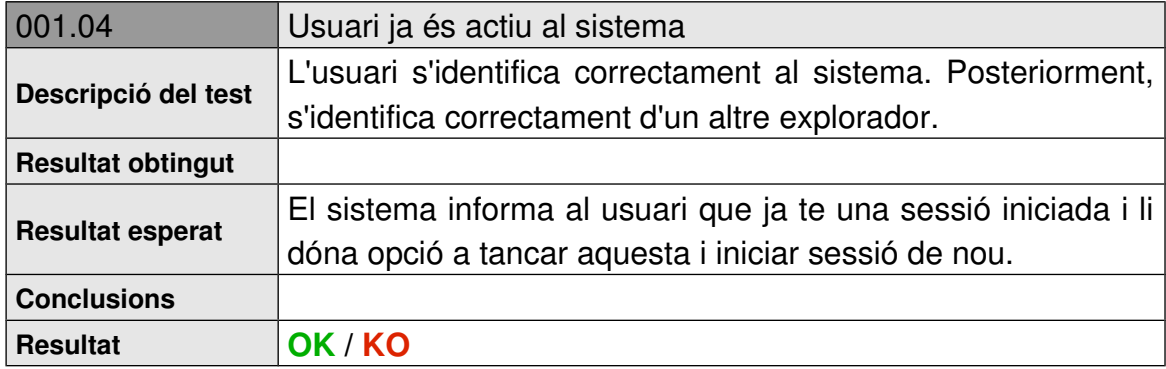

# 6.2 Test Qüestionari de Satisfacció

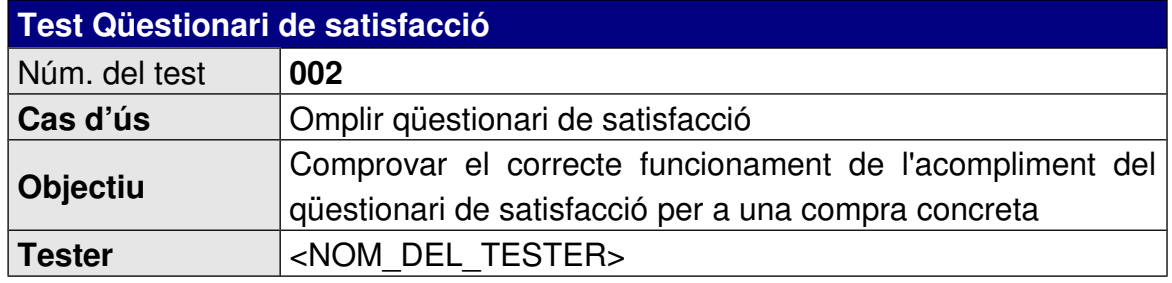

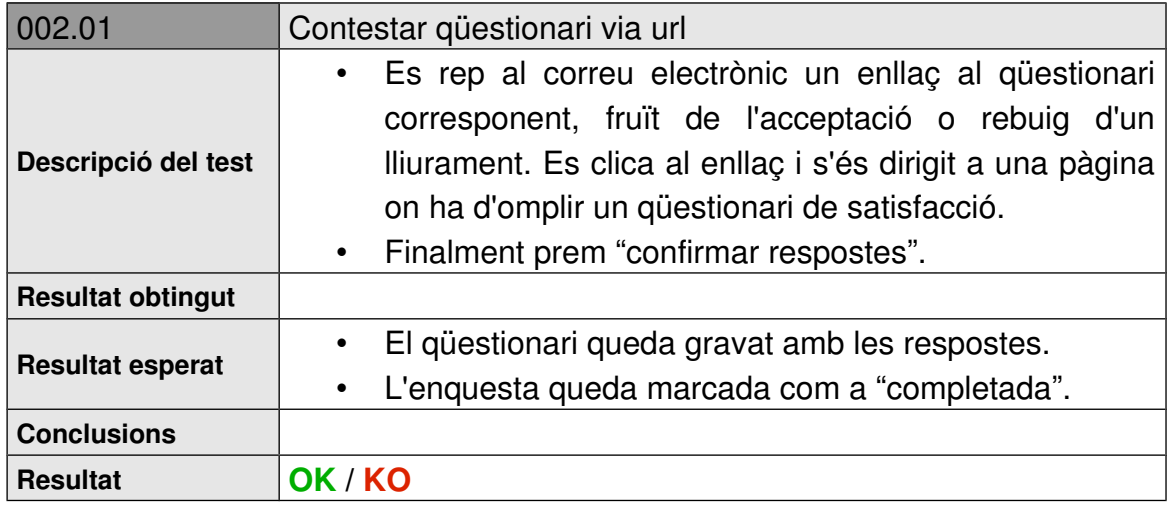

# 6.3 Test Rebre Lliurament

**Test Rebre Lliurament**

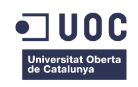

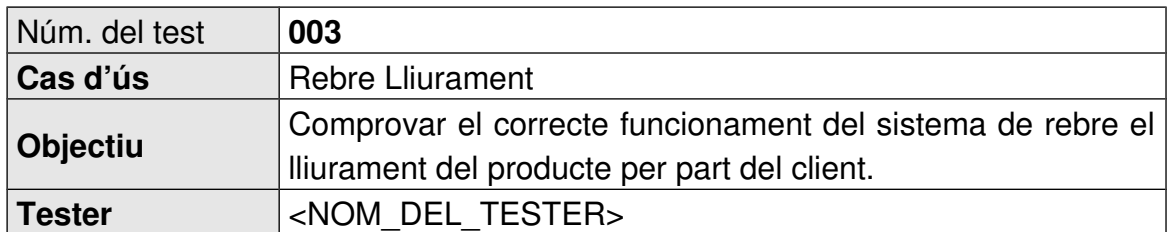

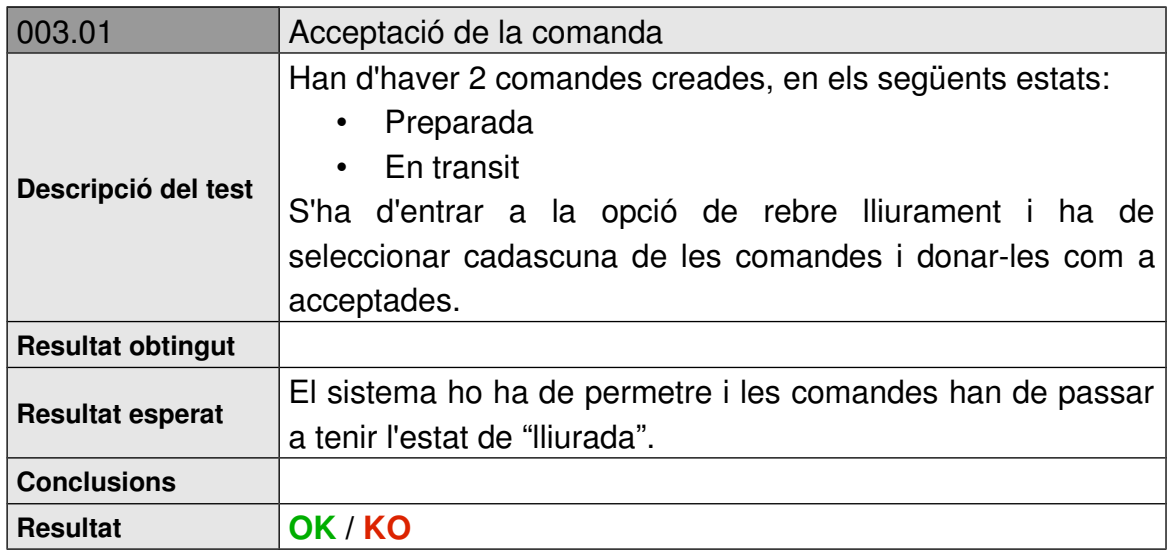

# 6.4 Test Comandes Automàtiques

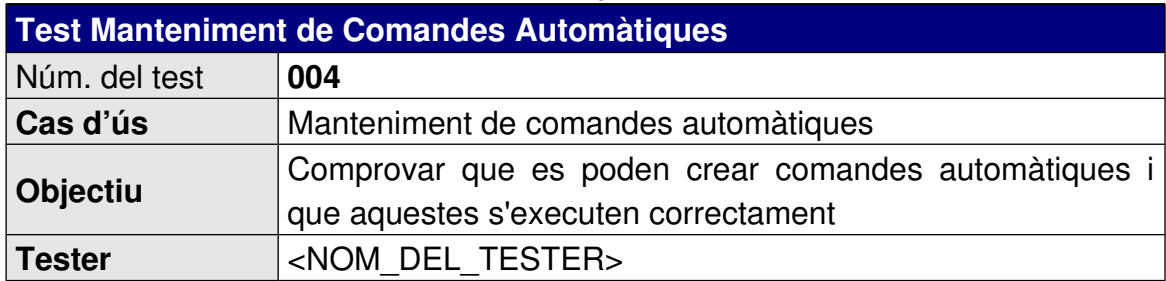

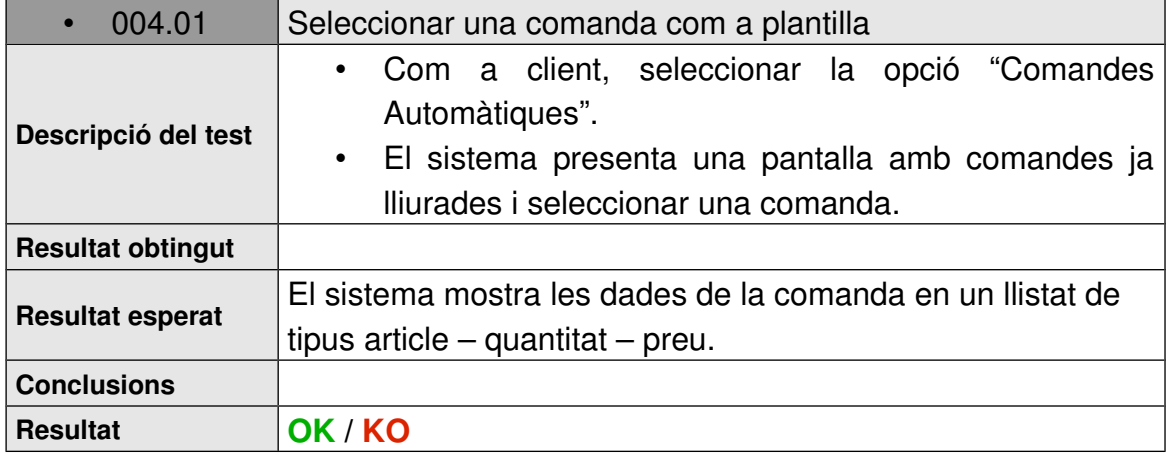

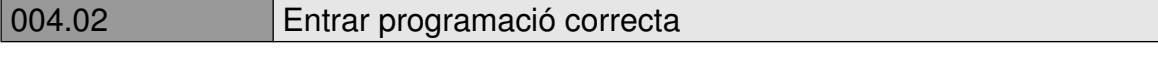

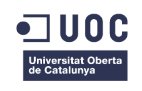

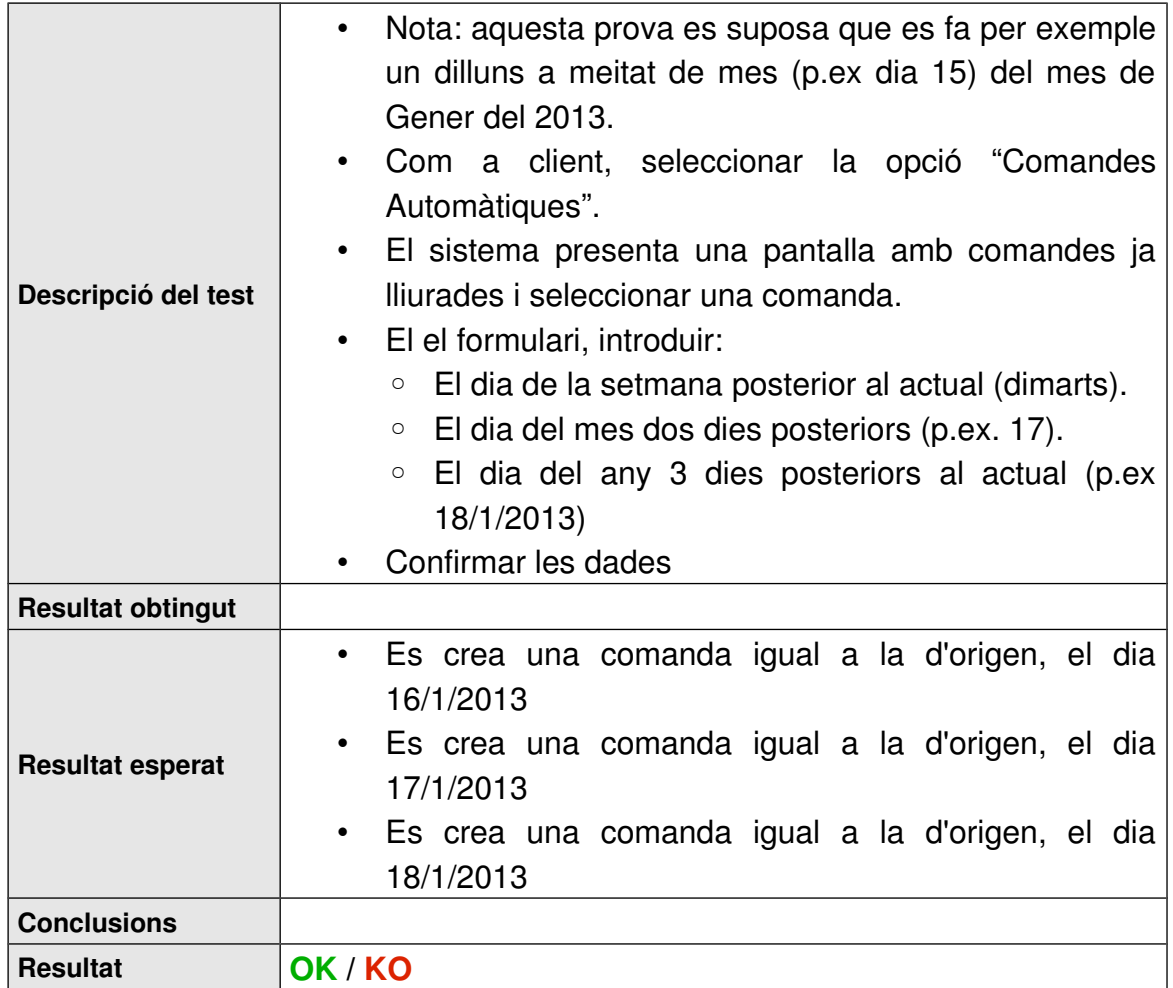

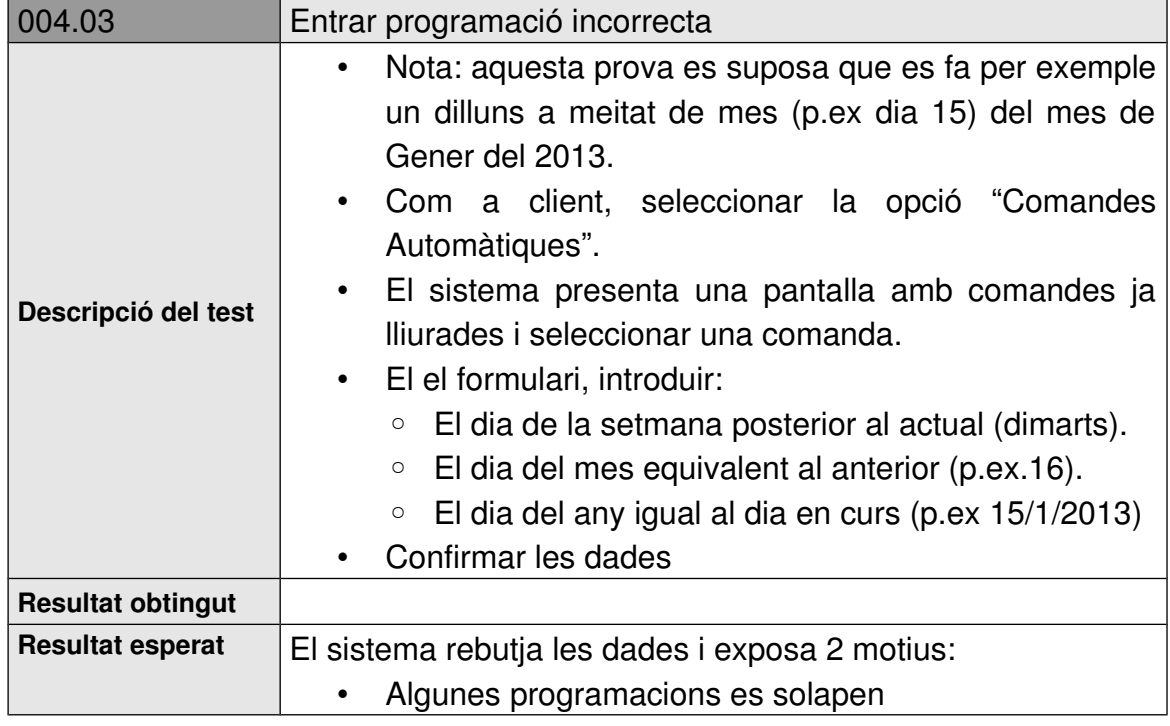

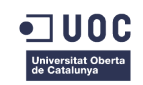

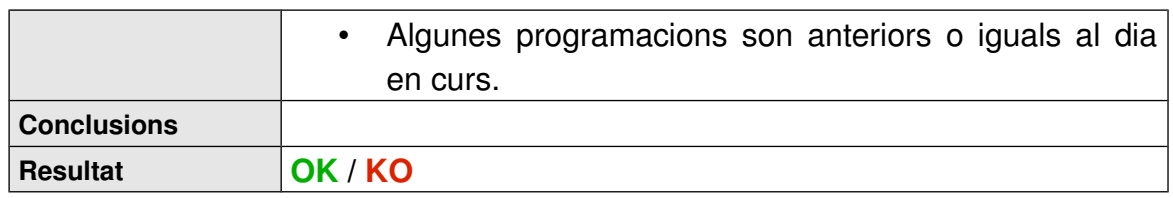

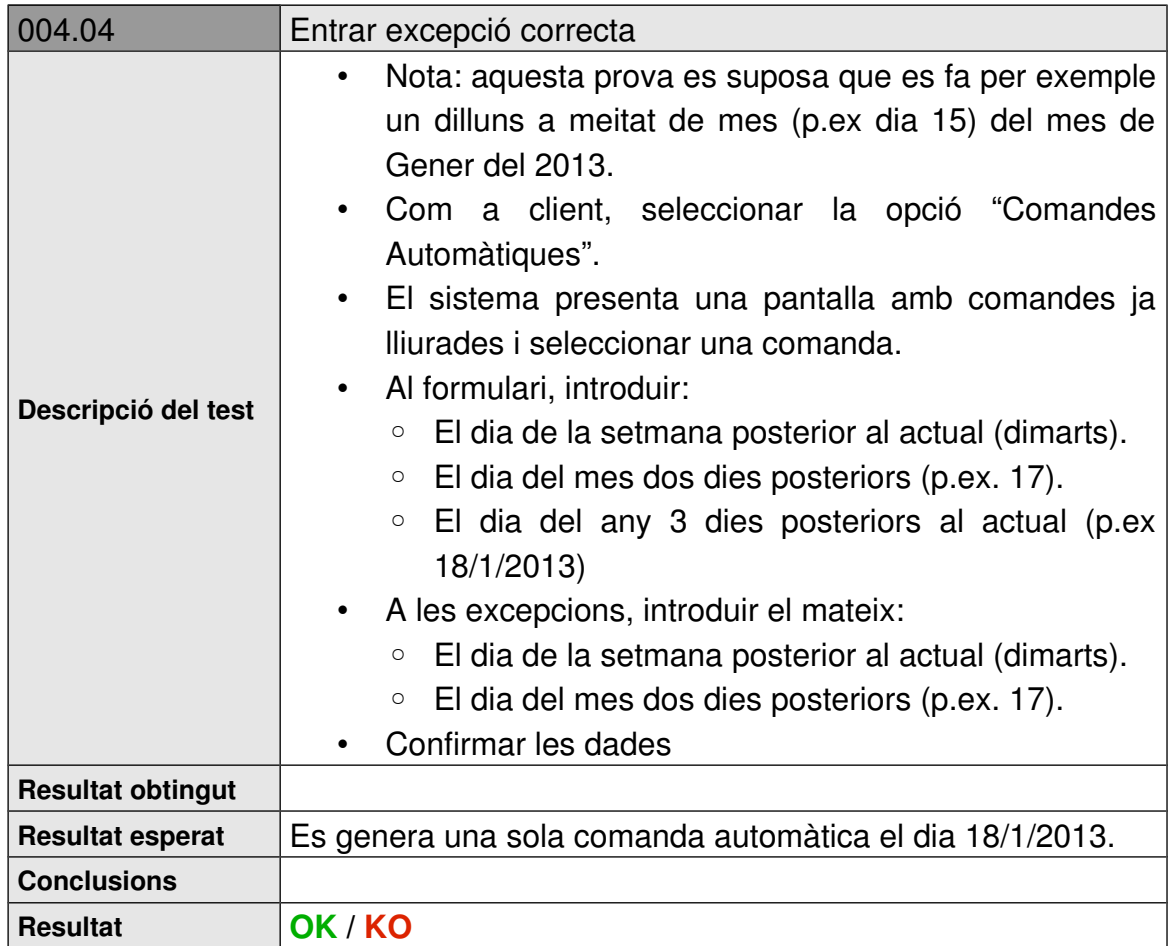

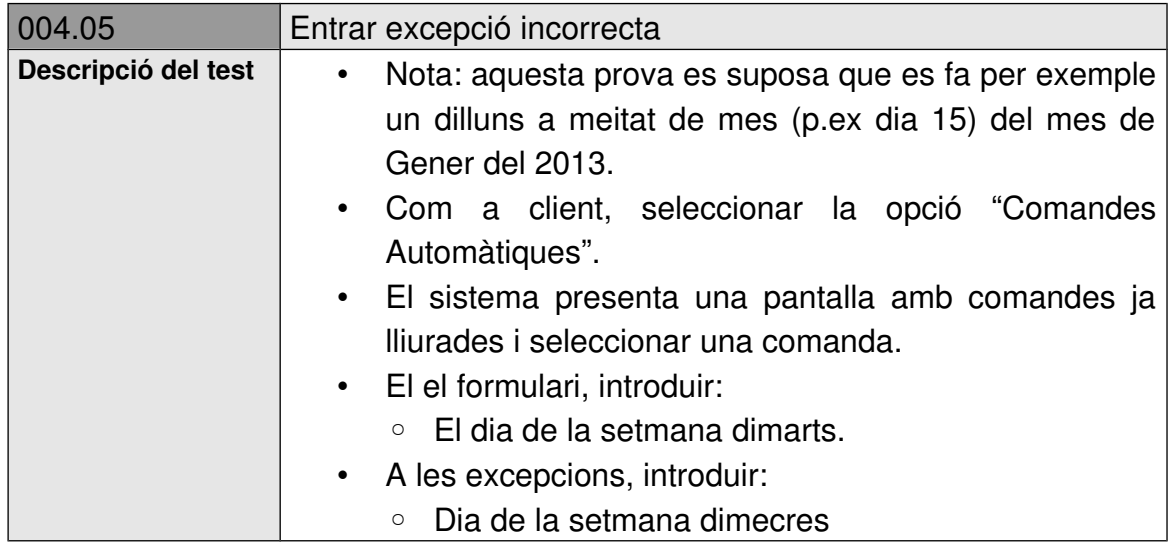

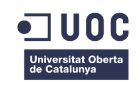

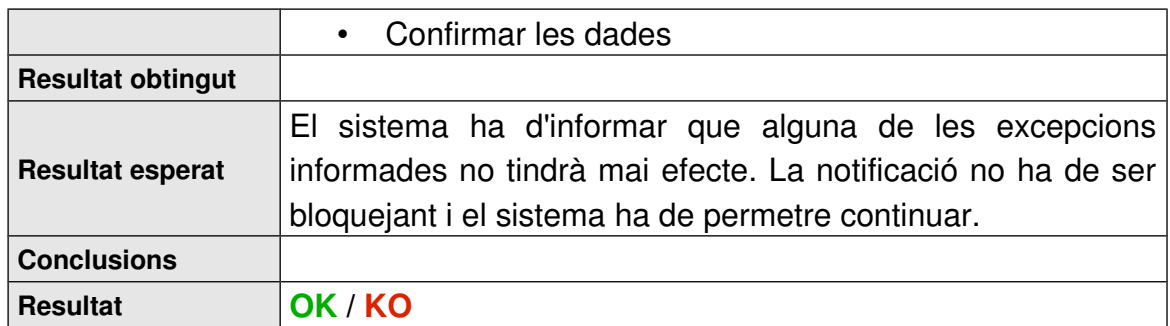

# 6.5 Test Horaris de Repartiment

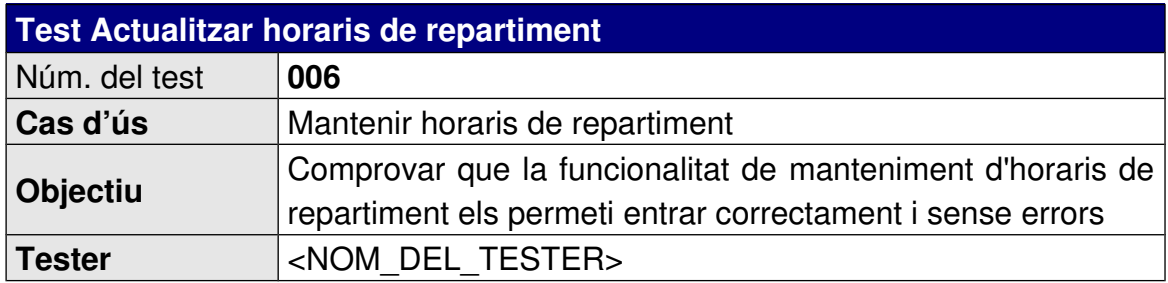

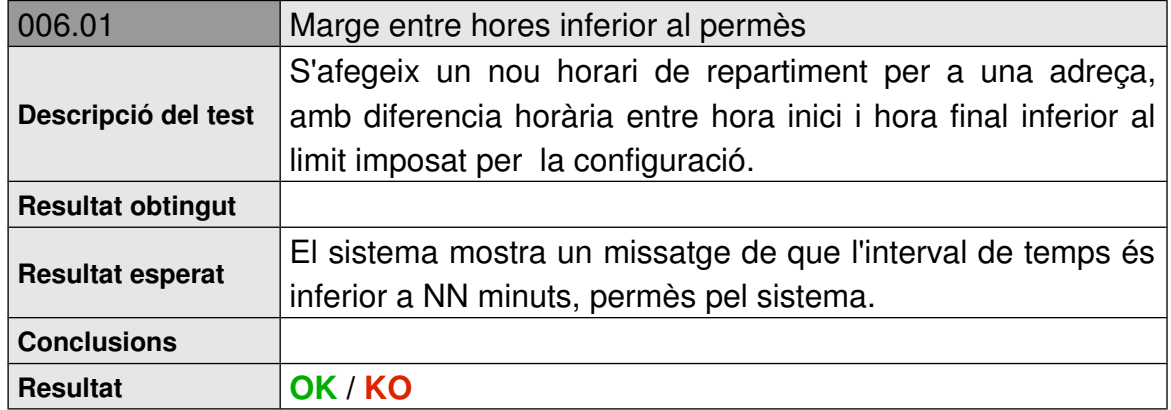

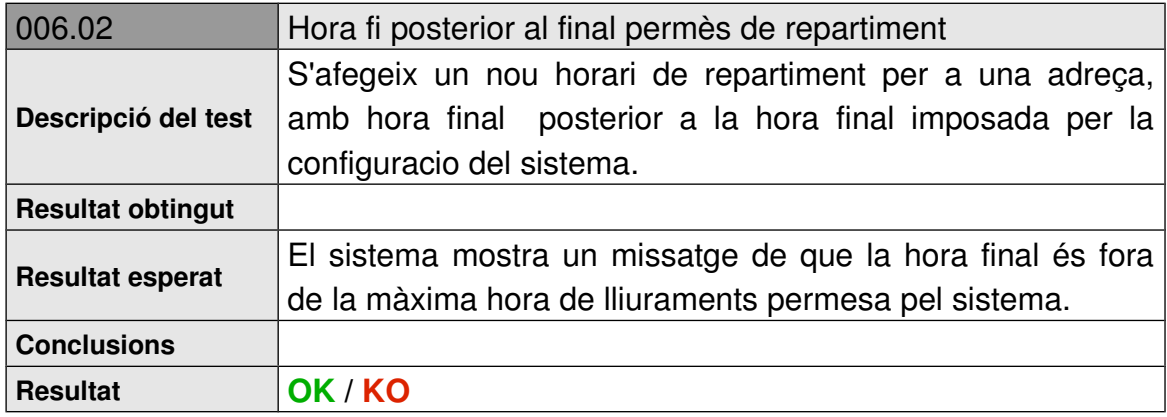

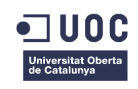

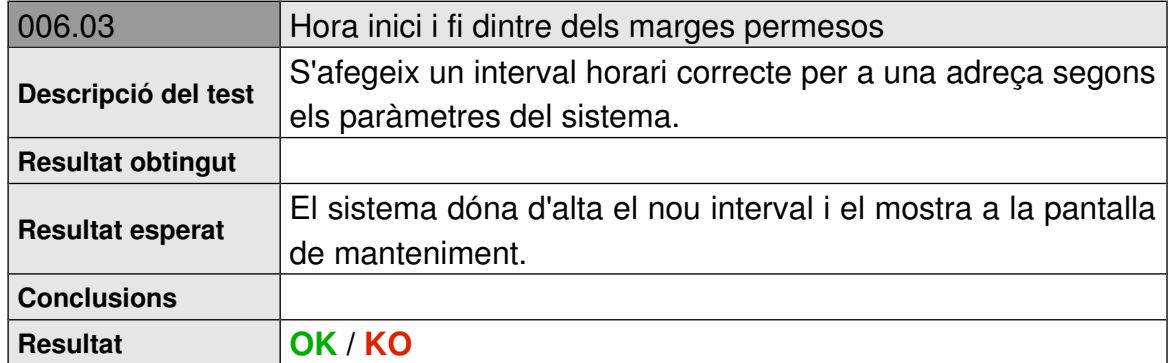

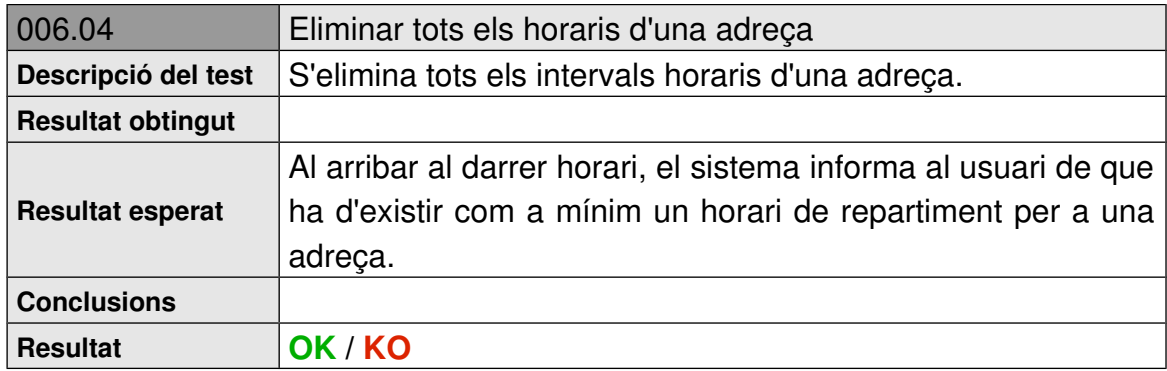

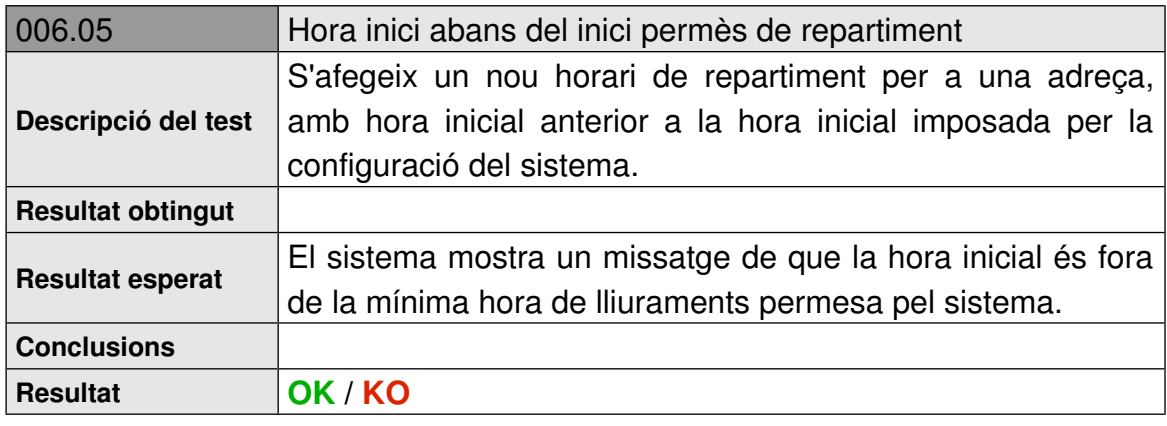

# 6.6 Test Actualitzar Dades de Client

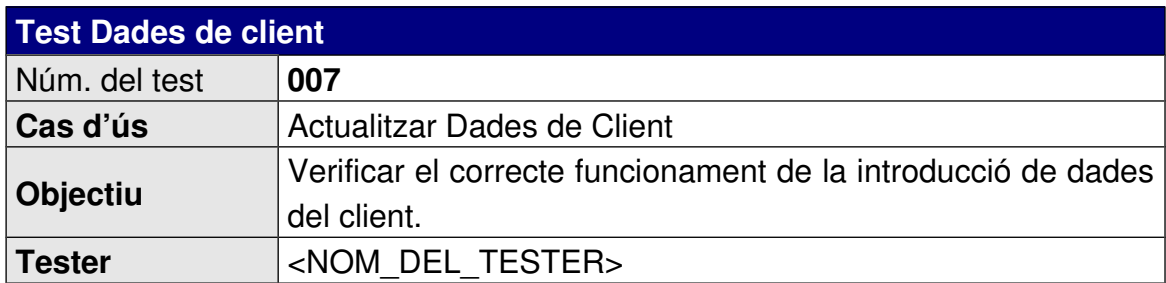

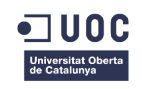

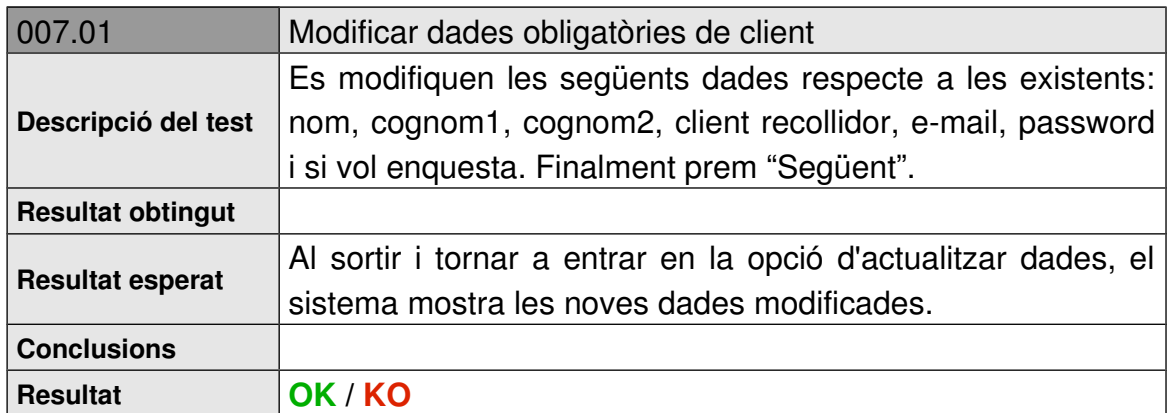

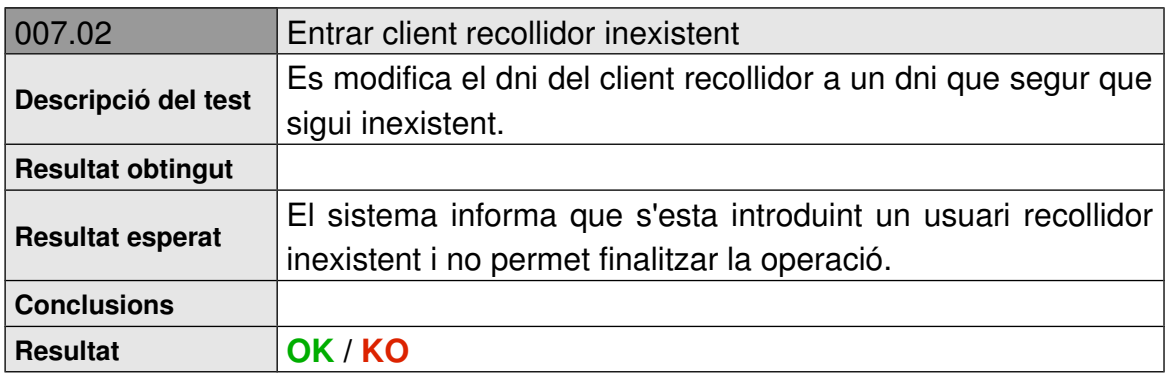

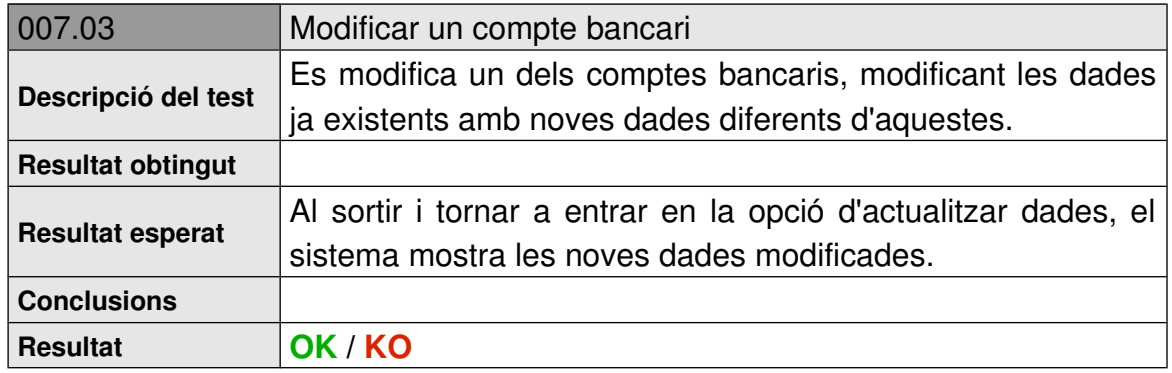

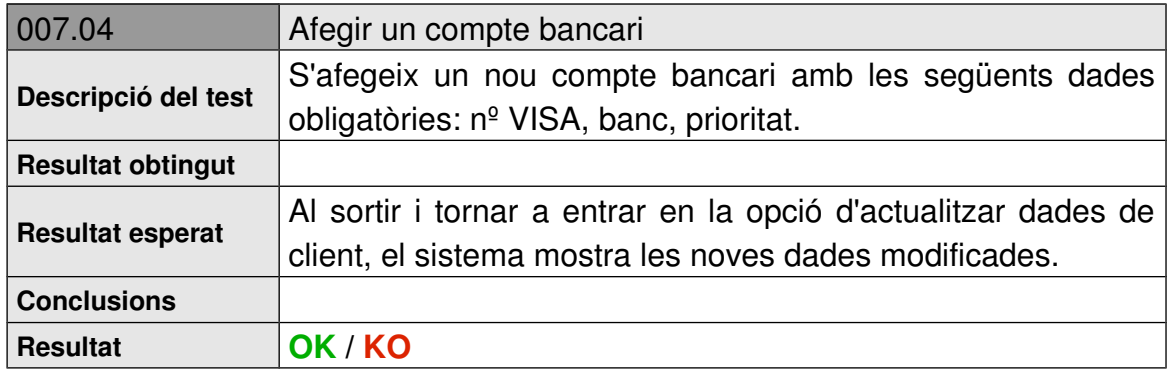

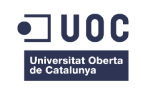

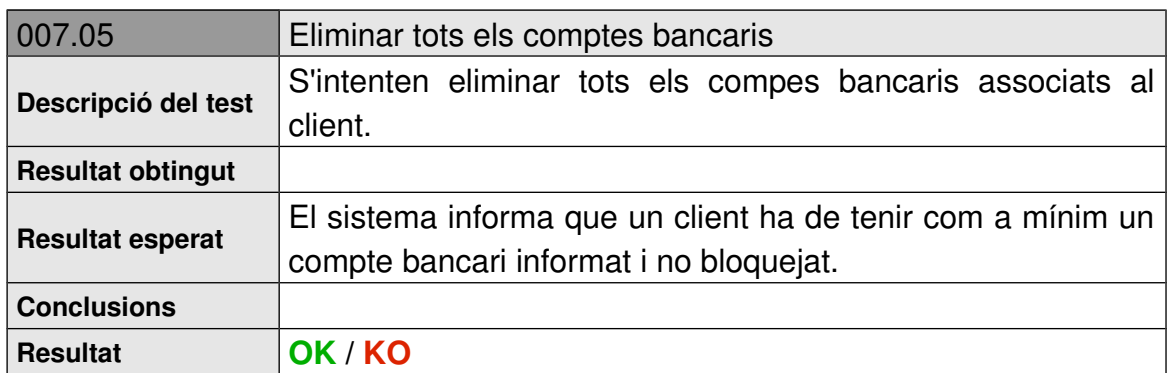

# 6.7 Test Carregar Vehicle

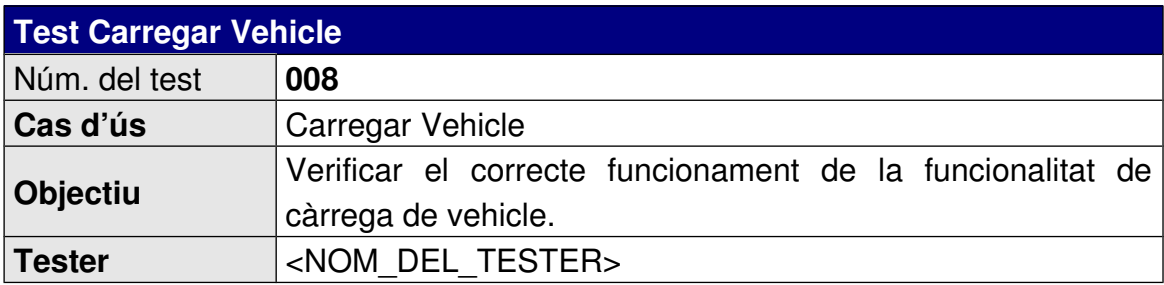

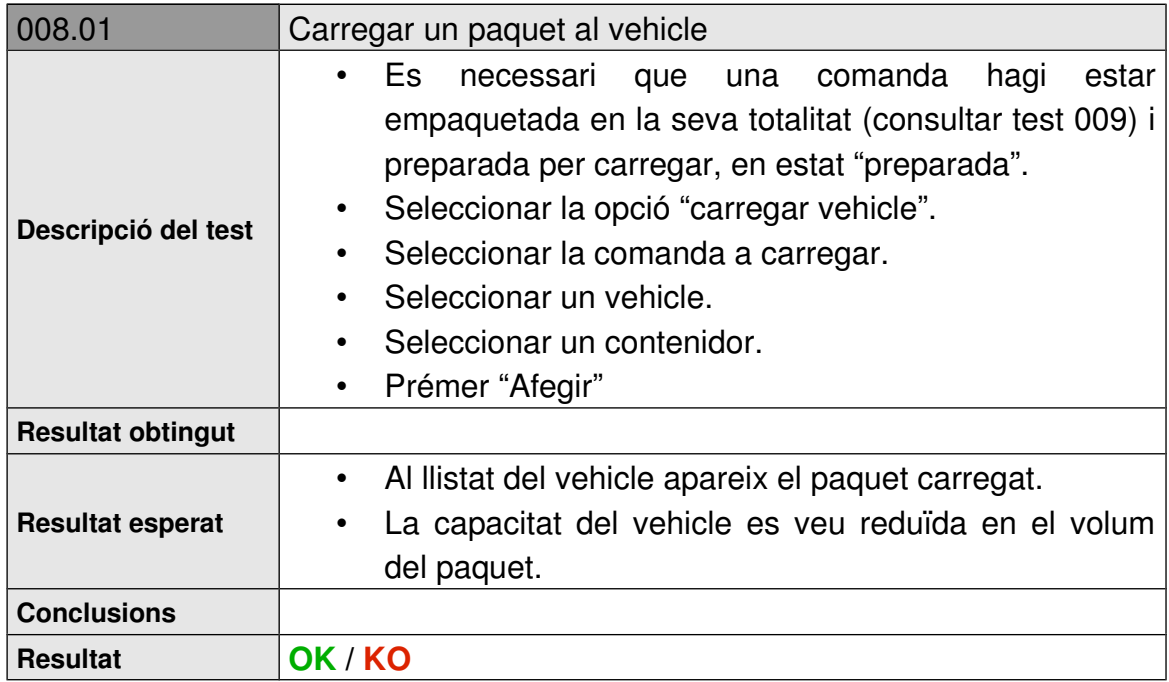

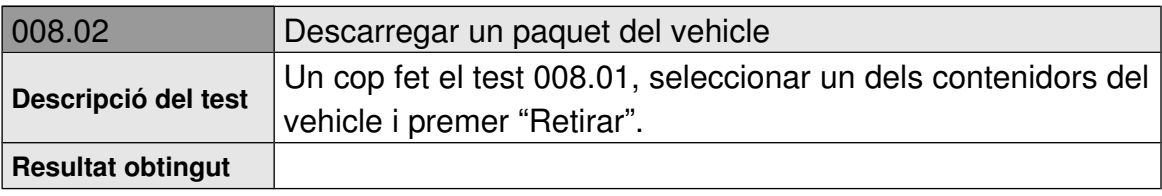
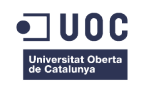

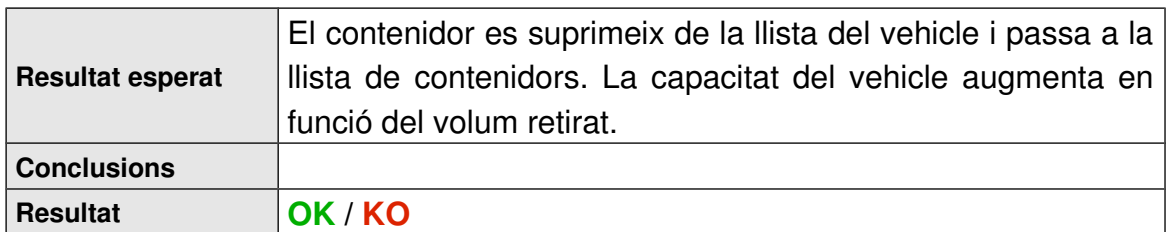

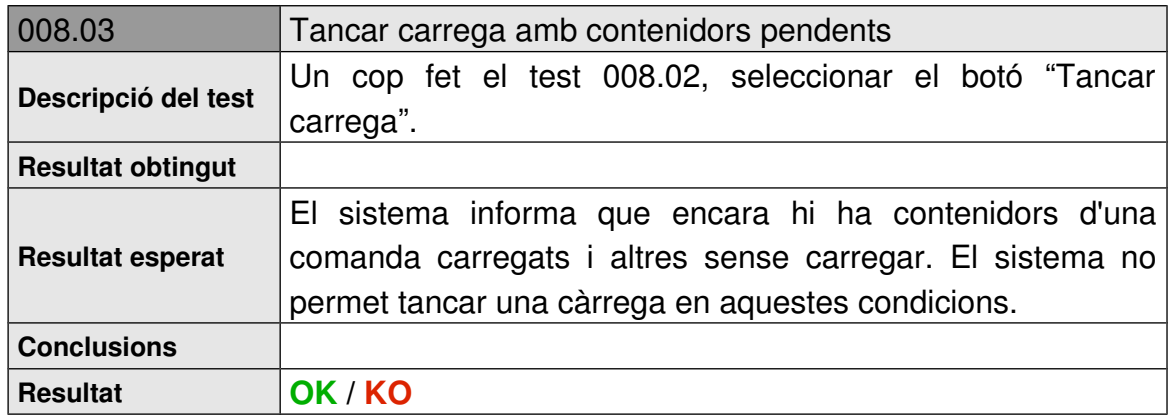

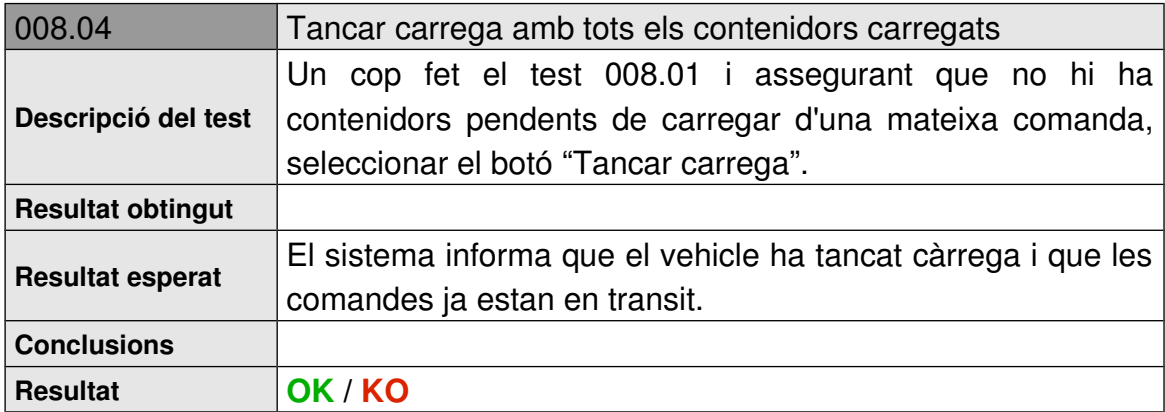

### 6.8 Test Preparar Comanda

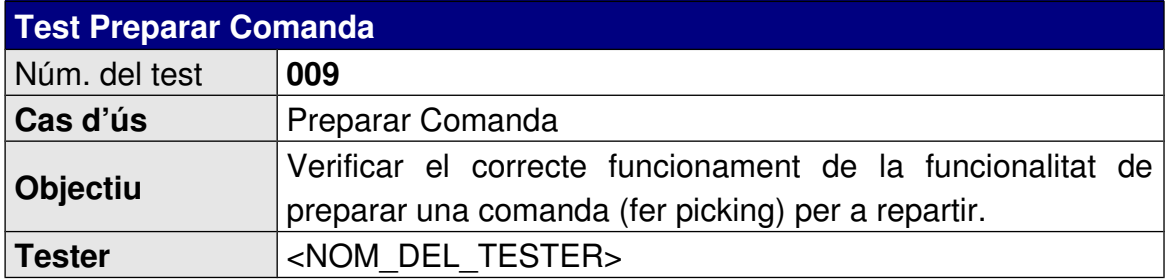

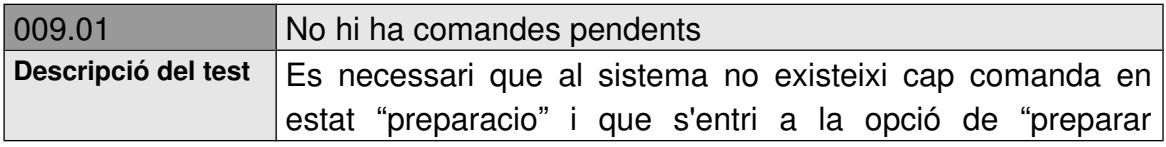

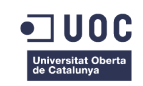

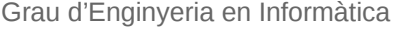

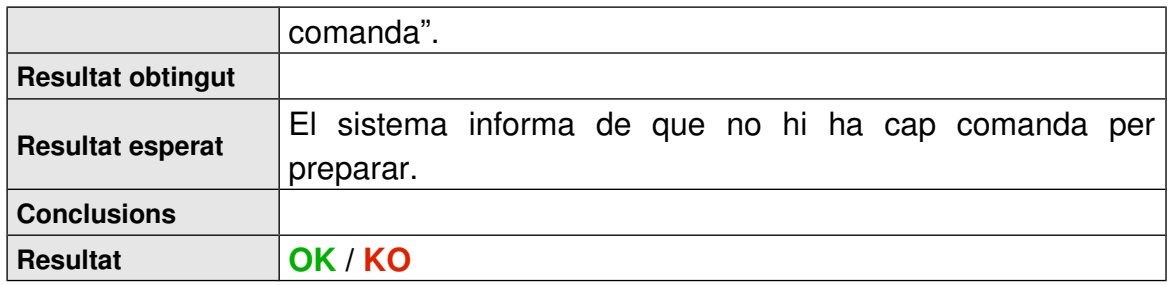

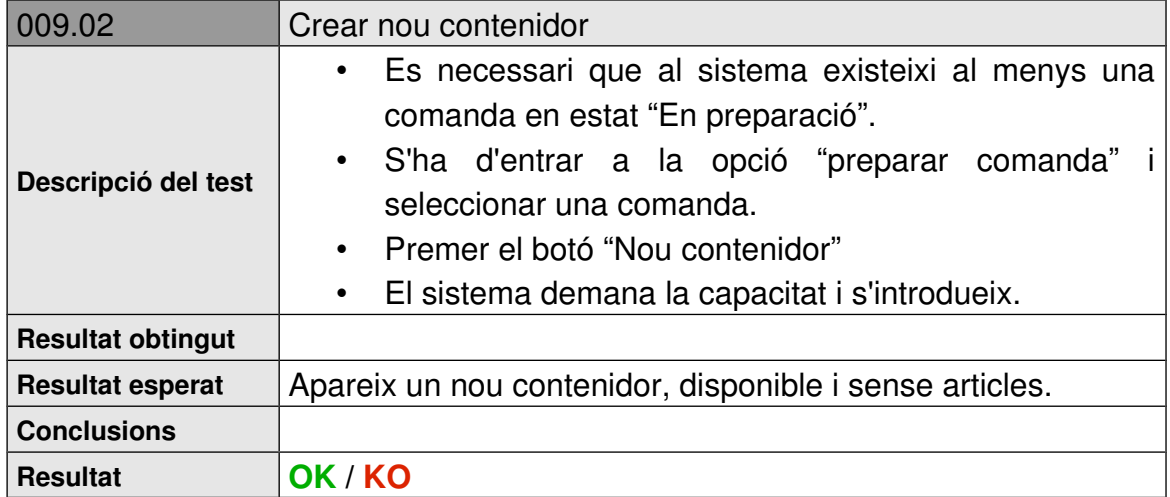

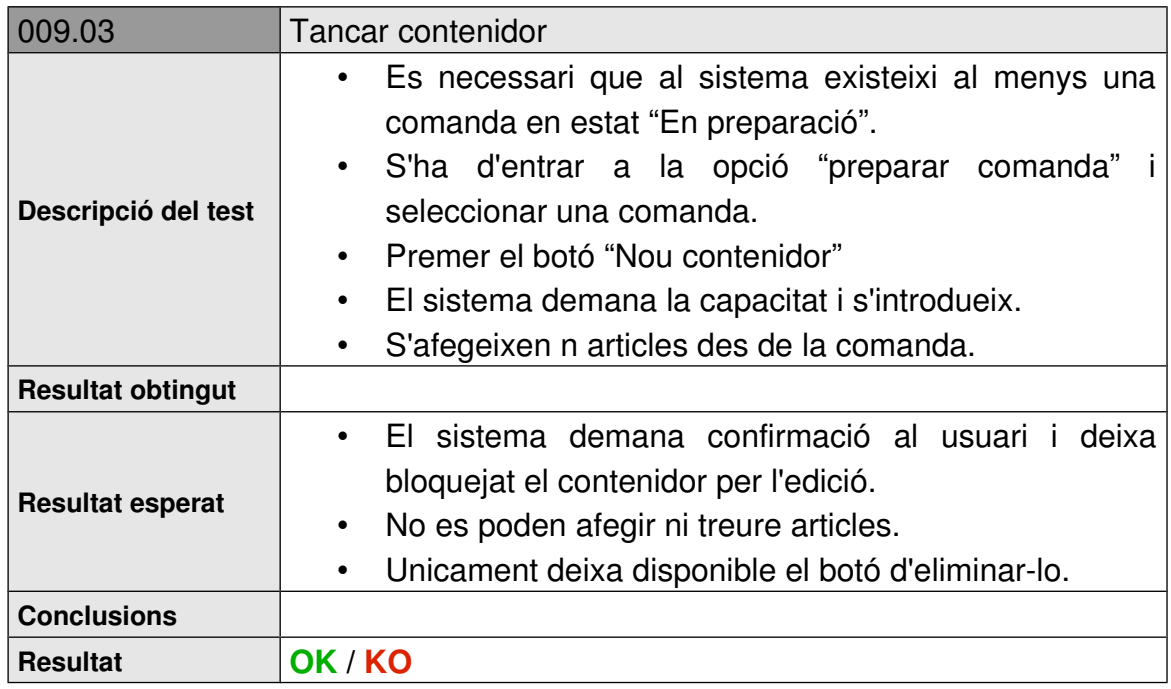

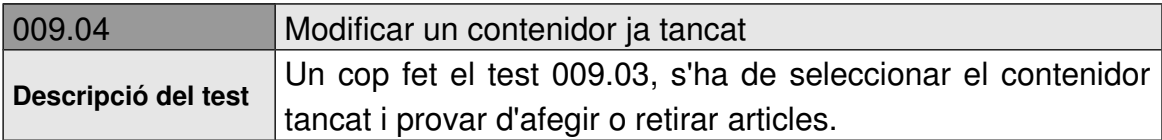

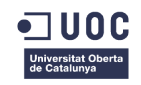

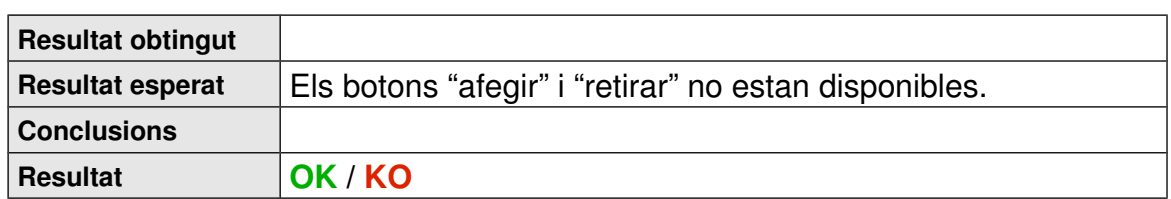

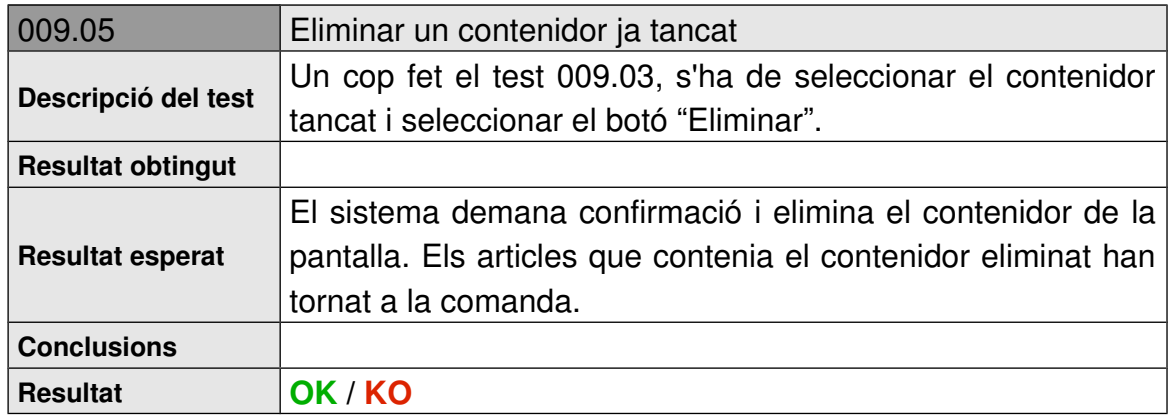

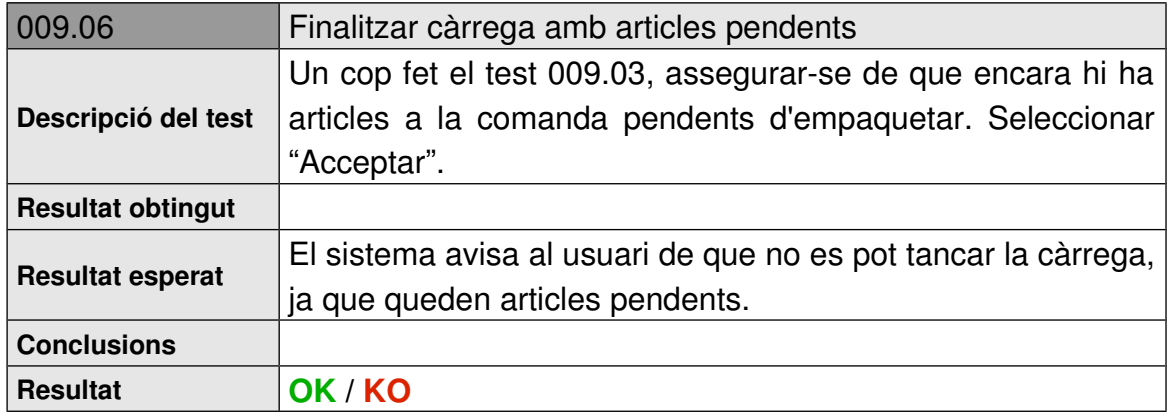

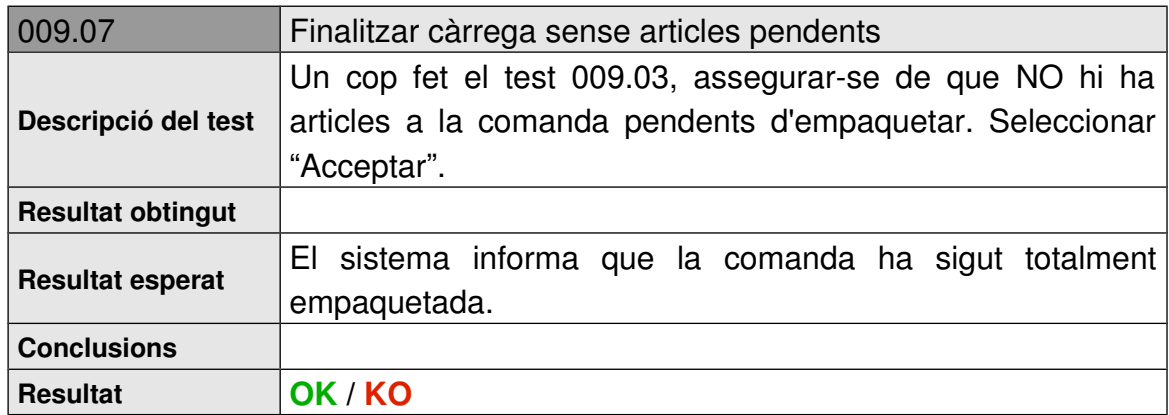

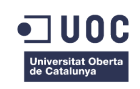

#### 6.9 Test Lliurar Producte a Bústia

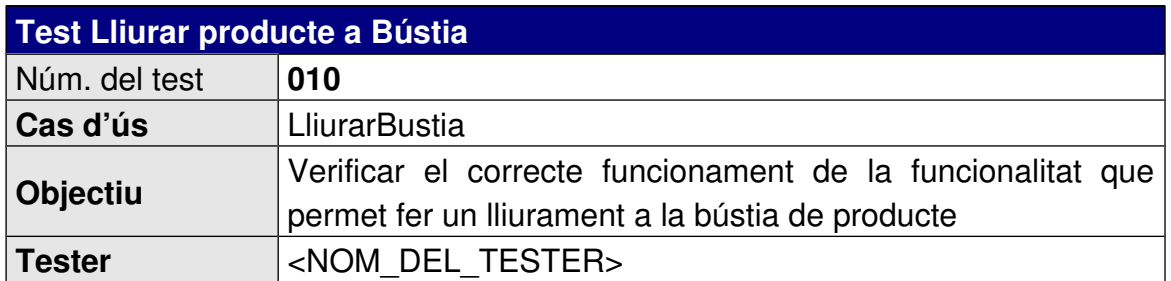

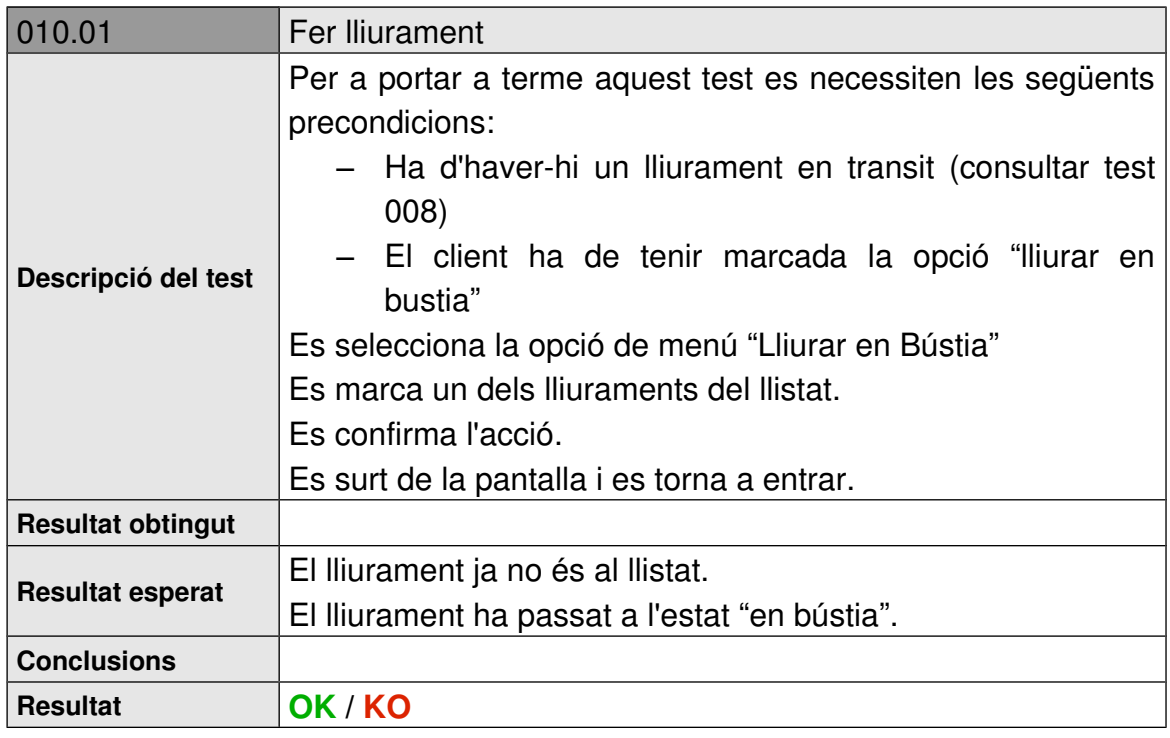

## 6.10 Test Consultar Compres

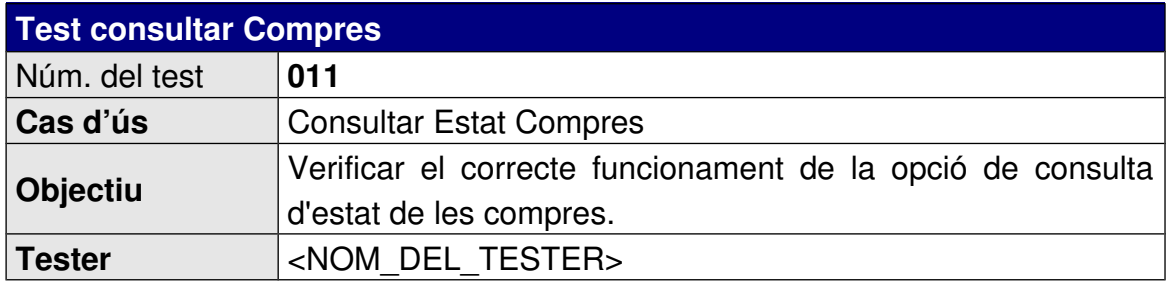

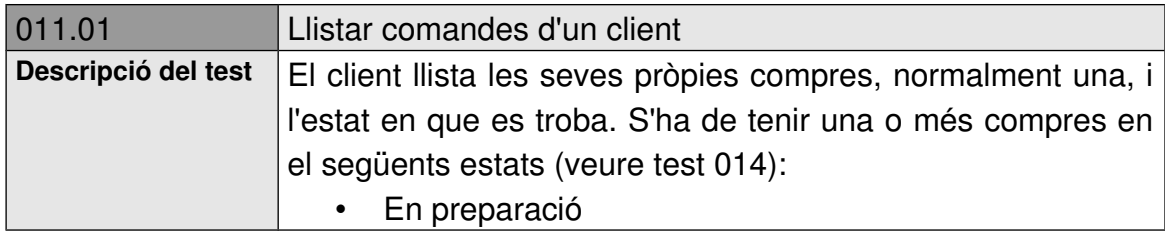

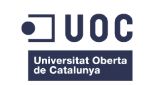

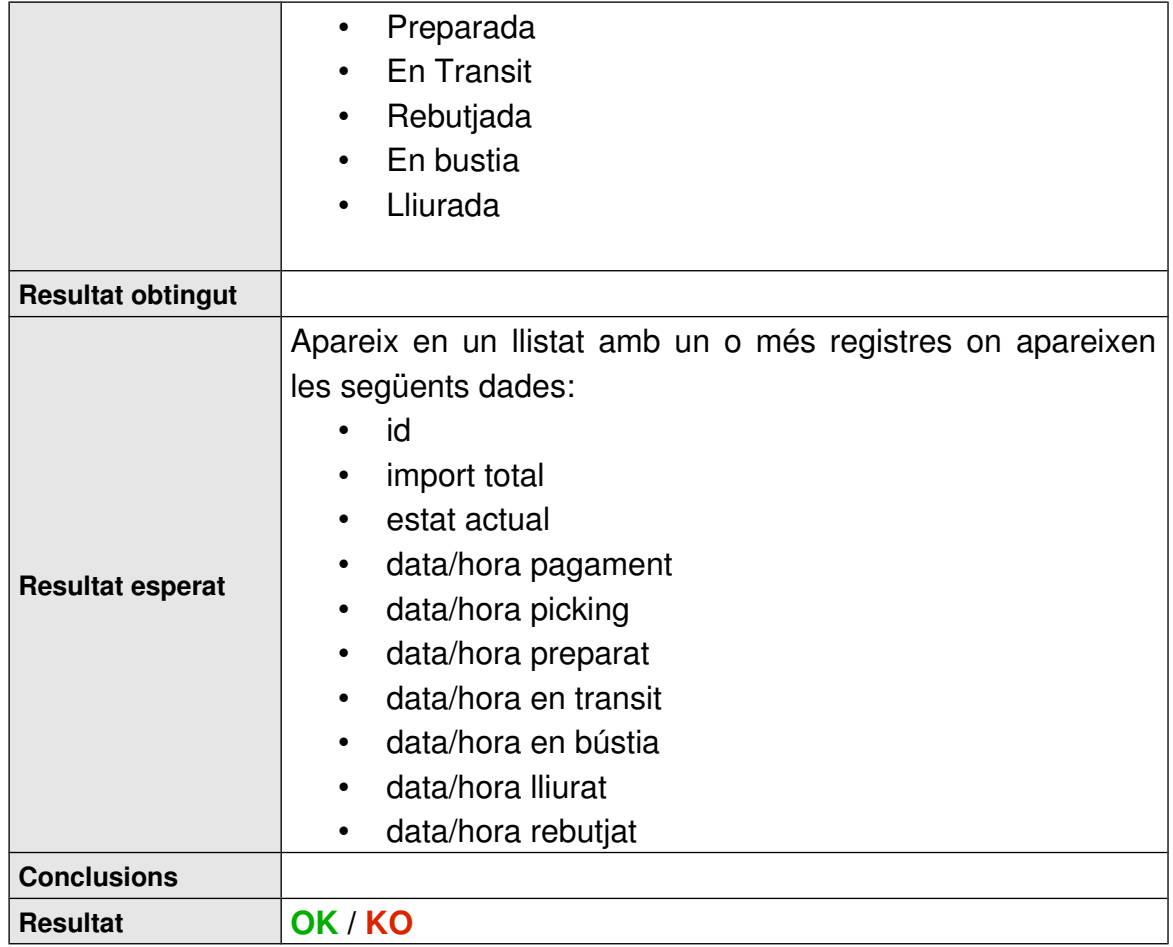

#### 6.11 Test Manteniment de Vehicles

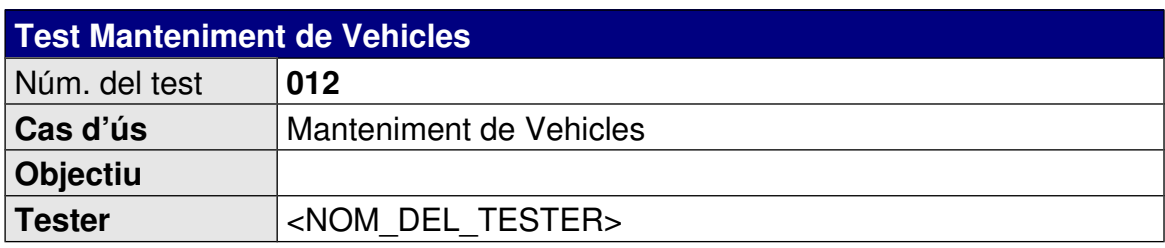

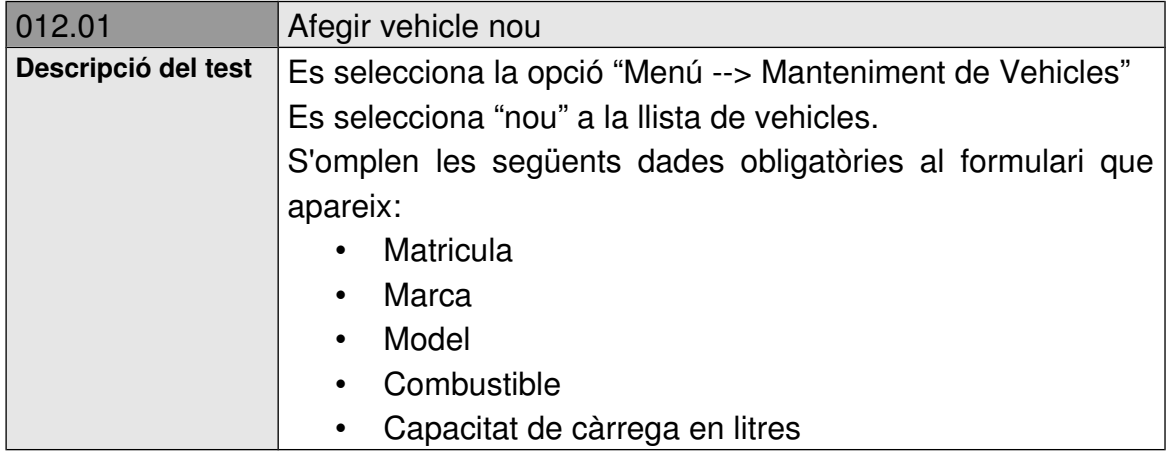

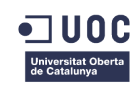

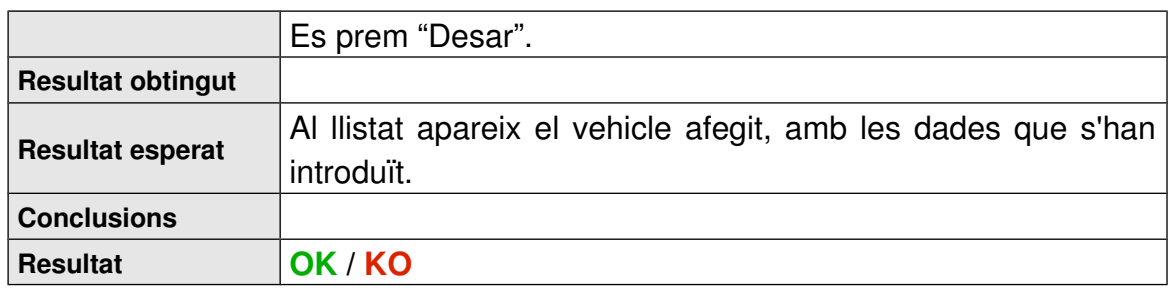

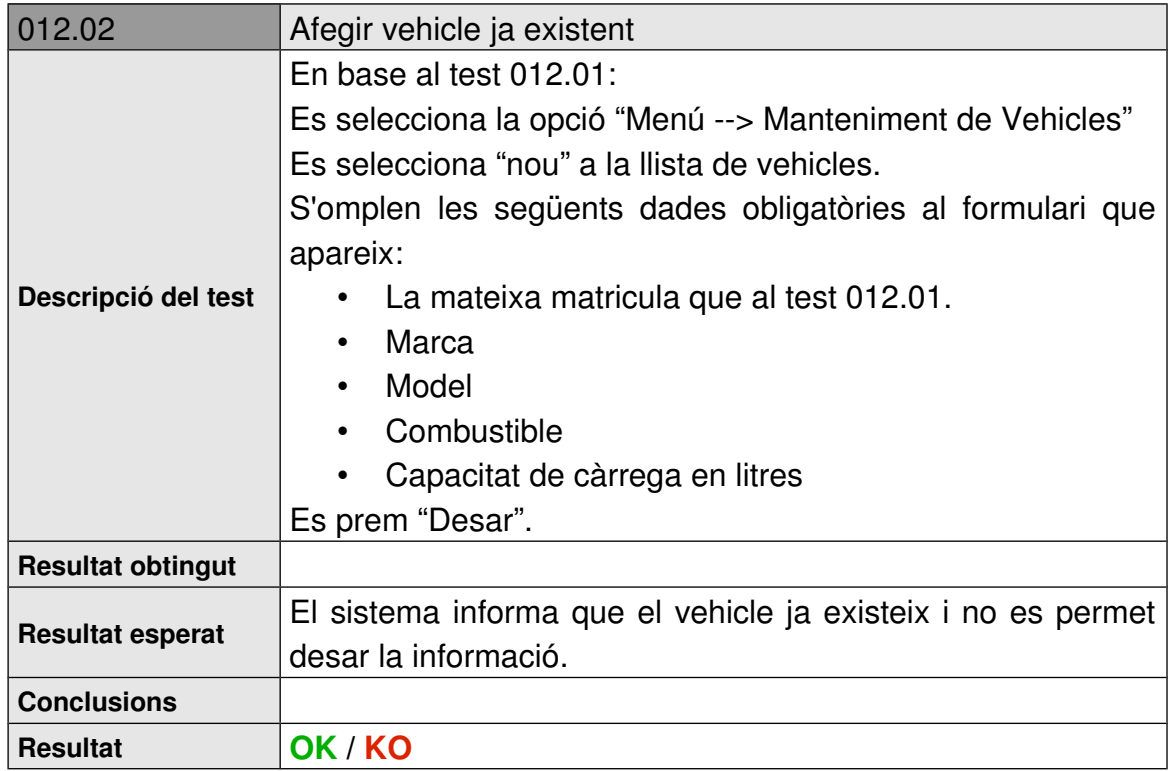

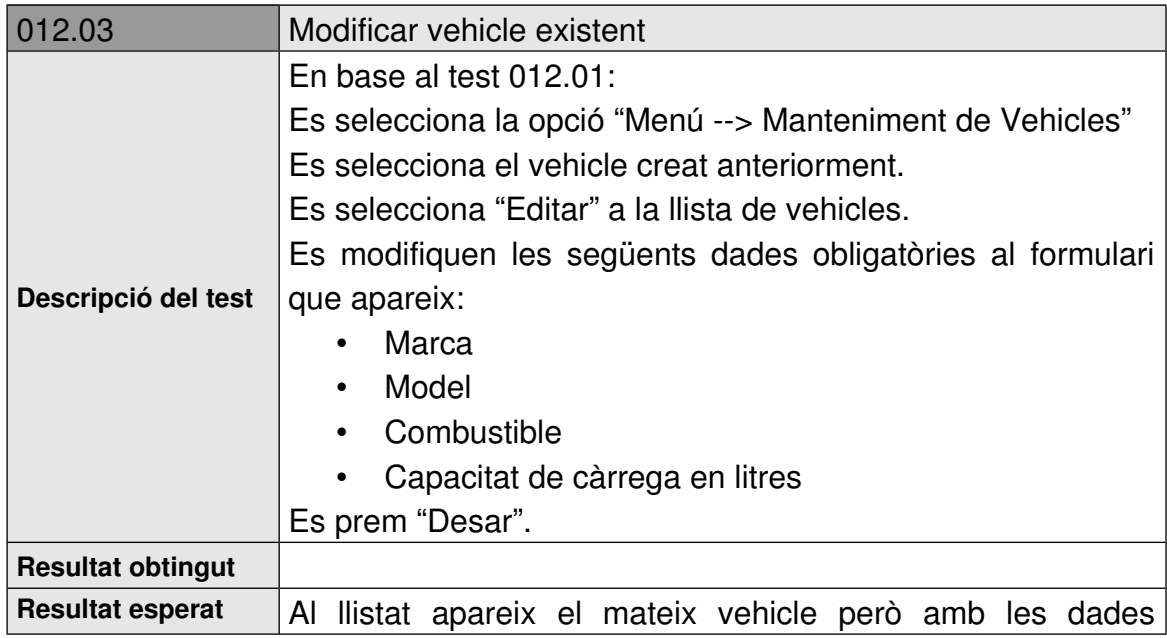

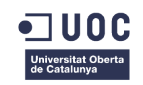

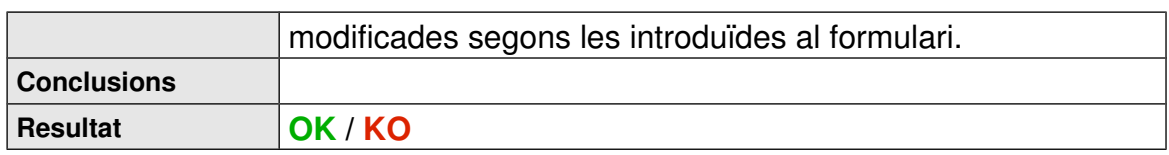

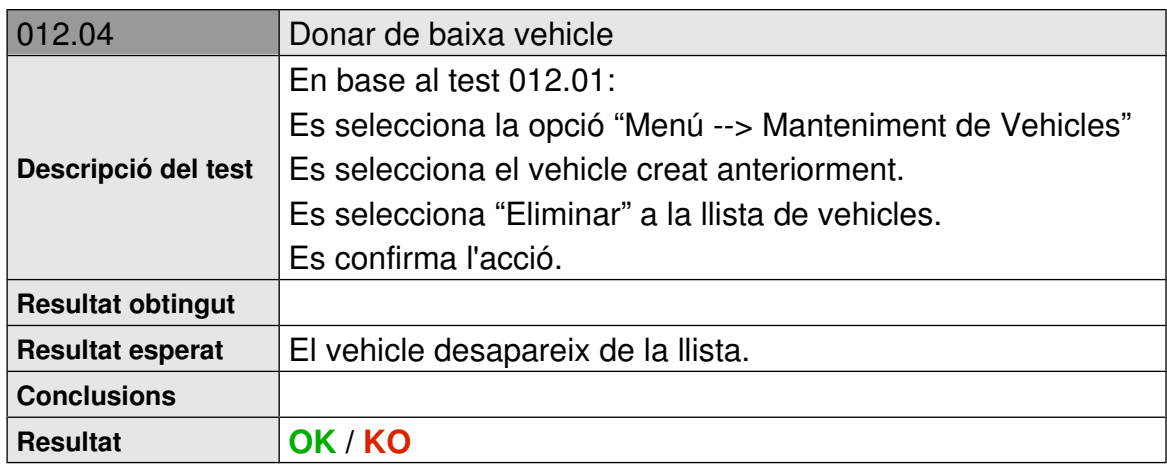

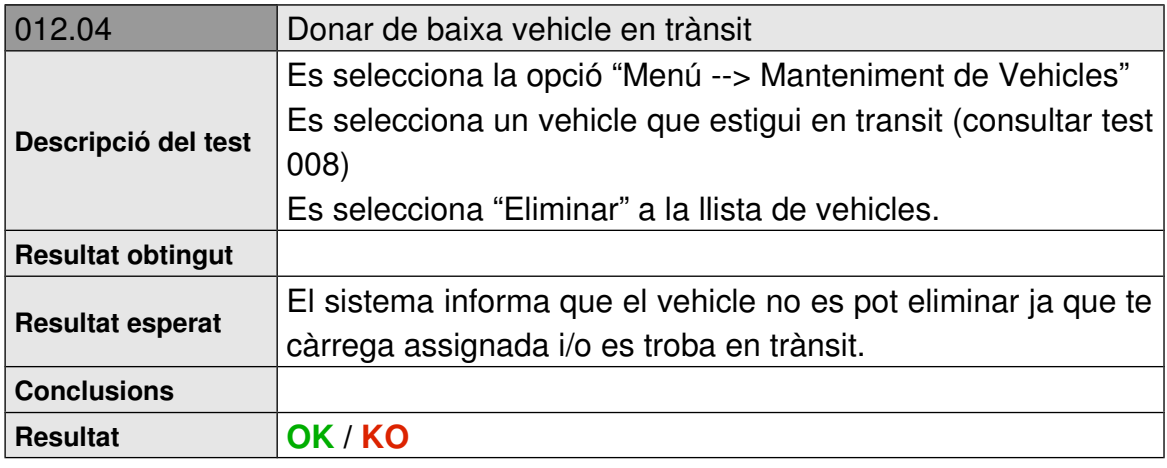

### 6.12 Test Iniciar Compra

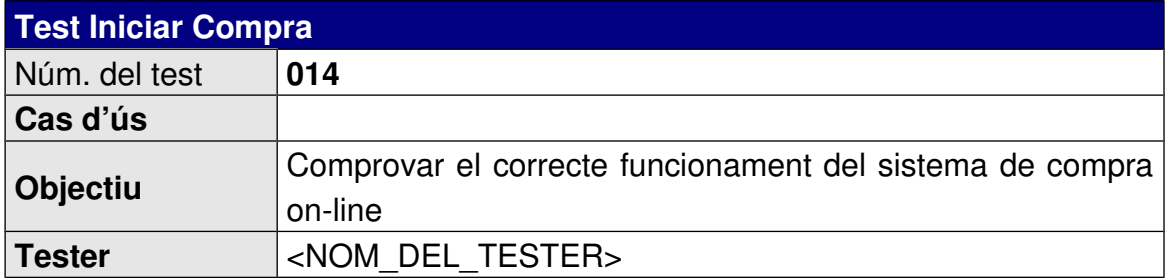

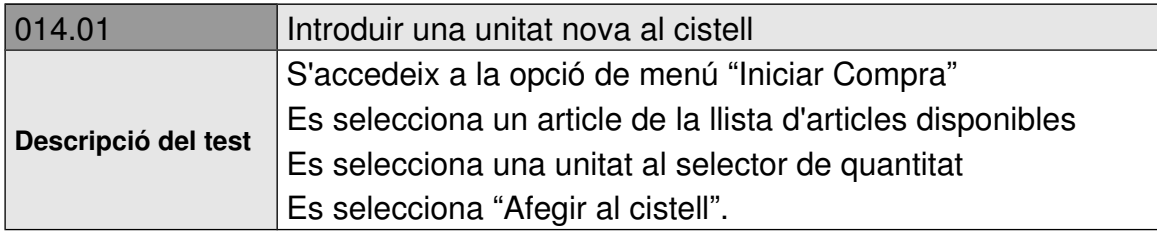

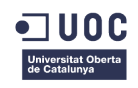

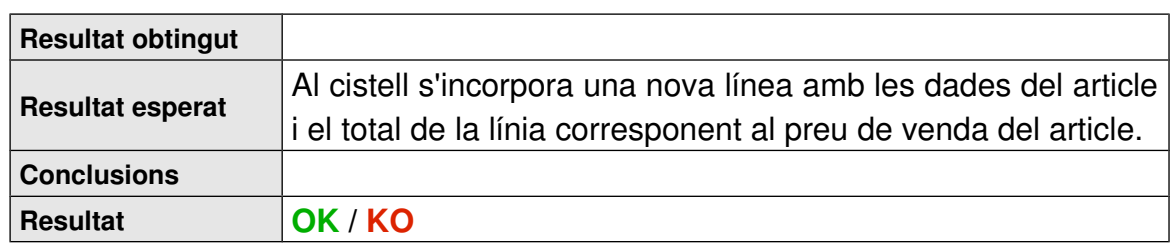

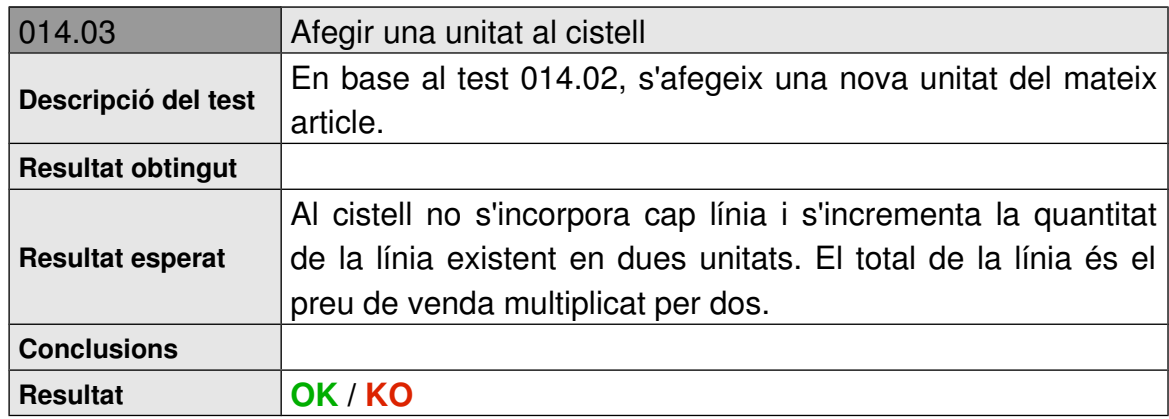

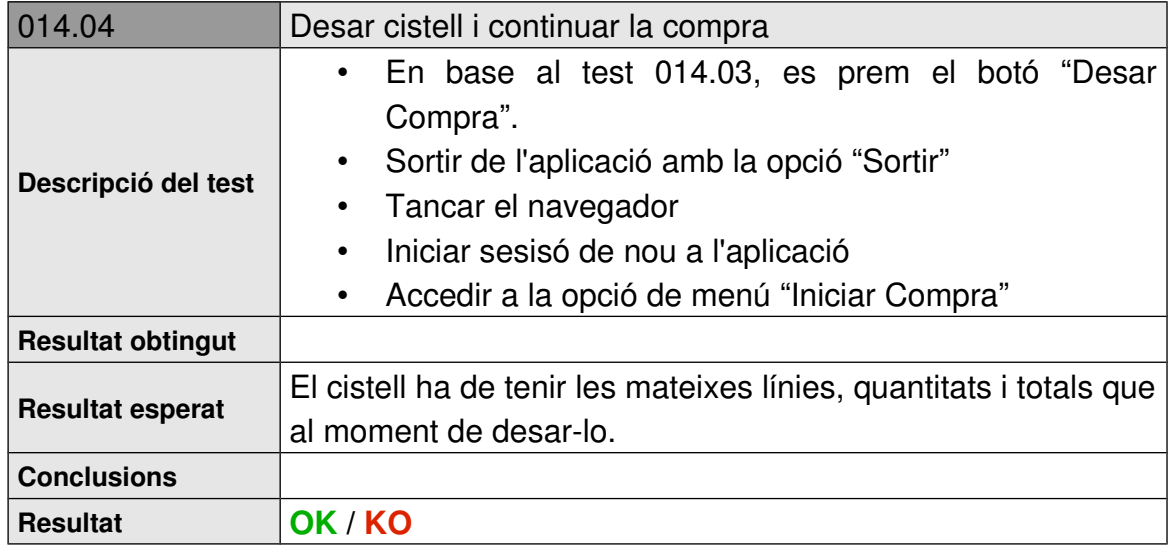

#### 6.13 Punts de millora en aquesta etapa

En properes iteracions, un punt de millora en aquesta fase seria implementar també proves unitàries a cadascuna de les classes implementades, per tal de poder garantir la qualitat futura del programari enfront a alteracions i modificacions de la funcionalitat o de les especificacions.

#### 7 Conclusions

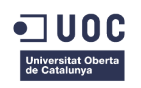

Un cop finalitzat el projecte, s'han extret les següents conclusions:

- La importància d'una bona planificació prèvia per garantir l'èxit d'un projecte d'enginyeria del programari.
- La importància de saber dimensionar la càrrega de treball a les diferents fases del proces RUP. Altrament, el que poden ser unes poques tasques a fases inicials, poden esdevenir en una gran quantitat de tasques a les fases posteriors.
- La importància de saber dimensionar correctament els recursos de temps disponibles i futurs al planificar un projecte
- La complexitat d'implementar sobre plataformes orientades a components i amb tecnologia web (depuració, integració, proves...)
- El repte tecnològic que suposa un projecte d'enginyeria de programari, per mínim que aquest pugi semblar.
- S'ha tingut una excessiva confiança en el coneixement propi de les tecnologies JPA, JSF, Facelets, arquitectura JEE, JBoss, xhtml... que ha penalitzat molt la resta d'etapes ja que ha requerit una aportació considerable de temps extra.

Tot i que hi havia uns objectius implícits en aquest projecte, que eren obtenir la pròpia memòria del projecte i el producte de programari, també es van plantejar una serie d'objectius personals, no menys importants:

- Utilitzar el màxim de coneixements apresos durant el Grau.
- Desenvolupar un projecte el més realista possible.
- Aprendre, aplicar i utilitzar tecnologies vigents i amb aplicació real.
- Desenvolupar tot el projecte amb programari lliure.

Dels objectius implícits, s'han assolit tots ells tot, i que potser és el de la implementació el que més mancances i dificultats ha tingut al llarg del projecte. Per un altre banda, els objectius personals també s'han complert en un cert grau acceptable.

En quant al seguiment de la planificació, malauradament tot i que no era u objectiu, era de obligat compliment i no s'ha pogut assolir.

Com ja s'ha comentat amb anterioritat, des del principi va haver una desviació de la planificació tal que les fases es van anar solapant. Finalment, com a mida de mitigació i seguint el pla de contingències definit al inici, es van haver de prendre certes mides com reduir la quantitat de requeriments inicials o reduïr les parts a desenvolpuar.

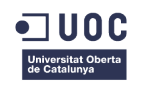

Algunes de les línies de treball que no han pogut assolir-se o que queden per properes iteracions, son les següents:

- Poder modificar una comanda alhora de preparar-la, si no hi ha els productes demanats pel client.
- Report de satisfacció de client (a partir de les dades del report de satisfacció)
- Adaptació a multi idioma (i18n)
- Disseny i implementació d'un registre d'execució de processos
- Disseny i implementació d'un sistema robust de control d'excepcions

## 8 Glossari de Termes

- **Servidor d'aplicacions:** peces de programari que implementen els contenidors, components, serveis i API i els cohesionen per tal de que treballin de forma coordinada.
- **Hibernate**: implementada pel mapeig d'objectes relacionals per aplicacions java sobre una base de dades relacional. És anàloga a JPA. (vikipèdia)
- **SGBD**: Sistema Gestor de Bases de Dades.
- **JSF**: Java Server Faces.
- **Stakeholder**: actor amb interessos o que poden ser afectats pel sistema.
- **Broadcast**: transmissió d'un missatge a més d'un receptor de forma simultània.
- **DWH**: Data Ware House.
- **DataMining**: Tècniques per a extraure informació útil o rellevant de grans volums de dades heterogènies.
- **Framework**: plataforma o marc de treball.
- **Servlet**: objectes Java executats per un servidor d'aplicacions i que reponen a invocacions html (viquipèdia).
- **IDE**: Integrated Development Environment. Programari de desenvolupament que integra diferents eines de suport.
- SGBD: Sistema Gestor de Bases de Dades.

# 9 Bibliografia

Caballé, S.; Xhafa, F. (2008). *Aplicaciones distribuidas en java con tecnología RMI*. Madrid: Delta Publicaciones Universitarias.

Craig Larman. (2003). *UML y Patrones.* Madrid: Prentice Hall.

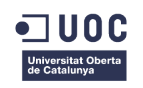

Pa Natural.[en línia]. <http://http://www.panatural.cat/node/2> [data de consulta: 30/10/2012].

pasteleria.COM. [en línia]. <http://www.pasteleria.com/articulos> [data de consulta: 30/10/2012].

BDP Software. Panaderías, pastelerías y gestión. [en línia]. <http://www.bdpcenter.com/programas/?p=pan> [data de consulta: 30/10/2012].

Jordi Pradel i Miquel; José Antonio Raya Martos. Catáleg de Patrons; PID 00165652. Barcelona: FUOC.

UDA. Patrones de Interacción. [en línia].

http://code.google.com/p/uda/wiki/Patrones#16. Mantenimiento\_maestro-detalle [data de consulta: 02/12/2012].

OODesign.com. Observer Pattern. [en línia]. [http://www.oodesign.com/observer](http://www.oodesign.com/observer-pattern.html)[pattern.html](http://www.oodesign.com/observer-pattern.html) [data de consulta: 05/11/2012]

Benet Campderrich Falgueras; Recerca Informàtica, SL. Disseny Orientat a Objectes. P00/05007/00304. Barcelona: Universitat Oberta de Catalunya.

Alejandro Perez Garcia. Hibernate y el Mapeo de la Herencia. [en línia]. <http://www.adictosaltrabajo.com/tutoriales/tutoriales.php?pagina=hibInheritance> [data de consulta:12/12/2012]

Dolors costal Costa. Disseny de bases de dades. P05/05002/00530. Barcelona: Universitat Oberta de Catalunya.

Fatos Xhafa. Tècniques de testing per a programari orientat a objectes. P02/05049/00102. Barcelona: Universitat Oberta de Catalunya.

The Java EE 6 Tutorial. [en línia]. [http://docs.oracle.com/cd/E19226-01/820-](http://docs.oracle.com/cd/E19226-01/820-7627/gjddd/index.html) [7627/gjddd/index.html](http://docs.oracle.com/cd/E19226-01/820-7627/gjddd/index.html) [data de consulta: 9/12/2012]

MyEclipse. MyEclipse XDoclet Web Development Tutorial. [en línia]. <http://www.myeclipseide.com/module-htmlpages-display-pid-326.html> [data de consulta: 20/11/2012]

LIBROSWEB. Introducción a CSS. [en línia]. <http://www.librosweb.es/css/> [data de consulta: 2/12/2012]

Maxa Blog. Learning JSF2: Managed Beans. [en línia]. <http://mkblog.exadel.com/2009/08/learning-jsf2-managed-beans/> [data de consulta: 15/12/2012]

developerWorks. Using RichFaces with JSF2. [en línia]. <http://www.ibm.com/developerworks/library/j-richfaces4/index.html> [data de consulta: 04/12/2012]

Hibernate. Capítulo 11. Trabajo con objetos. [en línia]. <http://docs.jboss.org/hibernate/orm/3.6/reference/es-ES/html/objectstate.html> data de consulta: 13/12/2012]

NOTA: en la bibliografía s'han fet constar únicament les referencies electróniques que han sigut consultades en diverses ocasions i de manera

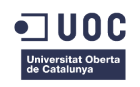

intensiva, donat que les consultes a la web han sigut constants i en gran numero.

## 10 Annexes

#### 10.1 El programari lliure com a opció

L'autor vol fer un esment respecte a una de les decisions preses al inici del projecte, envers el programari utilitzat, per a intentar demostrar que és possible realitzar un projecte acadèmic d'enginyeria del programari, en la seva totalitat, sense utilitzar cap producte de Microsoft, a cost zero i de forma totalment legal. Per aconseguir-ho, s'han marcat tres premisses intentant que tot el programari utilitzat les acompleixi:

- 1. Cost de llicencies zero
- 2. No utilitzar cap programari de forma il·legal
- 3. No utilitzar cap programari de Microsoft

Això s'ha aconseguit en la seva totalitat i vol ser una petita demostració de que és possible l'enginyeria de programari a cost zero, de forma totalment legal. També, com a segona fita, s'ha demostrat que és possible fer-ho fora del "univers Microsoft". Val a dir que tot i que l'autor d'aquest treball posseïx una certificació MCP (id #2896582) i reconeix la qualitat de molts dels productes de Microsoft, no comparteix la seva filosofia purament lucrativa.

A continuació es llisten les diferents eines de programari utilitzades i les seves característiques legals.

- Sistema operatiu: **Ubuntu Versió 12.04 (Precise) 64 bits**. Llicencia: GNU GPL (<http://www.ubuntu.com/legal>)
- IDE: **Eclipse Juno** Service Release 1. Llicencia: EPL, Eclipse Public License (<http://www.eclipse.org/legal/eplfaq.php>)
- Framework d'execució i desenvolupament de programari: **Java JRE i JDK ) 1.06.37.** Llicencia: GNU
- Servidor d'aplicacions: **JBoss jboss-6.1.0.Final.** Llicencia: LGPL
- Diagrames UML: **MagicDraw UML 17.0 SP6**. Llicencia: privativa, per lloc, registrada a nom de la UOC.
- **Tractament de text i PDF:**

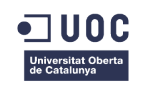

- **LibreOffice 3.5.4.2**. Llicencia: GNU Lesser General Public License Version 3. (<http://www.libreoffice.org/download/license/>)
- **Evincee 3.4.0.** Visor PDF. Llicencia: GNU
- Presentació: **LibreOffice 3.5.4.2**. Llicencia: GNU Lesser General Public License Version 3.(<http://www.libreoffice.org/download/license/>)
- SGBD:
	- **MySQL Server.** Llicencia**:** GPL (General Public License)
	- **MySQL Workbench versión 5.2.44 Community Edition.** Llicencia: GPL (General Public License)
- Prototipat pantalles: **Evolus Pencil v2.0.2** (plugin per Firefox). Llicencia: GPL (General Public License)
- Diagrames Gannt i planificació: **Gannt Planner 0.14.4**. Llicencia: GPL
- Tractament d'imatges: **The Gimp 2.6.12.** Llicencia: GNU
- Navegadors:
	- **Chrome** Versió 23.0.1271.64. Llicencia: Creative Commons
	- **Firefox** 16.0.2. Llicencia: MPL (tipus GPL pero de Mozilla)
- Presentació i screencast:
	- **WinFF** 1.4.1. Convertidor de formats de vídeo. Llicencia: GPL V3+
	- **RecordMyDesktop**. Videocapturador de pantalla. Llicencia: GPL.
	- **Camorama 0.19**. Monitor de webcam. Llicencia: GNU.
	- **Pitivi 0.15.2**. Editor de video. Llicencia: GNU.
	- **Libre Office 3.4.5.2.** Editor de presentacions.

#### 10.2 Metodología Ralentless Root Cause Analisis

La metodologóia Ralentless Root Cause Analisis, RRCA a partir d'ara, és un conjunt de tècniques i procediments orientats a profunditzar en els problemes que han sorgit durant qualsevol fase del desenvolupament d'un projecte, producte o servei.

Una de les tècniques fonamentals del RRCA són els "cinc perquè", qua ajuden a arribar a l'arrel o causa del símptoma o problema que ha originat la desviació respecte als requeriments inicials.